# Package 'edgeR'

May 1, 2024

<span id="page-0-0"></span>Version 4.3.0

Date 2024-04-29

Title Empirical Analysis of Digital Gene Expression Data in R

- Description Differential expression analysis of RNA-seq expression profiles with biological replication. Implements a range of statistical methodology based on the negative binomial distributions, including empirical Bayes estimation, exact tests, generalized linear models and quasilikelihood tests. As well as RNA-seq, it be applied to differential signal analysis of other types of genomic data that produce read counts, including ChIP-seq, ATACseq, Bisulfite-seq, SAGE and CAGE.
- Author Yunshun Chen, Aaron TL Lun, Davis J McCarthy, Lizhong Chen, Matthew E Ritchie, Belinda Phipson, Yifang Hu, Xiaobei Zhou, Mark D Robinson, Gordon K Smyth
- Maintainer Yunshun Chen <yuchen@wehi.edu.au>, Gordon Smyth <smyth@wehi.edu.au>, Aaron Lun <infinite.monkeys.with.keyboards@gmail.com>, Mark Robinson <mark.robinson@imls.uzh.ch>
- License GPL (>=2)

**Depends** R ( $>= 3.6.0$ ), limma ( $>= 3.41.5$ )

Imports methods, graphics, stats, utils, locfit, Rcpp

Suggests jsonlite, readr, rhdf5, splines, knitr, AnnotationDbi, Biobase, BiocStyle, SummarizedExperiment, org.Hs.eg.db, Matrix, SeuratObject

## LinkingTo Rcpp

#### VignetteBuilder knitr

URL <https://bioinf.wehi.edu.au/edgeR/>,

<https://bioconductor.org/packages/edgeR>

biocViews GeneExpression, Transcription, AlternativeSplicing, Coverage, DifferentialExpression, DifferentialSplicing, DifferentialMethylation, GeneSetEnrichment, Pathways, Genetics, DNAMethylation, Bayesian, Clustering, ChIPSeq, Regression, TimeCourse, Sequencing, RNASeq, BatchEffect, SAGE, Normalization, QualityControl, MultipleComparison, BiomedicalInformatics, CellBiology, FunctionalGenomics, Epigenetics, Genetics, ImmunoOncology, SystemsBiology, Transcriptomics, SingleCell

#### 2 Contents

NeedsCompilation yes git\_url https://git.bioconductor.org/packages/edgeR git\_branch devel git\_last\_commit 5c1ded8 git\_last\_commit\_date 2024-04-30 Repository Bioconductor 3.20 Date/Publication 2024-05-01

## **Contents**

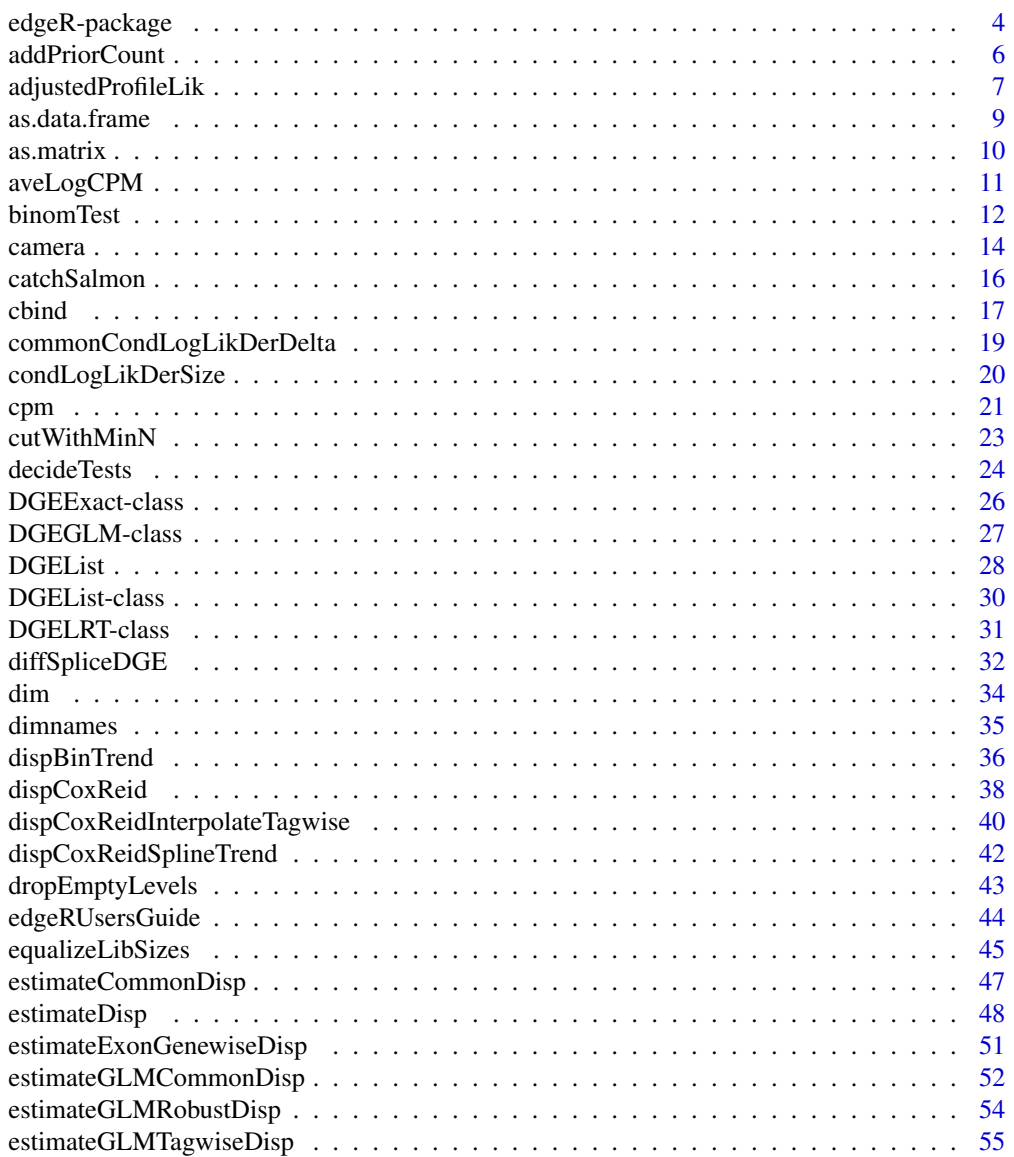

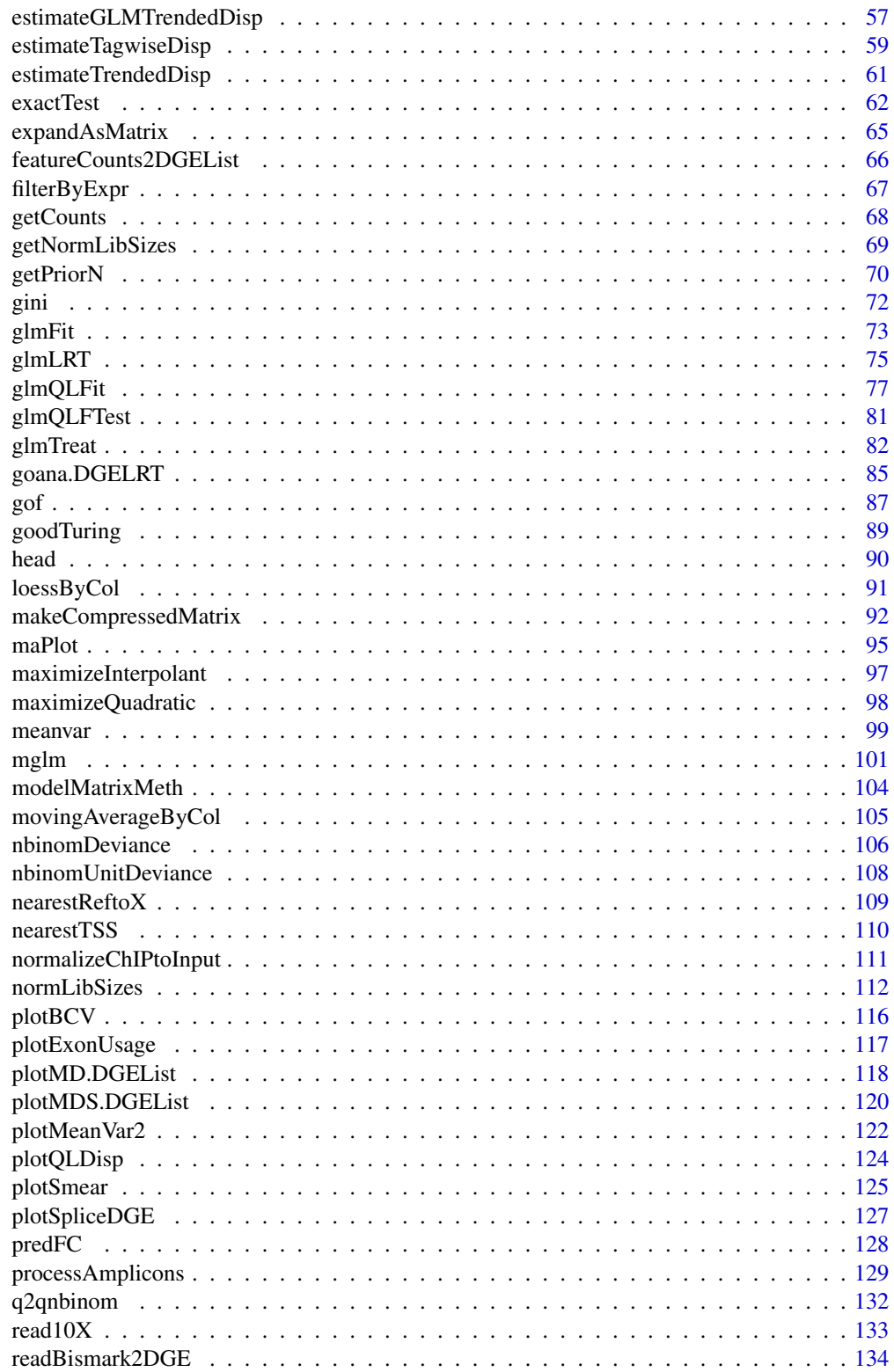

<span id="page-3-0"></span>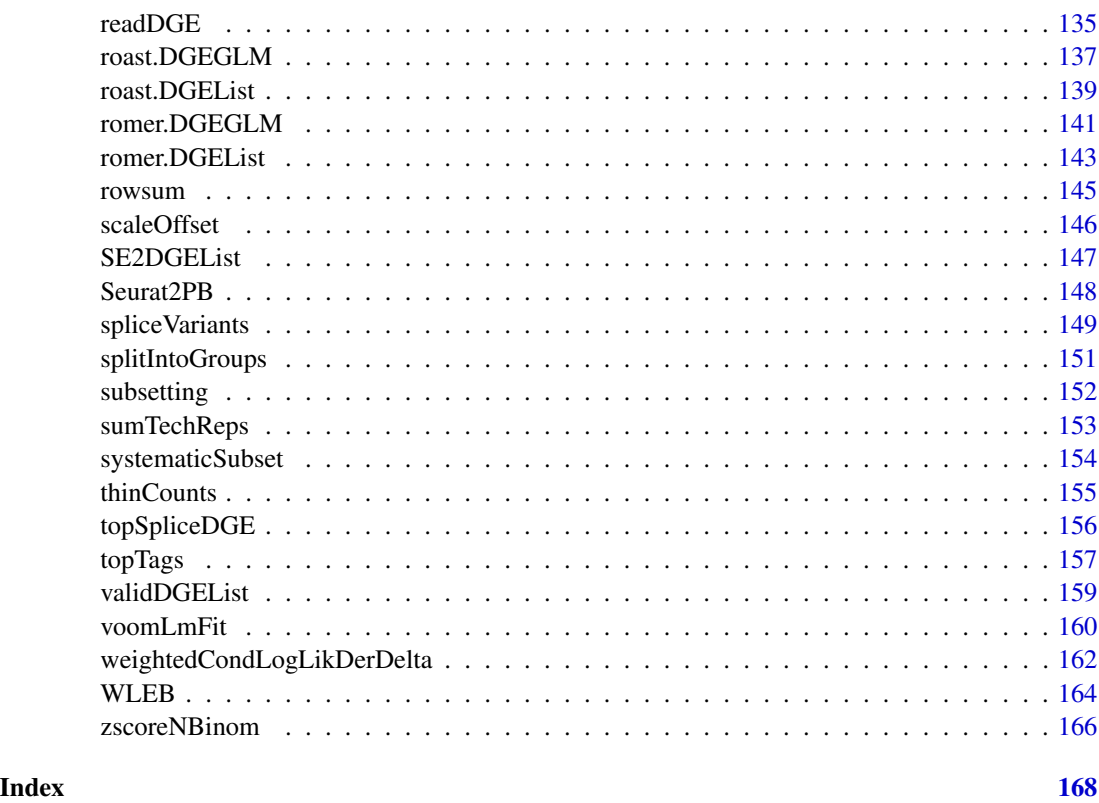

edgeR-package *Empirical analysis of digital gene expression data in R*

#### Description

edgeR is a package for the analysis of digital gene expression data arising from RNA sequencing technologies such as SAGE, CAGE, Tag-seq or RNA-seq, with emphasis on testing for differential expression. It can also be used for other sequencing technologies from which read counts are produced, such as ChIP-seq, Hi-C or CRISPR.

Particular strengths of the package include the ability to estimate biological variation between replicate libraries, and to conduct exact tests of significance which are suitable for small counts. The package is able to make use of even minimal numbers of replicates.

The supplied counts are assumed to be those of genes in a RNA-seq experiment. However, counts can be supplied for any genomic feature of interest, e.g., tags, transcripts, exons, or even arbitrary intervals of the genome.

An extensive User's Guide is available, and can be opened by typing edgeRUsersGuide() at the R prompt. Detailed help pages are also provided for each individual function.

The edgeR package implements original statistical methodology described in the publications below.

## edgeR-package 5

#### Author(s)

Yunshun Chen, Aaron TL Lun, Davis J McCarthy, Lizhong Chen, Matthew E Ritchie, Belinda Phipson, Yifang Hu, Xiaobei Zhou, Mark D Robinson, Gordon K Smyth

#### References

Robinson MD and Smyth GK (2007). Moderated statistical tests for assessing differences in tag abundance. *Bioinformatics* 23, 2881-2887

Robinson MD and Smyth GK (2008). Small-sample estimation of negative binomial dispersion, with applications to SAGE data. *Biostatistics*, 9, 321-332

Robinson MD, McCarthy DJ and Smyth GK (2010). edgeR: a Bioconductor package for differential expression analysis of digital gene expression data. *Bioinformatics* 26, 139-140

Robinson, MD, Oshlack, A (2010). A scaling normalization method for differential expression analysis of RNA-seq data. *Genome Biology*, 11, R25.

McCarthy, DJ, Chen, Y, Smyth, GK (2012). Differential expression analysis of multifactor RNA-Seq experiments with respect to biological variation. *Nucleic Acids Research* 40, 4288-4297.

Anders, S, McCarthy, DJ, Chen, Y, Okoniewski, M, Smyth, GK, Huber, W, and Robinson, MD (2013). Count-based differential expression analysis of RNA sequencing data using R and Bioconductor. *Nature Protocols* 8, 1765-1786.

Zhou, X, Lindsay, H, Robinson, MD (2014). Robustly detecting differential expression in RNA sequencing data using observation weights. *Nucleic Acids Research* 42, e91.

Chen, Y, Lun, ATL, and Smyth, GK (2014). Differential expression analysis of complex RNAseq experiments using edgeR. In: *Statistical Analysis of Next Generation Sequence Data*, Somnath Datta and Daniel S Nettleton (eds), Springer, New York, pages 51-74. [https://gksmyth.github.](https://gksmyth.github.io/pubs/edgeRChapterPreprint.pdf) [io/pubs/edgeRChapterPreprint.pdf](https://gksmyth.github.io/pubs/edgeRChapterPreprint.pdf)

Dai Z, Sheridan, JM, Gearing, LJ, Moore, DL, Su, S, Wormald, S, Wilcox, S, O'Connor, L, Dickins, RA, Blewitt, ME, Ritchie, ME (2014). edgeR: a versatile tool for the analysis of shRNA-seq and CRISPR-Cas9 genetic screens. *F1000Research* 3, 95.

Lun, ATL, Chen, Y, and Smyth, GK (2016). It's DE-licious: a recipe for differential expression analyses of RNA-seq experiments using quasi-likelihood methods in edgeR. *Methods in Molecular Biology* 1418, 391-416. <https://gksmyth.github.io/pubs/QLedgeRPreprint.pdf>

Chen Y, Lun ATL, and Smyth, GK (2016). From reads to genes to pathways: differential expression analysis of RNA-Seq experiments using Rsubread and the edgeR quasi-likelihood pipeline. *F1000Research* 5, 1438.

Lun, AT, Smyth, GK (2017). No counts, no variance: allowing for loss of degrees of freedom when assessing biological variability from RNA-seq data. *Statistical Applications in Genetics and Molecular Biology* 16(2), 83-93.

Chen, Y, Pal, B, Visvader, JE, Smyth, GK (2017). Differential methylation analysis of reduced representation bisulfite sequencing experiments using edgeR. *F1000Research* 6, 2055.

Baldoni PL#, Chen Y#, Hediyeh-zadeh S, Liao Y, Dong X, Ritchie ME, Shi W, Smyth GK (2024). Dividing out quantification uncertainty allows efficient assessment of differential transcript expression with edgeR. *Nucleic Acids Research* 52, e13.

Chen Y, Chen L, Lun ATL, Baldoni PL, Smyth GK (2024). edgeR 4.0: powerful differential analysis of sequencing data with expanded functionality and improved support for small counts and larger datasets. *bioRxiv* 2024.01.21.576131. [doi:10.1101/2024.01.21.576131](https://doi.org/10.1101/2024.01.21.576131) )

<span id="page-5-1"></span><span id="page-5-0"></span>addPriorCount *Add a prior count*

#### **Description**

Add a library size-adjusted prior count to each observation.

#### Usage

addPriorCount(y, lib.size=NULL, offset=NULL, prior.count=1)

## Arguments

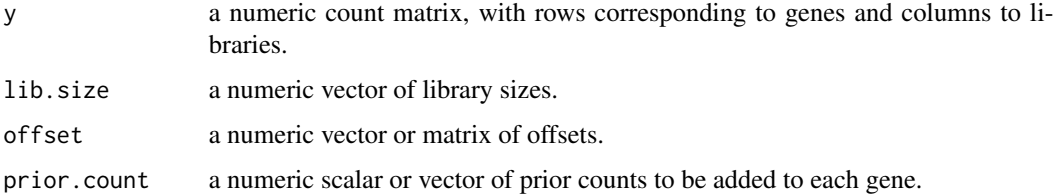

## Details

This function adds a positive prior count to each observation, often useful for avoiding zeroes during calculation of log-values. For example, [predFC](#page-127-1) will call this function to calculate shrunken log-fold changes. [aveLogCPM](#page-10-1) and [cpm](#page-20-1) also use the same underlying code to calculate (average) log-counts per million.

The actual value added to the counts for each library is scaled according to the library size. This ensures that the relative contribution of the prior is the same for each library. Otherwise, a fixed prior would have little effect on a large library, but a big effect for a small library.

The library sizes are also modified, with twice the scaled prior being added to the library size for each library. To understand the motivation for this, consider that each observation is, effectively, a proportion of the total count in the library. The addition scheme implemented here represents an empirical logistic transform and ensures that the proportion can never be zero or one.

If offset is supplied, this is used in favour of lib.size where exp(offset) is defined as the vector/matrix of library sizes. If an offset matrix is supplied, this will lead to gene-specific scaling of the prior as described above.

Most use cases of this function will involve supplying a constant value to prior.count for all genes. However, it is also possible to use gene-specific values by supplying a vector of length equal to the number of rows in y.

## Value

A list is returned containing y, a matrix of counts with the added priors; and offset, a Compressed-Matrix containing the (log-transformed) modified library sizes.

## <span id="page-6-0"></span>adjustedProfileLik 7

## Author(s)

Aaron Lun

## See Also

[aveLogCPM](#page-10-1), [cpm](#page-20-1), [predFC](#page-127-1)

## Examples

```
original <- matrix(rnbinom(1000, mu=20, size=10), nrow=200)
head(original)
```
out <- addPriorCount(original) head(out\$y) head(out\$offset)

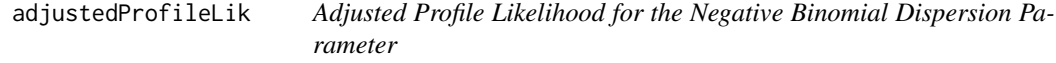

## Description

Compute adjusted profile log-likelihoods for the dispersion parameters of genewise negative binomial glms.

## Usage

```
adjustedProfileLik(dispersion, y, design, offset, weights=NULL, adjust=TRUE,
            start=NULL, get.coef=FALSE)
```
## Arguments

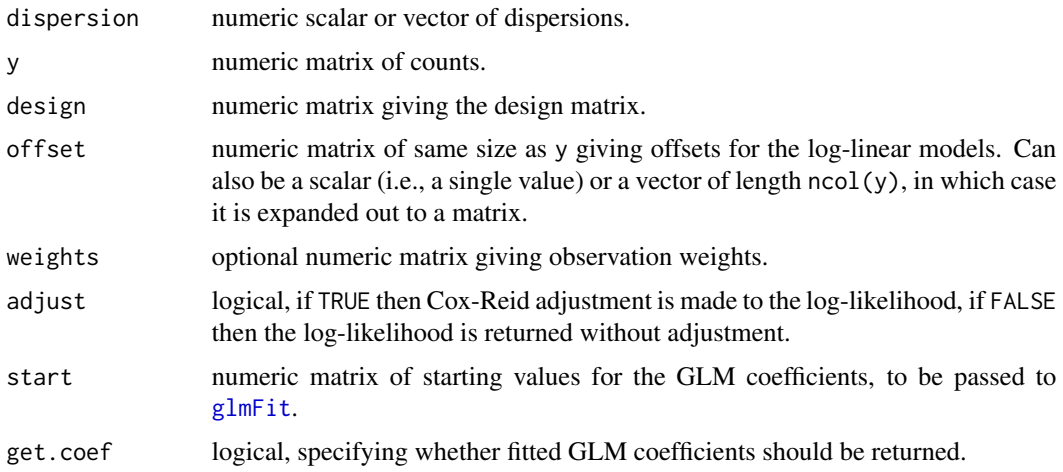

#### Details

For each row of data, compute the adjusted profile log-likelihood for the dispersion parameter of the negative binomial glm. The adjusted profile likelihood is described by McCarthy et al (2012) and is based on the method of Cox and Reid (1987).

The adjusted profile likelihood is an approximation to the log-likelihood function, conditional on the estimated values of the coefficients in the NB log-linear models. The conditional likelihood approach is a technique for adjusting the likelihood function to allow for the fact that nuisance parameters have to be estimated in order to evaluate the likelihood. When estimating the dispersion, the nuisance parameters are the coefficients in the log-linear model.

This implementation calls the LAPACK library to perform the Cholesky decomposition during adjustment estimation.

The purpose of start and get.coef is to allow hot-starting for multiple calls to adjustedProfileLik, when only the dispersion is altered. Specifically, the returned GLM coefficients from one call with get.coef==TRUE can be used as the start values for the next call.

The weights argument is interpreted in terms of averages. Each value of y is assumed to be the average of n independent and identically distributed NB counts, where n is given by the weight. This assumption can generalized to fractional weights.

#### Value

If get.coef==FALSE, a vector of adjusted profile log-likelihood values is returned containing one element for each row of y.

Otherwise, a list is returned containing apl, the aforementioned vector of adjusted profile likelihoods, and beta, the numeric matrix of fitted GLM coefficients.

#### Author(s)

Yunshun Chen, Gordon Smyth, Aaron Lun

#### References

Cox, DR, and Reid, N (1987). Parameter orthogonality and approximate conditional inference. *Journal of the Royal Statistical Society Series B* 49, 1-39.

McCarthy, DJ, Chen, Y, Smyth, GK (2012). Differential expression analysis of multifactor RNA-Seq experiments with respect to biological variation. *Nucleic Acids Research* 40, 4288-4297. [doi:10.1093/nar/gks042](https://doi.org/10.1093/nar/gks042)

## See Also

[glmFit](#page-72-1)

## Examples

```
y <- matrix(rnbinom(30, mu=10, size=20), 10, 3)
design \leq matrix(1, 3, 1)
dispersion <- 0.05
adjustedProfileLik(dispersion, y, design, offset=0)
```
<span id="page-8-1"></span><span id="page-8-0"></span>

Turn a TopTags object into a data.frame.

#### Usage

```
## S3 method for class 'TopTags'
as.data.frame(x, row.name = NULL, ...)
```
### Arguments

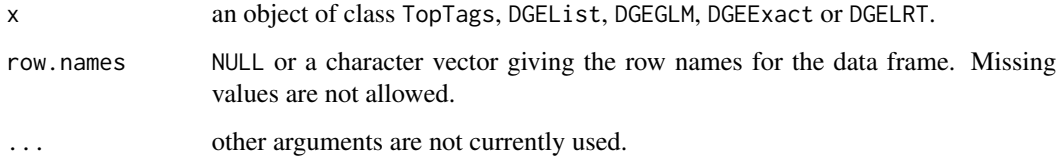

## Details

Convert edgeR objects into data.frames. This method returns the table component of a TopTags object. For DGEExact and DGELRT objects, the genes and table components are combined into a data.frame, similar to what is done by topTags but without sorting or p-value adjustment. For DGEList, the genes and counts components are combined into a data.frame.

Amongst other things, this functionality allows edgeR objects to be written to files using write.table or write.csv.

## Value

A data.frame.

## Author(s)

Gordon Smyth

## See Also

[as.data.frame](#page-8-1) in the base package.

<span id="page-9-1"></span><span id="page-9-0"></span>

Coerce a digital gene expression object into a numeric matrix by extracting the count values.

## Usage

## S3 method for class 'DGEList'  $as.matrix(x,...)$ 

## Arguments

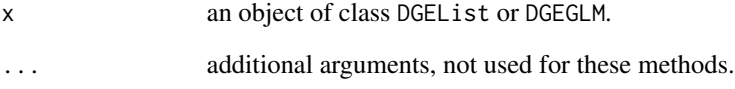

## Details

This method extracts the matrix of counts from a DGEList or the matrix of coefficients from a DGEGLM fit.

This involves loss of information, so the original data object is not recoverable.

## Value

A numeric matrix.

## Author(s)

Gordon Smyth

## See Also

[as.matrix](#page-9-1) in the base package or [as.matrix](#page-9-1) in the limma package.

<span id="page-10-1"></span><span id="page-10-0"></span>

Compute average log2 counts-per-million for each row of counts.

## Usage

```
## S3 method for class 'DGEList'
aveLogCPM(y, normalized.lib.sizes=TRUE, prior.count=2, dispersion=NULL, ...)
## S3 method for class 'SummarizedExperiment'
aveLogCPM(y, normalized.lib.sizes=TRUE, prior.count=2,
         dispersion=NULL, ...)
## Default S3 method:
aveLogCPM(y, lib.size=NULL, offset=NULL, prior.count=2, dispersion=NULL,
         weights=NULL, ...)
```
## Arguments

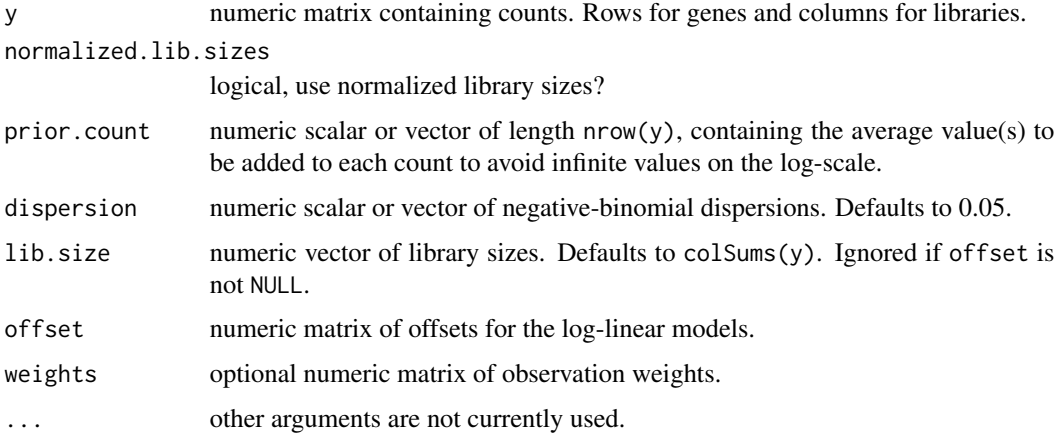

#### Details

This function uses mglmOneGroup to compute average counts-per-million (AveCPM) for each row of counts, and returns log2(AveCPM). An average value of prior.count is added to the counts before running mglmOneGroup. If prior.count is a vector, each entry will be added to all counts in the corresponding row of y, as described in [addPriorCount](#page-5-1).

This function is similar to

log2(rowMeans(cpm(y, ...))),

but with the refinement that larger library sizes are given more weight in the average. The two versions will agree for large values of the dispersion.

#### <span id="page-11-0"></span>12 binomTest binomTest binomTest binomTest binomTest binomTest binomTest binomTest binomTest binomTest binomTest binomTest binomTest binomTest binomTest binomTest binomTest binomTest binomTest binomTest binomTest binomTest

### Value

Numeric vector giving log2(AveCPM) for each row of y.

#### Author(s)

Gordon Smyth

## See Also

See [cpm](#page-20-1) for individual logCPM values, rather than genewise averages.

Addition of the prior count is performed using the strategy described in [addPriorCount](#page-5-1).

The computations for aveLogCPM are done by [mglmOneGroup](#page-100-1).

## Examples

```
y <- matrix(c(0,100,30,40),2,2)
lib.size <- c(1000,10000)
```

```
# With disp large, the function is equivalent to row-wise averages of individual cpms:
aveLogCPM(y, dispersion=1e4)
cpm(y, log=TRUE, prior.count=2)
```

```
# With disp=0, the function is equivalent to pooling the counts before dividing by lib.size:
aveLogCPM(y,prior.count=0,dispersion=0)
cpms <- rowSums(y)/sum(lib.size)*1e6
log2(cpms)
```

```
# The function works perfectly with prior.count or dispersion vectors:
aveLogCPM(y, prior.count=runif(nrow(y), 1, 5))
aveLogCPM(y, dispersion=runif(nrow(y), 0, 0.2))
```
binomTest *Exact Binomial Tests for Comparing Two Digital Libraries*

## Description

Computes p-values for differential abundance for each gene between two digital libraries, conditioning on the total count for each gene. The counts in each group as a proportion of the whole are assumed to follow a binomial distribution.

#### Usage

```
binomTest(y1, y2, n1=sum(y1), n2=sum(y2), p=n1/(n1+n2))
```
#### binomTest 13

#### Arguments

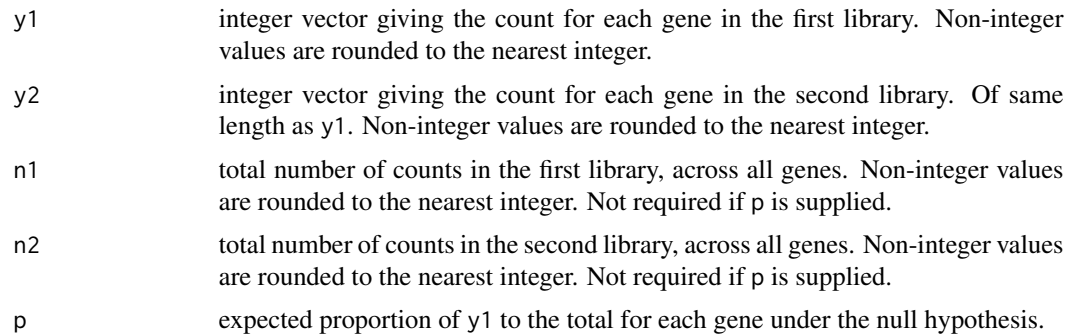

## Details

This function can be used to compare two libraries from SAGE, RNA-Seq, ChIP-Seq or other sequencing technologies with respect to technical variation.

An exact two-sided binomial test is computed for each gene. This test is closely related to Fisher's exact test for 2x2 contingency tables but, unlike Fisher's test, it conditions on the total number of counts for each gene. The null hypothesis is that the expected counts are in the same proportions as the library sizes, i.e., that the binomial probability for the first library is n1/(n1+n2).

The two-sided rejection region is chosen analogously to Fisher's test. Specifically, the rejection region consists of those values with smallest probabilities under the null hypothesis.

When the counts are reasonably large, the binomial test, Fisher's test and Pearson's chisquare all give the same results. When the counts are smaller, the binomial test is usually to be preferred in this context.

This function replaces the earlier sage.test functions in the statmod and sagenhaft packages. It produces the same results as binom. test in the stats packge, but is much faster.

## Value

Numeric vector of p-values.

#### Author(s)

Gordon Smyth

#### References

[https://en.wikipedia.org/wiki/Binomial\\_test](https://en.wikipedia.org/wiki/Binomial_test) [https://en.wikipedia.org/wiki/Fisher's\\_exact\\_test](https://en.wikipedia.org/wiki/Fisher) [https://en.wikipedia.org/wiki/Serial\\_analysis\\_of\\_gene\\_expression](https://en.wikipedia.org/wiki/Serial_analysis_of_gene_expression) <https://en.wikipedia.org/wiki/RNA-Seq>

## See Also

[sage.test](#page-0-0) (statmod package), [binom.test](#page-0-0) (stats package)

14 camera

## Examples

```
binomTest(c(0,5,10),c(0,30,50),n1=10000,n2=15000)
# Univariate equivalents:
binom.test(5,5+30,p=10000/(10000+15000))$p.value
binom.test(10,10+50,p=10000/(10000+15000))$p.value
```
<span id="page-13-1"></span>camera *Competitive Gene Set Tests for Digital Gene Expression Data*

## Description

Test whether a set of genes is highly ranked relative to other genes in terms of differential expression, accounting for inter-gene correlation.

## Usage

```
## S3 method for class 'DGEList'
camera(y, index, design = NULL, contrast = ncol(design), weights = NULL,
    use.ranks = FALSE, allow.neg.cor=FALSE, inter.gene.cor=0.01, sort = TRUE, ...)
## S3 method for class 'DGEGLM'
camera(y, index, design = NULL, contrast = ncol(design), weights = NULL,
    use.ranks = FALSE, allow.neg.cor=FALSE, inter.gene.cor=0.01, sort = TRUE, ...)
## S3 method for class 'DGELRT'
cameraPR(statistic, index, use.ranks = FALSE, inter.gene.cor=0.01, sort = TRUE, ...)
```
## Arguments

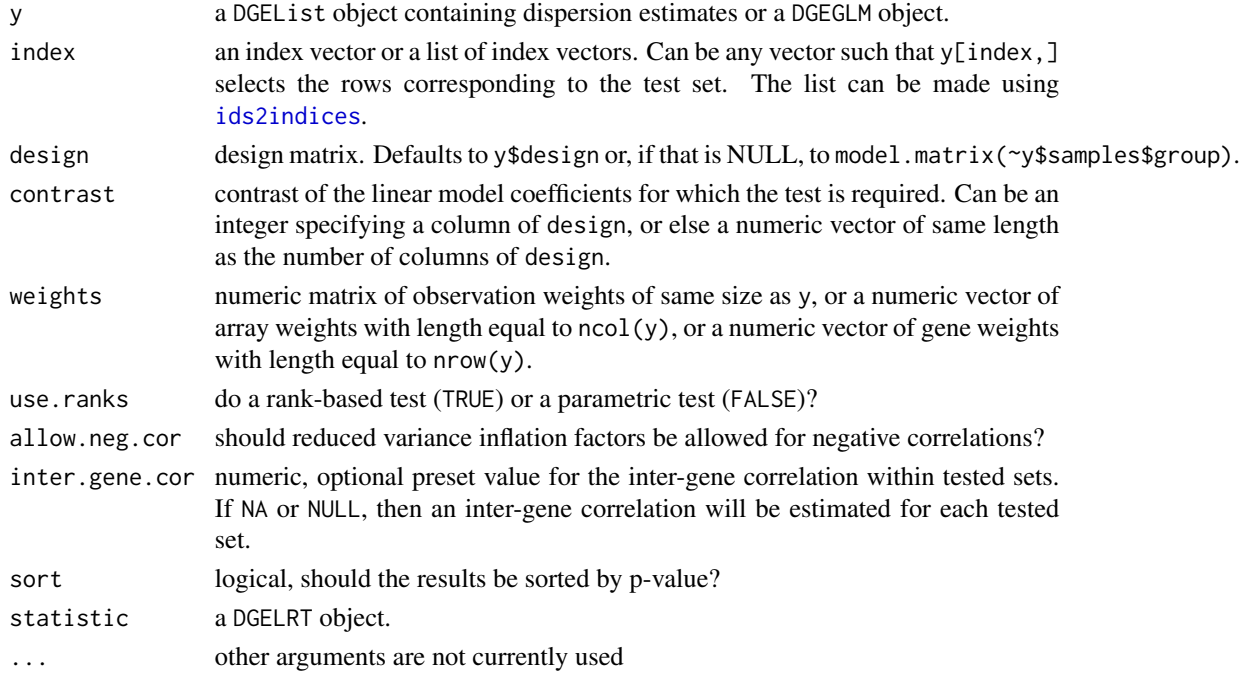

<span id="page-13-0"></span>

#### camera and the contract of the contract of the contract of the contract of the contract of the contract of the contract of the contract of the contract of the contract of the contract of the contract of the contract of the

#### Details

Camera is a competitive gene set test proposed by Wu and Smyth (2012) for microarray data and camera and implemented as an S3 generic function in the limma package. It is often used for gene set enrichment analyses (GSEA) together with a database of gene sets such as the MSigDB. Here we provide camera methods for DGEList and DGEGLM class objects. The negative binomial count data is converted to approximate normal deviates by computing mid-p quantile residuals (Dunn and Smyth, 1996; Routledge, 1994), under the null hypothesis that the contrast is zero, and the normal deviates are then passed to limma's camera function.

The cameraPR function is a variation of the camera method for pre-ranked diffential expression statistics. We provide here a cameraPR method for DGELRT objects.

#### Value

A data.frame giving the gene set results, with a row for each gene set defined by index. If sort=TRUE then results are sorted in decreasing order of significance. See [camera](#page-13-1) for details.

#### Author(s)

Yunshun Chen, Gordon Smyth

#### References

Dunn PK, Smyth GK (1996). Randomized quantile residuals. *Journal of Computational and Graphical Statistics* 5, 236-244. [doi:10.1080/10618600.1996.10474708](https://doi.org/10.1080/10618600.1996.10474708) [https://gksmyth.github](https://gksmyth.github.io/pubs/residual.html). [io/pubs/residual.html](https://gksmyth.github.io/pubs/residual.html)

Routledge RD (1994). Practicing safe statistics with the mid-p. *Canadian Journal of Statistics* 22, 103-110.

Wu D, Smyth GK (2012). Camera: a competitive gene set test accounting for inter-gene correlation. *Nucleic Acids Research* 40, e133. [doi:10.1093/nar/gks461](https://doi.org/10.1093/nar/gks461)

#### See Also

[camera](#page-13-1).

## Examples

```
mu <- matrix(10, 100, 4)
group \leq factor(c(0,0,1,1))
design <- model.matrix(~group)
```

```
# First set of 10 genes that are genuinely differentially expressed
iset1 <- 1:10
mu[iset1,3:4] <- mu[iset1,3:4]+10
```
# Second set of 10 genes are not DE iset2 <- 11:20

# Generate counts and create a DGEList object y <- matrix(rnbinom(100\*4, mu=mu, size=10),100,4)

```
y <- DGEList(counts=y, group=group)
# Estimate dispersions
y <- estimateDisp(y, design)
# Gene set tests
camera(y, iset1, design)
camera(y, iset2, design)
camera(y, list(set1=iset1,set2=iset2), design)
# Alternative pre-ranked version
fit <- glmQLFit(y, design)
q <- glmQLFTest(fit)
cameraPR(q, list(set1=iset1,set2=iset2))
```
catchSalmon *Process kallisto or Salmon Output*

#### Description

Read transcript counts from kallisto or Salmon output for a series of biological samples and use bootstrap samples to estimate the read-to-transcript ambiguity for each transcript.

#### Usage

catchKallisto(paths, verbose = TRUE) catchSalmon(paths, verbose = TRUE)

#### Arguments

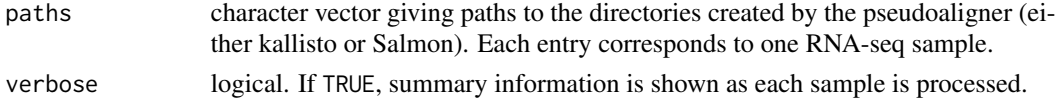

#### Details

These functions assume that kallisto (Bray et al 2016) or Salmon (Patro et al 2017; Zakeri et al 2017) have been run to obtain estimated transcript counts for one or more RNA samples and that bootstrap samples have also been generated. These functions catch the counts and use the bootstrap samples to estimate an overdispersion parameter for each transcript. The overdispersion represents the variance inflation that occurs from ambiguity in assigning sequence reads to transcripts. Transcripts that overlap other transcripts and have greater quantification uncertainty will have larger overdispersions.

To assess differential transcript expression, the transcript counts can be divided by the overdisperson parameters, after which the scaled counts can be input into standard differential expression pipelines designed for gene-level counts (Baldoni et al 2023). The edgeR quasi pipeline has been found to perform well with the scaled counts (Baldoni et al 2023). The scaled counts behave much like negative binomial counts and show the same mean-variance trends as for gene-level RNA-seq counts.

<span id="page-15-0"></span>

<span id="page-16-0"></span>cbind 17

## Value

A list containing components

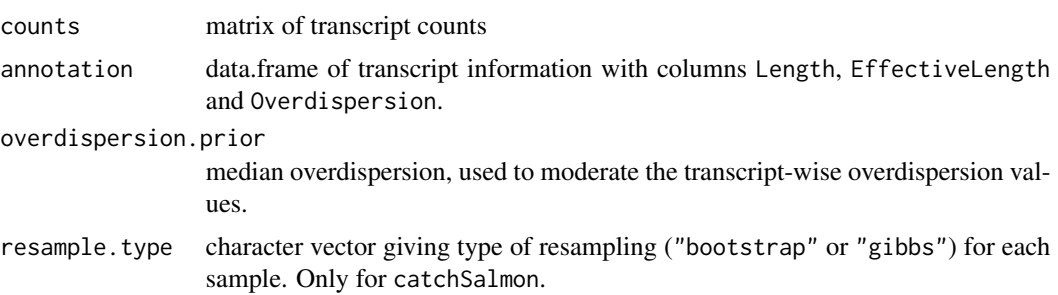

## Author(s)

Gordon Smyth

## References

Baldoni PL, Chen Y, Hediyeh-zadeh S, Liao Y, Dong X, Ritchie ME, Shi W, Smyth GK (2024). Dividing out quantification uncertainty allows efficient assessment of differential transcript expression with edgeR. *Nucleic Acids Research* 52(3), e13. [doi:10.1093/nar/gkad1167.](https://doi.org/10.1093/nar/gkad1167)

Bray NL, Pimentel H, Melsted P, Pachter L (2016). Near-optimal probabilistic RNA-seq quantification. *Nature Biotechnology*, 34(5), 525-527.

Patro R, Duggal G, Love MI, Irizarry RA, Kingsford C (2017). Salmon provides fast and bias-aware quantification of transcript expression. *Nature Methods*, 14(4), 417-419.

Zakeri M, Srivastava A, Almodaresi F, Patro R (2017). Improved data-driven likelihood factorizations for transcript abundance estimation. *Bioinformatics* 33(14), i142-i151.

## Examples

```
## Not run:
# Read Salmon ouput and estimate overdispersion for each transcript
s <- catchSalmon(paths)
# Scale the transcript counts ready for a standard edgeR DE analysis
dge <- DGEList(counts=s$counts/s$annotation$Overdispersion, genes=s$annotation)
## End(Not run)
```
<span id="page-16-1"></span>cbind *Combine DGEList Objects*

#### Description

Combine a set of DGEList objects.

18 cbind

## Usage

```
## S3 method for class 'DGEList'
cbind(..., deparse.level=1)
## S3 method for class 'DGEList'
rbind(..., deparse.level=1)
```
## Arguments

... DGEList objects.

deparse. level not currently used, see chind in the base package

## Details

cbind combines data objects assuming the same genes in the same order but different samples. rbind combines data objects assuming equivalent samples, i.e., the same RNA targets, but different genes.

For cbind, the matrices of count data from the individual objects are cbinded. The data.frames of samples information, if they exist, are rbinded. The combined data object will preserve any additional components or attributes found in the first object to be combined. For rbind, the matrices of count data are rbinded while the sample information is unchanged.

#### Value

An [DGEList](#page-27-1) object holding data from all samples and all genes from the individual objects.

#### Author(s)

Gordon Smyth

#### See Also

[cbind](#page-16-1) in the base package.

#### Examples

```
## Not run:
dge <- cbind(dge1,dge2,dge3)
```
## End(Not run)

<span id="page-18-0"></span>commonCondLogLikDerDelta

*Conditional Log-Likelihoods in Terms of Delta*

#### Description

Common conditional log-likelihood parameterized in terms of delta (phi / (phi+1))

#### Usage

commonCondLogLikDerDelta(y, delta, der = 0)

#### Arguments

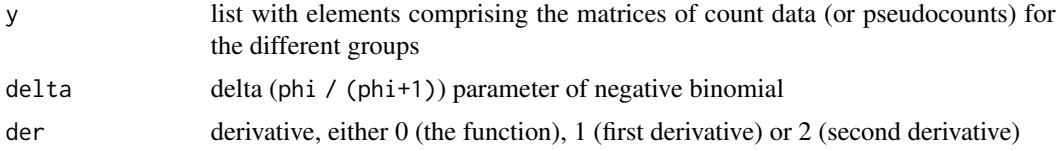

#### Details

The common conditional log-likelihood is constructed by summing over all of the individual genewise conditional log-likelihoods. The common conditional log-likelihood is taken as a function of the dispersion parameter (phi), and here parameterized in terms of delta (phi / (phi+1)). The value of delta that maximizes the common conditional log-likelihood is converted back to the phi scale, and this value is the estimate of the common dispersion parameter used by all genes.

#### Value

numeric scalar of function/derivative evaluated at given delta

#### Author(s)

Davis McCarthy

## See Also

[estimateCommonDisp](#page-46-1) is the user-level function for estimating the common dispersion parameter.

#### Examples

```
counts<-matrix(rnbinom(20,size=1,mu=10),nrow=5)
d<-DGEList(counts=counts,group=rep(1:2,each=2),lib.size=rep(c(1000:1001),2))
y<-splitIntoGroups(d)
ll1<-commonCondLogLikDerDelta(y,delta=0.5,der=0)
ll2<-commonCondLogLikDerDelta(y,delta=0.5,der=1)
```
<span id="page-19-0"></span>

Derivatives of the negative-binomial log-likelihood with respect to the dispersion parameter for each gene, conditional on the mean count, for a single group of replicate libraries of the same size.

## Usage

```
condLogLikDerSize(y, r, der=1L)
condLogLikDerDelta(y, delta, der=1L)
```
## Arguments

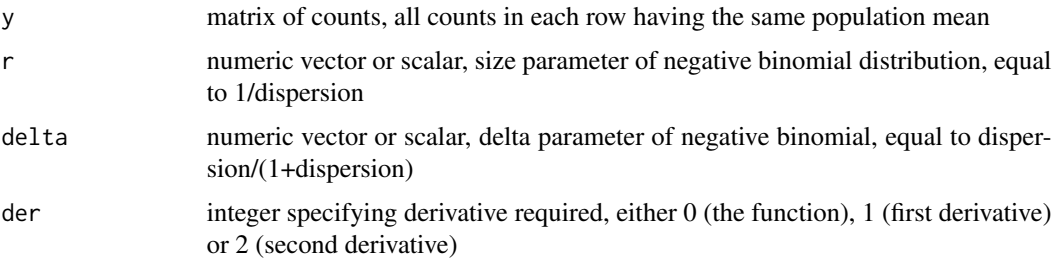

## Details

The library sizes must be equalized before running this function. This function carries out the actual mathematical computations for the conditional log-likelihood and its derivatives, calculating the conditional log-likelihood for each gene. Derivatives are with respect to either the size (r) or the delta parametrization (delta) of the dispersion.

#### Value

vector of row-wise derivatives with respect to r or delta

#### Author(s)

Mark Robinson, Davis McCarthy, Gordon Smyth

## Examples

```
y <- matrix(rnbinom(10,size=1,mu=10),nrow=5)
condLogLikDerSize(y,r=1,der=1)
condLogLikDerDelta(y,delta=0.5,der=1)
```
Compute counts per million (CPM) or reads per kilobase per million (RPKM).

#### Usage

```
## S3 method for class 'DGEList'
cpm(y, normalizedu. ib. sizes = TRUE,
       log = FALSE, prior.count = 2, ...)## S3 method for class 'SummarizedExperiment'
cpm(y, normalized.lib.sizes = TRUE,
      log = FALSE, prior.count = 2, ...)## S3 method for class 'DGEGLM'
cpm(y, log = FALSE, shrunk = TRUE, ...)## Default S3 method:
cpm(y, lib.size = NULL, offset=NULL,
      log = FALSE, prior.count = 2, ...)## S3 method for class 'DGEList'
rpkm(y, gene.length = NULL, normalized.lib.sizes = TRUE,
      log = FALSE, prior.count = 2, ...)
## S3 method for class 'SummarizedExperiment'
rpkm(y, gene.length = NULL, normalized.lib.sizes = TRUE,
       log = FALSE, prior.count = 2, ...)## S3 method for class 'DGEGLM'
rphm(y, gene.length, log = FALSE, shrunk = TRUE, ...)## Default S3 method:
rpkm(y, gene.length, lib.size = NULL, offset=NULL,
      log = FALSE, prior.count = 2, ...)## S3 method for class 'DGEList'
cmpmByGroup(y, group = NULL, dispersion = NULL, ...)## S3 method for class 'SummarizedExperiment'
cmpmByGroup(y, group = NULL, dispersion = NULL, ...)## Default S3 method:
cmpByGroup(y, group = NULL, dispersion = 0.05,offset = NULL, weights = NULL, log = FALSE, prior.count = 2, ...)
## S3 method for class 'DGEList'
rpkmByGroup(y, group = NULL, gene.length = NULL, dispersion = NULL, \dots)
## S3 method for class 'SummarizedExperiment'
rpkmByGroup(y, group = NULL, gene.length = NULL, dispersion = NULL, ...)
## Default S3 method:
rpkmByGroup(y, group = NULL, gene.length, dispersion = 0.05,
      offset = NULL, weights = NULL, log = FALSE, prior.count = 2, ...)
```
<span id="page-20-1"></span><span id="page-20-0"></span>

## **Arguments**

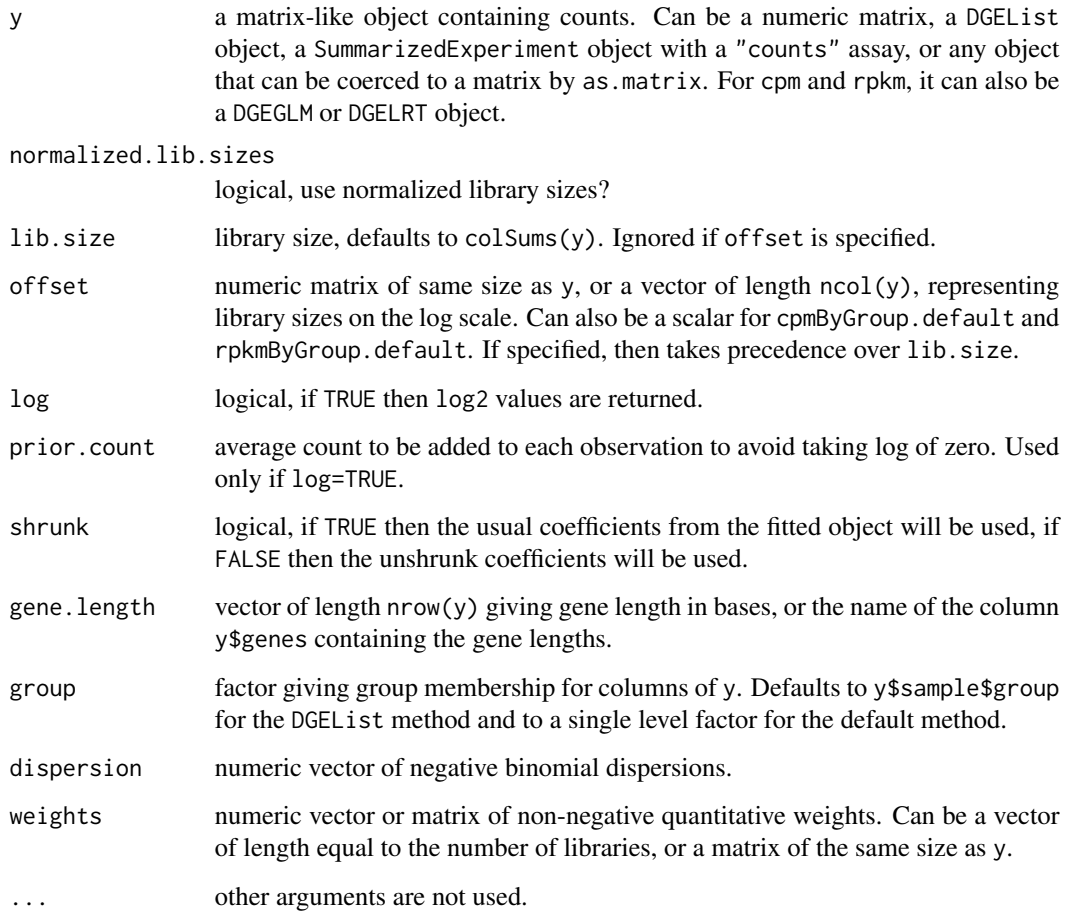

#### Details

CPM or RPKM values are useful descriptive measures for the expression level of a gene. By default, the normalized library sizes are used in the computation for DGEList objects but simple column sums for matrices.

If log-values are computed, then a small count, given by prior.count but scaled to be proportional to the library size, is added to y to avoid taking the log of zero.

The rpkm methods for DGEList, DGEGLM or DGELRT objects will try to find the gene lengths in a column of y\$genes called Length or length. Failing that, it will look for any column name containing "length" in any capitalization.

The cpm and rpkm methods for DGEGLM and DGELRT fitted model objects return fitted CPM or RPKM values. If shrunk=TRUE, then the CPM or RPKM values will reflect the prior.count input to the original linear model fit. If shrunk=FALSE, then the CPM or RPKM values will be computed with prior.count=0. Note that the latter could result in taking the log of near-zero values if log=TRUE.

cpmByGroup and rpkmByGroup compute group average values on the unlogged scale.

## <span id="page-22-0"></span>cutWithMinN 23

## Value

A numeric matrix of CPM or RPKM values, on the log2 scale if log=TRUE. cpm and rpkm produce matrices of the same size as y. If y was a data object, then observed values are returned. If y was a fitted model object, then fitted values are returned.

cpmByGroup and rpkmByGroup produce matrices with a column for each level of group.

## Note

aveLogCPM(y), rowMeans(cpm(y,log=TRUE)) and log2(rowMeans(cpm(y)) all give slightly different results.

## Author(s)

Davis McCarthy, Gordon Smyth, Yunshun Chen, Aaron Lun

#### See Also

[aveLogCPM](#page-10-1)

## Examples

```
y <- matrix(rnbinom(20,size=1,mu=10),5,4)
cpm(y)
d <- DGEList(counts=y, lib.size=1001:1004)
cpm(d)
cpm(d,log=TRUE)
d$genes <- data.frame(Length=c(1000,2000,500,1500,3000))
rpkm(d)
cpmByGroup(d, group=c(1,1,2,2))
rpkmByGroup(d, group=c(1,1,2,2))
```
cutWithMinN *Cut Numeric Vector Into Non-empty Intervals*

## Description

Discretizes a numeric vector. Divides the range of x into intervals, so that each interval contains a minimum number of values, and codes the values in x according to which interval they fall into.

#### Usage

cutWithMinN(x, intervals=2, min.n=1)

### <span id="page-23-0"></span>Arguments

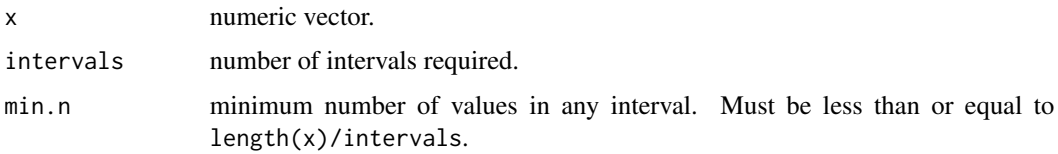

## Details

This function strikes a compromise between the base functions cut, which by default cuts a vector into equal length intervals, and quantile, which is suited to finding equally populated intervals. It finds a partition of the x values that is as close as possible to equal length intervals while keeping at least min.n values in each interval.

Tied values of x are broken by random jittering, so the partition may vary slightly from run to run if there are many tied values.

## Value

A list with components:

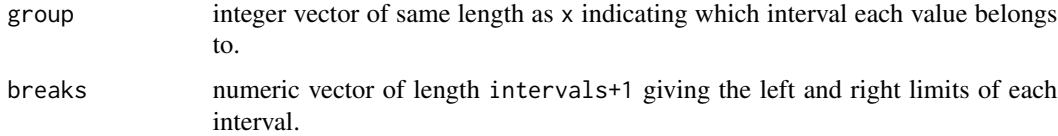

## Author(s)

Gordon Smyth

## See Also

[cut](#page-0-0), [quantile](#page-0-0).

## Examples

```
x \leftarrow c(1, 2, 3, 4, 5, 6, 7, 100)cutWithMinN(x,intervals=3,min.n=1)
```
<span id="page-23-1"></span>decideTests *Multiple Testing Across Genes and Contrasts*

## Description

Identify which genes are significantly differentially expressed from an edgeR test object containing p-values and test statistics.

#### decideTests 25

#### Usage

```
decideTestsDGE(object, adjust.method="BH", p.value=0.05, lfc=0)
## S3 method for class 'DGELRT'
decideTests(object, adjust.method="BH", p.value=0.05, lfc=0, ...)
```
## Arguments

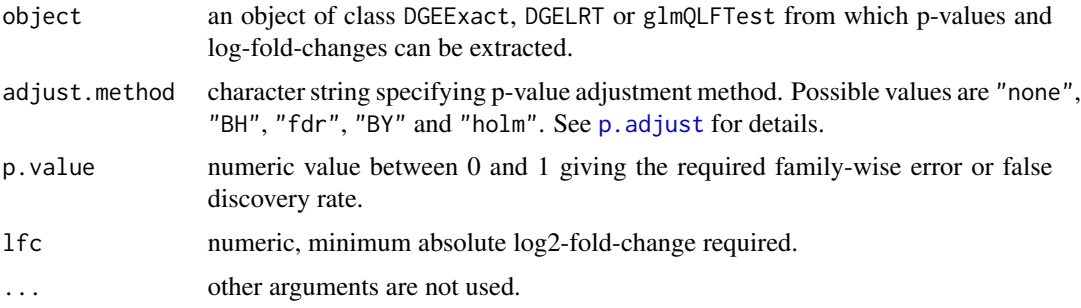

## Details

This function applies a multiple testing procedure and significance level cutoff to the genewise tests contained in an edgeR test object and collates the results in a data.frame table.

The function can apply optionally apply a logFC cutoff and well as a p-value or FDR cutoff (although logFCs cutoff are not recommended, see note below). If the statistical tests are on 1 degree of freedom, then the logFC cutoff is applied to the absolute coefficient or contrast. If the statistical tests are on more than 1 degree of freedom, then the logFC cutoff will be satisfied if any of the coefficients or contrasts that define the test are greater than the cutoff.

decideTests and decideTestDGE are equivalent. decideTestsDGE is currently retained for backward compatibility but is deprecated and will be removed in a future version of edgeR.

#### Value

An object of class [TestResults](#page-0-0). This is essentially a single-column integer matrix with elements -1, 0 or 1 indicating whether each gene is classified as significantly down-regulated, not significant or significant up-regulated for the comparison contained in object. To be considered significant, genes need to have adjusted p-value below p.value and log2-fold-change greater than lfc.

If object contains F-tests or LRTs for multiple contrasts, then the genes are simply classified as significant (1) or not significant. In this case, the log2-fold-change theshold lfc has to be achieved by at least one of the contrasts for a gene to be significant.

#### Note

Although this function enables users to set p-value and logFC cutoffs simultaneously, this combination criterion is not recommended. logFC cutoffs tend to favor low expressed genes and thereby reduce rather than increase biological significance. Unless the fold changes and p-values are very highly correlated, the addition of a fold change cutoff can also increase the family-wise error rate or false discovery rate above the nominal level. Users wanting to use fold change thresholding should considering using glmTreat instead and leaving lfc at the default value when using decideTests.

## <span id="page-25-0"></span>Author(s)

Davis McCarthy, Gordon Smyth and the edgeR team

## See Also

[decideTests](#page-23-1) and [TestResults](#page-0-0) in the limma package.

#### Examples

```
ngenes <- 100
x1 \leftarrow \text{norm}(6)x2 \le- rnorm(6)
design <- cbind(Intercept=1,x1,x2)
beta <- matrix(0,ngenes,3)
beta[,1] <- 4
beta[1:20,2] <- rnorm(20)
mu <- 2^(beta %*% t(design))
y <- matrix(rnbinom(ngenes*6,mu=mu,size=10),ngenes,6)
fit <- glmFit(y,design,dispersion=0.1)
lrt <- glmLRT(fit,coef=2:3)
res <- decideTests(lrt,p.value=0.1)
summary(res)
lrt <- glmLRT(fit,coef=2)
res <- decideTests(lrt,p.value=0.1)
summary(res)
```
<span id="page-25-1"></span>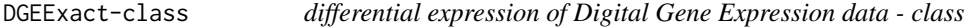

#### Description

A list-based S4 class for for storing results of a differential expression analysis for DGE data.

#### List Components

For objects of this class, rows correspond to genomic features and columns to statistics associated with the differential expression analysis. The genomic features are called genes, but in reality might correspond to transcripts, tags, exons etc.

Objects of this class contain the following list components:

- table: data frame containing columns for the log2-fold-change, logFC, the average log2-countsper-million, logCPM, and the two-sided p-value PValue.
- comparison: vector giving the two experimental groups/conditions being compared.

genes: a data frame containing information about each gene (can be NULL).

## <span id="page-26-0"></span>DGEGLM-class 27

#### **Methods**

This class inherits directly from class list, so DGEExact objects can be manipulated as if they were ordinary lists. However they can also be treated as if they were matrices for the purposes of subsetting.

The dimensions, row names and column names of a DGEExact object are defined by those of table, see [dim.DGEExact](#page-33-1) or [dimnames.DGEExact](#page-34-1).

DGEExact objects can be subsetted, see [subsetting](#page-151-1).

DGEExact objects also have a show method so that printing produces a compact summary of their contents.

#### Author(s)

edgeR team. First created by Mark Robinson and Davis McCarthy

#### See Also

Other classes defined in edgeR are [DGEList-class](#page-29-1), [DGEGLM-class](#page-26-1), [DGELRT-class](#page-30-1), [TopTags-class](#page-156-1)

<span id="page-26-1"></span>DGEGLM-class *Digital Gene Expression Generalized Linear Model results - class*

#### **Description**

A list-based S4 class for storing results of a GLM fit to each gene in a DGE dataset.

#### List Components

For objects of this class, rows correspond to genomic features and columns to coefficients in the linear model. The genomic features are called gene, but in reality might correspond to transcripts, tags, exons, etc.

Objects of this class contain the following list components:

- coefficients: matrix containing the coefficients computed from fitting the model defined by the design matrix to each gene in the dataset.
- df.residual: vector containing the residual degrees of freedom for the model fit to each gene in the dataset.

deviance: vector giving the deviance from the model fit to each gene.

design: design matrix for the full model from the likelihood ratio test.

offset: scalar, vector or matrix of offset values to be included in the GLMs for each gene.

samples: data frame containing information about the samples comprising the dataset.

genes: data frame containing information about the tags for which we have DGE data (can be NULL if there is no information available).

dispersion: scalar or vector providing the value of the dispersion parameter used in the negative binomial GLM for each gene.

<span id="page-27-0"></span>lib.size: vector providing the effective library size for each sample in the dataset.

weights: matrix of weights used in the GLM fitting for each gene.

fitted.values: the fitted (expected) values from the GLM for each gene.

AveLogCPM: numeric vector giving average log2 counts per million for each gene.

#### **Methods**

This class inherits directly from class list so any operation appropriate for lists will work on objects of this class.

The dimensions, row names and column names of a DGEGLM object are defined by those of the dataset, see [dim.DGEGLM](#page-33-1) or [dimnames.DGEGLM](#page-34-1).

DGEGLM objects can be subsetted, see [subsetting](#page-151-1).

DGEGLM objects also have a show method so that printing produces a compact summary of their contents.

#### Author(s)

edgeR team. First created by Davis McCarthy.

## See Also

Other classes defined in edgeR are [DGEList-class](#page-29-1), [DGEExact-class](#page-25-1), [DGELRT-class](#page-30-1), [TopTags-class](#page-156-1)

<span id="page-27-1"></span>DGEList *Create a DGEList object*

#### **Description**

Assembles a DGEList object from its components, especially the table counts as a matrix or data.frame.

#### Usage

```
## Default S3 method:
DGEList(counts, lib.size = NULL, norm.factors = NULL,
   samples = NULL, group = NULL, genes = NULL,
   remove.zeros = FALSE, ...)
## S3 method for class 'data.frame'
DGEList(counts, lib.size = NULL, norm.factors = NULL,
   samples = NULL, group = NULL, genes = NULL,
   remove.zeros = FALSE, annotation.columns = NULL, ...)
```
#### DGEList 29

## Arguments

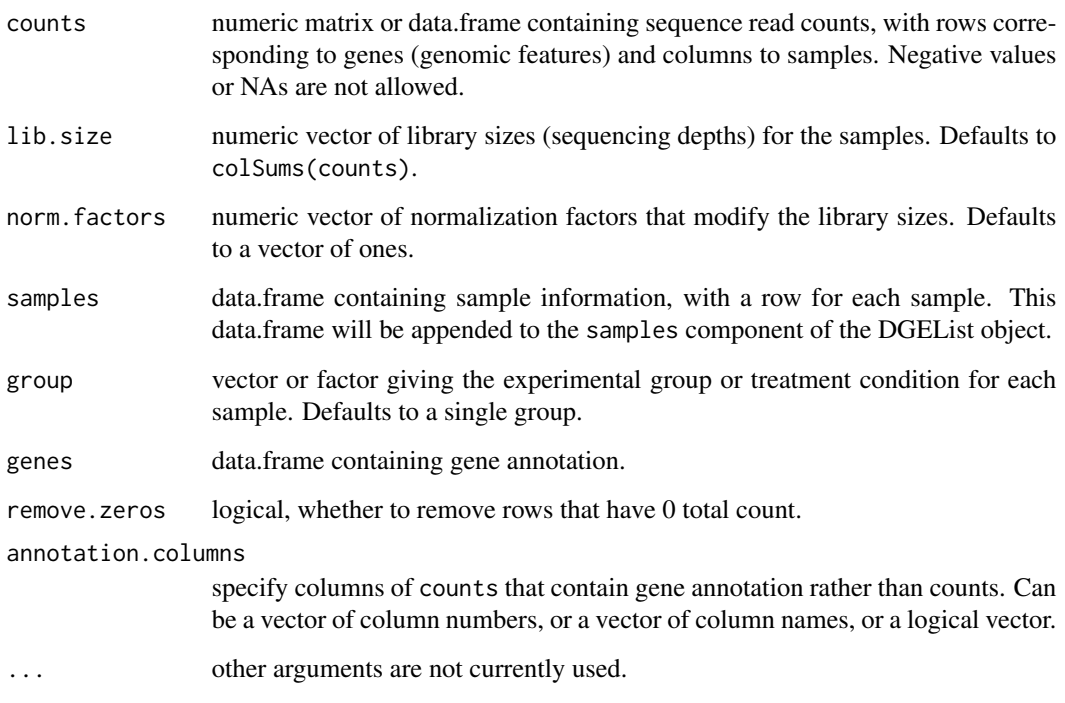

## Details

Assembles a DGEList object from its components. The only compulsory argument is the table of counts.

Normally, counts is a numeric matrix of counts but a data.frame is also allowed. If the counts is a data.frame, then the columns of the data.frame containing gene IDs or other gene annotation can be specified by annotation.columns, and the other columns are assumed to contain sequence read counts. If annotation.columns is not specified, then the function will check for non-numeric columns of counts and will attempt to set the leading columns up to the last non-numeric column as annotation.

## Value

A [DGEList](#page-27-1) object.

## Author(s)

edgeR team. Originally created by Mark Robinson.

## See Also

[DGEList-class](#page-29-1)

#### <span id="page-29-0"></span>Examples

```
ngenes <- 100
nsamples <- 4
Counts <- matrix(rnbinom(ngenes*nsamples,mu=5,size=10),ngenes,nsamples)
rownames(Counts) <- 1:ngenes
colnames(Counts) <- paste0("S",1:4)
Group \leftarrow gl(2,2)Genes <- data.frame(Symbol=paste0("Gene",1:ngenes))
y <- DGEList(counts=Counts, group=Group, genes=Genes)
dim(y)
colnames(y)
y$samples
show(y)
```
<span id="page-29-1"></span>DGEList-class *Digital Gene Expression data - class*

## Description

A list-based S4 class for storing read counts and associated information from digital gene expression or sequencing technologies.

## List Components

For objects of this class, rows correspond to genomic features and columns to samples. The genomic features are called genes, but in reality might correspond to transcripts, tags, exons etc. Objects of this class contain the following essential list components:

counts: numeric matrix of read counts, one row for each gene and one column for each sample.

samples: data.frame with a row for each sample and columns group, lib.size and norm.factors containing the group labels, library sizes and normalization factors. Other columns can be optionally added to give more detailed sample information.

Optional components include:

genes: data.frame giving annotation information for each gene. Same number of rows as counts.

AveLogCPM: numeric vector giving average log2 counts per million for each gene.

common.dispersion: numeric scalar giving the overall dispersion estimate.

trended.dispersion: numeric vector giving trended dispersion estimates for each gene.

tagwise.dispersion: numeric vector giving tagwise dispersion estimates for each gene (note that 'tag' and 'gene' are synonymous here).

offset: numeric matrix of same size as counts giving offsets for use in log-linear models.

#### <span id="page-30-0"></span>DGELRT-class 31

#### **Methods**

This class inherits directly from class list, so DGEList objects can be manipulated as if they were ordinary lists. However they can also be treated as if they were matrices for the purposes of subsetting.

The dimensions, row names and column names of a DGEList object are defined by those of counts, see [dim.DGEList](#page-33-1) or [dimnames.DGEList](#page-34-1).

DGEList objects can be subsetted, see [subsetting](#page-151-1).

DGEList objects also have a show method so that printing produces a compact summary of their contents.

### Author(s)

edgeR team. First created by Mark Robinson.

#### See Also

[DGEList](#page-27-1) constructs DGEList objects. Other classes defined in edgeR are [DGEExact-class](#page-25-1), [DGEGLM-class](#page-26-1), [DGELRT-class](#page-30-1), [TopTags-class](#page-156-1)

<span id="page-30-1"></span>DGELRT-class *Digital Gene Expression Likelihood Ratio Test data and results - class*

#### Description

A list-based S4 class for storing results of a GLM-based differential expression analysis for DGE data.

#### List Components

For objects of this class, rows correspond to genomic features and columns to statistics associated with the differential expression analysis. The genomic features are called genes, but in reality might correspond to transcripts, tags, exons etc.

- Objects of this class contain the following list components:
- table: data frame containing the log-concentration (i.e. expression level), the log-fold change in expression between the two groups/conditions and the exact p-value for differential expression, for each gene.
- coefficients.full: matrix containing the coefficients computed from fitting the full model (fit using glmFit and a given design matrix) to each gene in the dataset.
- coefficients.null: matrix containing the coefficients computed from fitting the null model to each gene in the dataset. The null model is the model to which the full model is compared, and is fit using glmFit and dropping selected column(s) (i.e. coefficient(s)) from the design matrix for the full model.

design: design matrix for the full model from the likelihood ratio test.

...: if the argument y to glmLRT (which produces the DGELRT object) was itself a DGEList object, then the DGELRT will contain all of the elements of y, except for the table of counts and the table of pseudocounts.

## Methods

This class inherits directly from class list, so DGELRT objects can be manipulated as if they were ordinary lists. However they can also be treated as if they were matrices for the purposes of subsetting.

The dimensions, row names and column names of a DGELRT object are defined by those of table, see [dim.DGELRT](#page-33-1) or [dimnames.DGELRT](#page-34-1).

DGELRT objects can be subsetted, see [subsetting](#page-151-1).

DGELRT objects also have a show method so that printing produces a compact summary of their contents.

#### Author(s)

edgeR team. First created by Davis McCarthy

## See Also

Other classes defined in edgeR are [DGEList-class](#page-29-1), [DGEExact-class](#page-25-1), [DGEGLM-class](#page-26-1), [TopTags-class](#page-156-1)

diffSpliceDGE *Test for Differential Exon Usage*

### Description

Given a negative binomial generalized log-linear model fit at the exon level, test for differential exon usage between experimental conditions.

## Usage

diffSpliceDGE(glmfit, coef=ncol(glmfit\$design), contrast=NULL, geneid, exonid=NULL, prior.count=0.125, robust=NULL, verbose=TRUE)

## Arguments

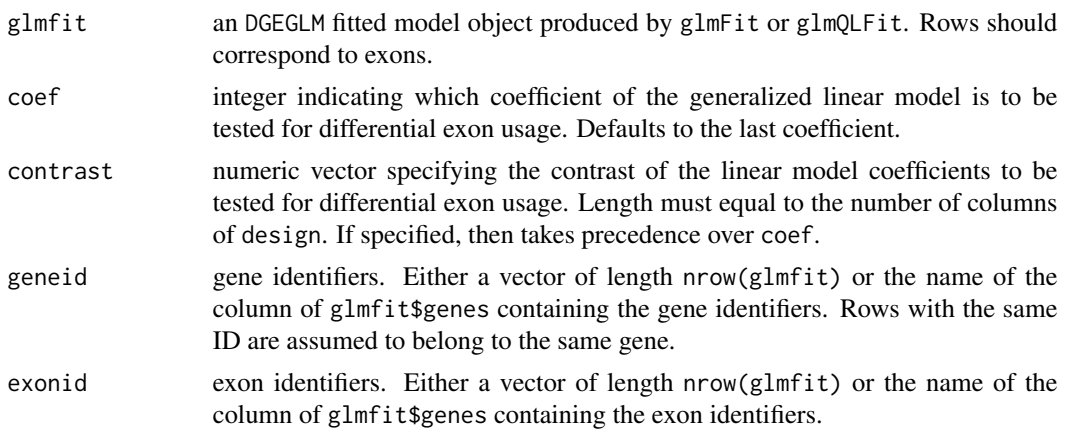

<span id="page-31-0"></span>

## diffSpliceDGE 33

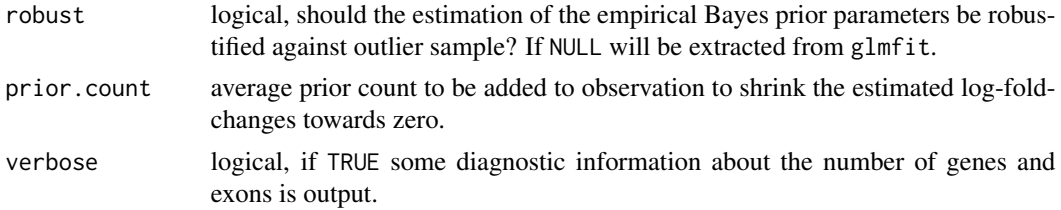

## Details

This function tests for differential exon usage for each gene for a given coefficient of the generalized linear model.

Testing for differential exon usage is equivalent to testing whether the exons in each gene have the same log-fold-changes as the other exons in the same gene. At exon-level, the log-fold-change of each exon is compared to the log-fold-change of the entire gene which contains that exon. At genelevel, two different tests are provided. One is converting exon-level p-values to gene-level p-values by the Simes method. The other is using exon-level test statistics to conduct gene-level tests.

#### Value

diffSpliceDGE produces an object of class DGELRT containing the component design from glmfit plus the following new components:

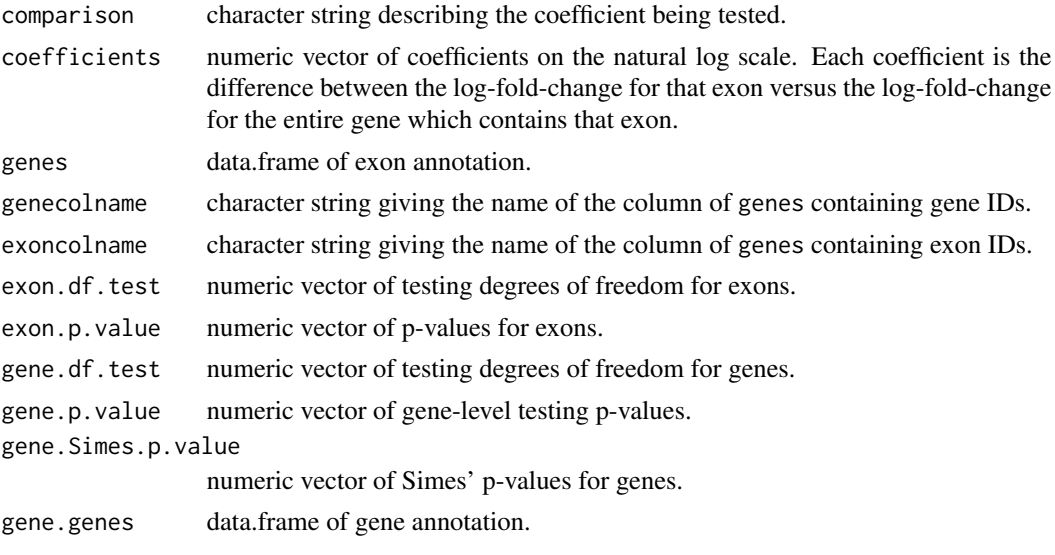

Some components of the output depend on whether glmfit is produced by glmFit or glmQLFit. If glmfit is produced by glmFit, then the following components are returned in the output object:

- exon.LR numeric vector of LR-statistics for exons.
- gene.LR numeric vector of LR-statistics for gene-level test.

If glmfit is produced by glmQLFit, then the following components are returned in the output object:

exon.F numeric vector of F-statistics for exons.

<span id="page-33-0"></span>gene.df.prior numeric vector of prior degrees of freedom for genes. gene.df.residual numeric vector of residual degrees of freedom for genes.

gene.F numeric vector of F-statistics for gene-level test.

The information and testing results for both exons and genes are sorted by geneid and by exonid within gene.

#### Author(s)

Yunshun Chen, Lizhong Chen and Gordon Smyth

#### Examples

```
# Gene exon annotation
Gene <- paste("Gene", 1:100, sep="")
Gene <- rep(Gene, each=10)
Exon <- paste("Ex", 1:10, sep="")
Gene.Exon <- paste(Gene, Exon, sep=".")
genes <- data.frame(GeneID=Gene, Gene.Exon=Gene.Exon)
group <- factor(rep(1:2, each=3))
design <- model.matrix(~group)
mu <- matrix(100, nrow=1000, ncol=6)
# knock-out the first exon of Gene1 by 90%
mu[1,4:6] <- 10
# generate exon counts
counts <- matrix(rnbinom(6000,mu=mu,size=20),1000,6)
y <- DGEList(counts=counts, lib.size=rep(1e6,6), genes=genes)
gfit <- glmFit(y, design, dispersion=0.05)
ds <- diffSpliceDGE(gfit, geneid="GeneID")
topSpliceDGE(ds)
plotSpliceDGE(ds)
```
<span id="page-33-2"></span>dim *Retrieve the Dimensions of a DGEList, DGEExact, DGEGLM, DGELRT or TopTags Object*

### <span id="page-33-1"></span>Description

Retrieve the number of rows (genes) and columns (libraries) for an DGEList, DGEExact or TopTags Object.

#### Usage

## S3 method for class 'DGEList' dim(x)

#### <span id="page-34-0"></span>dimnames 35

#### Arguments

x an object of class DGEList, DGEExact, TopTags, DGEGLM or DGELRT

#### Details

Digital gene expression data objects share many analogies with ordinary matrices in which the rows correspond to genes and the columns to arrays. These methods allow one to extract the size of microarray data objects in the same way that one would do for ordinary matrices.

A consequence is that row and column commands  $nrow(x)$ , ncol(x) and so on also work.

## Value

Numeric vector of length 2. The first element is the number of rows (genes) and the second is the number of columns (libraries).

## Author(s)

Gordon Smyth, Davis McCarthy

#### See Also

[dim](#page-33-2) in the base package.

[02.Classes](#page-0-0) gives an overview of data classes used in LIMMA.

#### Examples

```
M < - A < - matrix(11:14, 4, 2)rownames(M) <- rownames(A) <- c("a","b","c","d")
colnames(M) <- colnames(A) <- c("A1","A2")
MA <- new("MAList", list(M=M, A=A))
dim(M)
ncol(M)
nrow(M)
```
<span id="page-34-2"></span>dimnames *Retrieve the Dimension Names of a DGE Object*

## <span id="page-34-1"></span>Description

Retrieve the dimension names of a digital gene expression data object.

#### Usage

```
## S3 method for class 'DGEList'
dimnames(x)
## S3 replacement method for class 'DGEList'
dimnames(x) <- value
```
<span id="page-35-0"></span>36 dispBinTrend

#### **Arguments**

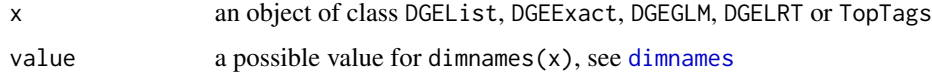

## Details

The dimension names of a DGE data object are the same as those of the most important component of that object.

Setting dimension names is currently only permitted for DGEList or DGEGLM objects.

A consequence of these methods is that rownames, colnames, rownames<- and colnames<- will also work as expected on any of the above object classes.

#### Value

Either NULL or a list of length 2. If a list, its components are either NULL or a character vector the length of the appropriate dimension of x.

#### Author(s)

Gordon Smyth

## See Also

[dimnames](#page-34-2) in the base package.

dispBinTrend *Estimate Dispersion Trend by Binning for NB GLMs*

## Description

Estimate the abundance-dispersion trend by computing the common dispersion for bins of genes of similar AveLogCPM and then fitting a smooth curve.

#### Usage

```
dispBinTrend(y, design=NULL, offset=NULL, df = 5, span=0.3, min.n=400,
            method.bin="CoxReid", method.trend="spline", AveLogCPM=NULL,
            weights=NULL, ...)
```
#### Arguments

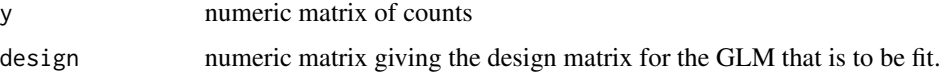
# dispBinTrend 37

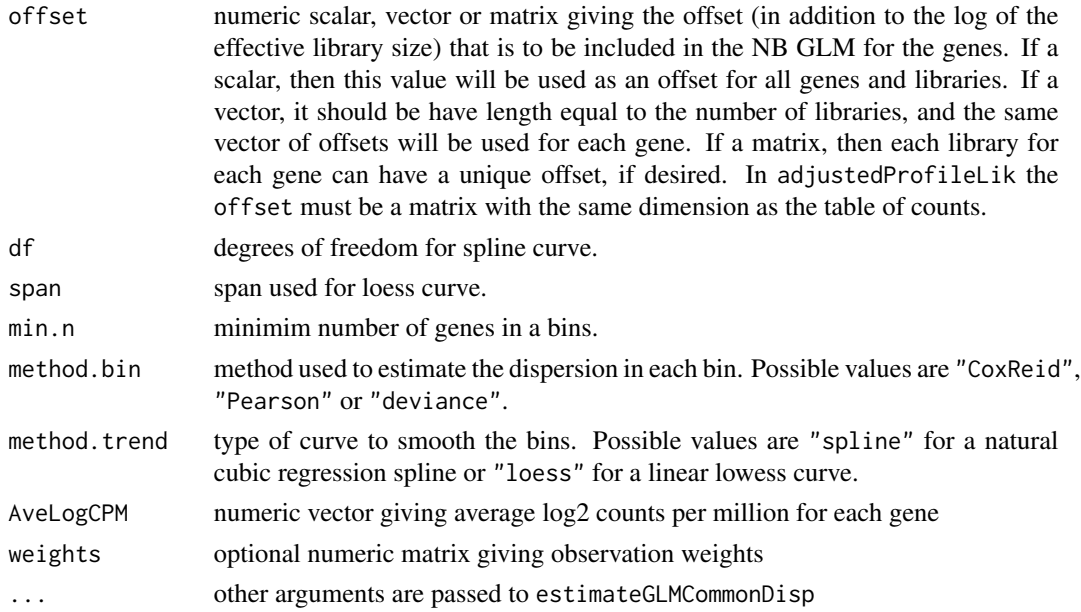

# Details

Estimate a dispersion parameter for each of many negative binomial generalized linear models by computing the common dispersion for genes sorted into bins based on overall AveLogCPM. A regression natural cubic splines or a linear loess curve is used to smooth the trend and extrapolate a value to each gene.

If there are fewer than min.n rows of y with at least one positive count, then one bin is used. The number of bins is limited to 1000.

# Value

list with the following components:

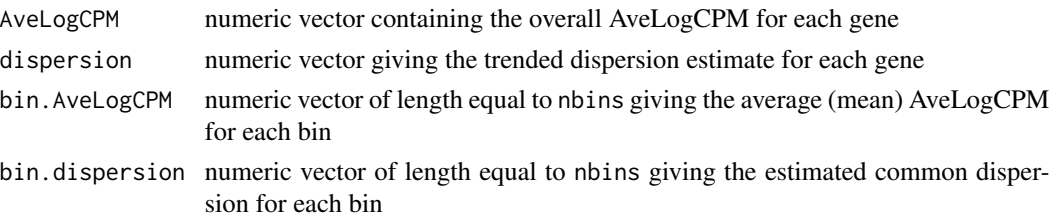

# Author(s)

Davis McCarthy and Gordon Smyth

## References

McCarthy, DJ, Chen, Y, Smyth, GK (2012). Differential expression analysis of multifactor RNA-Seq experiments with respect to biological variation. *Nucleic Acids Research* 40, 4288-4297. [doi:10.1093/nar/gks042](https://doi.org/10.1093/nar/gks042)

# See Also

[estimateGLMTrendedDisp](#page-56-0)

## Examples

```
ngenes <- 1000
nlibs <-4means <- seq(5,10000,length.out=ngenes)
y <- matrix(rnbinom(ngenes*nlibs,mu=rep(means,nlibs),size=0.1*means),nrow=ngenes,ncol=nlibs)
keep \leq rowSums(y) > 0
y \leftarrow y[keep,]
group \leq factor(c(1,1,2,2))
design <- model.matrix(~group) # Define the design matrix for the full model
out <- dispBinTrend(y, design, min.n=100, span=0.3)
with(out, plot(AveLogCPM, sqrt(dispersion)))
```
<span id="page-37-0"></span>dispCoxReid *Estimate Common Dispersion for Negative Binomial GLMs*

#### <span id="page-37-1"></span>**Description**

Estimate a common dispersion parameter across multiple negative binomial generalized linear models.

## Usage

```
dispCoxReid(y, design=NULL, offset=NULL, weights=NULL, AveLogCPM=NULL, interval=c(0,4),
            tol=1e-5, min.row.sum=5, subset=10000)
dispDeviance(y, design=NULL, offset=NULL, interval=c(0,4), tol=1e-5, min.row.sum=5,
            subset=10000, AveLogCPM=NULL, robust=FALSE, trace=FALSE)
dispPearson(y, design=NULL, offset=NULL, min.row.sum=5, subset=10000,
            AveLogCPM=NULL, tol=1e-6, trace=FALSE, initial.dispersion=0.1)
```
#### Arguments

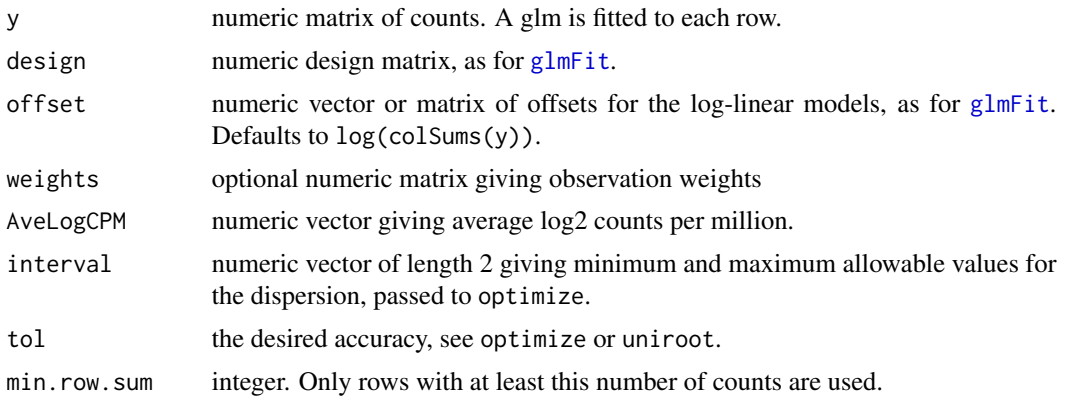

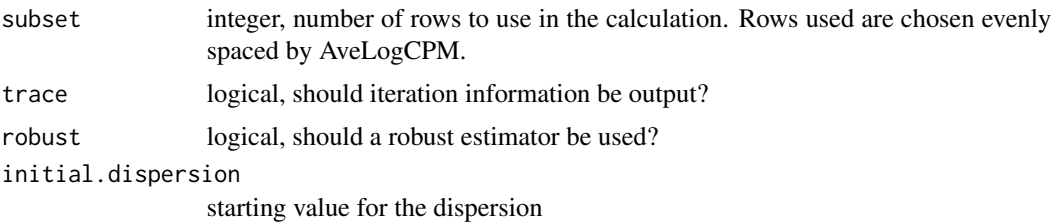

## Details

These are low-level (non-object-orientated) functions called by estimateGLMCommonDisp.

dispCoxReid maximizes the Cox-Reid adjusted profile likelihood (Cox and Reid, 1987). dispPearson sets the average Pearson goodness of fit statistics to its (asymptotic) expected value. This is also known as the *pseudo-likelihood* estimator. dispDeviance sets the average residual deviance statistic to its (asymptotic) expected values. This is also known as the *quasi-likelihood* estimator.

Robinson and Smyth (2008) and McCarthy et al (2011) showed that the Pearson (pseudo-likelihood) estimator typically under-estimates the true dispersion. It can be seriously biased when the number of libraries (ncol(y) is small. On the other hand, the deviance (quasi-likelihood) estimator typically over-estimates the true dispersion when the number of libraries is small. Robinson and Smyth (2008) and McCarthy et al (2011) showed the Cox-Reid estimator to be the least biased of the three options.

dispCoxReid uses optimize to maximize the adjusted profile likelihood. dispDeviance uses uniroot to solve the estimating equation. The robust options use an order statistic instead the mean statistic, and have the effect that a minority of genes with very large (outlier) dispersions should have limited influence on the estimated value. dispPearson uses a globally convergent Newton iteration.

#### Value

Numeric vector of length one giving the estimated common dispersion.

#### Author(s)

Gordon Smyth

#### References

Cox, DR, and Reid, N (1987). Parameter orthogonality and approximate conditional inference. *Journal of the Royal Statistical Society Series B* 49, 1-39.

Robinson MD and Smyth GK (2008). Small-sample estimation of negative binomial dispersion, with applications to SAGE data. *Biostatistics*, 9, 321-332

McCarthy, DJ, Chen, Y, Smyth, GK (2012). Differential expression analysis of multifactor RNA-Seq experiments with respect to biological variation. *Nucleic Acids Research*. [http://nar.oxfordj](http://nar.oxfordjournals.org/content/early/2012/02/06/nar.gks042)ournals. [org/content/early/2012/02/06/nar.gks042](http://nar.oxfordjournals.org/content/early/2012/02/06/nar.gks042) (Published online 28 January 2012)

## See Also

[estimateGLMCommonDisp](#page-51-0), [optimize](#page-0-0), [uniroot](#page-0-0)

## Examples

```
ngenes <- 100
nlibs <-4y <- matrix(rnbinom(ngenes*nlibs,mu=10,size=10),nrow=ngenes,ncol=nlibs)
group \leq factor(c(1,1,2,2))
lib.size <- rowSums(y)
design <- model.matrix(~group)
disp <- dispCoxReid(y, design, offset=log(lib.size), subset=100)
```
<span id="page-39-0"></span>dispCoxReidInterpolateTagwise

*Estimate Genewise Dispersion for Negative Binomial GLMs by Cox-Reid Adjusted Profile Likelihood*

# Description

Estimate genewise dispersion parameters across multiple negative binomial generalized linear models using weighted Cox-Reid Adjusted Profile-likelihood and cubic spline interpolation over a genewise grid.

#### Usage

```
dispCoxReidInterpolateTagwise(y, design, offset=NULL, dispersion, trend=TRUE,
                              AveLogCPM=NULL, min.row.sum=5, prior.df=10,
                              span=0.3, grid.npts=11, grid.range=c(-6,6),
                              weights=NULL)
```
# Arguments

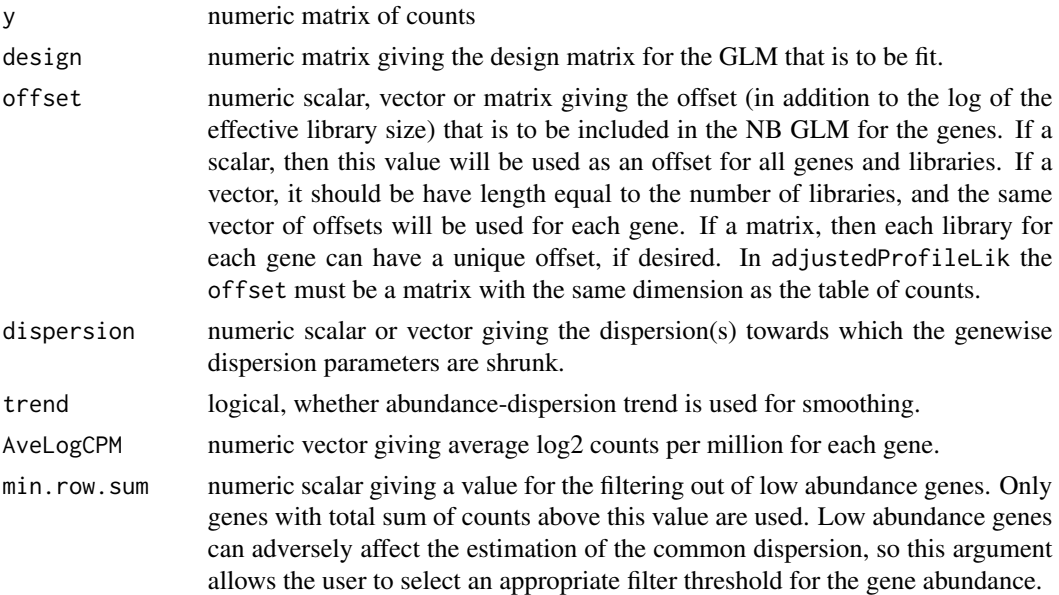

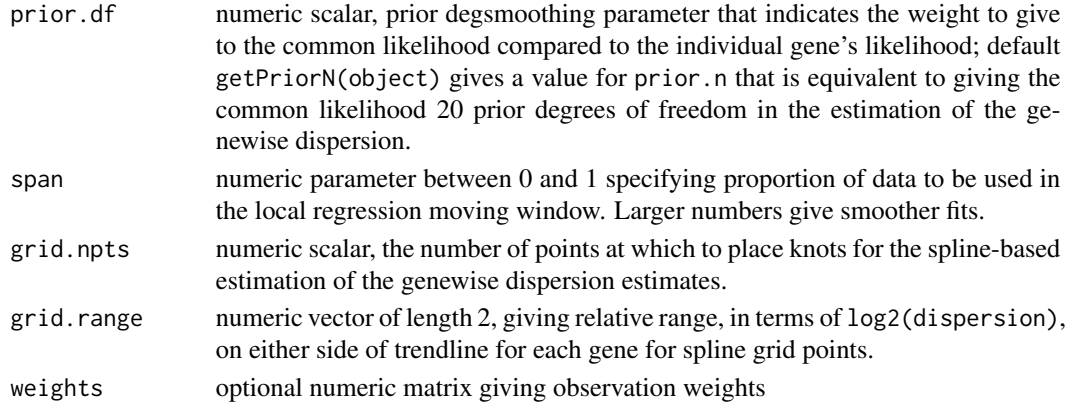

#### Details

In the edgeR context, dispCoxReidInterpolateTagwise is a low-level function called by estimateGLMTagwiseDisp. dispCoxReidInterpolateTagwise calls the function maximizeInterpolant to fit cubic spline

interpolation over a genewise grid.

Note that the terms 'tag' and 'gene' are synonymous here. The function is only named 'Tagwise' for historical reasons.

#### Value

dispCoxReidInterpolateTagwise produces a vector of genewise dispersions having the same length as the number of genes in the count data.

## Author(s)

Yunshun Chen, Gordon Smyth

## References

Cox, DR, and Reid, N (1987). Parameter orthogonality and approximate conditional inference. *Journal of the Royal Statistical Society Series B* 49, 1-39.

McCarthy, DJ, Chen, Y, Smyth, GK (2012). Differential expression analysis of multifactor RNA-Seq experiments with respect to biological variation. *Nucleic Acids Research* 40, 4288-4297. [doi:10.1093/nar/gks042](https://doi.org/10.1093/nar/gks042)

## See Also

[estimateGLMTagwiseDisp](#page-54-0), [maximizeInterpolant](#page-96-0)

# Examples

```
y <- matrix(rnbinom(1000, mu=10, size=2), ncol=4)
design \leq matrix(1, 4, 1)
dispersion <- 0.5
d <- dispCoxReidInterpolateTagwise(y, design, dispersion=dispersion)
d
```

```
dispCoxReidSplineTrend
```
*Estimate Dispersion Trend for Negative Binomial GLMs*

# <span id="page-41-0"></span>Description

Estimate trended dispersion parameters across multiple negative binomial generalized linear models using Cox-Reid adjusted profile likelihood.

#### Usage

```
dispCoxReidSplineTrend(y, design, offset=NULL, df = 5, subset=10000, AveLogCPM=NULL,
                       method.optim="Nelder-Mead", trace=0)
dispCoxReidPowerTrend(y, design, offset=NULL, subset=10000, AveLogCPM=NULL,
                       method.optim="Nelder-Mead", trace=0)
```
# Arguments

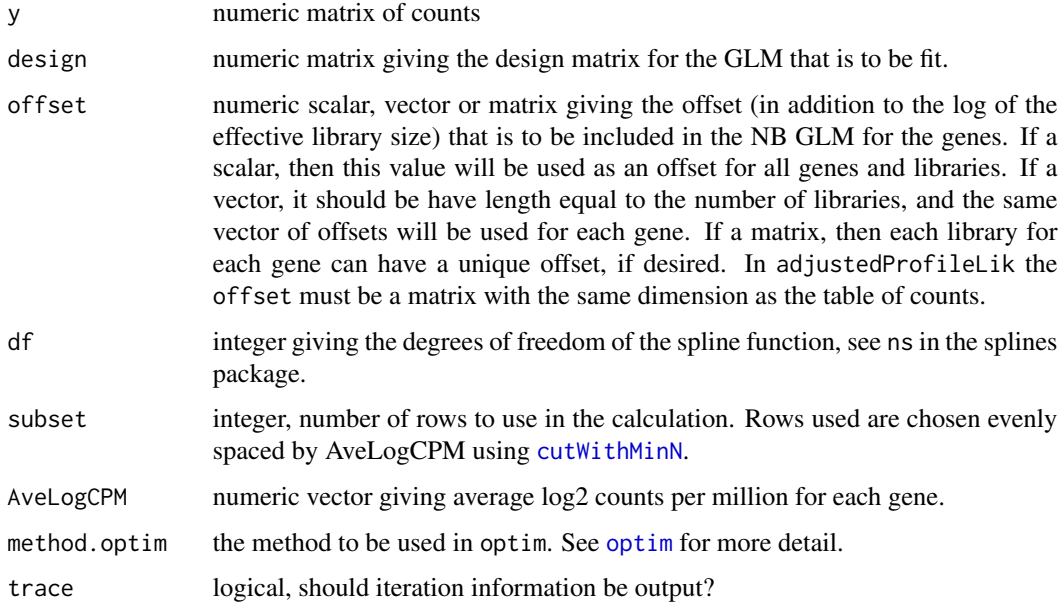

#### Details

In the edgeR context, these are low-level functions called by estimateGLMTrendedDisp.

dispCoxReidSplineTrend and dispCoxReidPowerTrend fit abundance trends to the genewise dispersions. dispCoxReidSplineTrend fits a regression spline whereas dispCoxReidPowerTrend fits a log-linear trend of the form a\*exp(abundance)^b+c. In either case, optim is used to maximize the adjusted profile likelihood (Cox and Reid, 1987).

# dropEmptyLevels 43

## Value

List containing numeric vectors dispersion and abundance containing the estimated dispersion and abundance for each gene. The vectors are of the same length as nrow(y).

# Author(s)

Yunshun Chen, Davis McCarthy, Gordon Smyth

#### References

Cox, DR, and Reid, N (1987). Parameter orthogonality and approximate conditional inference. *Journal of the Royal Statistical Society Series B* 49, 1-39.

# See Also

[estimateGLMTrendedDisp](#page-56-0)

## Examples

```
design \leq matrix(1,4,1)
y <- matrix((rnbinom(400,mu=100,size=5)),100,4)
d1 <- dispCoxReidSplineTrend(y, design, df=3)
d2 <- dispCoxReidPowerTrend(y, design)
with(d2,plot(AveLogCPM,sqrt(dispersion)))
```
dropEmptyLevels *Drop Levels of a Factor that Never Occur*

## Description

Reform a factor so that only necessary levels are kept.

#### Usage

```
dropEmptyLevels(x)
```
#### Arguments

x a factor or a vector to be converted to a factor.

#### Details

In general, the levels of a factor,  $levels(x)$ , may include values that never actually occur. This function drops any levels of that do not occur.

If x is not a factor, then the function returns factor(x). If x is a factor, then the function returns the same value as  $factor(x)$  or  $x[, drop=TRUE]$  but somewhat more efficiently.

Value

A factor with the same values as x but with a possibly reduced set of levels.

# Author(s)

Gordon Smyth

## See Also

[factor](#page-0-0).

#### Examples

```
x <- factor(c("a","b"), levels=c("c","b","a"))
x
dropEmptyLevels(x)
```
edgeRUsersGuide *View edgeR User's Guide*

#### Description

Finds the location of the edgeR User's Guide and optionally opens it.

#### Usage

```
edgeRUsersGuide(view=TRUE)
```
## Arguments

view logical, should the document be opened using the default PDF document reader?

# Details

The function vignette("edgeR") will find the short edgeR Vignette which describes how to obtain the edgeR User's Guide. The User's Guide is not itself a true vignette because it is not automatically generated using [Sweave](#page-0-0) during the package build process. This means that it cannot be found using vignette, hence the need for this special function.

If the operating system is other than Windows, then the PDF viewer used is that given by Sys.getenv("R\_PDFVIEWER"). The PDF viewer can be changed using Sys.putenv(R\_PDFVIEWER=).

## Value

Character string giving the file location. If view=TRUE, the PDF document reader is started and the User's Guide is opened, as a side effect.

# equalizeLibSizes 45

#### Author(s)

Gordon Smyth

## See Also

[system](#page-0-0)

# Examples

```
# To get the location:
edgeRUsersGuide(view=FALSE)
# To open in pdf viewer:
## Not run: edgeRUsersGuide()
```
<span id="page-44-0"></span>equalizeLibSizes *Equalize Library Sizes by Quantile-to-Quantile Normalization*

# Description

Adjusts counts so that the effective library sizes are equal, preserving fold-changes between groups and preserving biological variability within each group.

## Usage

```
## S3 method for class 'DGEList'
equalizeLibSizes(y, dispersion=NULL, ...)
## Default S3 method:
equalizeLibSizes(y, group=NULL, dispersion=NULL,
            lib.size=NULL, ...)
```
# Arguments

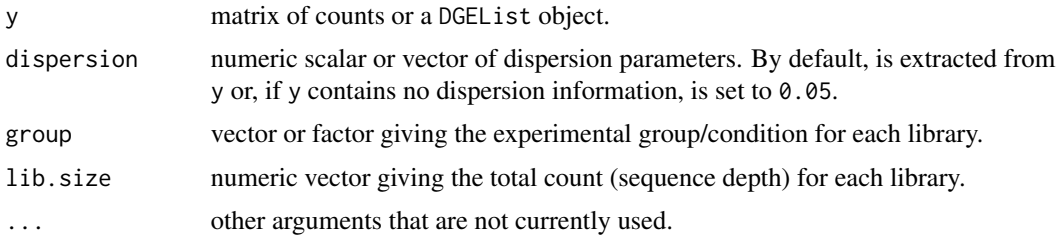

#### Details

Thus function implements the quantile-quantile normalization method of Robinson and Smyth (2008). It computes normalized counts, or pseudo-counts, used by exactTest and estimateCommonDisp.

The output pseudo-counts are the counts that would have theoretically arisen had the effective library sizes been equal for all samples. The pseudo-counts are computed in such as way as to

preserve fold-change differences beween the groups defined by y\$samples\$group as well as biological variability within each group. Consequently, the results will depend on how the groups are defined.

Note that the column sums of the pseudo.counts matrix will not generally be equal, because the effective library sizes are not necessarily the same as actual library sizes and because the normalized pseudo counts are not equal to expected counts.

# Value

equalizeLibSizes.default returns a list with components:

pseudo.counts numeric matrix of normalized pseudo-counts pseudo.lib.size normalized library size

equalizeLibSizes.DGEList returns a DGEList object with the above two components added.

#### Note

This function is intended mainly for internal edgeR use. It is not normally called directly by users.

## Author(s)

Mark Robinson, Davis McCarthy, Gordon Smyth

## References

Robinson MD and Smyth GK (2008). Small-sample estimation of negative binomial dispersion, with applications to SAGE data. *Biostatistics*, 9, 321-332. [http://biostatistics.oxfordjournal](http://biostatistics.oxfordjournals.org/content/9/2/321)s. [org/content/9/2/321](http://biostatistics.oxfordjournals.org/content/9/2/321)

# See Also

[q2qnbinom](#page-131-0)

#### Examples

```
ngenes <- 1000
nlibs <- 2
counts <- matrix(0,ngenes,nlibs)
colnames(counts) <- c("Sample1","Sample2")
counts[,1] <- rpois(ngenes,lambda=10)
counts[,2] <- rpois(ngenes,lambda=20)
summary(counts)
y <- DGEList(counts=counts)
out <- equalizeLibSizes(y)
summary(out$pseudo.counts)
```
<span id="page-46-0"></span>

# **Description**

Maximizes the negative binomial conditional common likelihood to estimate a common dispersion value across all genes.

#### Usage

```
## S3 method for class 'DGEList'
estimateCommonDisp(y, tol=1e-06, rowsum.filter=5, verbose=FALSE, ...)
## Default S3 method:
estimateCommonDisp(y, group=NULL, lib.size=NULL, tol=1e-06,
          rowsum.filter=5, verbose=FALSE, ...)
```
## Arguments

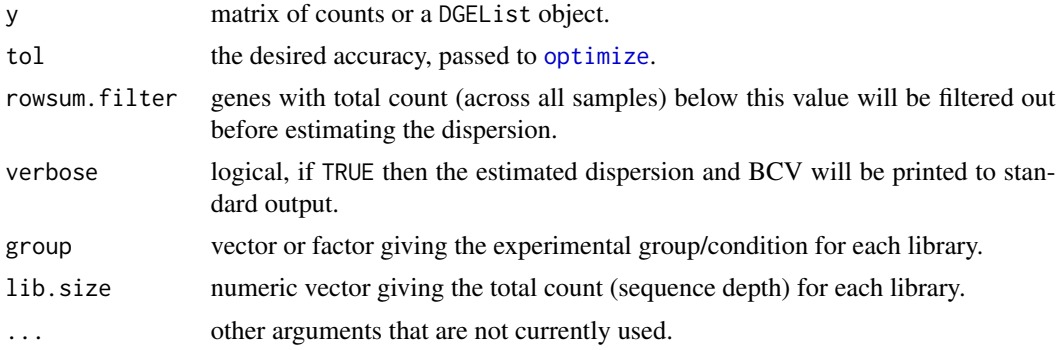

# Details

Implements the conditional maximum likelihood (CML) method proposed by Robinson and Smyth (2008) for estimating a common dispersion parameter. This method proves to be accurate and nearly unbiased even for small counts and small numbers of replicates.

The CML method involves computing a matrix of quantile-quantile normalized counts, called pseudo-counts. The pseudo-counts are adjusted in such a way that the library sizes are equal for all samples, while preserving differences between groups and variability within each group. The pseudo-counts are included in the output of the function, but are intended mainly for internal edgeR use.

#### Value

estimateCommonDisp.DGEList adds the following components to the input DGEList object:

common.dispersion

estimate of the common dispersion.

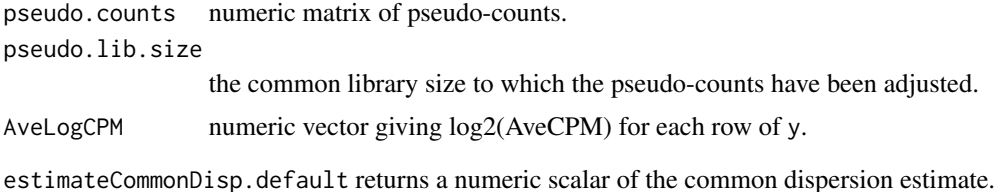

# Author(s)

Mark Robinson, Davis McCarthy, Gordon Smyth

#### References

Robinson MD and Smyth GK (2008). Small-sample estimation of negative binomial dispersion, with applications to SAGE data. *Biostatistics*, 9, 321-332. [http://biostatistics.oxfordjournal](http://biostatistics.oxfordjournals.org/content/9/2/321)s. [org/content/9/2/321](http://biostatistics.oxfordjournals.org/content/9/2/321)

#### See Also

[equalizeLibSizes](#page-44-0), [estimateTrendedDisp](#page-60-0), [estimateTagwiseDisp](#page-58-0)

#### Examples

```
# True dispersion is 1/5=0.2
y <- matrix(rnbinom(250*4,mu=20,size=5),nrow=250,ncol=4)
dge <- DGEList(counts=y,group=c(1,1,2,2))
dge <- estimateCommonDisp(dge, verbose=TRUE)
```
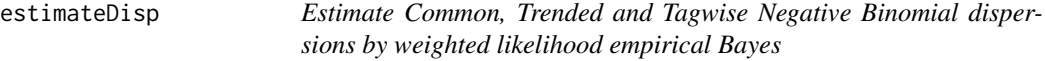

#### Description

Maximizes the negative binomial likelihood to give the estimate of the common, trended and tagwise dispersions across all tags.

## Usage

```
## S3 method for class 'DGEList'
estimateDisp(y, design=NULL, prior.df=NULL, trend.method="locfit", tagwise=TRUE,
          span=NULL, min.row.sum=5, grid.length=21, grid.range=c(-10,10),
          robust=FALSE, winsor.tail.p=c(0.05,0.1), tol=1e-06, ...)
## S3 method for class 'SummarizedExperiment'
estimateDisp(y, design=NULL, prior.df=NULL, trend.method="locfit", tagwise=TRUE,
          span=NULL, min.row.sum=5, grid.length=21, grid.range=c(-10,10),
          robust=FALSE, winsor.tail.p=c(0.05,0.1), tol=1e-06, ...)
## Default S3 method:
```
## estimateDisp 49

estimateDisp(y, design=NULL, group=NULL, lib.size=NULL, offset=NULL, prior.df=NULL, trend.method="locfit", tagwise=TRUE, span=NULL, min.row.sum=5, grid.length=21, grid.range=c(-10,10), robust=FALSE, winsor.tail.p=c(0.05,0.1), tol=1e-06, weights=NULL, ...)

## Arguments

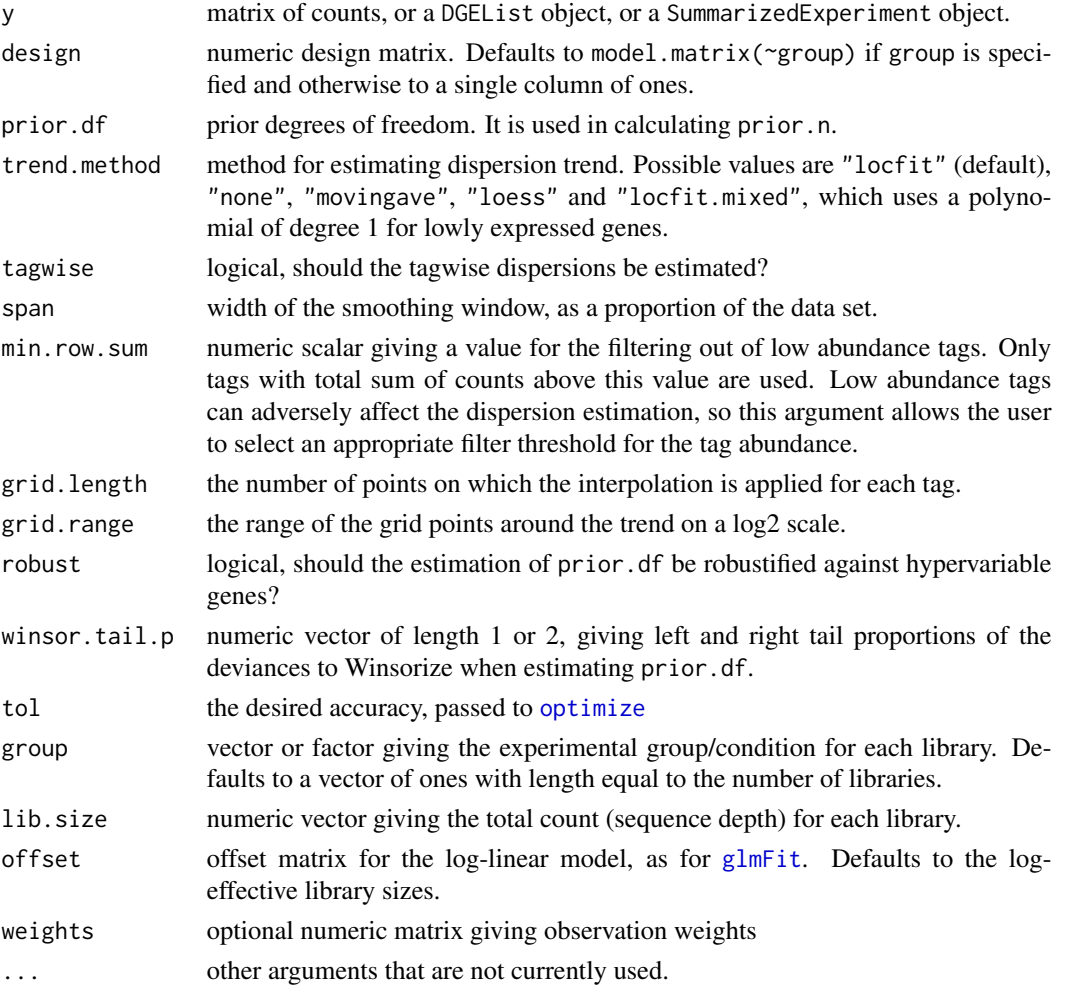

#### Details

This function calculates a matrix of likelihoods for each tag at a set of dispersion grid points, and then applies weighted likelihood empirical Bayes method to obtain posterior dispersion estimates. If there is no design matrix, it calculates the quantile conditional likelihood for each tag and then maximizes it. In this case, it is similar to the function estimateCommonDisp and estimateTagwiseDisp. If a design matrix is given, it calculates the adjusted profile log-likelihood for each tag and then maximizes it. In this case, it is similar to the functions estimateGLMCommonDisp, estimateGLMTrendedDisp and estimateGLMTagwiseDisp.

Note that the terms 'tag' and 'gene' are synonymous here.

# Value

estimateDisp.DGEList adds the following components to the input DGEList object:

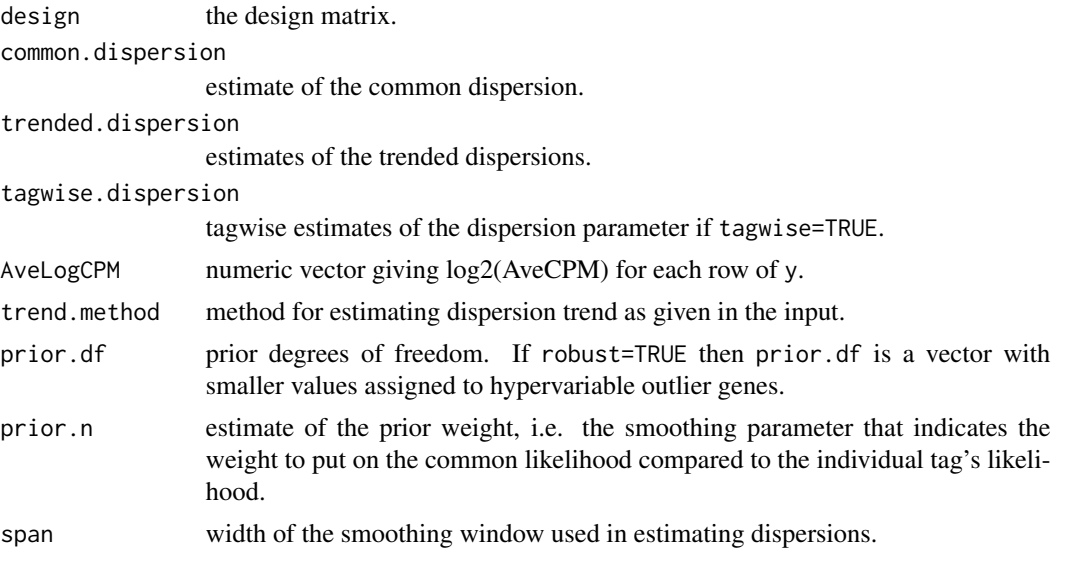

estimateDisp.SummarizedExperiment converts the input SummarizedExperiment object into a DGEList object, and then calls estimateDisp.DGEList. The output is a DGEList object.

estimateDisp.default returns a list containing common.dispersion, trended.dispersion, tagwise.dispersion (if tagwise=TRUE), span, prior.df and prior.n.

# Note

The estimateDisp function doesn't give exactly the same estimates as the traditional calling sequences.

## Author(s)

Yunshun Chen, Gordon Smyth

#### References

Chen, Y, Lun, ATL, and Smyth, GK (2014). Differential expression analysis of complex RNAseq experiments using edgeR. In: *Statistical Analysis of Next Generation Sequence Data*, Somnath Datta and Daniel S. Nettleton (eds), Springer, New York, pages 51-74. [https://gksmyth.github.](https://gksmyth.github.io/pubs/edgeRChapterPreprint.pdf) [io/pubs/edgeRChapterPreprint.pdf](https://gksmyth.github.io/pubs/edgeRChapterPreprint.pdf)

Phipson, B, Lee, S, Majewski, IJ, Alexander, WS, and Smyth, GK (2016). Robust hyperparameter estimation protects against hypervariable genes and improves power to detect differential expression. *Annals of Applied Statistics* 10, 946-963. [doi:10.1214/16AOAS920](https://doi.org/10.1214/16-AOAS920)

#### See Also

[estimateCommonDisp](#page-46-0), [estimateTagwiseDisp](#page-58-0), [estimateGLMCommonDisp](#page-51-0), [estimateGLMTrendedDisp](#page-56-0), [estimateGLMTagwiseDisp](#page-54-0)

# estimateExonGenewiseDisp 51

## Examples

```
# True dispersion is 1/5=0.2
y <- matrix(rnbinom(1000, mu=10, size=5), ncol=4)
group \leftarrow factor(c(1,1,2,2))design <- model.matrix(~group)
d <- DGEList(counts=y, group=group)
d1 <- estimateDisp(d)
d2 <- estimateDisp(d, design)
```
estimateExonGenewiseDisp

*Estimate Genewise Dispersions from Exon-Level Count Data*

#### Description

Estimate a dispersion value for each gene from exon-level count data by collapsing exons into the genes to which they belong.

#### Usage

estimateExonGenewiseDisp(y, geneID, group=NULL)

#### **Arguments**

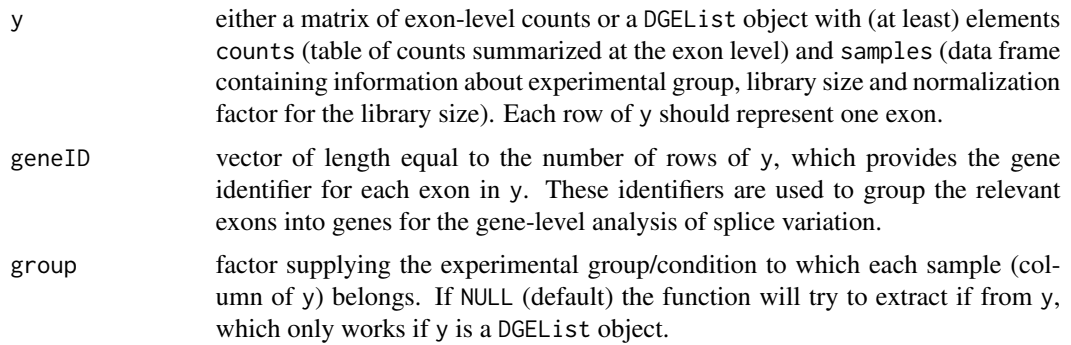

#### Details

This function can be used to compute genewise dispersion estimates (for an experiment with a oneway, or multiple group, layout) from exon-level count data. estimateCommonDisp and estimateTagwiseDisp are used to do the computation and estimation, and the default arguments for those functions are used.

#### Value

estimateExonGenewiseDisp returns a vector of genewise dispersion estimates, one for each unique geneID.

## Author(s)

Davis McCarthy, Gordon Smyth

#### See Also

[estimateCommonDisp](#page-46-0) and related functions for estimating the dispersion parameter for the negative binomial model.

## Examples

```
# generate exon counts from NB, create list object
y<-matrix(rnbinom(40,size=1,mu=10),nrow=10)
d<-DGEList(counts=y,group=rep(1:2,each=2))
genes <- rep(c("gene.1","gene.2"), each=5)
estimateExonGenewiseDisp(d, genes)
```
<span id="page-51-0"></span>estimateGLMCommonDisp *Estimate Common Dispersion for Negative Binomial GLMs*

## Description

Estimates a common negative binomial dispersion parameter for a DGE dataset with a general experimental design.

#### Usage

```
## S3 method for class 'DGEList'
estimateGLMCommonDisp(y, design=NULL, method="CoxReid",
                      subset=10000, verbose=FALSE, ...)
## Default S3 method:
estimateGLMCommonDisp(y, design=NULL, offset=NULL,
                      method="CoxReid", subset=10000, AveLogCPM=NULL,
                      verbose=FALSE, weights=NULL,...)
```
# Arguments

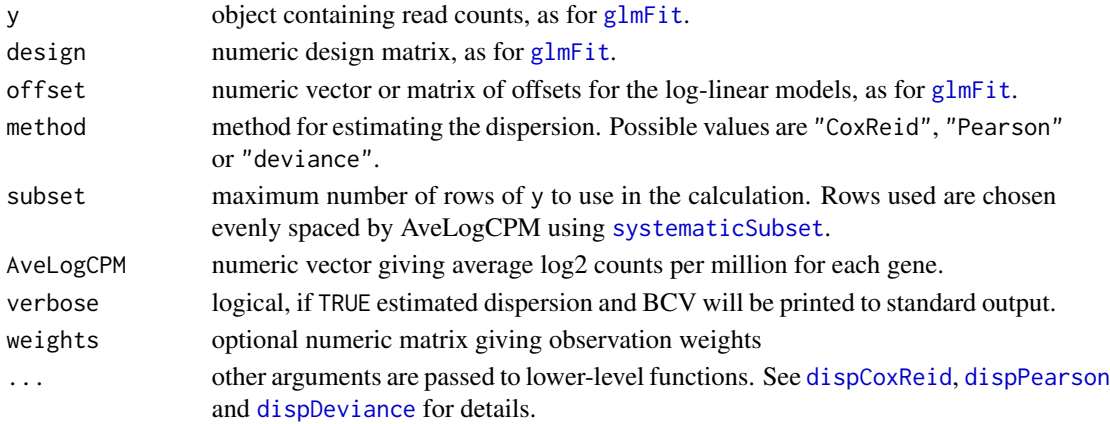

#### Details

This function calls dispCoxReid, dispPearson or dispDeviance depending on the method specified. See [dispCoxReid](#page-37-0) for details of the three methods and a discussion of their relative performance.

#### Value

The default method returns a numeric vector of length 1 containing the estimated common dispersion.

The DGEList method returns the same DGEList y as input but with common.dispersion as an added component. The output object will also contain a component AveLogCPM if it was not already present in y.

## Author(s)

Gordon Smyth, Davis McCarthy, Yunshun Chen

# References

McCarthy, DJ, Chen, Y, Smyth, GK (2012). Differential expression analysis of multifactor RNA-Seq experiments with respect to biological variation. *Nucleic Acids Research* 40, 4288-4297. [doi:10.1093/nar/gks042](https://doi.org/10.1093/nar/gks042)

## See Also

[dispCoxReid](#page-37-0), [dispPearson](#page-37-1), [dispDeviance](#page-37-1)

[estimateGLMTrendedDisp](#page-56-0) for trended dispersions or [estimateGLMTagwiseDisp](#page-54-0) for genewise dispersions in the context of a generalized linear model.

[estimateCommonDisp](#page-46-0) for the common dispersion or [estimateTagwiseDisp](#page-58-0) for genewise dispersions in the context of a multiple group experiment (one-way layout).

#### Examples

```
# True dispersion is 1/size=0.1
y <- matrix(rnbinom(1000,mu=10,size=10),ncol=4)
d <- DGEList(counts=y,group=c(1,1,2,2))
design <- model.matrix(~group, data=d$samples)
d1 <- estimateGLMCommonDisp(d, design, verbose=TRUE)
# Compare with classic CML estimator:
d2 <- estimateCommonDisp(d, verbose=TRUE)
```
# See example(glmFit) for a different example

estimateGLMRobustDisp *Empirical Robust Bayes Tagwise Dispersions for Negative Binomial GLMs using Observation Weights*

#### Description

Compute a robust estimate of the negative binomial dispersion parameter for each gene, with expression levels specified by a log-linear model, using observation weights. These observation weights will be stored and used later for estimating regression parameters.

#### Usage

```
estimateGLMRobustDisp(y, design = NULL, prior.df = 10, update.trend = TRUE,
                      trend.method = "bin.loess", maxit = 6, k = 1.345,
                      residual.type = "pearson", verbose = FALSE,
                      record = FALSE)
```
## Arguments

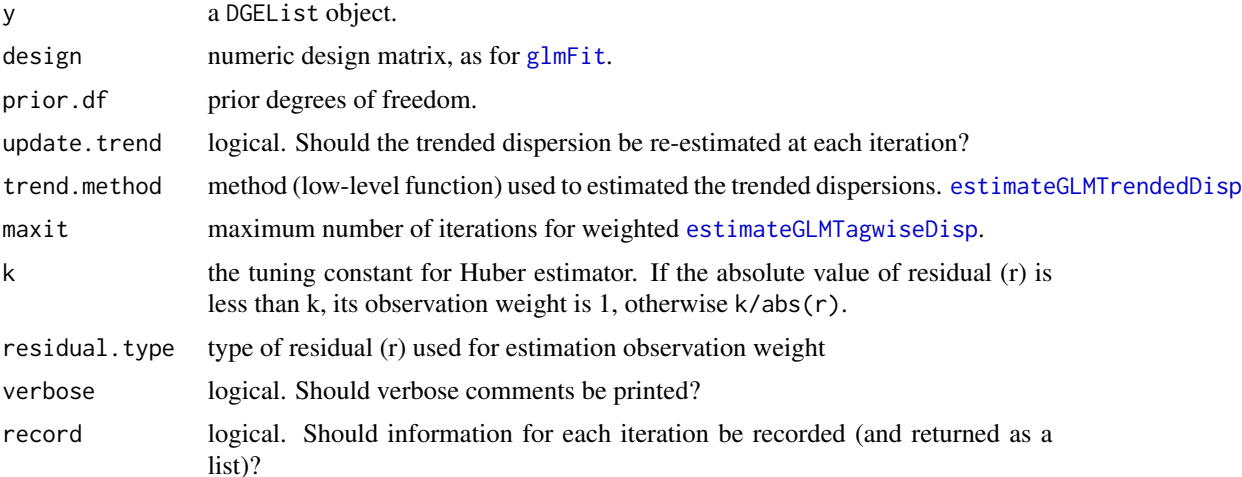

#### Details

Moderation of dispersion estimates towards a trend can be sensitive to outliers, resulting in an increase in false positives. That is, since the dispersion estimates are moderated downwards toward the trend and because the regression parameter estimates may be affected by the outliers, some genes are incorrectly deemed to be significantly differentially expressed. This function uses an iterative procedure where weights are calculated from residuals and estimates are made after re-weighting.

The robustly computed genewise estimates are reported in the tagwise.dispersion vector of the returned DGEList. The terms 'tag' and 'gene' are synonymous in this context.

Note: it is not necessary to first calculate the common, trended and genewise dispersion estimates. If these are not available, the function will first calculate this (in an unweighted) fashion.

#### Value

estimateGLMRobustDisp produces a DGEList object, which contains the (robust) genewise dispersion parameter estimate for each gene for the negative binomial model that maximizes the weighted Cox-Reid adjusted profile likelihood, as well as the observation weights. The observation weights are calculated using residuals and the Huber function.

Note that when record=TRUE, a simple list of DGEList objects is returned, one for each iteration (this is for debugging or tracking purposes).

## Author(s)

Xiaobei Zhou, Mark D. Robinson

## References

Zhou X, Lindsay H, Robinson MD (2014). Robustly detecting differential expression in RNA sequencing data using observation weights. Nucleic Acids Research, 42(11), e91.

#### See Also

This function calls [estimateGLMTrendedDisp](#page-56-0) and [estimateGLMTagwiseDisp](#page-54-0).

#### Examples

```
y <- matrix(rnbinom(100*6,mu=10,size=1/0.1),ncol=6)
d <- DGEList(counts=y,group=c(1,1,1,2,2,2),lib.size=c(1000:1005))
d <- normLibSizes(d)
design <- model.matrix(~group, data=d$samples) # Define the design matrix for the full model
d <- estimateGLMRobustDisp(d, design)
summary(d$tagwise.dispersion)
```
<span id="page-54-0"></span>estimateGLMTagwiseDisp

*Empirical Bayes Tagwise Dispersions for Negative Binomial GLMs*

#### Description

Compute an empirical Bayes estimate of the negative binomial dispersion parameter for each tag, with expression levels specified by a log-linear model.

## Usage

```
## S3 method for class 'DGEList'
estimateGLMTagwiseDisp(y, design=NULL, prior.df=10,
            trend=!is.null(y$trended.dispersion), span=NULL, ...)
## Default S3 method:
estimateGLMTagwiseDisp(y, design=NULL, offset=NULL, dispersion,
            prior.df=10, trend=TRUE, span=NULL, AveLogCPM=NULL,
            weights=NULL, ...)
```
## Arguments

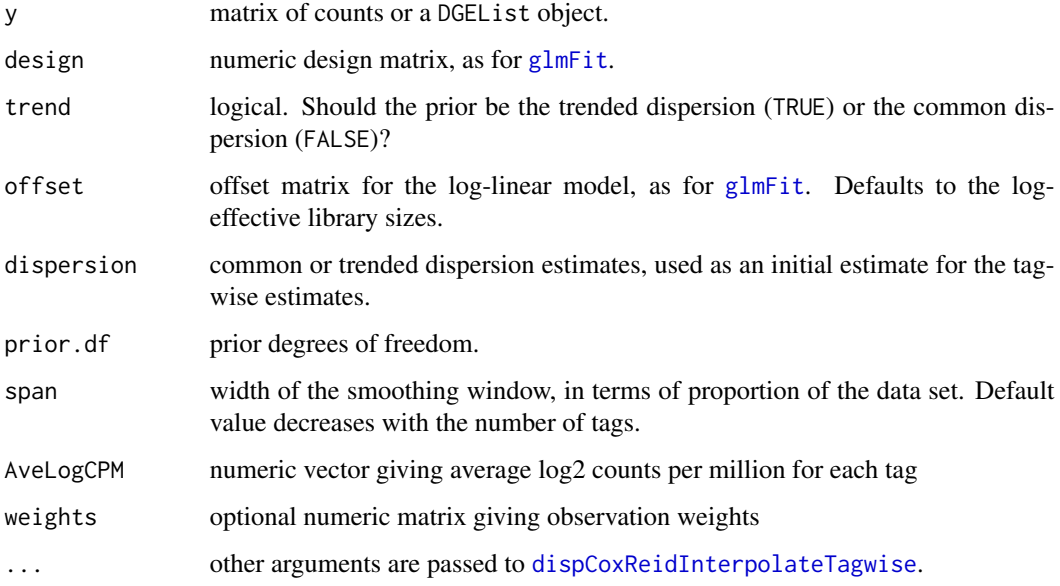

# Details

This function implements the empirical Bayes strategy proposed by McCarthy et al (2012) for estimating the tagwise negative binomial dispersions. The experimental conditions are specified by design matrix allowing for multiple explanatory factors. The empirical Bayes posterior is implemented as a conditional likelihood with tag-specific weights, and the conditional likelihood is computed using Cox-Reid approximate conditional likelihood (Cox and Reid, 1987).

The prior degrees of freedom determines the weight given to the global dispersion trend. The larger the prior degrees of freedom, the more the tagwise dispersions are squeezed towards the global trend.

Note that the terms 'tag' and 'gene' are synonymous here. The function is only named 'Tagwise' for historical reasons.

This function calls the lower-level function [dispCoxReidInterpolateTagwise](#page-39-0).

#### Value

estimateGLMTagwiseDisp.DGEList produces a DGEList object, which contains the tagwise dispersion parameter estimate for each tag for the negative binomial model that maximizes the Cox-Reid adjusted profile likelihood. The tagwise dispersions are simply added to the DGEList object provided as the argument to the function.

estimateGLMTagwiseDisp.default returns a vector of the tagwise dispersion estimates.

## Author(s)

Gordon Smyth, Davis McCarthy

## References

Cox, DR, and Reid, N (1987). Parameter orthogonality and approximate conditional inference. *Journal of the Royal Statistical Society Series B* 49, 1-39.

McCarthy, DJ, Chen, Y, Smyth, GK (2012). Differential expression analysis of multifactor RNA-Seq experiments with respect to biological variation. *Nucleic Acids Research* 40, 4288-4297. [doi:10.1093/nar/gks042](https://doi.org/10.1093/nar/gks042)

## See Also

[estimateGLMCommonDisp](#page-51-0) for common dispersion or [estimateGLMTrendedDisp](#page-56-0) for trended dispersion in the context of a generalized linear model.

[estimateCommonDisp](#page-46-0) for common dispersion or [estimateTagwiseDisp](#page-58-0) for tagwise dispersions in the context of a multiple group experiment (one-way layout).

## Examples

```
y <- matrix(rnbinom(1000,mu=10,size=10),ncol=4)
d <- DGEList(counts=y,group=c(1,1,2,2),lib.size=c(1000:1003))
design <- model.matrix(~group, data=d$samples) # Define the design matrix for the full model
d <- estimateGLMTrendedDisp(d, design, min.n=10)
d <- estimateGLMTagwiseDisp(d, design)
summary(d$tagwise.dispersion)
```
<span id="page-56-0"></span>estimateGLMTrendedDisp

*Estimate Trended Dispersion for Negative Binomial GLMs*

# **Description**

Estimates the abundance-dispersion trend by Cox-Reid approximate profile likelihood.

# Usage

```
## S3 method for class 'DGEList'
estimateGLMTrendedDisp(y, design=NULL, method="auto", ...)
## Default S3 method:
estimateGLMTrendedDisp(y, design=NULL, offset=NULL, AveLogCPM=NULL,
                       method="auto", weights=NULL, ...)
```
## Arguments

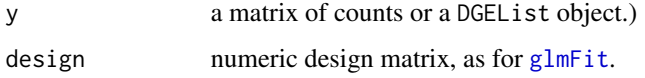

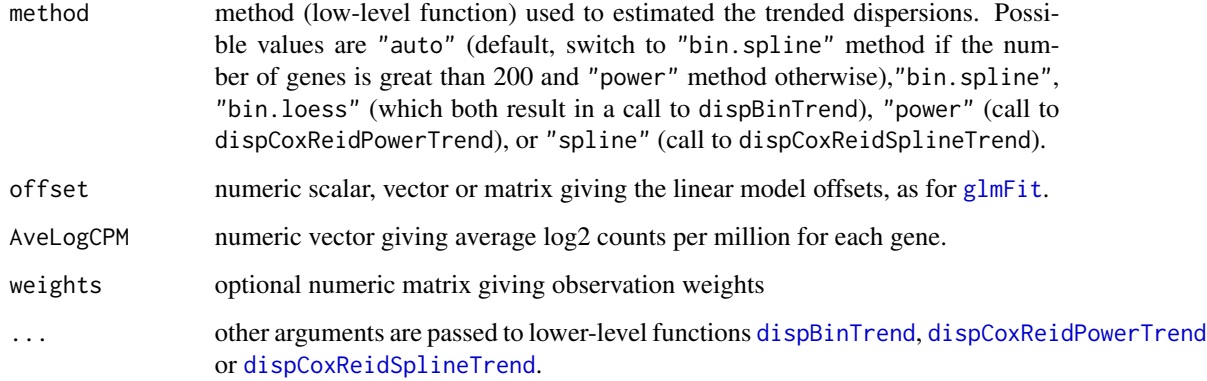

# Details

Estimates the dispersion parameter for each gene with a trend that depends on the overall level of expression for that gene. This is done for a DGE dataset for general experimental designs by using Cox-Reid approximate conditional inference for a negative binomial generalized linear model for each gene with the unadjusted counts and design matrix provided.

The function provides an object-orientated interface to lower-level functions.

#### Value

When the input object is a DGEList, estimateGLMTrendedDisp produces a DGEList object, which contains the estimates of the trended dispersion parameter for the negative binomial model according to the method applied.

When the input object is a numeric matrix, it returns a vector of trended dispersion estimates calculated by one of the lower-level functions dispBinTrend, dispCoxReidPowerTrend and dispCoxReidSplineTrend.

## Author(s)

Gordon Smyth, Davis McCarthy, Yunshun Chen

## References

Cox, DR, and Reid, N (1987). Parameter orthogonality and approximate conditional inference. *Journal of the Royal Statistical Society Series B* 49, 1-39.

McCarthy, DJ, Chen, Y, Smyth, GK (2012). Differential expression analysis of multifactor RNA-Seq experiments with respect to biological variation. *Nucleic Acids Research* 40, 4288-4297. [doi:10.1093/nar/gks042](https://doi.org/10.1093/nar/gks042)

#### See Also

[dispBinTrend](#page-35-0), [dispCoxReidPowerTrend](#page-41-0) and [dispCoxReidSplineTrend](#page-41-1) for details on how the calculations are done.

# estimateTagwiseDisp 59

## Examples

```
ngenes <- 250
nlibs <-4y <- matrix(rnbinom(ngenes*nlibs,mu=10,size=10),ngenes,nlibs)
d <- DGEList(counts=y,group=c(1,1,2,2),lib.size=c(1000:1003))
design <- model.matrix(~group, data=d$samples)
disp <- estimateGLMTrendedDisp(d, design, min.n=25, df=3)
plotBCV(disp)
```
<span id="page-58-0"></span>estimateTagwiseDisp *Estimate Empirical Bayes Tagwise Dispersion Values*

## Description

Estimates tagwise dispersion values by an empirical Bayes method based on weighted conditional maximum likelihood.

## Usage

```
## S3 method for class 'DGEList'
estimateTagwiseDisp(y, prior.df=10, trend="movingave", span=NULL, method="grid",
           grid.length=11, grid.range=c(-6,6), tol=1e-06, verbose=FALSE, ...)
## Default S3 method:
estimateTagwiseDisp(y, group=NULL, lib.size=NULL, dispersion, AveLogCPM=NULL,
       prior.df=10, trend="movingave", span=NULL, method="grid", grid.length=11,
           grid.range=c(-6,6), tol=1e-06, verbose=FALSE, ...)
```
## Arguments

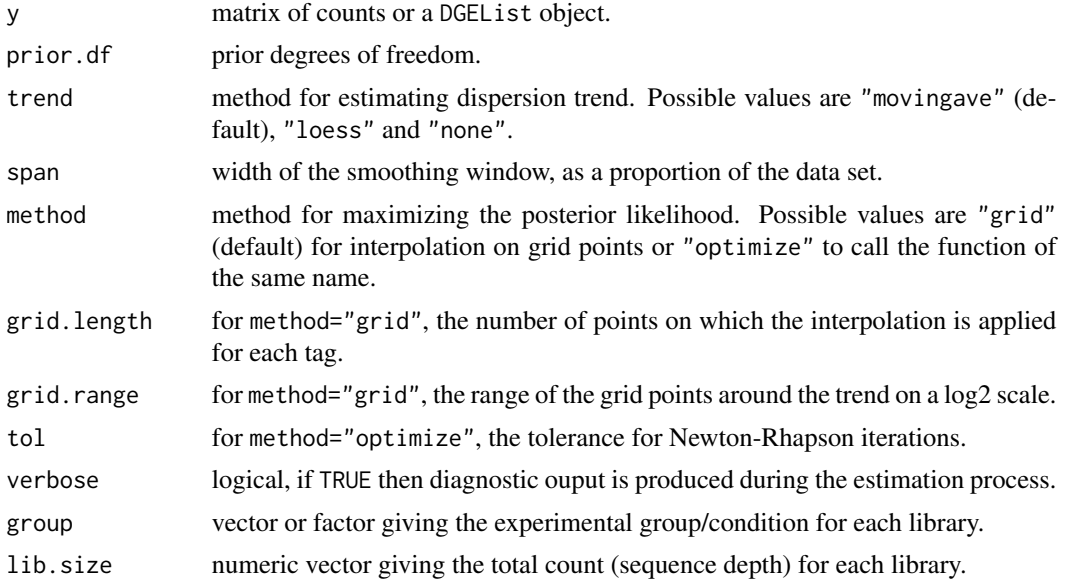

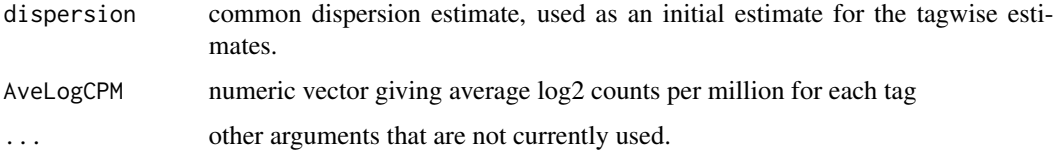

## Details

This function implements the empirical Bayes strategy proposed by Robinson and Smyth (2007) for estimating the tagwise negative binomial dispersions. The experimental design is assumed to be a oneway layout with one or more experimental groups. The empirical Bayes posterior is implemented as a conditional likelihood with tag-specific weights.

The prior values for the dispersions are determined by a global trend. The individual tagwise dispersions are then squeezed towards this trend. The prior degrees of freedom determines the weight given to the prior. The larger the prior degrees of freedom, the more the tagwise dispersions are squeezed towards the global trend. If the number of libraries is large, the prior becomes less important and the tagwise dispersion are determined more by the individual tagwise data.

If trend="none", then the prior dispersion is just a constant, the common dispersion. Otherwise, the trend is determined by a moving average (trend="movingave") or loess smoother applied to the tagwise conditional log-likelihood. method="loess" applies a loess curve of degree 0 as implemented in [loessByCol](#page-90-0).

method="optimize" is not recommended for routine use as it is very slow. It is included for testing purposes.

Note that the terms 'tag' and 'gene' are synonymous here. The function is only named 'Tagwise' for historical reasons.

## Value

estimateTagwiseDisp.DGEList adds the following components to the input DGEList object:

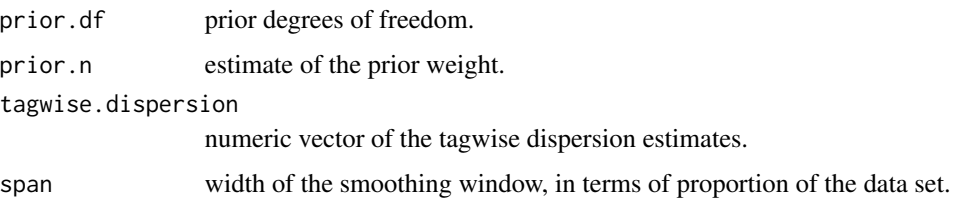

estimateTagwiseDisp.default returns a numeric vector of the tagwise dispersion estimates.

#### Author(s)

Mark Robinson, Davis McCarthy, Yunshun Chen and Gordon Smyth

#### References

Robinson, MD, and Smyth, GK (2007). Moderated statistical tests for assessing differences in tag abundance. *Bioinformatics* 23, 2881-2887. [doi:10.1093/bioinformatics/btm453](https://doi.org/10.1093/bioinformatics/btm453)

# estimateTrendedDisp 61

## See Also

[estimateCommonDisp](#page-46-0) is usually run before estimateTagwiseDisp.

[movingAverageByCol](#page-104-0) and [loessByCol](#page-90-0) implement the moving average or loess smoothers.

#### Examples

```
# True dispersion is 1/5=0.2
y <- matrix(rnbinom(250*4,mu=20,size=5),nrow=250,ncol=4)
dge <- DGEList(counts=y,group=c(1,1,2,2))
dge <- estimateCommonDisp(dge)
dge <- estimateTagwiseDisp(dge)
```
<span id="page-60-0"></span>estimateTrendedDisp *Estimate Empirical Bayes Trended Dispersion Values*

# Description

Estimates trended dispersion values by an empirical Bayes method.

## Usage

```
## S3 method for class 'DGEList'
estimateTrendedDisp(y, method="bin.spline", df=5, span=2/3, ...)
## Default S3 method:
estimateTrendedDisp(y, group=NULL, lib.size=NULL, AveLogCPM=NULL,
            method="bin.spline", df=5, span=2/3, ...)
```
## Arguments

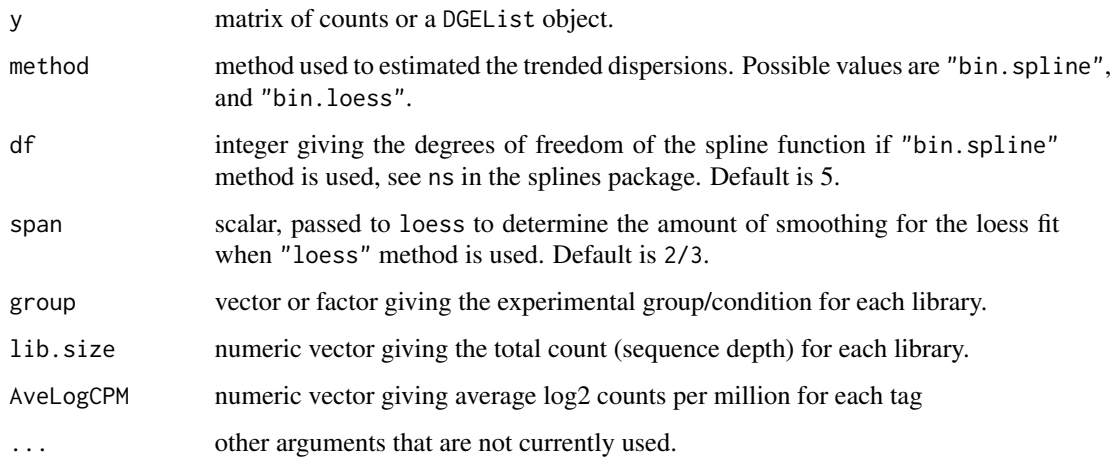

# Details

This function takes the binned common dispersion and abundance, and fits a smooth curve through these binned values using either natural cubic splines or loess. From this smooth curve it predicts the dispersion value for each gene based on the gene's overall abundance. This results in estimates for the NB dispersion parameter which have a dependence on the overall expression level of the gene, and thus have an abundance-dependent trend.

## Value

An object of class DGEList with the same components as for [estimateCommonDisp](#page-46-0) plus the trended dispersion estimates for each gene.

## Author(s)

Yunshun Chen and Gordon Smyth

# See Also

[estimateCommonDisp](#page-46-0) estimates a common value for the dispersion parameter for all genes - should generally be run before estimateTrendedDisp.

#### Examples

```
ngenes <- 1000
nlib < -4log2cpm <- seq(from=0,to=16,length=ngenes)
lib.size <- 1e7
mu \leq 2^log2cpm * lib.size * 1e-6
dispersion \leq -1/\sqrt{m} + 0.1
counts <- rnbinom(ngenes*nlib, mu=mu, size=1/dispersion)
counts <- matrix(counts,ngenes,nlib)
y <- DGEList(counts,lib.size=rep(lib.size,nlib))
y <- estimateCommonDisp(y)
y <- estimateTrendedDisp(y)
```
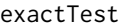

Exact Tests for Differences between Two Groups of Negative-Binomial *Counts*

#### Description

Compute genewise exact tests for differences in the means between two groups of negative-binomially distributed counts.

#### exactTest 63

# Usage

```
exactTest(object, pair=1:2, dispersion="auto", rejection.region="doubletail",
          big.count=900, prior.count=0.125)
exactTestDoubleTail(y1, y2, dispersion=0, big.count=900)
exactTestBySmallP(y1, y2, dispersion=0)
exactTestByDeviance(y1, y2, dispersion=0)
exactTestBetaApprox(y1, y2, dispersion=0)
```
## Arguments

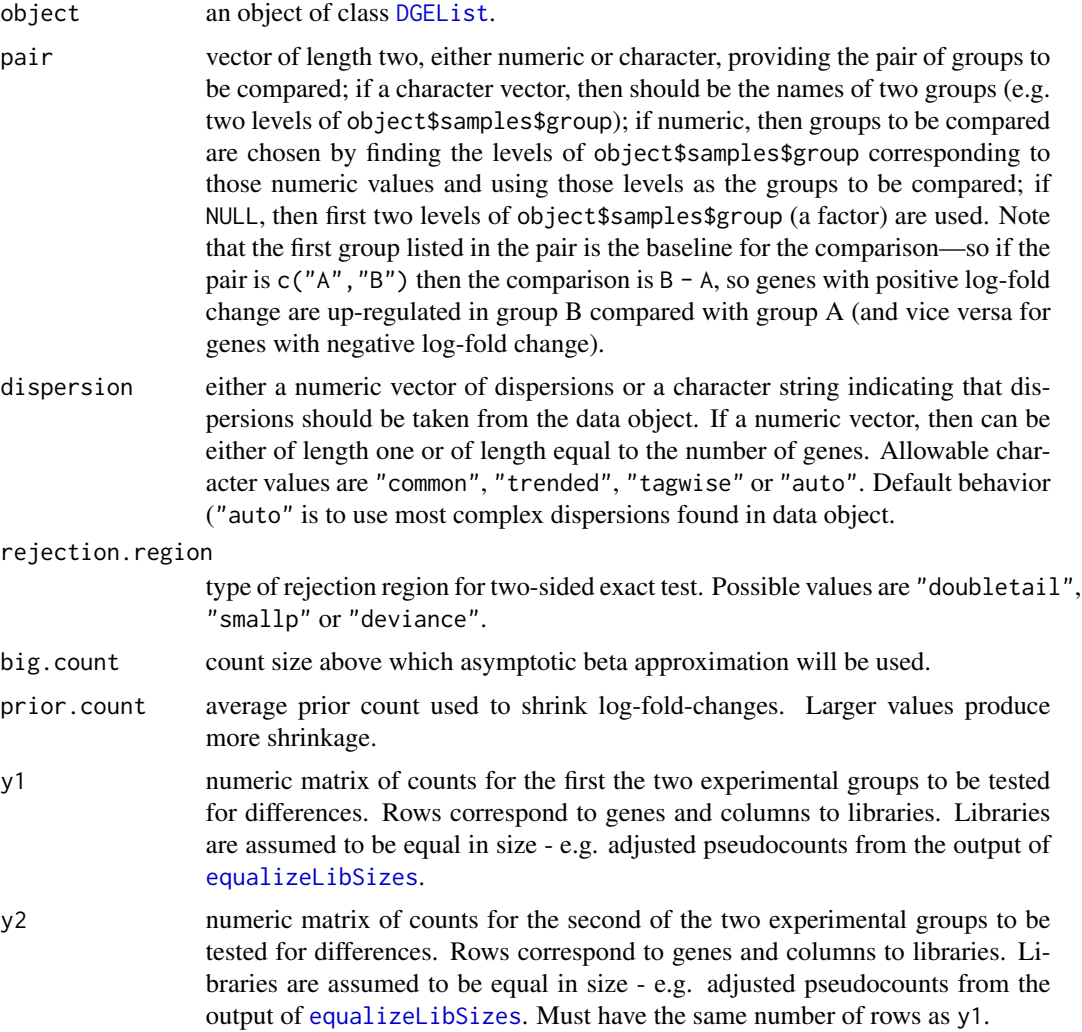

# Details

The functions test for differential expression between two groups of count libraries. They implement the exact test proposed by Robinson and Smyth (2008) for a difference in mean between two groups of negative binomial random variables. The functions accept two groups of count libraries, and a test is performed for each row of data. For each row, the test is conditional on the sum of counts for that row. The test can be viewed as a generalization of the well-known exact binomial test (implemented in binomTest) but generalized to overdispersed counts.

exactTest is the main user-level function, and produces an object containing all the necessary components for downstream analysis. exactTest calls one of the low level functions exactTestDoubleTail, exactTestBetaApprox, exactTestBySmallP or exactTestByDeviance to do the p-value computation. The low level functions all assume that the libraries have been normalized to have the same size, i.e., to have the same expected column sum under the null hypothesis. exactTest equalizes the library sizes using [equalizeLibSizes](#page-44-0) before calling the low level functions.

The functions exactTestDoubleTail, exactTestBySmallP and exactTestByDeviance correspond to different ways to define the two-sided rejection region when the two groups have different numbers of samples. exactTestBySmallP implements the method of small probabilities as proposed by Robinson and Smyth (2008). This method corresponds exactly to binomTest as the dispersion approaches zero, but gives poor results when the dispersion is very large. exactTestDoubleTail computes two-sided p-values by doubling the smaller tail probability. exactTestByDeviance uses the deviance goodness of fit statistics to define the rejection region, and is therefore equivalent to a conditional likelihood ratio test.

Note that rejection.region="smallp" is no longer recommended. It is preserved as an option only for backward compatiblity with early versions of edgeR. rejection.region="deviance" has good theoretical statistical properties but is relatively slow to compute. rejection.region="doubletail" is just slightly more conservative than rejection.region="deviance", but is recommended because of its much greater speed. For general remarks on different types of rejection regions for exact tests see Gibbons and Pratt (1975).

exactTestBetaApprox implements an asymptotic beta distribution approximation to the conditional count distribution. It is called by the other functions for rows with both group counts greater than big.count.

#### Value

exactTest produces an object of class DGEExact containing the following components:

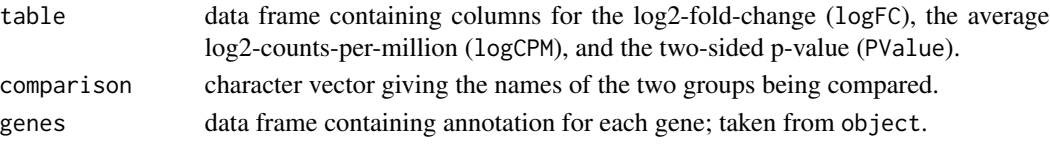

The low-level functions, exactTestDoubleTail etc, produce a numeric vector of genewise pvalues, one for each row of y1 and y2.

#### Author(s)

Mark Robinson, Davis McCarthy, Gordon Smyth

## References

Robinson MD and Smyth GK (2008). Small-sample estimation of negative binomial dispersion, with applications to SAGE data. *Biostatistics*, 9, 321-332.

Gibbons, JD and Pratt, JW (1975). P-values: interpretation and methodology. *The American Statistician* 29, 20-25.

# expandAsMatrix 65

#### See Also

[equalizeLibSizes](#page-44-0), [binomTest](#page-11-0)

#### Examples

```
# generate raw counts from NB, create list object
y <- matrix(rnbinom(80,size=1/0.2,mu=10),nrow=20,ncol=4)
d \leftarrow \text{DGEList}(\text{counts=y}, \text{group=c}(1,1,2,2), \text{lib.size=rep}(1000,4))de <- exactTest(d, dispersion=0.2)
topTags(de)
# same p-values using low-level function directly
p.value <- exactTestDoubleTail(y[,1:2], y[,3:4], dispersion=0.2)
sort(p.value)[1:10]
```
expandAsMatrix *expandAsMatrix*

## Description

Expand scalar or vector to a matrix.

#### Usage

```
expandAsMatrix(x, dim=NULL, byrow=TRUE)
```
#### Arguments

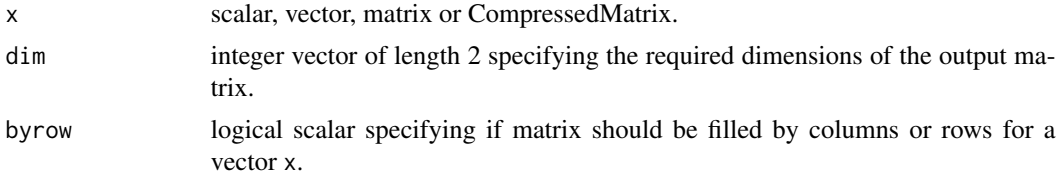

#### Details

This function expands a scalar, row/column vector or CompressedMatrix to be a matrix of dimensions dim. It is used internally in edgeR to convert offsets, weights and other values to a matrix for consistent handling. If dim is NULL, the function is equivalent to calling as .matrix(x).

If  $x$  is a vector, its length must match one of the output dimensions. The matrix will then be filled by repeating the matrix across the matching dimension. For example, if length(x)==dim[1], the matrix will be filled such that each row contains x. If both dimensions match, filling is determined by byrow, with filling by rows as the default.

If x CompressedMatrix object, the size of any non-repeated dimensions must be consistent with corresponding output dimension. The byrow argument will be ignored as the repeat specifications will dictate how expansion should be performed. See [?CompressedMatrix](#page-91-0) for more details.

## Value

Numeric matrix of dimension dim.

## Author(s)

Gordon Smyth

# Examples

```
expandAsMatrix(1:3,c(4,3))
expandAsMatrix(1:4,c(4,3))
```
featureCounts2DGEList *Convert featureCounts object to a DGEList*

#### Description

Converts the list output by Rsubread::featureCounts to a DGEList object.

## Usage

```
featureCounts2DGEList(x)
```
## Arguments

x a list produced by Rsubread::featureCounts.

# Details

Rsubread's featureCounts function counts reads by features (typically exons or genomic intervals) or meta-features (typically genes). It may also count reads crossing exon-exon junctions or reads internal to exons. This function assembles all the read counts output by featureCounts into an DGEList, ensuring unique row.names where appropriate. The proportion of reads assigned to features is also stored.

# Value

A [DGEList](#page-27-0) data object.

#### Author(s)

Gordon Smyth.

#### See Also

[DGEList-class](#page-29-0)

# Description

Determine which genes have sufficiently large counts to be retained in a statistical analysis.

#### Usage

```
## S3 method for class 'DGEList'
filterByExpr(y, design = NULL, group = NULL, lib.size = NULL, ...)
## S3 method for class 'SummarizedExperiment'
filterByExpr(y, design = NULL, group = NULL, lib.size = NULL, ...)## Default S3 method:
filterByExpr(y, design = NULL, group = NULL, lib.size = NULL,
         min.count = 10, min.total.count = 15, large.n = 10, min.prop = 0.7, ...)
```
## Arguments

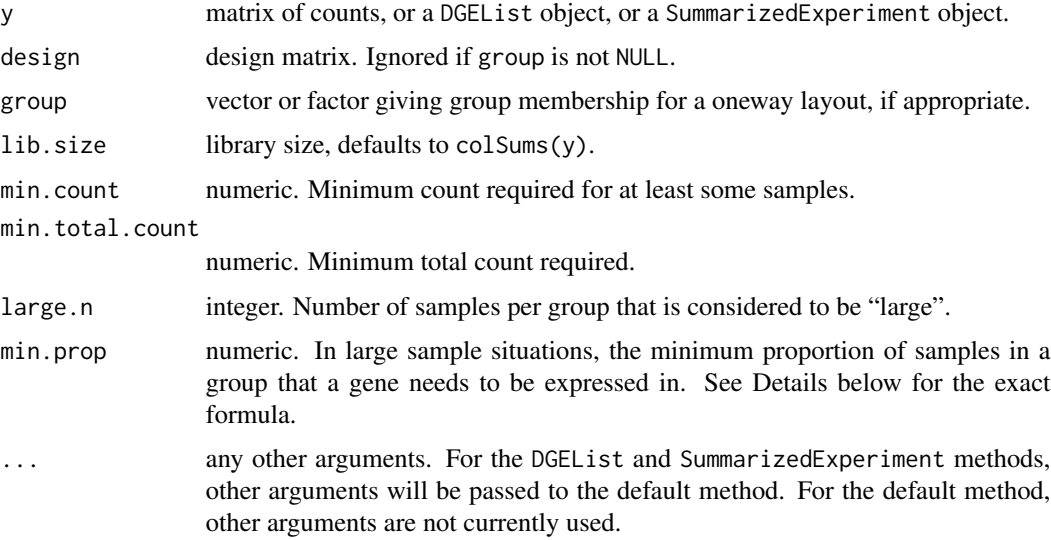

#### Details

This function implements the filtering strategy that was described informally by Chen et al (2016). Roughly speaking, the strategy keeps genes that have at least min.count reads in a worthwhile number samples.

More precisely, the filtering keeps genes that have CPM >= CPM.cutoff in MinSampleSize samples, where CPM.cutoff = min.count/median(lib.size)\*1e6 and MinSampleSize is the smallest group sample size or, more generally, the minimum inverse leverage computed from the design matrix.

If all the group samples sizes are large, then the above filtering rule is relaxed slightly. If MinSampleSize > large.n, then genes are kept if CPM >= CPM.cutoff in k samples where k = large.n + (MinSampleSize - large.n) \* min.prop. This rule requires that genes are expressed in at least min.prop \* MinSampleSize samples, even when MinSampleSize is large.

In addition, each kept gene is required to have at least min.total.count reads across all the samples.

## Value

Logical vector of length  $nrow(y)$  indicating which rows of y to keep in the analysis.

## Author(s)

Gordon Smyth

# References

Chen Y, Lun ATL, and Smyth, GK (2016). From reads to genes to pathways: differential expression analysis of RNA-Seq experiments using Rsubread and the edgeR quasi-likelihood pipeline. *F1000Research* 5, 1438. <https://f1000research.com/articles/5-1438>

# Examples

```
## Not run:
keep <- filterByExpr(y, design)
y <- y[keep,]
```
## End(Not run)

getCounts *Extract Specified Component of a DGEList Object*

#### Description

getCounts(y) returns the matrix of read counts y\$counts.

getOffset(y) returns offsets for the log-linear predictor account for sequencing depth and possibly other normalization factors. Specifically it returns the matrix y\$offset if it is non-null, otherwise it returns the log product of lib.size and norm.factors from y\$samples.

getDispersion(y) returns the most complex dispersion estimates (common, trended or genewise) found in y.

#### Usage

```
getCounts(y)
getOffset(y)
getDispersion(y)
```
# getNormLibSizes 69

#### Arguments

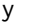

DGEList object containing (at least) the elements counts (table of raw counts), group (factor indicating group) and lib.size (numeric vector of library sizes)

# Value

getCounts returns the matrix of counts. getOffset returns a numeric matrix or vector. getDispersion returns vector of dispersion values.

# Author(s)

Mark Robinson, Davis McCarthy, Gordon Smyth

#### See Also

[DGEList-class](#page-29-0)

## Examples

```
# generate raw counts from NB, create list object
y <- matrix(rnbinom(20,size=5,mu=10),5,4)
d <- DGEList(counts=y, group=c(1,1,2,2), lib.size=1001:1004)
getCounts(d)
getOffset(d)
d <- estimateCommonDisp(d)
getDispersion(d)
```
getNormLibSizes *Effective Library Sizes*

#### Description

Extract effective (normalized) library sizes.

## Usage

```
## Default S3 method:
getNormLibSizes(y, log = FALSE, ...)
```
#### Arguments

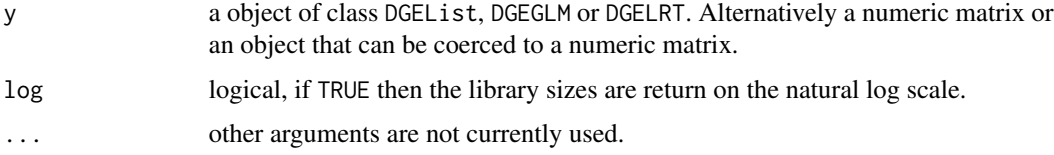

## Details

This function extracts normalized library sizes, equal to the original library sizes multiplied by the corresponding normalization factors, from an edgeR data object or fitted model object.

If the object contains a row-specific offsets (i.e., a non-sparse matrix of offsets), then the offsets for the first row are returned.

## Value

A numeric matrix of effective (normalized) library sizes. If log=TRUE, then natural log values are returned, equal to library size offsets for a NB log-linear model.

#### Author(s)

Gordon Smyth

#### See Also

[normLibSizes](#page-111-0)

#### Examples

```
ngenes <- 100
nsamples <- 4
y <- DGEList(counts=matrix(rnbinom(ngenes*nsamples,size=1,mu=10),ngenes,nsamples))
y <- normLibSizes(y)
data.frame(y$samples, eff.lib.size=getNormLibSizes(y))
```
getPriorN *Get a Recommended Value for Prior N from DGEList Object*

#### Description

Returns the lib.size component of the samples component of DGEList object multiplied by the norm.factors component

#### Usage

```
getPriorN(y, design=NULL, prior.df=20)
```
#### Arguments

y a DGEList object with (at least) elements counts (table of unadjusted counts) and samples (data frame containing information about experimental group, library size and normalization factor for the library size)

#### getPriorN 71

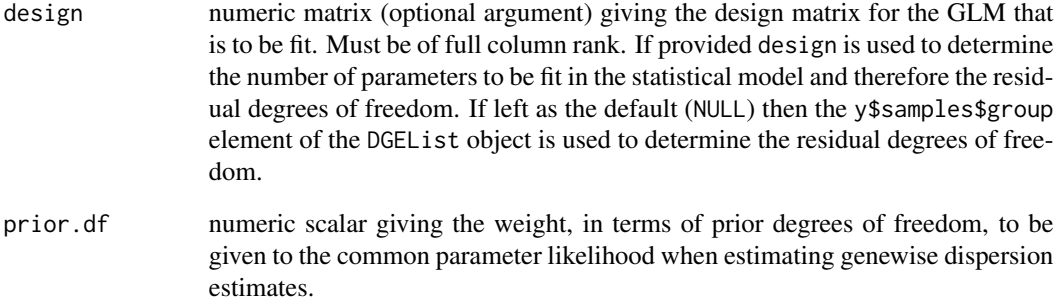

# Details

When estimating genewise dispersion values using [estimateTagwiseDisp](#page-58-0) or [estimateGLMTagwiseDisp](#page-54-0) we need to decide how much weight to give to the common parameter likelihood in order to smooth (or stabilize) the dispersion estimates. The best choice of value for the prior.n parameter varies between datasets depending on the number of samples in the dataset and the complexity of the model to be fit. The value of prior. n should be inversely proportional to the residual degrees of freedom. We have found that choosing a value for prior. n that is equivalent to giving the common parameter likelihood 20 degrees of freedom generally gives a good amount of smoothing for the genewise dispersion estimates. This function simply recommends an appropriate value for prior.n—to be used as an argument for [estimateTagwiseDisp](#page-58-0) or [estimateGLMTagwiseDisp](#page-54-0)—given the experimental design at hand and the chosen prior degrees of freedom.

## Value

getPriorN returns a numeric scalar

# Author(s)

Davis McCarthy, Gordon Smyth

## See Also

[DGEList](#page-27-0) for more information about the DGEList class. [as.matrix.DGEList](#page-9-0).

## Examples

```
# generate raw counts from NB, create list object
y<-matrix(rnbinom(20,size=1,mu=10),nrow=5)
d<-DGEList(counts=y,group=rep(1:2,each=2),lib.size=rep(c(1000:1001),2))
getPriorN(d)
```
# Description

Gini index for each column of a matrix.

## Usage

gini(x)

# Arguments

x a non-negative numeric matrix, or an object that can be coerced to such a matrix by as.matrix.

# Details

The Gini coefficient or index is a measure of inequality or diversity. It is zero if all the values of x are equal. It reaches a maximum value of 1/nrow(x) when all values are zero except for one.

The Gini index is only interpretable for non-negative quantities. It is not meaningful if x contains negative values.

#### Value

```
Numeric vector of length ncol(x).
```
# Author(s)

Gordon Smyth

# References

[https://en.wikipedia.org/wiki/Gini\\_coefficient](https://en.wikipedia.org/wiki/Gini_coefficient).

# Examples

```
x \leftarrow \text{matrix}(rpois(20,lambda=5),10,2)gini(x)
```
<span id="page-72-0"></span>

# Description

Fit a negative binomial generalized log-linear model to the read counts for each gene.

#### Usage

```
## Default S3 method:
glmFit(y, design=NULL, dispersion=NULL, offset=NULL, lib.size=NULL, weights=NULL,
       prior.count=0.125, start=NULL, ...)
## S3 method for class 'DGEList'
glmFit(y, design=NULL, dispersion=NULL, prior.count=0.125, start=NULL, ...)
## S3 method for class 'SummarizedExperiment'
glmFit(y, design=NULL, dispersion=NULL, prior.count=0.125, start=NULL, ...)
```
# Arguments

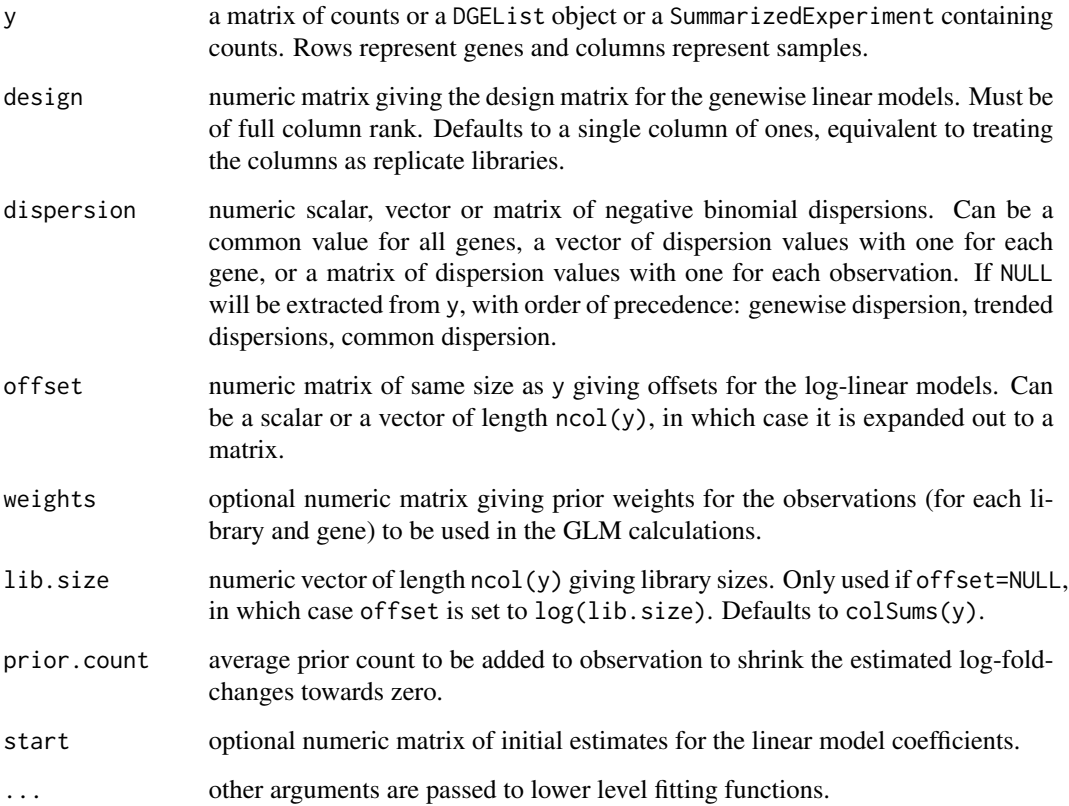

## Details

Implements generalized linear model (GLM) methods developed by McCarthy et al (2012). Specifically, glmFit fits genewise negative binomial GLMs, all with the same design matrix but possibly different dispersions, offsets and weights. When the design matrix defines a one-way layout, or can be re-parametrized to a one-way layout, the GLMs are fitting very quickly using [mglmOneGroup](#page-100-0). Otherwise the default fitting method, implemented in [mglmLevenberg](#page-100-0), uses a Fisher scoring algorithm with Levenberg-style damping.

Positive prior.count values cause the returned coefficients to be shrunk in such a way that foldchanges between the treatment conditions are decreased and infinite fold-changes are avoided (Phipson, 2013). Larger prior.count values cause more shrinkage. Coefficient shrinkage does not affect the likelihood ratio tests or p-values.

#### Value

An object of class DGEGLM containing components counts, samples, genes and abundance from y plus the following new components:

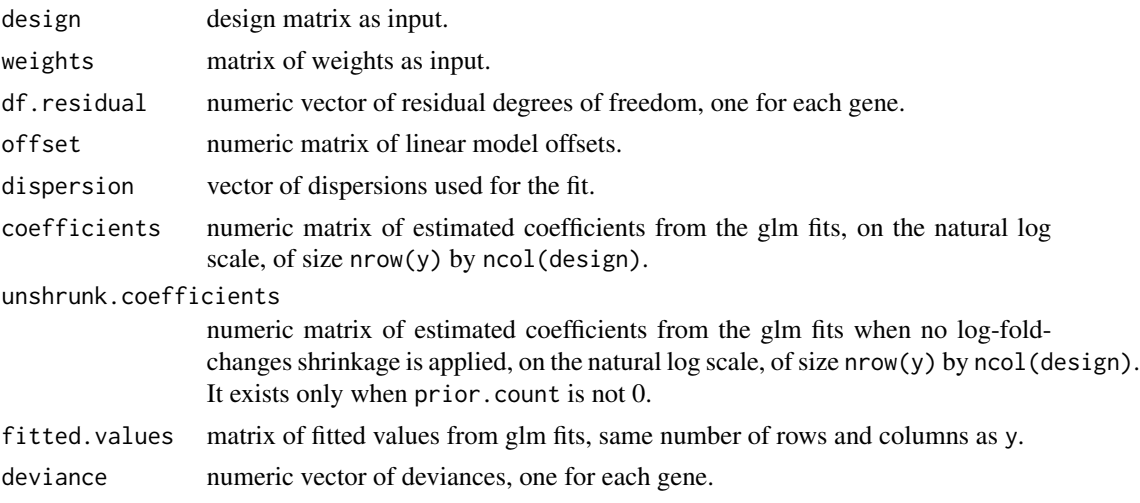

# Author(s)

Davis McCarthy, Gordon Smyth, Yunshun Chen, Aaron Lun

# References

McCarthy DJ, Chen Y, Smyth GK (2012). Differential expression analysis of multifactor RNA-Seq experiments with respect to biological variation. *Nucleic Acids Research* 40, 4288-4297. [doi:10.1093/nar/gks042](https://doi.org/10.1093/nar/gks042)

Phipson B (2013). Empirical bayes modelling of expression profiles and their associations. Ph.D. thesis, Department of Mathematics and Statistics, The University of Melbourne. [http://hdl.](http://hdl.handle.net/11343/38162) [handle.net/11343/38162](http://hdl.handle.net/11343/38162).

Chen Y, Chen L, Lun ATL, Baldoni PL, Smyth GK (2024). edgeR 4.0: powerful differential analysis of sequencing data with expanded functionality and improved support for small counts and larger datasets. *bioRxiv* 2024.01.21.576131. [doi:10.1101/2024.01.21.576131](https://doi.org/10.1101/2024.01.21.576131)

#### glmLRT  $\sim$  75

# See Also

Low-level computations are done by [mglmOneGroup](#page-100-0) or [mglmLevenberg](#page-100-0).

[topTags](#page-156-0) displays results from glmLRT.

# Examples

```
nlibs <- 3
ngenes <- 100
dispersion.true <- 0.1
# Make first gene respond to covariate x
x \le -0:2design <- model.matrix(~x)
beta.true <- cbind(Beta1=2,Beta2=c(2,rep(0,ngenes-1)))
mu.true <- 2^(beta.true %*% t(design))
# Generate count data
y <- rnbinom(ngenes*nlibs,mu=mu.true,size=1/dispersion.true)
y <- matrix(y,ngenes,nlibs)
colnames(y) <- c("x0","x1","x2")
rownames(y) <- paste("gene",1:ngenes,sep=".")
d <- DGEList(y)
# Normalize
d <- normLibSizes(d)
# Fit the NB GLMs
fit <- glmFit(d, design, dispersion=dispersion.true)
# Likelihood ratio tests for trend
results <- glmLRT(fit, coef=2)
topTags(results)
```
<span id="page-74-0"></span>glmLRT *Genewise Likelihood Ratio Tests*

#### Description

Given genewise generalized linear model fits, conduct likelihood ratio tests for a given coefficient or coefficient contrast.

# Usage

```
glmLRT(glmfit, coef=ncol(glmfit$design), contrast=NULL)
```
## **Arguments**

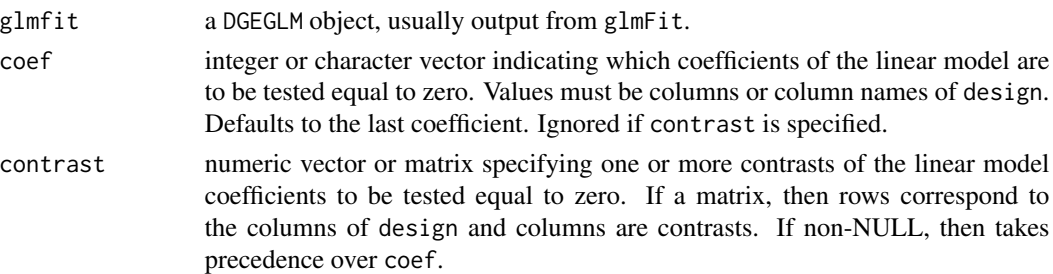

#### Details

Using genewise GLMs from glmFit, glmLRT conducts likelihood ratio tests for one or more coefficients in the linear model. If contrast is NULL, the null hypothesis is that all the coefficients specified by coef are equal to zero. If contrast is non-NULL, then the null hypothesis is that the specified contrasts of the coefficients are equal to zero. For example, contrast =  $c(0,1,-1)$ , assuming there are three coefficients, would test the hypothesis that the second and third coefficients are equal. If contrast is a matrix, then each column is a contrast and the null hypothesis is that all the contrasts are equal to zero.

#### Value

An object of class DGELRT with the same components as for [glmFit](#page-72-0) plus the following:

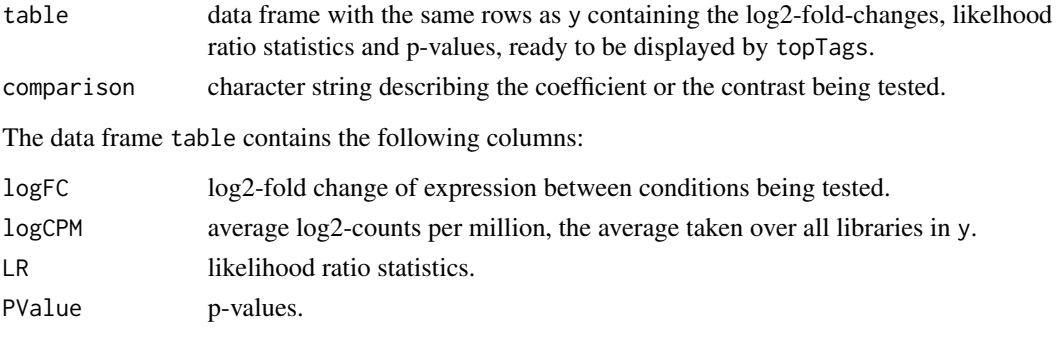

#### Author(s)

Gordon Smyth, Davis McCarthy, Yunshun Chen

# References

McCarthy DJ, Chen Y, Smyth GK (2012). Differential expression analysis of multifactor RNA-Seq experiments with respect to biological variation. *Nucleic Acids Research* 40, 4288-4297. [doi:10.1093/nar/gks042](https://doi.org/10.1093/nar/gks042)

# See Also

[glmFit](#page-72-0) fits the genewise GLMs that are input to glmLRT. [topTags](#page-156-0) displays results from glmLRT.

#### $g$ lm $Q$ LFit 77

## Examples

# See glmFit for an example that includes glmLRT

<span id="page-76-0"></span>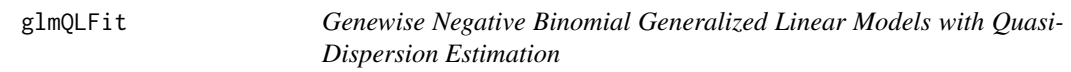

# Description

Fit a negative binomial generalized log-linear model to the read counts for each gene Estimate the genewise quasi-dispersions with empirical Bayes moderation.

## Usage

```
## Default S3 method:
glmQLFit(y, design = NULL, dispersion = NULL, offset = NULL, lib.size = NULL,
       weights = NULL, abundance.trend = TRUE, AveLogCPM = NULL,
       covariate.trend = NULL, robust = FALSE, winsor.tail.p = c(0.05, 0.1),
       legacy = FALSE, top.proportion = 0.1, ...)
## S3 method for class 'DGEList'
glmQLFit(y, design = NULL, dispersion = NULL, abundance. trend = TRUE,robust = FALSE, winsor.tail.p = c(0.05, 0.1),
       legacy = FALSE, top.proportion = 0.1, ...)
## S3 method for class 'SummarizedExperiment'
glmQLFit(y, design = NULL, dispersion = NULL, abundance.trend = TRUE,
       robust = FALSE, winsor.tail.p = c(0.05, 0.1),
       legacy = FALSE, top.proportion = 0.1, ...)
```
# Arguments

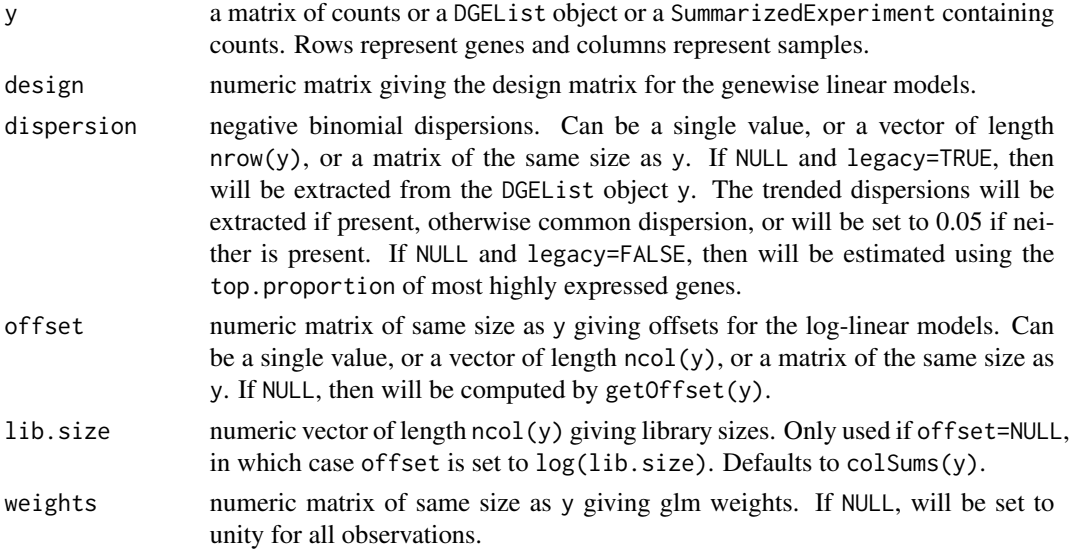

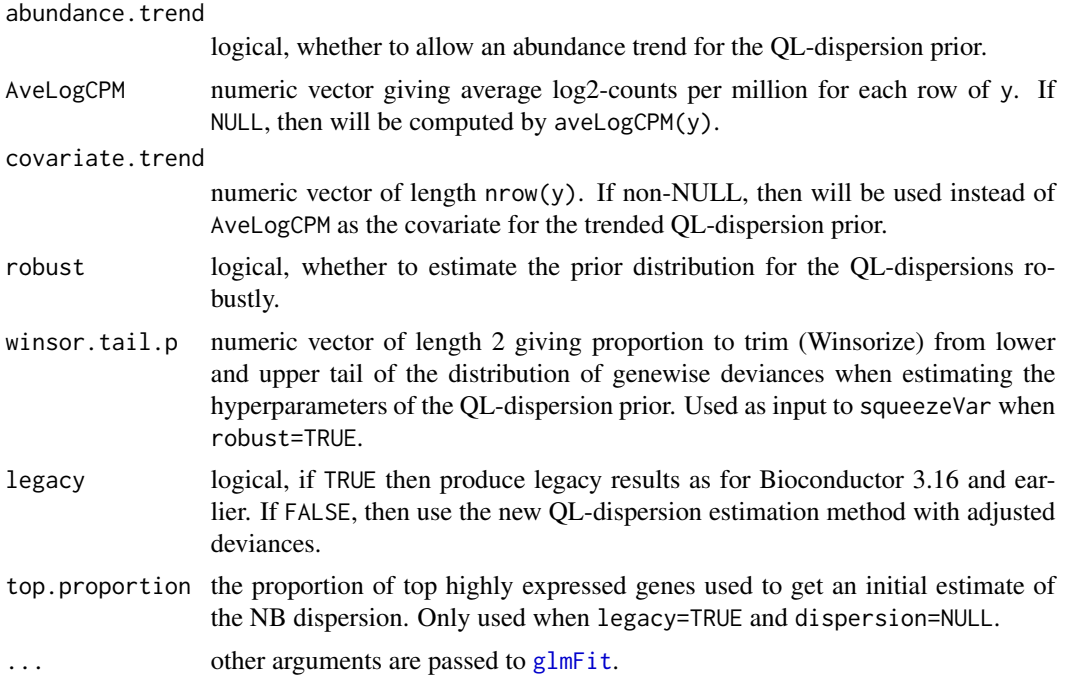

#### Details

glmQLFit and glmQLFTest implement the quasi-likelihood (QL) methods of Lund et al (2012) with some enhancements and with slightly different glm, trend and FDR methods. See Lun et al (2016) or Chen et al (2016) for tutorials describing the use of glmQLFit and glmQLFit as part of a complete analysis pipeline. Another case study using glmQLFit and glmQLFTest is given in Section 4.7 of the edgeR User's Guide.

glmQLFit is similar to glmFit except that it also estimates a quasi-dispersion (QL-dispersion) for each gene. It calls the limma function [squeezeVar](#page-0-0) to conduct empirical Bayes moderation of the genewise QL-dispersions. If robust=TRUE, then the robust hyperparameter estimation features of squeezeVar are used (Phipson et al, 2016). If abundance.trend=TRUE, then a prior trend is estimated based on the average logCPMs. If covariate.trend=TRUE is not NULL, then a prior trend is estimated using the covariate.trend values as predictors.

glmQLFit gives special attention to handling of small counts and zero counts. When legacy=TRUE, the function uses the method of Lun and Smyth (2017) to adjust the residual degrees of freedom when fitted values of zero provide no useful residual degrees of freedom for estimating the QL dispersion. The usual residual degrees of freedom are returned as df.residual while the adjusted residual degrees of freedom are returned as df.residuals.zeros.

If legacy=FALSE, then a more comprehensive adjustment for small counts is used. The new method adjusts both the residual deviances and the residual degrees of freedom to improve the accuracy of the quasi-dispersion estimates even for very small counts. With this new method, the residual deviance is no longer equal to the usual residual deviance from generalized linear model theory and the residual degrees of freedom are no longer integers. With the new method, the glmQLFTest function should give good error rate control even for data with many small counts. The legacy=FALSE method was introduced in edgeR 4.0.0 with the Bioconductor 3.18 release. Setting legacy=TRUE will reproduce earlier results as for Bioconductor 3.16.

#### glmQLFit 79

glmQLFit requires the NB dispersion to be pre-specified when legacy=TRUE but not when legacy=FALSE. In the new pipeline, the NB dispersion will be automatically estimated by glmQLFit whenever dispersion=NULL.

## Value

glmQLFit with legacy=TRUE produces an object of class DGEGLM with the same components as produced by [glmFit](#page-72-0), plus:

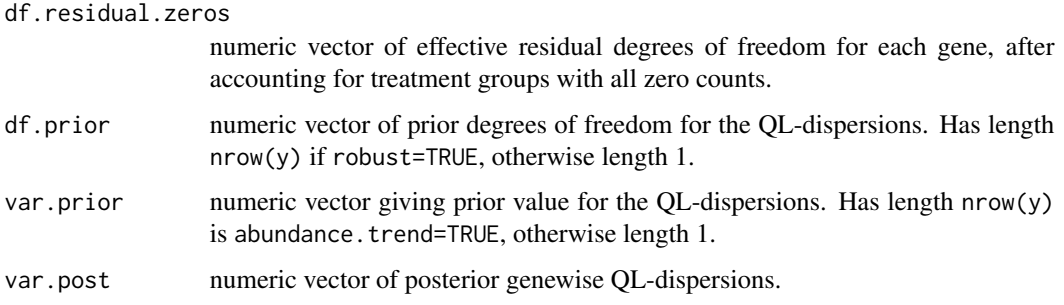

glmQLFit with legacy=FALSE produces an object of class DGEGLM with the same components as produced by [glmFit](#page-72-0), plus:

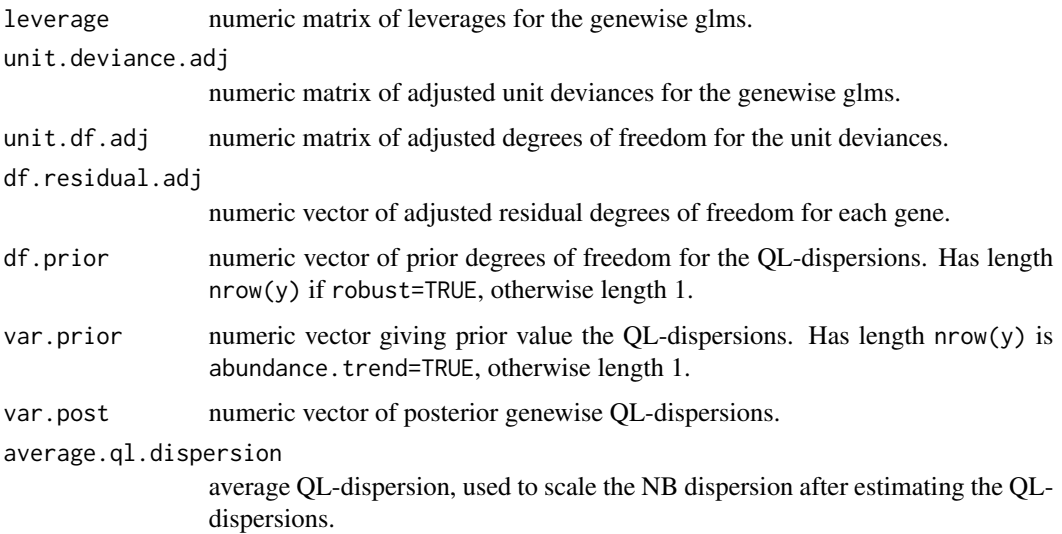

# Note

The negative binomial dispersions dispersion supplied to glmQLFit must be based on a global model, that is, they must be either trended or common dispersions. It is not correct to supply genewise dispersions because glmQLFit estimates gene-specific variability using the QL dispersions.

# Author(s)

Yunshun Chen, Aaron Lun, Davis McCarthy, Lizhong Chen and Gordon Smyth

#### References

Chen Y, Lun ATL, Smyth GK (2016). From reads to genes to pathways: differential expression analysis of RNA-Seq experiments using Rsubread and the edgeR quasi-likelihood pipeline. *F1000Research* 5, 1438. [doi:10.12688/f1000research.8987.2](https://doi.org/10.12688/f1000research.8987.2)

Lun, ATL, Chen, Y, and Smyth, GK (2016). It's DE-licious: a recipe for differential expression analyses of RNA-seq experiments using quasi-likelihood methods in edgeR. *Methods in Molecular Biology* 1418, 391-416. [doi:10.1007/9781493935789\\_19](https://doi.org/10.1007/978-1-4939-3578-9_19) [https://gksmyth.github.io/pubs/](https://gksmyth.github.io/pubs/QLedgeRPreprint.pdf) [QLedgeRPreprint.pdf](https://gksmyth.github.io/pubs/QLedgeRPreprint.pdf) (Preprint 8 April 2015)

Lund, SP, Nettleton, D, McCarthy, DJ, and Smyth, GK (2012). Detecting differential expression in RNA-sequence data using quasi-likelihood with shrunken dispersion estimates. *Statistical Applications in Genetics and Molecular Biology* Volume 11, Issue 5, Article 8. [doi:10.1515/15446115.1826](https://doi.org/10.1515/1544-6115.1826) <https://gksmyth.github.io/pubs/QuasiSeqPreprint.pdf>

Lun, ATL, and Smyth, GK (2017). No counts, no variance: allowing for loss of degrees of freedom when assessing biological variability from RNA-seq data. *Statistical Applications in Genetics and Molecular Biology* 16(2), 83-93. [doi:10.1515/sagmb20170010](https://doi.org/10.1515/sagmb-2017-0010)

Phipson, B, Lee, S, Majewski, IJ, Alexander, WS, and Smyth, GK (2016). Robust hyperparameter estimation protects against hypervariable genes and improves power to detect differential expression. *Annals of Applied Statistics* 10, 946-963. [doi:10.1214/16AOAS920](https://doi.org/10.1214/16-AOAS920)

## See Also

[glmQLFTest](#page-80-0) performs F-tests using the fit from glmQLFit.

[plotQLDisp](#page-123-0) can be used to visualize the distribution of QL dispersions after EB shrinkage from glmQLFit.

The QuasiSeq package gives an alternative implementation of the Lund et al (2012) methods.

# Examples

```
nlibs < -4ngenes <- 1000
dispersion.true <- 1/rchisq(ngenes, df=10)
design <- model.matrix(~factor(c(1,1,2,2)))
# Generate count data
y <- rnbinom(ngenes*nlibs,mu=20,size=1/dispersion.true)
```

```
y <- matrix(y,ngenes,nlibs)
d <- DGEList(y)
d <- normLibSizes(d)
```

```
# Fit the NB GLMs with QL methods
d <- estimateDisp(d, design)
fit <- glmQLFit(d, design)
results <- glmQLFTest(fit)
topTags(results)
fit <- glmQLFit(d, design, robust=TRUE)
results <- glmQLFTest(fit)
topTags(results)
fit <- glmQLFit(d, design, abundance.trend=FALSE)
```
# glmQLFTest 81

```
results <- glmQLFTest(fit)
topTags(results)
```
<span id="page-80-0"></span>glmQLFTest *Quasi-Likelihood F-Tests*

## Description

Conduct genewise quasi F-tests for a given coefficient or coefficient contrast.

### Usage

```
glmQLFTest(glmfit, coef = ncol(glmfit$design), contrast = NULL,
       poisson.bound = TRUE)
```
#### Arguments

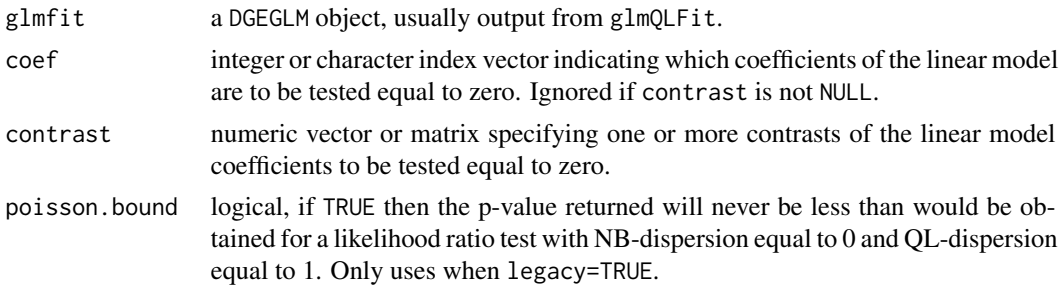

# Details

glmQLFTest is typically used after [glmQLFit](#page-76-0). The two functions implement the quasi-likelihood (QL) methods of Lund et al (2012) with some enhancements and with slightly different GLM, trend and FDR methods. See Lun et al (2016) or Chen et al (2016) for tutorials describing the use of glmQLFit and glmQLFit as part of a complete analysis pipeline. Another case study using glmQLFit and glmQLFTest is given in Section 4.7 of the edgeR User's Guide.

glmQLFTest is similar to glmLRT except that it replaces likelihood ratio tests with empirical Bayes quasi-likelihood F-tests. The p-values from glmQLFTest are always greater than or equal to those that would be obtained from glmLRT using the same negative binomial dispersions.

# Value

An object of class DGELRT with the same components as produced by [glmLRT](#page-74-0), except that the table\$LR column becomes table\$F and contains quasi-likelihood F-statistics. It also stores df.total, a numeric vector containing the denominator degrees of freedom for the F-test, equal to df.prior + df.residual.zeros.

# Author(s)

Yunshun Chen, Aaron Lun, Davis McCarthy, Lizhong Chen and Gordon Smyth

#### References

Chen Y, Lun ATL, Smyth GK (2016). From reads to genes to pathways: differential expression analysis of RNA-Seq experiments using Rsubread and the edgeR quasi-likelihood pipeline. *F1000Research* 5, 1438. [doi:10.12688/f1000research.8987.2](https://doi.org/10.12688/f1000research.8987.2)

Lun, ATL, Chen, Y, and Smyth, GK (2016). It's DE-licious: a recipe for differential expression analyses of RNA-seq experiments using quasi-likelihood methods in edgeR. *Methods in Molecular Biology* 1418, 391-416. [doi:10.1007/9781493935789\\_19](https://doi.org/10.1007/978-1-4939-3578-9_19) [https://gksmyth.github.io/pubs/](https://gksmyth.github.io/pubs/QLedgeRPreprint.pdf) [QLedgeRPreprint.pdf](https://gksmyth.github.io/pubs/QLedgeRPreprint.pdf) (Preprint 8 April 2015)

Lund, SP, Nettleton, D, McCarthy, DJ, and Smyth, GK (2012). Detecting differential expression in RNA-sequence data using quasi-likelihood with shrunken dispersion estimates. *Statistical Applications in Genetics and Molecular Biology* Volume 11, Issue 5, Article 8. [doi:10.1515/15446115.1826](https://doi.org/10.1515/1544-6115.1826) <https://gksmyth.github.io/pubs/QuasiSeqPreprint.pdf>

Lun, ATL, and Smyth, GK (2017). No counts, no variance: allowing for loss of degrees of freedom when assessing biological variability from RNA-seq data. *Statistical Applications in Genetics and Molecular Biology* 16(2), 83-93. [doi:10.1515/sagmb20170010](https://doi.org/10.1515/sagmb-2017-0010)

Phipson, B, Lee, S, Majewski, IJ, Alexander, WS, and Smyth, GK (2016). Robust hyperparameter estimation protects against hypervariable genes and improves power to detect differential expression. *Annals of Applied Statistics* 10, 946-963. [doi:10.1214/16AOAS920](https://doi.org/10.1214/16-AOAS920)

## See Also

[glmQLFit](#page-76-0) provides estimated GLMs to glmQLFTest.

[topTags](#page-156-0) displays results from glmQLFTest.

[plotQLDisp](#page-123-0) can be used to visualize the distribution of QL dispersions after EB shrinkage from glmQLFit.

The QuasiSeq package gives an alternative implementation of the Lund et al (2012) methods.

## Examples

# See glmQLFit for an example using glmQLFTest

glmTreat *Test for Differential Expression Relative to a Threshold*

## **Description**

Conduct genewise statistical tests for a given coefficient or contrast relative to a specified foldchange threshold.

#### Usage

```
glmTreat(glmfit, coef = ncol(glmfit$design), contrast = NULL, lfc = log2(1.2),
        null = "interval")
```
#### glmTreat 83

### **Arguments**

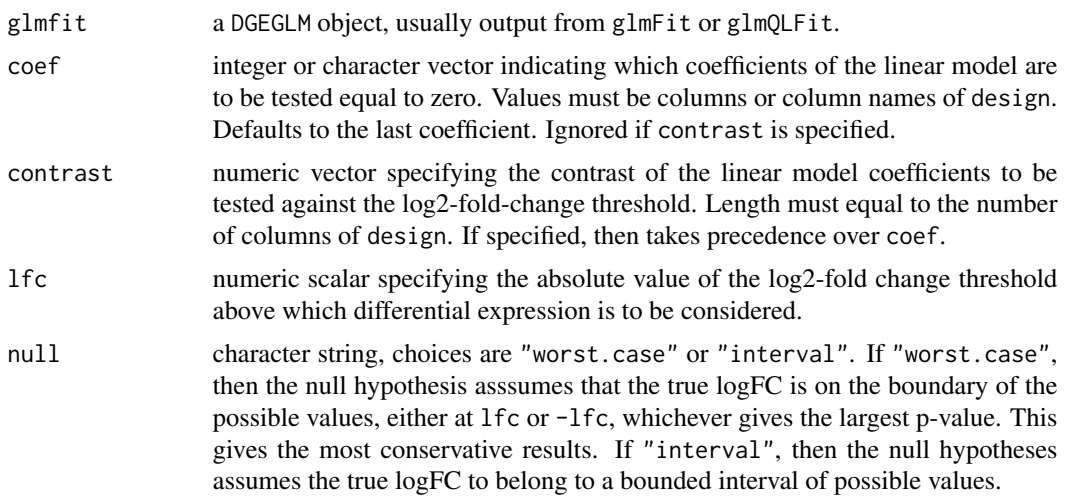

#### Details

glmTreat implements a test for differential expression relative to a minimum required fold-change threshold. Instead of testing for genes which have log-fold-changes different from zero, it tests whether the log2-fold-change is greater than lfc in absolute value. glmTreat is analogous to the TREAT approach developed by McCarthy and Smyth (2009) for microarrays.

Note that the lfc testing threshold used to define the null hypothesis is not the same as a log2 fold-change cutoff, as the observed log2-fold-change needs to substantially larger than lfc for the gene to be called as significant. In practice, modest values for lfc such as log2(1.1), log2(1.2) or log2(1.5) are usually the most useful. In practice, setting lfc=log2(1.2) or lfc=log2(1.5) will usually cause most differentially expressed genes to have estimated fold-changes of 2-fold or greater, depending on the sample size and precision of the experiment.

Note also that glmTreat constructs test statistics using the unshrunk log2-fold-changes(unshrunk.logFC) rather than the log2-fold-changes that are usually reported (logFC). If no shrinkage has been applied to the log-fold-changes, i.e., the glms were fitted with prior.count=0, then unshrunk.logFC and logFC are the same and the former is omitted from the output object.

glmTreat detects whether glmfit was produced by glmFit or glmQLFit. In the former case, it conducts a modified likelihood ratio test (LRT) against the fold-change threshold. In the latter case, it conducts a quasi-likelihood (QL) F-test against the threshold.

If lfc=0, then glmTreat is equivalent to glmLRT or glmQLFTest, depending on whether likelihood or quasi-likelihood is being used.

glmTreat with positive lfc gives larger p-values than would be obtained with lfc=0. If null="worst.case", then glmTreat conducts a test closely analogous to the treat function in the limma package. This conducts a test if which the null hypothesis puts the true logFC on the boundary of the  $[-1f \circ, 1f \circ]$ interval closest to the observed logFC. If null="interval", then the null hypotheses assumes an interval of possible values for the true logFC. This approach is somewhat less conservative.

Note that, unlike other edgeR functions such as glmLRT and glmQLFTest, glmTreat can only accept a single contrast. If contrast is a matrix with multiple columns, then only the first column will be used.

# Value

glmTreat produces an object of class DGELRT with the same components as for glmfit plus the following:

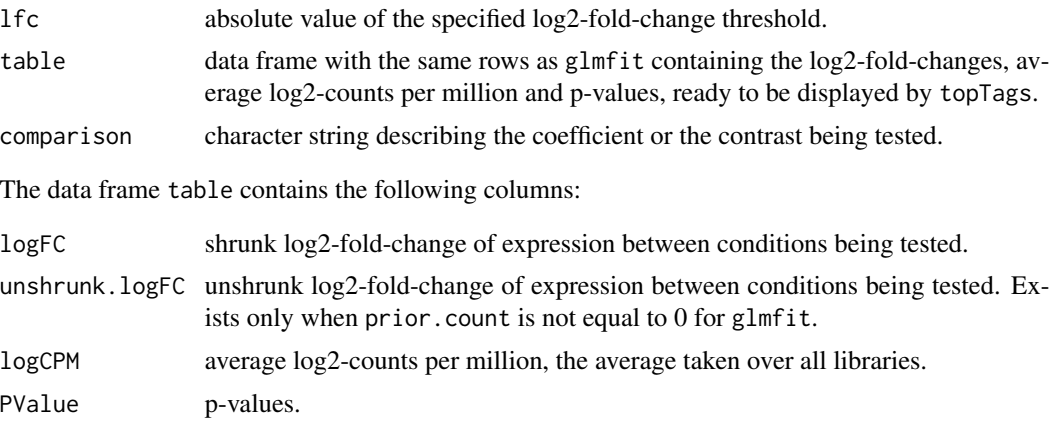

## Note

glmTreat was previously called treatDGE in edgeR versions 3.9.10 and earlier.

# Author(s)

Yunshun Chen and Gordon Smyth

# References

McCarthy, D. J., and Smyth, G. K. (2009). Testing significance relative to a fold-change threshold is a TREAT. *Bioinformatics* 25, 765-771. [doi:10.1093/bioinformatics/btp053](https://doi.org/10.1093/bioinformatics/btp053)

# See Also

[topTags](#page-156-0) displays results from glmTreat.

[treat](#page-0-0) is the corresponding function in the limma package, designed for use with normally distributed log-expression data rather than for negative binomial counts.

# Examples

```
ngenes <- 100
n1 < -3n2 < -3nlibs <- n1+n2
mu <- 100
phi <- 0.1
group <- c(rep(1,n1), rep(2,n2))
design <- model.matrix(~as.factor(group))
### 4-fold change for the first 5 genes
i \leq 1:5
```
# goana.DGELRT 85

```
fc <-4mu <- matrix(mu, ngenes, nlibs)
mu[i, 1:n1] <- mu[i, 1:n1]*fc
counts <- matrix(rnbinom(ngenes*nlibs, mu=mu, size=1/phi), ngenes, nlibs)
d <- DGEList(counts=counts,lib.size=rep(1e6, nlibs), group=group)
gfit <- glmFit(d, design, dispersion=phi)
tr <- glmTreat(gfit, coef=2, lfc=1)
topTags(tr)
```
goana.DGELRT *Gene Ontology or KEGG Analysis of Differentially Expressed Genes*

## Description

Test for over-representation of gene ontology (GO) terms or KEGG pathways in the up and down differentially expressed genes from a linear model fit.

## Usage

```
## S3 method for class 'DGELRT'
goana(de, geneid = rownames(de), FDR = 0.05, trend = FALSE, ...)
## S3 method for class 'DGELRT'
kegga(de, geneid = rownames(de), FDR = 0.05, trend = FALSE, ...)
```
#### Arguments

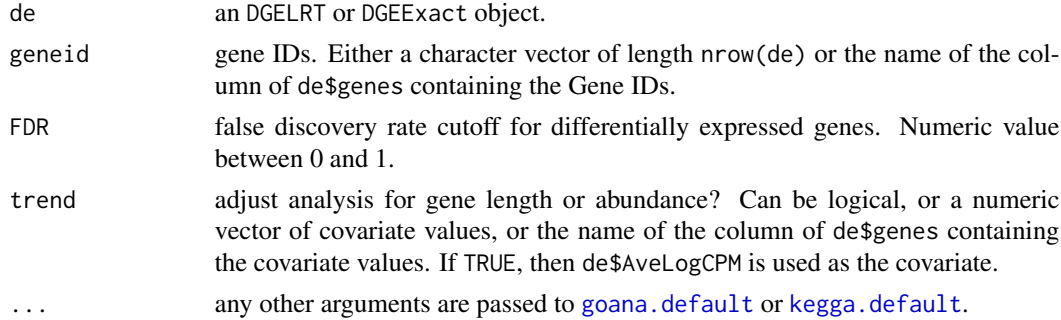

## Details

goana performs Gene Ontology enrichment analyses for the up and down differentially expressed genes from a linear model analysis. kegga performs the corresponding analysis for KEGG pathways.

The argument de should be a fitted model object created by glmLRT, glmTreat, glmQLFTest or exactTest.

For goana, the gene IDs must be Entrez Gene IDs. These can be supplied either as row.names of de or as a column of de\$genes. In the latter case, the column name containing the Entrez IDs is given by geneid. Alternatively, if the Entrez IDs are not part of the de object, then they can be supplied as a vector argument to geneid.

For kegga, gene IDs other than Entrez Gene IDs are supported for some species. See [kegga.default](#page-0-0) for more information.

If trend=FALSE, the function computes one-sided hypergeometric tests equivalent to Fisher's exact test.

If trend=TRUE or a covariate is supplied, then a trend is fitted to the differential expression results and the method of Young et al (2010) is used to adjust for this trend. The adjusted test uses Wallenius' noncentral hypergeometric distribution.

## Value

goana produces a data.frame with a row for each GO term and the following columns:

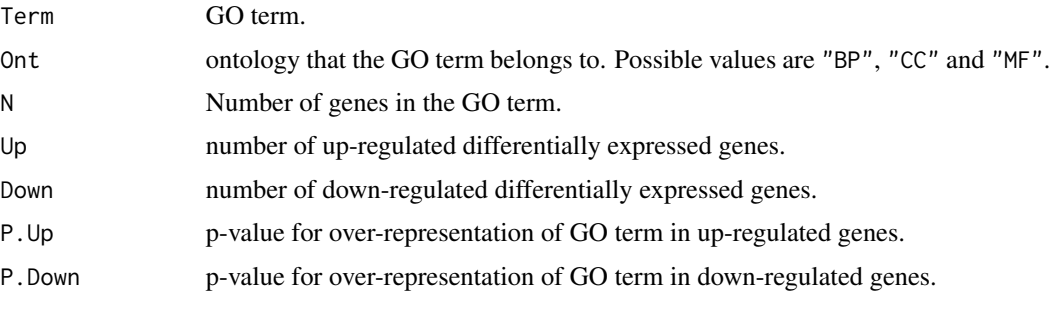

The row names of the data frame give the GO term IDs.

kegga produces a data.frame as above except that the rownames are KEGG pathway IDs, Term become Path and there is no Ont column.

#### Note

This is the help page for goana when de is an edgeR fitted model object. See ?goana for other possible input types.

## Author(s)

Yunshun Chen and Gordon Smyth

## References

Chen Y, Lun ATL, and Smyth, GK (2016). From reads to genes to pathways: differential expression analysis of RNA-Seq experiments using Rsubread and the edgeR quasi-likelihood pipeline. *F1000Research* 5, 1438. <https://f1000research.com/articles/5-1438>

Young, M. D., Wakefield, M. J., Smyth, G. K., Oshlack, A. (2010). Gene ontology analysis for RNA-seq: accounting for selection bias. *Genome Biology* 11, R14. [doi:10.1186/gb2010112r14](https://doi.org/10.1186/gb-2010-11-2-r14)

# See Also

[goana](#page-0-0), [topGO](#page-0-0), [kegga](#page-0-0), [topKEGG](#page-0-0)

 $g$ of 87

# Examples

```
## Not run:
fit <- glmFit(y, design)
lrt <- glmLRT(fit)
go <- goana(lrt, species="Hs")
topGO(go, ont="BP", sort="up")
topGO(go, ont="BP", sort="down")
## End(Not run)
```
## gof *Goodness of Fit Tests for Multiple GLM Fits*

# Description

Conducts deviance goodness of fit tests for each fit in a DGEGLM object

# Usage

```
gof(glmfit, pcutoff = 0.1, adjust = "holm", plot = FALSE,
   main = "qq-plot of residual deviances", ...)
```
# Arguments

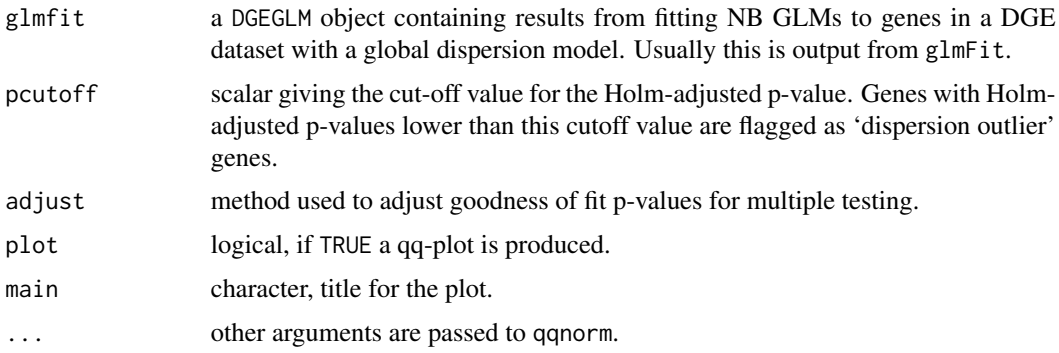

#### Details

This function is useful for evaluating the adequacy of a global dispersion model, such as a constant or trended dispersion. If plot=TRUE, then it produces a qq-plot similar to those in Figure 2 of McCarthy et al (2012).

## Value

A list with the following components:

gof.statistics numeric vector of deviance statistics, which are the statistics used for the goodness of fit test

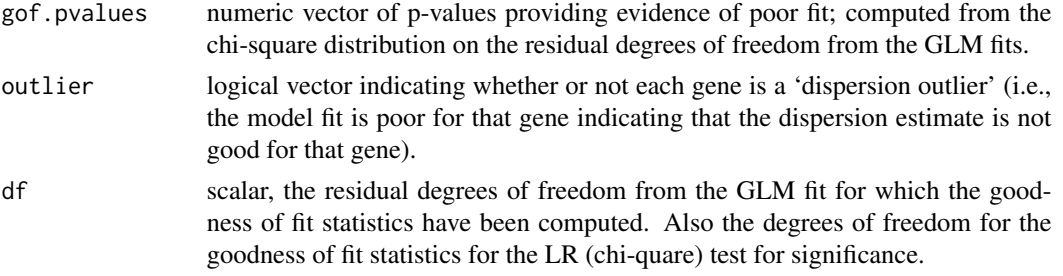

If plot=TRUE, then a plot is also produced on the current graphics device.

## Note

This function should not be used with tagwise estimated dispersions such as those from [estimateGLMTagwiseDisp](#page-54-0) or [estimateDisp](#page-47-0). glmfit should contain trended or constant dispersions.

## Author(s)

Davis McCarthy and Gordon Smyth

#### References

McCarthy, DJ, Chen, Y, Smyth, GK (2012). Differential expression analysis of multifactor RNA-Seq experiments with respect to biological variation. *Nucleic Acids Research* 40, 4288-4297 [doi:10.1](https://doi.org/10.1093/nar/gks042)093/ [nar/gks042](https://doi.org/10.1093/nar/gks042)

## See Also

# [qqnorm](#page-0-0).

[glmFit](#page-72-0) for more information on fitting NB GLMs to DGE data.

# Examples

```
nlibs <- 3
ngenes <- 100
dispersion.true <- 0.1
# Make first gene respond to covariate x
x < -0:2design <- model.matrix(~x)
beta.true <- cbind(Beta1=2,Beta2=c(2,rep(0,ngenes-1)))
mu.true <- 2^(beta.true %*% t(design))
# Generate count data
y <- rnbinom(ngenes*nlibs,mu=mu.true,size=1/dispersion.true)
y <- matrix(y,ngenes,nlibs)
colnames(y) <- c("x0","x1","x2")
rownames(y) <- paste("gene",1:ngenes,sep=".")
d <- DGEList(y)
```
# Normalize

# goodTuring 89

```
d <- normLibSizes(d)
# Fit the NB GLMs
fit <- glmFit(d, design, dispersion=dispersion.true)
# Check how good the fit is for each gene
gof(fit)
```
goodTuring *Good-Turing Frequency Estimation*

## Description

Non-parametric empirical Bayes estimates of the frequencies of observed (and unobserved) species.

## Usage

```
goodTuring(x, conf=1.96)
goodTuringPlot(x)
goodTuringProportions(counts)
```
## Arguments

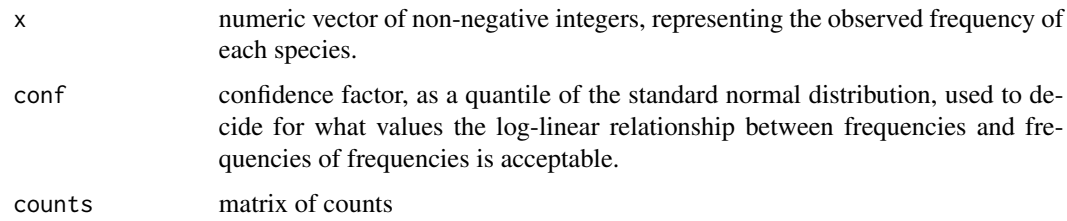

# Details

Observed counts are assumed to be Poisson distributed. Using an non-parametric empirical Bayes strategy, the algorithm evaluates the posterior expectation of each species mean given its observed count. The posterior means are then converted to proportions. In the empirical Bayes step, the counts are smoothed by assuming a log-linear relationship between frequencies and frequencies of frequencies. The fundamentals of the algorithm are from Good (1953). Gale and Sampson (1995) proposed a simplied algorithm with a rule for switching between the observed and smoothed frequencies, and it is Gale and Sampson's simplified algorithm that is implemented here. The number of zero values in x is not used as part of the algorithm, but is returned by this function.

Sampson gives a C code version on his webpage at <http://www.grsampson.net/RGoodTur.html> which gives identical results to this function.

goodTuringPlot plots log-probability (i.e., log frequencies of frequencies) versus log-frequency.

goodTuringProportions runs goodTuring on each column of data, then uses the results to predict the proportion of each gene in each library.

90 head head and the set of the set of the set of the set of the set of the set of the set of the set of the set of the set of the set of the set of the set of the set of the set of the set of the set of the set of the set

# Value

goodTuring returns a list with components

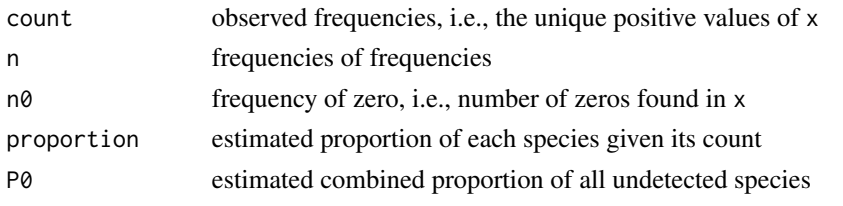

goodTuringProportions returns a matrix of proportions of the same size as counts.

# Author(s)

Aaron Lun and Gordon Smyth, adapted from Sampson's C code from [http://www.grsampson.](http://www.grsampson.net/RGoodTur.html) [net/RGoodTur.html](http://www.grsampson.net/RGoodTur.html)

# References

Gale, WA, and Sampson, G (1995). Good-Turing frequency estimation without tears. *Journal of Quantitative Linguistics* 2, 217-237.

Good, IJ (1953). The population frequencies of species and the estimation of population parameters. *Biometrika* 40, 237-264.

# Examples

```
# True means of observed species
lambda <- rnbinom(10000,mu=2,size=1/10)
lambda <- lambda[lambda>1]
```

```
# Oberved frequencies
Ntrue <- length(lambda)
x <- rpois(Ntrue, lambda=lambda)
freq \leq goodTuring(x)
goodTuringPlot(x)
```
<span id="page-89-0"></span>

head *Return the First to Last Part of a Data Object*

# Description

Retrieve the first or last parts of a DGEList, DGEExat, DGEGLM, DGELRT or TopTags object.

# Usage

```
## S3 method for class 'DGEList'
head(x, n = 6L, ...)
## S3 method for class 'DGEList'
tail(x, n = 6L, ...)
```
# loessByCol 91

# Arguments

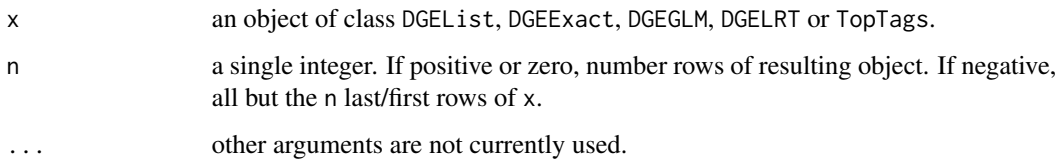

# Details

head (tail) returns the first (last) n rows when  $n \ge 0$  or all but the last (first) n rows when  $n \le 0$ .

## Value

An object like x but generally with fewer rows.

#### Author(s)

Gordon Smyth

# See Also

[head](#page-89-0) in the utils package or head. EList in the limma package.

## Examples

```
Counts <- matrix(rpois(40,lambda=10),20,2)
rownames(Counts) <- paste0("Gene",1:20)
colnames(Counts) <- c("A","B")
y <- DGEList(Counts)
head(y)
tail(y)
```
loessByCol *Locally Weighted Mean By Column*

# Description

Smooth columns of matrix by non-robust loess curves of degree 0.

# Usage

```
loessByCol(y, x=NULL, span=0.5)
locfitByCol(y, x=NULL, weights=1, span=0.5, degree=0)
```
## Arguments

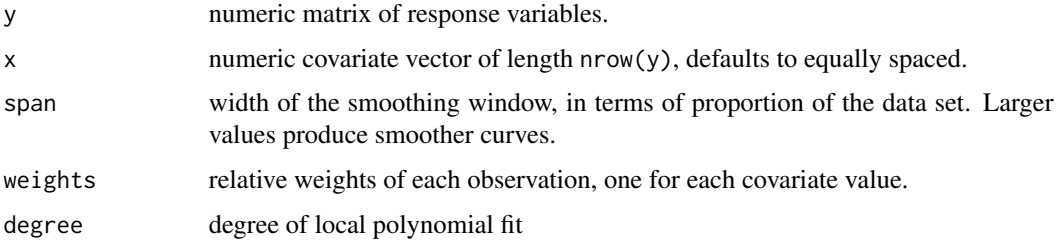

# Details

Fits a loess curve with degree 0 to each column of the response matrix, using the same covariate vector for each column. The smoothed column values are tricube-weighted means of the original values.

locfitByCol uses the locfit.raw function of the locfit package.

# Value

A list containing a numeric matrix with smoothed columns and a vector of leverages for each covariate value.

locfitByCol returns a numeric matrix.

#### Author(s)

Aaron Lun for loessByCol, replacing earlier R code by Davis McCarthy. Gordon Smyth for locfitByCol.

## See Also

[loess](#page-0-0)

# Examples

```
y <- matrix(rnorm(100*3), nrow=100, ncol=3)
head(y)
out <- loessByCol(y)
head(out$fitted.values)
```
makeCompressedMatrix *makeCompressedMatrix*

## Description

Construct a CompressedMatrix object from a scalar, vector or matrix.

# makeCompressedMatrix 93

## Usage

```
makeCompressedMatrix(x, dims, byrow=TRUE)
## S3 method for class 'CompressedMatrix'
dim(x)
## S3 method for class 'CompressedMatrix'
length(x)
## S3 method for class 'CompressedMatrix'
x[i, j, drop=TRUE]
## S3 replacement method for class 'CompressedMatrix'
x[i, j] <- value
## S3 method for class 'CompressedMatrix'
Ops(e1, e2)
## S3 method for class 'CompressedMatrix'
rbind(...)
## S3 method for class 'CompressedMatrix'
cbind(...)
## S3 method for class 'CompressedMatrix'
as.matrix(x, \ldots)
```
# Arguments

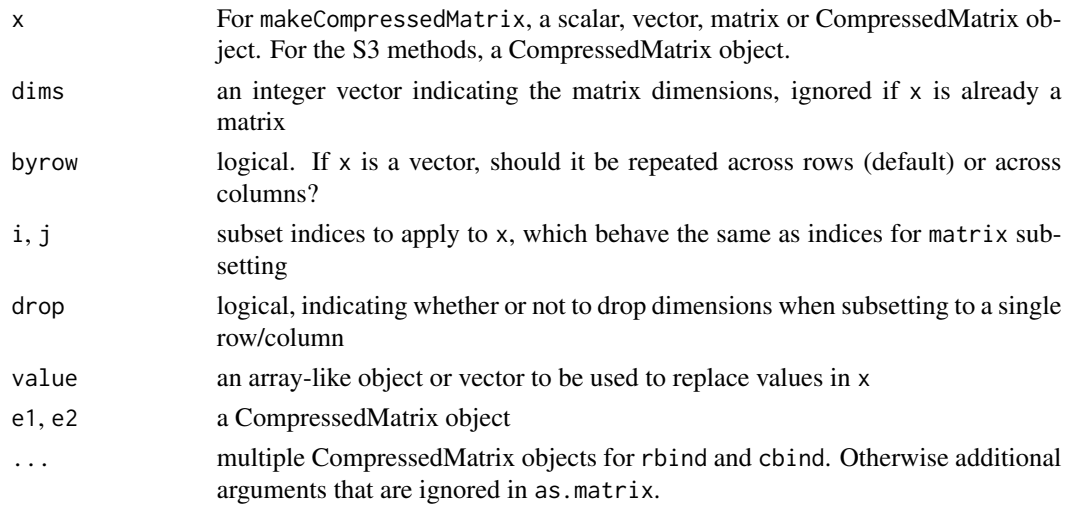

# Details

The CompressedMatrix is used throughout edgeR to save space in storing offsets and (to a lesser extent) weights. This is because, for routine analyses, offsets are the same for all genes so it makes little sense to expand it to the full dimensions of the count matrix. Most functions will accept a CompressedMatrix as input to offset or weights arguments.

#### Value

A object of class CompressedMatrix, containing x and the additional attributes repeat.row and repeat.col.

## Class construction

The makeCompressedMatrix function creates a CompressedMatrix object from x. The CompressedMatrix class inherits from a matrix and holds two logical scalar attributes repeat.row and repeat.col. Each attribute specifies whether the values are to be repeated across rows and/or across columns. This avoids the need to store redundant values in a full-sized matrix of dimensions dim, as would be done with [expandAsMatrix](#page-64-0).

To illustrate, consider that rows usually correspond to genes while columns usually correspond to libraries. If we have a vector of library sizes, this will hold one unique value per library that is the same for all genes. Thus, we should use byrow=TRUE, which will construct a CompressedMatrix object storing one row containing this vector. Here, repeat.row=TRUE and repeat.col=FALSE, indicating that the row is to be repeated for all genes.

On the other hand, we may have a vector of gene-specific values that is the same for all libraries (e.g., dispersions). In this case, we should use byrow=FALSE to construct the CompressedMatrix object. This will store one column with repeat.row=FALSE and repeat.col=TRUE, indicating that the column should be repeated across libraries.

In cases where x is a scalar, byrow is ignored and both repeat.row and repeat.col will be TRUE by default. If x is a matrix, both attributes will be FALSE. If x is a CompressedMatrix, it will be returned without modification.

#### Class methods

Subsetting of a CompressedMatrix object depends on the values of repeat.row and repeat.col. If the rows are repeated, any subsetting by row will be effectively ignored, only altering the stored dimensions of x without changing the values. Similarly, if the columns are repeated, any subsetting by column will be ignored. If neither are repeated, subsetting behaves as it would for a normal matrix.

Combining of a CompressedMatrix object will also make use of the repeat structure. If rows are repeated in all objects to be combined, the output of cbind will also have repeated rows. Similarly, if columns are repeated, the output of rbind will also have repeated columns. Otherwise, all objects are expanded to their full size prior to combining.

Binary operators work on pairs of CompressedMatrix objects, again preserving the repeat structure whenever possible. Extracting dimensions uses a second Dims field in the attributes, bypassing the dim for a base matrix. Calling as.matrix on a CompressedMatrix object will return the ordinary (uncompressed) matrix.

## Author(s)

Aaron Lun

## See Also

[as.matrix](#page-9-0), [expandAsMatrix](#page-64-0)

#### maPlot 95

## Examples

```
# Repeated rows:
library.sizes <- runif(4, 1e6, 2e6)
lib.mat <- makeCompressedMatrix(library.sizes, c(10, 4), byrow=TRUE)
lib.mat
lib.mat[,1:2] # subset by column works as expected
lib.mat[1:10,] # subset by row has no effect (see Details)
as.matrix(lib.mat)
# Repeated columns:
gene.disp <- runif(10, 0.01, 0.1)
disp.mat <- makeCompressedMatrix(gene.disp, c(10, 4), byrow=FALSE)
disp.mat
disp.mat[,1:2] # subset by column has no effect
disp.mat[1:5,] # subset by row works as expected
as.matrix(disp.mat)
# Scalar:
weights <- makeCompressedMatrix(1, c(10, 4))
weights[1:10,] # subsetting has no effect
weights[,1:10]
as.matrix(weights)
# Matrix:
offsets <- makeCompressedMatrix(matrix(runif(40), 10, 4))
offsets[1:5,]
offsets[,1:2]
as.matrix(offsets)
```
<span id="page-94-0"></span>maPlot *Plots Log-Fold Change versus Log-Concentration (or, M versus A) for Count Data*

#### Description

To represent counts that were low (e.g. zero in 1 library and non-zero in the other) in one of the two conditions, a 'smear' of points at low A value is presented.

## Usage

```
maPlot(x, y, logAbundance=NULL, logFC=NULL, normalize=FALSE, plot.it=TRUE,
     smearWidth=1, col=NULL, allCol="black", lowCol="orange", deCol="red",
     de.tags=NULL, smooth.scatter=FALSE, lowess=FALSE, ...)
```
# Arguments

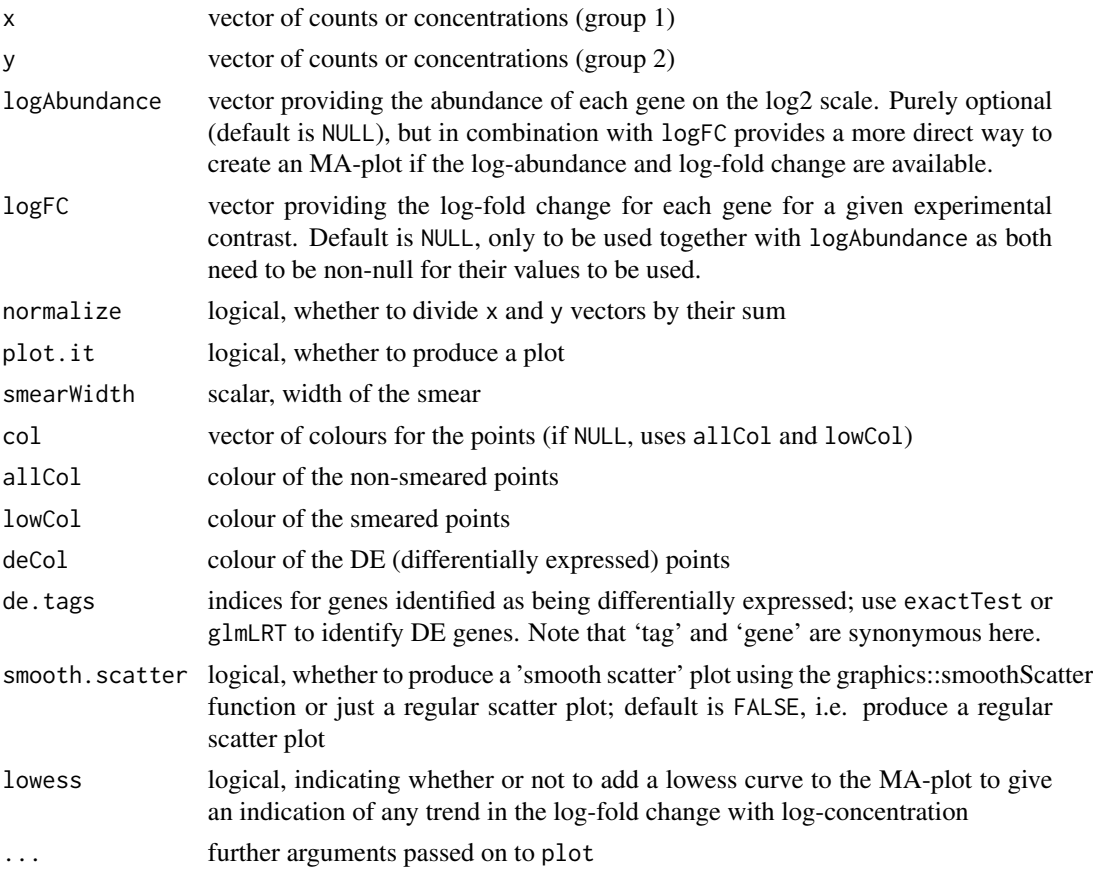

# Details

The points to be smeared are identified as being equal to the minimum in one of the two groups. The smear is created by using random uniform numbers of width smearWidth to the left of the minimum A value.

# Value

If plot.it=TRUE, a scatterplot is make on the current graphics device , The function also invisibly returns a list containing the M (logFC) and A (logConc) values used for the plot, plus identifiers w and v of genes for which M and A values, or just M values, respectively, were adjusted to make a nicer looking plot.

# Author(s)

Mark Robinson, Davis McCarthy

# See Also

[plotSmear](#page-124-0)

# maximizeInterpolant 97

### Examples

```
y <- matrix(rnbinom(10000,mu=5,size=2),ncol=4)
maplet(y[,1], y[,2])
```
<span id="page-96-0"></span>maximizeInterpolant *Maximize a function given a table of values by spline interpolation.*

# Description

Maximize a function given a table of values by spline interpolation.

#### Usage

maximizeInterpolant(x, y)

#### Arguments

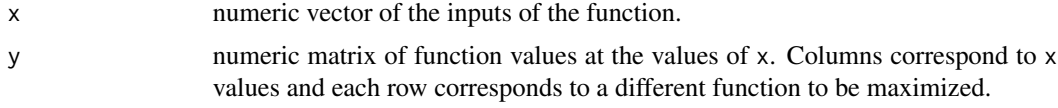

# Details

Calculates the cubic spline interpolant for each row the method of Forsythe et al (1977) using the function fmm\_spline from splines.c in the stats package). Then calculates the derivatives of the spline segments adjacant to the input with the maximum function value. This allows identification of the maximum of the interpolating spline.

## Value

numeric vector of input values at which the function maximums occur.

## Author(s)

Aaron Lun, improving on earlier code by Gordon Smyth

## References

Forsythe, G. E., Malcolm, M. A. and Moler, C. B. (1977). *Computer Methods for Mathematical Computations*, Prentice-Hall.

# Examples

```
x < - seq(0,1,length=10)
y \le - rnorm(10,1,1)
maximizeInterpolant(x,y)
```
## Description

Maximize a function given a table of values by quadratic interpolation.

# Usage

```
maximizeQuadratic(y, x=1:ncol(y))
```
# Arguments

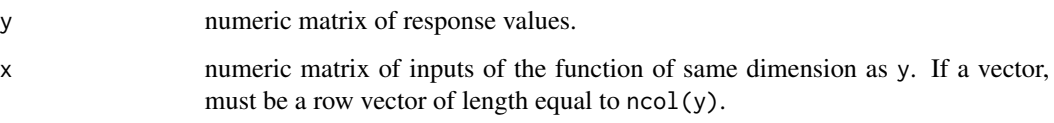

# Details

For each row of y, finds the three x values bracketing the maximum of y, interpolates a quadatric polyonomial through these y for these three values and solves for the location of the maximum of the polynomial.

#### Value

numeric vector of length equal to nrow(y) giving the x-value at which y is maximized.

# Author(s)

Yunshun Chen and Gordon Smyth

# See Also

[maximizeInterpolant](#page-96-0)

# Examples

```
y <- matrix(rnorm(5*9),5,9)
maximizeQuadratic(y)
```
## Description

Appropriate modelling of the mean-variance relationship in DGE data is important for making inferences about differential expression. Here are functions to compute gene means and variances, as well at looking at these quantities when data is binned based on overall expression level.

## Usage

```
plotMeanVar(object, meanvar=NULL, show.raw.vars=FALSE, show.tagwise.vars=FALSE,
            show.binned.common.disp.vars=FALSE, show.ave.raw.vars=TRUE,
            scalar=NULL, NBline=FALSE, nbins=100, log.axes="xy", xlab=NULL,
            ylab=NULL, \ldots)
binMeanVar(x, group, nbins=100, common.dispersion=FALSE, object=NULL)
```
# Arguments

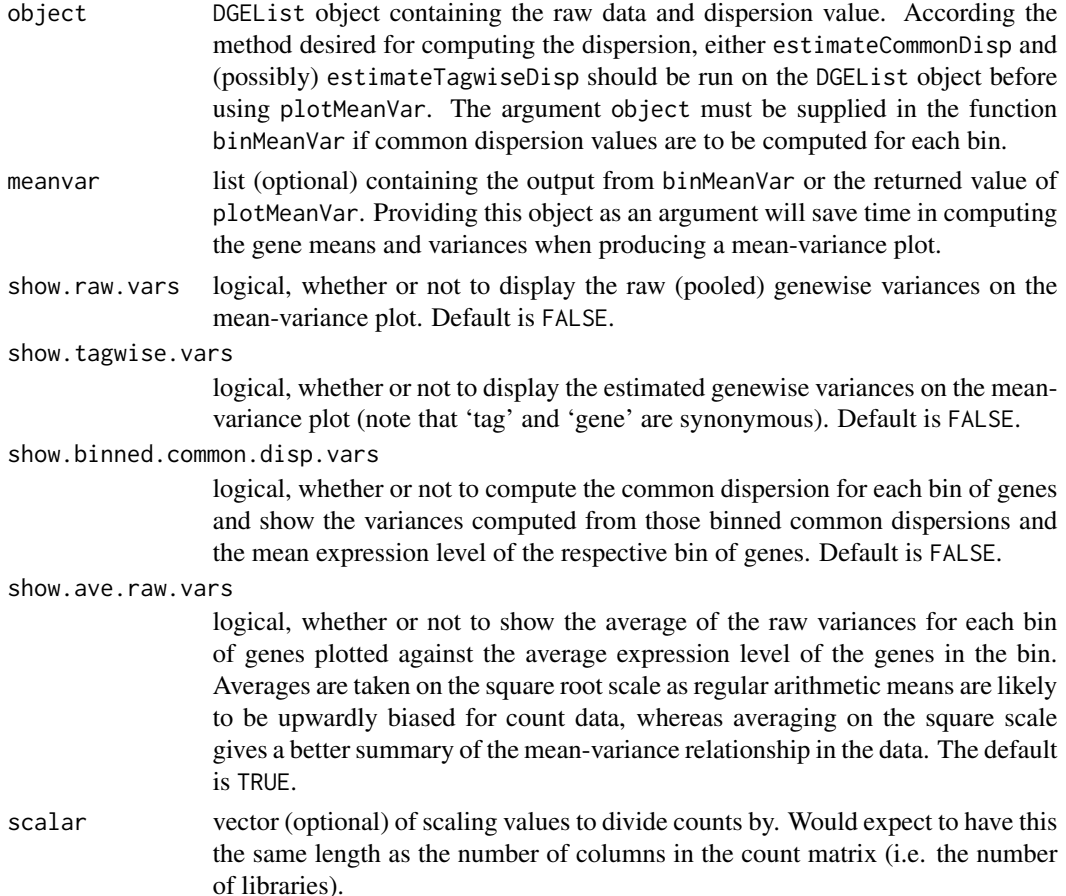

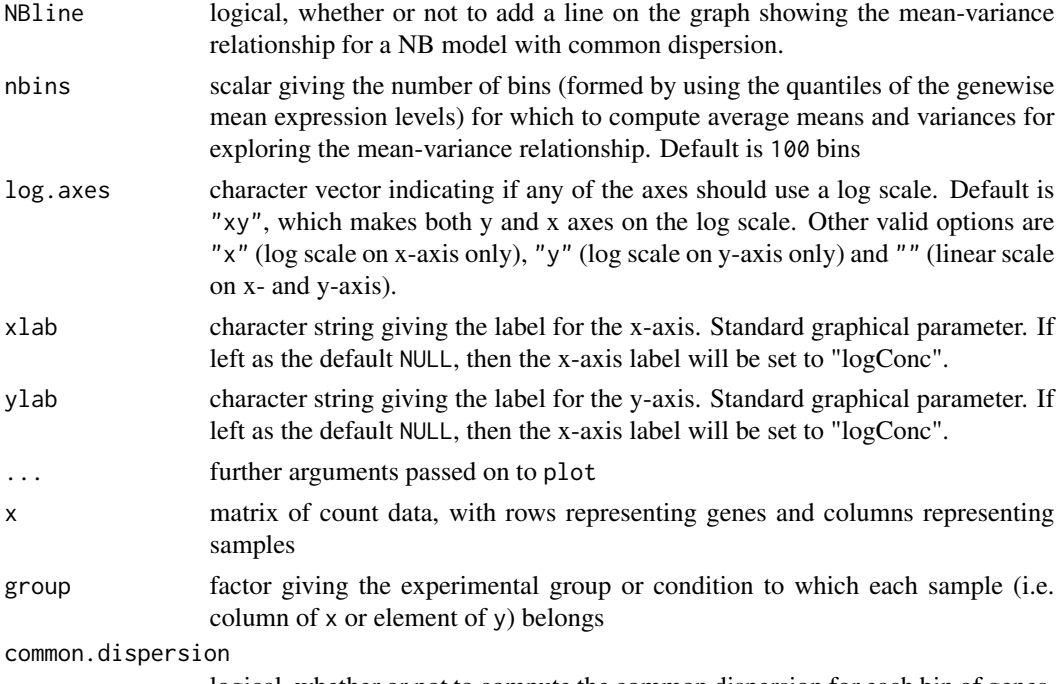

#### logical, whether or not to compute the common dispersion for each bin of genes.

# Details

This function is useful for exploring the mean-variance relationship in the data. Raw variances are, for each gene, the pooled variance of the counts from each sample, divided by a scaling factor (by default the effective library size). The function will plot the average raw variance for genes split into nbins bins by overall expression level. The averages are taken on the square-root scale as for count data the arithmetic mean is upwardly biased. Taking averages on the square-root scale provides a useful summary of how the variance of the gene counts change with respect to expression level (abundance). A line showing the Poisson mean-variance relationship (mean equals variance) is always shown to illustrate how the genewise variances may differ from a Poisson mean-variance relationship. Optionally, the raw variances and estimated genewise variances can also be plotted. Estimated genewise variances can be calculated using either qCML estimates of the genewise dispersions (estimateTagwiseDisp) or Cox-Reid conditional inference estimates (CRDisp). A log-log scale is used for the plot.

# Value

plotMeanVar produces a mean-variance plot for the DGE data using the options described above. plotMeanVar and binMeanVar both return a list with the following components:

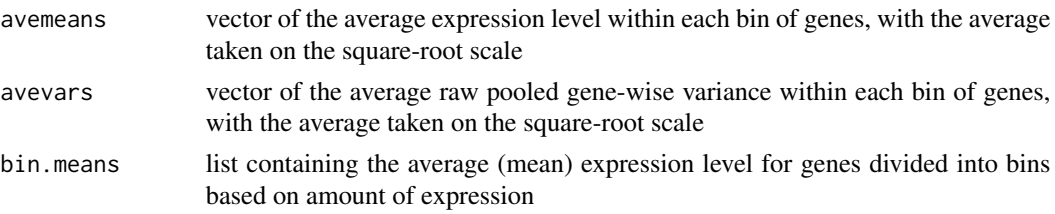

#### mglm to the control of the control of the control of the control of the control of the control of the control of the control of the control of the control of the control of the control of the control of the control of the

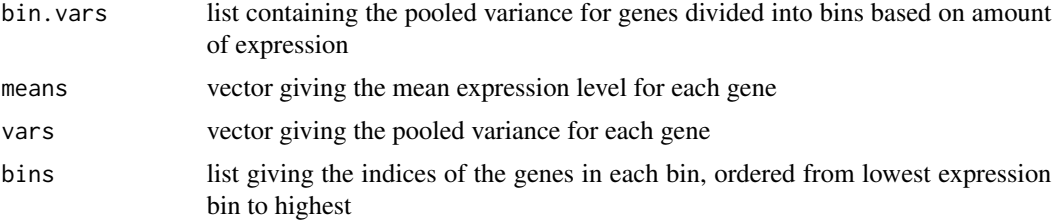

## Author(s)

Davis McCarthy

#### See Also

[plotMeanVar2](#page-121-0) is related in purpose but works from raw counts and uses standardized residuals.

[plotMDS.DGEList](#page-119-0), [plotSmear](#page-124-0) and [maPlot](#page-94-0) provide more ways of visualizing DGE data.

#### Examples

```
y <- matrix(rnbinom(1000,mu=10,size=2),ncol=4)
d <- DGEList(counts=y,group=c(1,1,2,2),lib.size=c(1000:1003))
plotMeanVar(d) # Produce a straight-forward mean-variance plot
# Produce a mean-variance plot with the raw variances shown and save the means
# and variances for later use
meanvar <- plotMeanVar(d, show.raw.vars=TRUE)
## If we want to show estimated genewise variances on the plot, we must first estimate them!
d <- estimateCommonDisp(d) # Obtain an estimate of the dispersion parameter
d <- estimateTagwiseDisp(d) # Obtain genewise dispersion estimates
# Use previously saved object to speed up plotting
plotMeanVar(d, meanvar=meanvar, show.tagwise.vars=TRUE, NBline=TRUE)
## We could also estimate common/genewise dispersions using the Cox-Reid methods with an
## appropriate design matrix
```
mglm *Fit Negative Binomial Generalized Linear Models to Multiple Response Vectors: Low Level Functions*

#### <span id="page-100-0"></span>**Description**

Fit the same log-link negative binomial or Poisson generalized linear model (GLM) to each row of a matrix of counts.

#### Usage

```
mglmOneGroup(y, dispersion = 0, offset = 0, weight s = NULL,coef.start = NULL, maxit = 50, tol = 1e-10, verbose = FALSE)
mglmOneWay(y, design = NULL, group = NULL, dispersion = 0, offset = 0, weights = NULL,
             coef.start = NULL, maxit = 50, tol = 1e-10)
```
102 mglm

```
mglmLevenberg(y, design, dispersion = 0, offset = 0, weight s = NULL,coef.start = NULL, start.method = "null", maxit = 200, tol = 1e-06)designAsFactor(design)
```
# Arguments

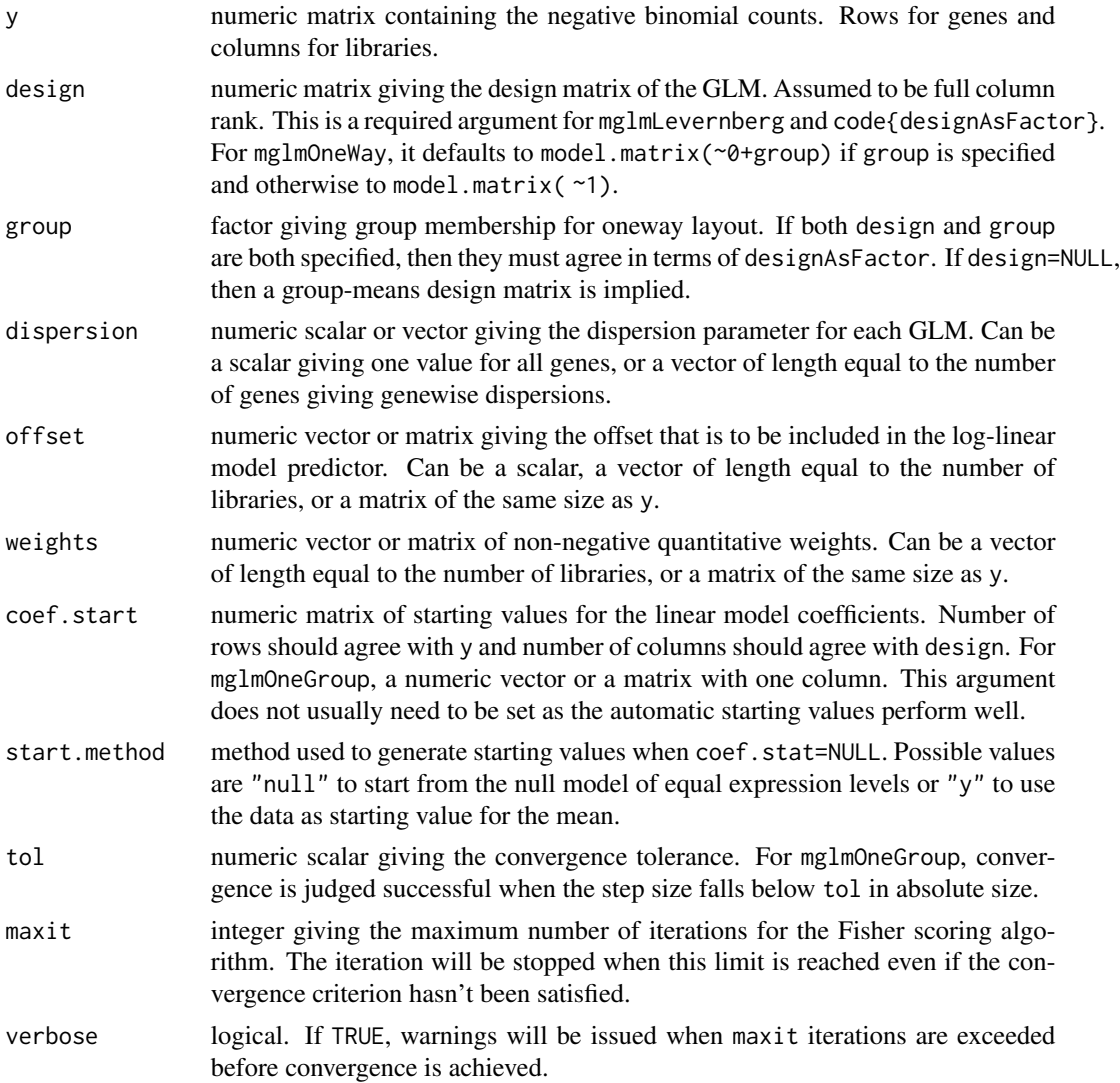

# Details

These functions are low-level work-horses used by higher-level functions in the edgeR package, especially by glmFit. Most users will not need to call these functions directly.

The functions mglmOneGroup, mglmOneWay and mglmLevenberg all fit a negative binomial GLM to each row of y. The row-wise GLMS all have the same design matrix but possibly different dispersions, offsets and weights. These functions are all low-level in that they operate on atomic objects (numeric matrices and vectors).

#### mglm to the contract of the contract of the contract of the contract of the contract of the contract of the contract of the contract of the contract of the contract of the contract of the contract of the contract of the co

mglmOneGroup fits an intercept only model to each response vector. In other words, it treats all the libraries as belonging to one group. It implements Fisher scoring with a score-statistic stopping criterion for each gene. Excellent starting values are available for the null model so this function seldom has any problems with convergence. It is used by other edgeR functions to compute the overall abundance for each gene.

mglmOneWay fits a oneway layout to each response vector. It treats the libraries as belonging to a number of groups and calls mglmOneGroup for each group.

mglmLevenberg fits an arbitrary log-linear model to each response vector. It implements a Levenberg-Marquardt modification of the GLM scoring algorithm to prevent divergence. The main computation is implemented in C++.

All these functions treat the dispersion parameter of the negative binomial distribution as a known input.

designAsFactor is used to convert a general design matrix into a oneway layout if that is possible. It determines how many distinct row values the design matrix is capable of computing and returns a factor with a level for each possible distinct value.

#### Value

mglmOneGroup produces a numeric vector of coefficients, which estimate the log-nucleotide-fraction for each gene.

mglmOneWay produces a list with the following components:

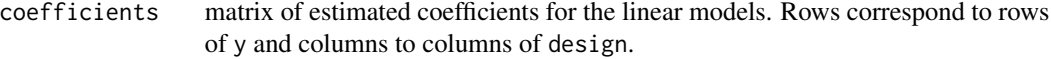

fitted.values matrix of fitted values. Of same dimensions as y.

mglmLevenberg produces a list with the following components:

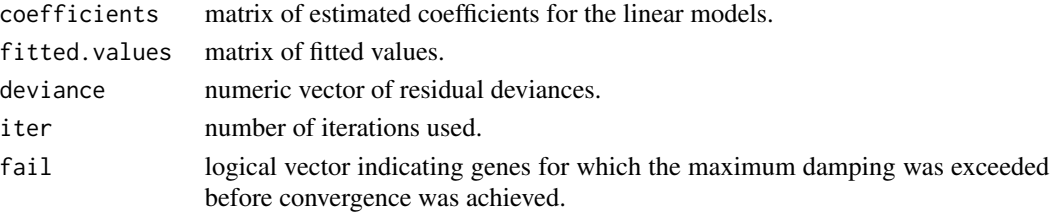

designAsFactor returns a factor of length equal to nrow(design).

# Author(s)

Gordon Smyth, Yunshun Chen, Davis McCarthy, Aaron Lun. C++ code by Aaron Lun.

# References

McCarthy DJ, Chen Y, Smyth GK (2012). Differential expression analysis of multifactor RNA-Seq experiments with respect to biological variation. *Nucleic Acids Research* 40, 4288-4297. [doi:10.1093/nar/gks042](https://doi.org/10.1093/nar/gks042)

Chen Y, Chen L, Lun ATL, Baldoni PL, Smyth GK (2024). edgeR 4.0: powerful differential analysis of sequencing data with expanded functionality and improved support for small counts and larger datasets. *bioRxiv* 2024.01.21.576131. [doi:10.1101/2024.01.21.576131](https://doi.org/10.1101/2024.01.21.576131)

## See Also

Most users will call either [glmFit](#page-72-0), the higher-level function offering more object-orientated GLM modelling of DGE data, or else [exactTest](#page-61-0), which is designed for oneway layouts.

## Examples

```
y \le - matrix(rnbinom(1000, mu = 10, size = 2), ncol = 4)
lib.size <- colSums(y)
dispersion <- 0.1
## Compute intercept for each row
beta <- mglmOneGroup(y, dispersion = dispersion, offset = log(lib.size))
## Unlogged intercepts add to one:
sum(exp(beta))
## Fit the NB GLM to the counts with a given design matrix
f1 <- factor(c(1,1,2,2))f2 <- factor(c(1, 2, 1, 2))X \leftarrow \text{model.matrix}(\sim f1 + f2)fit <- mglmLevenberg(y, X, dispersion = dispersion, offset = log(lib.size))
head(fit$coefficients)
```
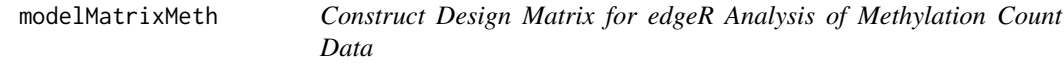

#### Description

Construct design matrix (aka model matrix) for edgeR analysis of methylation count data from sample level information.

## Usage

```
modelMatrixMeth(object, ...)
```
#### Arguments

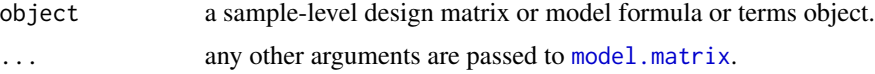

## Details

This function computes a design matrix for modeling methylated and unmethylated counts. The resulting design matrix can be input to glmFit when analysing BS-seq methylation data using edgeR.

In BS-seq methylation analysis, each DNA sample generates two counts, a count of methylated reads and a count of unmethylated reads, for each genomic locus for each sample. The function

converts sample-level information about the treatment conditions to make an appropriate design matrix with two rows for each sample. Counts are assumed to be ordered as methylated and then unmethylated by sample.

If design.treatments  $\leq$  model.matrix(object,...) has nsamples rows and p columns, then modelMatrixMeth(object, ...) has 2\*nsamples rows and nsamples+p columns. See Chen et al (2017) for more information.

# Value

A numeric design matrix. It has 2 rows for each sample and a column for each sample in addition to the columns generated by model.matrix(object, ...).

## Author(s)

Gordon Smyth

# References

Chen, Y, Pal, B, Visvader, JE, Smyth, GK (2017). Differential methylation analysis of reduced representation bisulfite sequencing experiments using edgeR. *F1000Research* 6, 2055. [https://](https://f1000research.com/articles/6-2055) [f1000research.com/articles/6-2055](https://f1000research.com/articles/6-2055)

### See Also

[model.matrix](#page-0-0) in the stats package.

#### Examples

```
Treatments \leq gl(3,2, labels=c("A", "B", "C"))
modelMatrixMeth(~Treatments)
```

```
# Equivalent calling sequence:
design.treatments <- model.matrix(~Treatments)
modelMatrixMeth(design.treatments)
```
movingAverageByCol *Moving Average Smoother of Matrix Columns*

## Description

Apply a moving average smoother to the columns of a matrix.

# Usage

```
movingAverageByCol(x, width=5, full.length=TRUE)
```
# Arguments

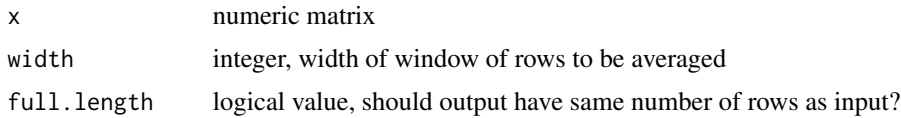

# Details

If full.length=TRUE, narrower windows are used at the start and end of each column to make a column of the same length as input. If FALSE, all values are averager of width input values, so the number of rows is less than input.

## Value

Numeric matrix containing smoothed values. If full.length=TRUE, of same dimension as x. If full.length=FALSE, has width-1 fewer rows than x.

# Author(s)

Gordon Smyth

## Examples

```
x <- matrix(rpois(20,lambda=5),10,2)
movingAverageByCol(x,3)
```
nbinomDeviance *Negative Binomial Deviance*

# Description

Fit the same log-link negative binomial or Poisson generalized linear model (GLM) to each row of a matrix of counts.

## Usage

```
nbinomDeviance(y, mean, dispersion=0, weights=NULL)
```
# Arguments

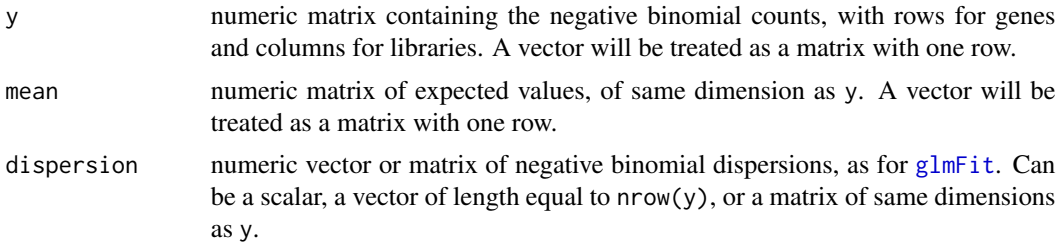

# nbinomDeviance 107

weights numeric vector or matrix of non-negative weights, as for [glmFit](#page-72-0). Can be a scalar, a vector of length equal to  $ncol(y)$ , or a matrix of same dimensions as y.

# Details

Computes the total residual deviance for each row of y, i.e., weighted row sums of the unit deviances.

Care is taken to ensure accurate computation in limiting cases when the dispersion is near zero or mean\*dispersion is very large.

## Value

nbinomDeviance returns a numeric vector of length equal to the number of rows of y.

## Author(s)

Gordon Smyth, Yunshun Chen, Aaron Lun. C++ code by Aaron Lun.

#### References

Dunn PK, Smyth GK (2018). *Generalized linear models with examples in R*. Springer, New York, NY. [doi:10.1007/9781441901187](https://doi.org/10.1007/978-1-4419-0118-7)

Jorgensen B (2013). Generalized linear models. *Encyclopedia of Environmetrics* 3, Wiley. [doi:10.10](https://doi.org/10.1002/9780470057339.vag010.pub2)02/ [9780470057339.vag010.pub2](https://doi.org/10.1002/9780470057339.vag010.pub2)

McCarthy DJ, Chen Y, Smyth GK (2012). Differential expression analysis of multifactor RNA-Seq experiments with respect to biological variation. *Nucleic Acids Research* 40, 4288-4297. [doi:10.1093/nar/gks042](https://doi.org/10.1093/nar/gks042)

# See Also

[nbinomUnitDeviance](#page-107-0)

# Examples

```
y \le - matrix(1:6,3,2)
mu \leftarrow matrix(3,3,2)nbinomDeviance(y,mu,dispersion=0.2)
```
<span id="page-107-0"></span>nbinomUnitDeviance *Negative Binomial Unit Deviance*

## Description

Compute unit deviances for the negative binomial distribution.

#### Usage

 $nbinomUnitDeviance(y, mean, dispersion = 0)$ 

#### Arguments

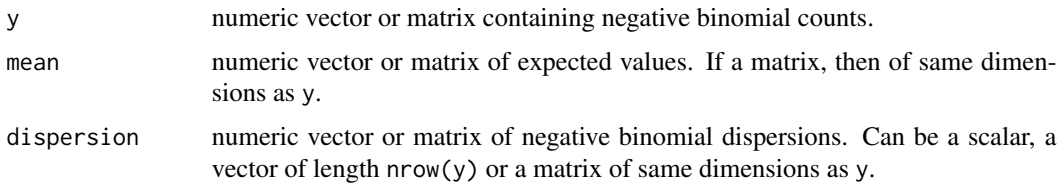

#### Details

The unit deviance of the negative binomial distribution is a measure of the distance between y and mean. If mean and dispersion are the true mean and dispersion of the negative binomial distribution, then the unit deviance follows an approximate chisquare distribution on 1 degree of freedom.

This function computes the unit deviance for each y observation. Care is taken to ensure accurate computation in limiting cases when the dispersion is near zero or mean\*dispersion is very large.

## Value

Numeric vector or matrix of the same size as y containing unit deviances.

#### Author(s)

Gordon Smyth, Yunshun Chen, Aaron Lun. C++ code by Aaron Lun.

# References

Dunn PK, Smyth GK (2018). *Generalized linear models with examples in R*. Springer, New York, NY. [doi:10.1007/9781441901187](https://doi.org/10.1007/978-1-4419-0118-7) ISBN: 978-1-4419-0118-7.

Jorgensen B (2013). Generalized linear models. *Encyclopedia of Environmetrics* 3, Wiley. [doi:10.10](https://doi.org/10.1002/9780470057339.vag010.pub2)02/ [9780470057339.vag010.pub2](https://doi.org/10.1002/9780470057339.vag010.pub2)

McCarthy DJ, Chen Y, Smyth GK (2012). Differential expression analysis of multifactor RNA-Seq experiments with respect to biological variation. *Nucleic Acids Research* 40, 4288-4297. [doi:10.1093/nar/gks042](https://doi.org/10.1093/nar/gks042)
# nearestReftoX 109

# Examples

```
y \le -1:4names(y) <- letters[1:4]
nbinomUnitDeviance(y,mean=2.5,dispersion=0.2)
```
<span id="page-108-0"></span>nearestReftoX *Find Nearest Element of Reference for each Element of X*

# Description

Find nearest element of a sorted reference vector and to each element of x.

# Usage

```
nearestReftoX(x, reference, ...)
```
## Arguments

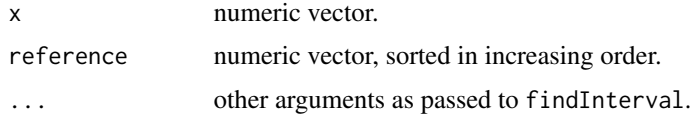

# Details

This function finds the element of a reference table (reference) that is closest to each element of an incoming vector (x).

The function is a simple wrapper for findInterval in the base package. It calls findInterval with vec equal to the mid-points between the reference values.

## Value

Integer vector giving indices of elements of reference.

## Author(s)

Gordon Smyth

# See Also

[findInterval](#page-0-0)

# Examples

```
nearestReftoX(c(-10,0.5,0.6,2,3), reference = c(-1,0,2))
```
# Description

Find nearest TSS and distance to nearest TSS for a vector of chromosome loci.

# Usage

```
nearestTSS(chr, locus, species="Hs")
```
# **Arguments**

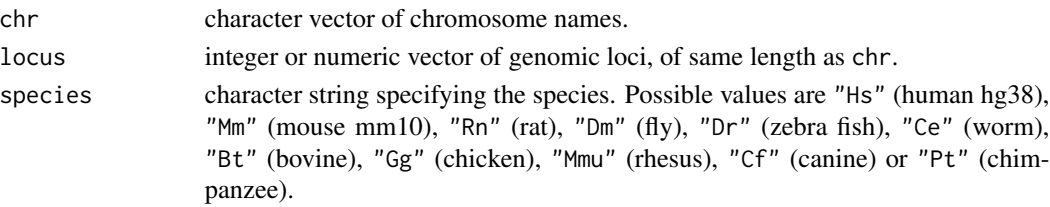

# Details

This function takes a series of genomic loci, defined by a vector of chromosome names and a vector of genomic positions within the chromosomes, and finds the nearest transcriptional start site (TSS) for each locus. The chromosome names can be in the format "1", "2", "X" or can be "chr1","chr2","chrX".

For genes with more than one annotated TSS, only the most 5' (upstream) of the alternative TSS is reported.

This function uses the Bioconductor organism package named "org.XX.eg.db" where XX is species. Note that each organism package supports only a particular build of the genome for that species. For human (species="Hs", the results are for the hg38 genome build. For mouse (species="Mm"), the results are for the mm10 genome build.

#### Value

A data.frame with the following columns:

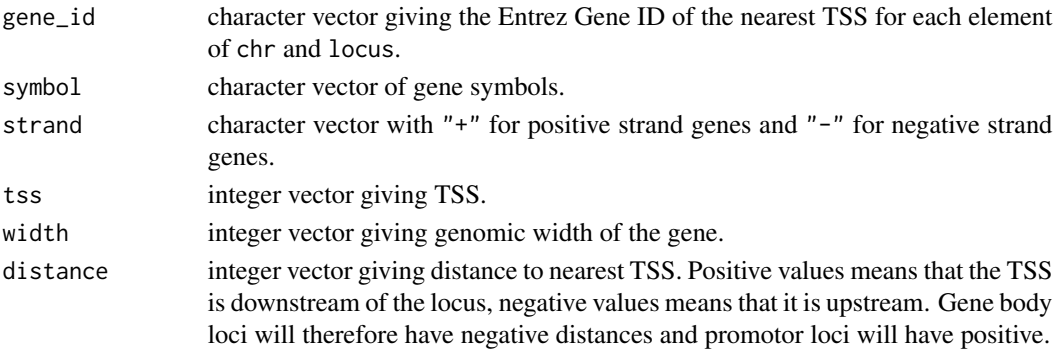

# normalizeChIPtoInput 111

# Author(s)

Gordon Smyth

# See Also

[nearestReftoX](#page-108-0)

# Examples

nearestTSS(chr = c("1","1"), locus = c(1000000,2000000))

normalizeChIPtoInput *Normalize ChIP-Seq Read Counts to Input and Test for Enrichment*

# Description

Normalize ChIP-Seq read counts to input control values, then test for significant enrichment relative to the control.

## Usage

```
normalizeChIPtoInput(input, response, dispersion=0.01, niter=6, loss="p", plot=FALSE,
                     verbose=FALSE, ...)
calcNormOffsetsforChIP(input, response, dispersion=0.01, niter=6, loss="p", plot=FALSE,
                       verbose=FALSE, ...)
```
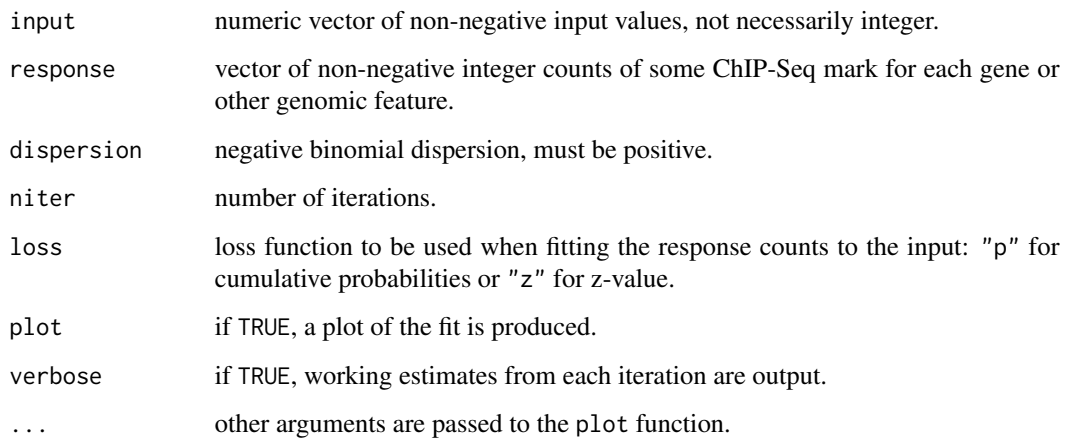

# Details

normalizeChIPtoInput identifies significant enrichment for a ChIP-Seq mark relative to input values. The ChIP-Seq mark might be for example transcriptional factor binding or an epigenetic mark. The function works on the data from one sample. Replicate libraries are not explicitly accounted for; this function can either be run on each sample individually or on a pooled of replicates.

ChIP-Seq counts are assumed to be summarized by gene or similar genomic feature of interest.

This function makes the assumption that a non-negligible proportion of the genes, say 25% or more, are not truly marked by the ChIP-Seq feature of interest. Unmarked genes are further assumed to have counts at a background level proportional to the input. The function aligns the counts to the input so that the counts for the unmarked genes behave like a random sample. The function estimates the proportion of marked genes, and removes marked genes from the fitting process. For this purpose, marked genes are those with a Holm-adjusted mid-p-value less than 0.5.

When  $plot=TRUE$ , the genes shown in red are the marked genes (with Holm mid-p-value  $< 0.5$ ) that have been removed as probably enriched during the fitting process. The normalization line has been fitted to the non-marked genes plotted in black.

The read counts are treated as negative binomial. The dispersion parameter is not estimated from the data; instead a reasonable value is assumed to be given.

calcNormOffsetsforChIP returns a numeric matrix of offsets, ready for linear modelling.

#### Value

normalizeChIPtoInput returns a list with components

- p.value numeric vector of p-values for enrichment.
- scaling.factor factor by which input is scaled to align with response counts for unmarked genes.

prop.enriched proportion of marked genes, as internally estimated

calcNormOffsetsforChIP returns a numeric matrix of offsets.

# Author(s)

Gordon Smyth

normLibSizes *Normalize Library Sizes*

# **Description**

Calculate scaling factors to convert the raw library sizes for a set of sequenced samples into normalized effective library sizes.

# normLibSizes 113

## Usage

```
## S3 method for class 'DGEList'
normLibSizes(object,
                method = c("TMM", "TMMwsp", "RLE", "upperquartile", "none"),
           refColumn = NULL, logratioTrim = .3, sumTrim = 0.05, doWeighting = TRUE,
                Acutoff = -1e10, p = 0.75, ...)
## S3 method for class 'SummarizedExperiment'
normLibSizes(object,
                method = c("TMM","TMMwsp","RLE","upperquartile","none"),
           refColumn = NULL, logratioTrim = .3, sumTrim = 0.05, doWeighting = TRUE,
                Acutoff = -1e10, p = 0.75, ...)
## Default S3 method:
normLibSizes(object, lib.size = NULL,
                method = c("TMM","TMMwsp","RLE","upperquartile","none"),
           refColumn = NULL, logratioTrim = .3, sumTrim = 0.05, doWeighting = TRUE,
                Acutoff = -1e10, p = 0.75, ...)
## S3 method for class 'DGEList'
calcNormFactors(object,
                method = c("TMM","TMMwsp","RLE","upperquartile","none"),
           refColumn = NULL, logratioTime = .3, sumTime = 0.05, doweighting = TRUE,
                Acutoff = -1e10, p = 0.75, ...)
## S3 method for class 'SummarizedExperiment'
calcNormFactors(object,
                method = c("TMM","TMMwsp","RLE","upperquartile","none"),
           refColumn = NULL, logratioTrim = .3, sumTrim = 0.05, doWeighting = TRUE,
                Acutoff = -1e10, p = 0.75, ...)
## Default S3 method:
calcNormFactors(object, lib.size = NULL,
                method = c("TMM","TMMwsp","RLE","upperquartile","none"),
           refColumn = NULL, logratioTrim = .3, sumTrim = 0.05, doWeighting = TRUE,
                Acutoff = -1e10, p = 0.75, ...)
```
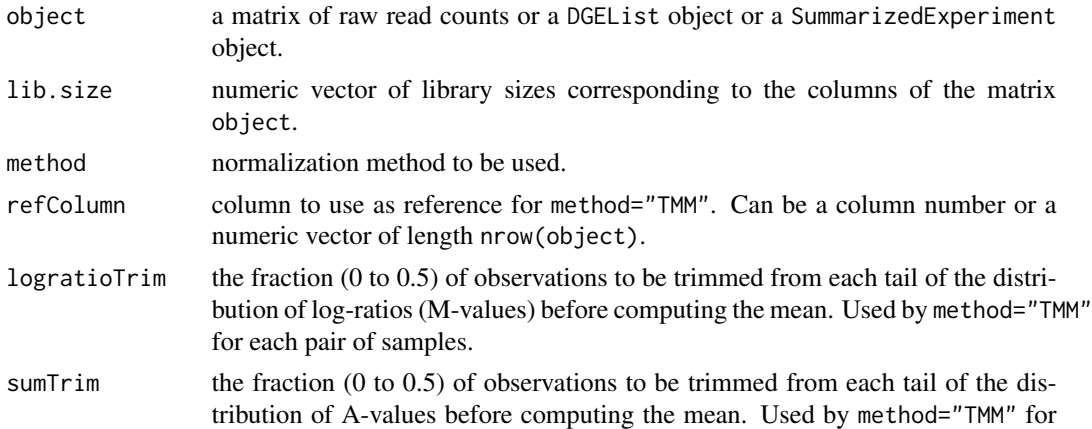

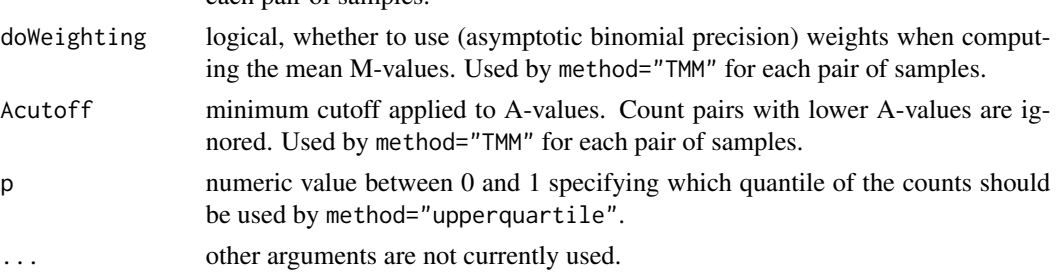

each pair of samples.

## Details

This function computes scaling factors to convert observed library sizes into normalized library sizes, also called "effective library sizes". The effective library sizes for use in downstream analysis are lib.size \* norm.factors where lib.size contains the original library sizes and norm.factors is the vector of scaling factors computed by this function.

The TMM method implements the trimmed mean of M-values method proposed by Robinson and Oshlack (2010). By default, the M-values are weighted according to inverse variances, as computed by the delta method for logarithms of binomial random variables. If refColumn is unspecified, then the column whose count-per-million upper quartile is closest to the mean upper quartile is set as the reference library.

The TMMwsp method stands for "TMM with singleton pairing". This is a variant of TMM that is intended to have more stable performance when the counts have a high proportion of zeros. In the TMM method, genes that have zero count in either library are ignored when comparing pairs of libraries. In the TMMwsp method, the positive counts from such genes are reused to increase the number of features by which the libraries are compared. The singleton positive counts are paired up between the libraries in decreasing order of size and then a slightly modified TMM method is applied to the re-ordered libraries. If refColumn is unspecified, then the column with largest sum of square-root counts is used as the reference library.

RLE is the scaling factor method proposed by Anders and Huber (2010). We call it "relative log expression", as median library is calculated from the geometric mean of all columns and the median ratio of each sample to the median library is taken as the scale factor.

The upperquartile method is the upper-quartile normalization method of Bullard et al (2010), in which the scale factors are calculated from the 75% quantile of the counts for each library, after removing genes that are zero in all libraries. The idea is generalized here to allow normalization by any quantile of the count distributions.

If method="none", then the normalization factors are set to 1.

For symmetry, normalization factors are adjusted to multiply to 1. Rows of object that have zero counts for all columns are removed before normalization factors are computed. The number of such rows does not affect the estimated normalization factors.

If object is a SummarizedExperiment object, then it is converted to a DGEList using SE2DGEList and the DGEList method applied.

#### Value

If object is a matrix, then the output is a vector with length ncol(object) giving the library scaling factors.

# normLibSizes 115

If object is a DGEList or SummarizedExperiment object, then the output is a DGEList the same as input with the library scaling factors stored as object\$samples\$norm.factors.

#### Note

normLibSizes is the new name for calcNormFactors. The two functions are equivalent but calcNormFactors will eventually be retired.

## Author(s)

Mark Robinson, Gordon Smyth, Yunshun Chen.

## **References**

Anders, S, Huber, W (2010). Differential expression analysis for sequence count data *Genome Biology* 11, R106.

Bullard JH, Purdom E, Hansen KD, Dudoit S. (2010) Evaluation of statistical methods for normalization and differential expression in mRNA-Seq experiments. *BMC Bioinformatics* 11, 94.

Robinson MD, Oshlack A (2010). A scaling normalization method for differential expression analysis of RNA-seq data. *Genome Biology* 11, R25.

#### See Also

[getNormLibSizes](#page-68-0), [SE2DGEList](#page-146-0).

# Examples

```
y <- matrix( rpois(1000, lambda=5), nrow=200 )
normLibSizes(y)
```

```
# The TMM and TMMwsp methods give zero weight to the genes with the largest fold-changes:
y \leftarrow \text{cbind}(1, c(1,1,1,1,1,1,1,1,1,1,100))normLibSizes(y, lib.size=c(1e6,1e6))
```

```
# normLibSizes makes the fold-changes for the majority of genes as close to 1 as possible:
# In this example, computing CPMs with raw library sizes makes the two samples look quite different.
dge <- DGEList(counts=y)
cpm(dge)
# By contrast, normalizing the library sizes makes most of the CPMs equal in the two samples:
dge <- normLibSizes(dge)
cpm(dge)
getNormLibSizes(dge)
```
# <span id="page-115-0"></span>Description

Plot the genewise biological coefficient of variation (BCV) against gene abundance (in log2 counts per million).

## Usage

```
plotBCV(y, xlab="Average log CPM", ylab="Biological coefficient of variation",
   pch=16, cex=0.2, col.common="red", col.trend="blue", col.tagwise="black", ...)
```
## Arguments

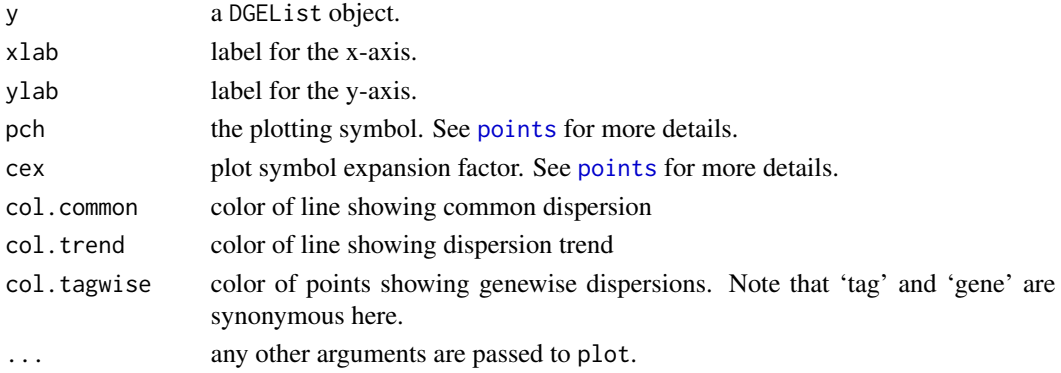

# Details

The BCV is the square root of the negative binomial dispersion. This function displays the common, trended and genewise BCV estimates.

# Value

A plot is created on the current graphics device.

# Author(s)

Davis McCarthy, Yunshun Chen, Gordon Smyth

# Examples

```
BCV.true <-0.1y <- DGEList(matrix(rnbinom(6000, size = 1/BCV.true^2, mu = 10),1000,6))
y <- estimateCommonDisp(y)
y <- estimateTrendedDisp(y)
y <- estimateTagwiseDisp(y)
plotBCV(y)
```
# Description

Create a plot of exon usage for a given gene by plotting the (un)transformed counts for each exon, coloured by experimental group.

# Usage

```
plotExonUsage(y, geneID, group=NULL, transform="none", counts.per.million=TRUE,
              legend.coords=NULL, ...)
```
# Arguments

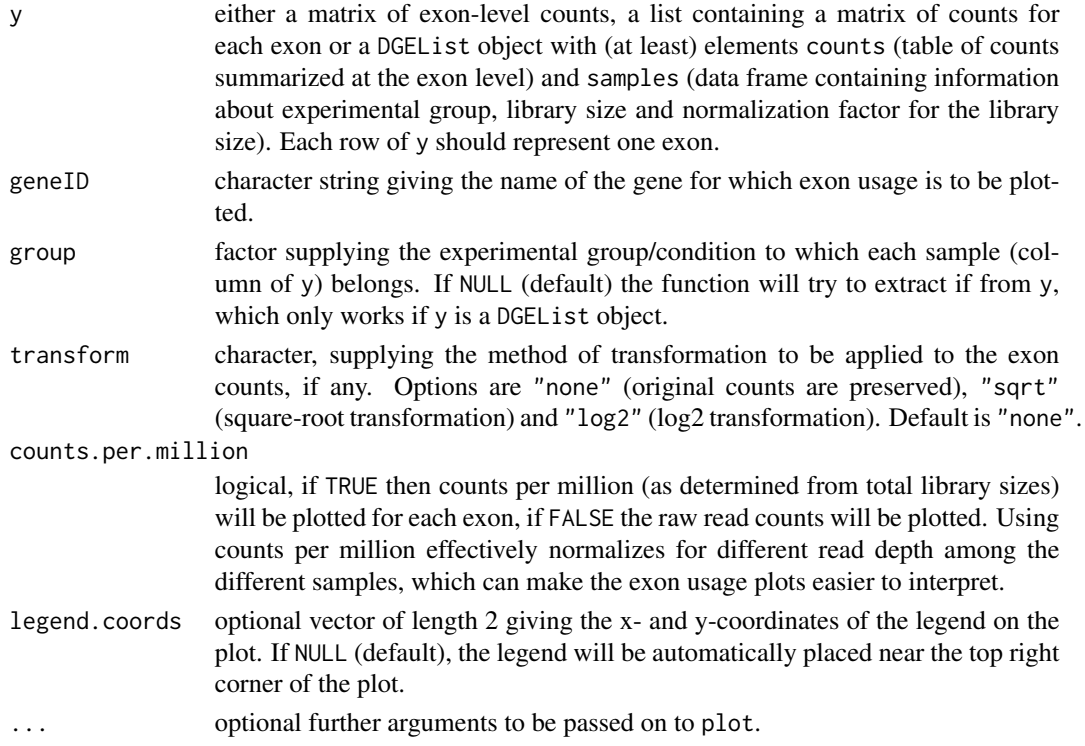

# Details

This function produces a simple plot for comparing exon usage between different experimental conditions for a given gene.

#### Value

plotExonUsage (invisibly) returns the transformed matrix of counts for the gene being plotted and produces a plot to the current device.

# Author(s)

Davis McCarthy, Gordon Smyth

# See Also

[spliceVariants](#page-148-0) for methods to detect genes with evidence for alternative exon usage.

# Examples

```
# generate exon counts from NB, create list object
y<-matrix(rnbinom(40,size=1,mu=10),nrow=10)
rownames(y) <- rep(c("gene.1", "gene.2")), each=5)
d<-DGEList(counts=y,group=rep(1:2,each=2))
plotExonUsage(d, "gene.1")
```

```
plotMD.DGEList Mean-Difference Plot of Count Data
```
# **Description**

Creates a mean-difference plot (aka MA plot) with color coding for highlighted points.

# Usage

```
## S3 method for class 'DGEList'
plotMD(object, column=1, xlab="Average log CPM (this sample and others)",
       ylab="log-ratio (this sample vs others)",
       main=colnames(object)[column], status=object$genes$Status,
       zero.weights=FALSE, prior.count=3, ...)
## S3 method for class 'SummarizedExperiment'
plotMD(object, column=1, xlab="Average log CPM (this sample and others)",
    ylab="log-ratio (this sample vs others)", zero.weights=FALSE, prior.count=3, ...)
## S3 method for class 'DGEGLM'
plotMD(object, column=ncol(object), coef=NULL, xlab="Average log CPM",
       ylab="log-fold-change", main=colnames(object)[column],
       status=object$genes$Status, zero.weights=FALSE, ...)
## S3 method for class 'DGELRT'
plotMD(object, xlab="Average log CPM", ylab="log-fold-change",
       main=object$comparison, status=object$genes$Status, contrast=1,
       adjust.method="BH", p.value=0.05, ...)
## S3 method for class 'DGEExact'
plotMD(object, xlab="Average log CPM", ylab="log-fold-change",
       main=NULL, status=object$genes$Status,
       adjust.method="BH", p.value=0.05, ...)
```
# plotMD.DGEList 119

## **Arguments**

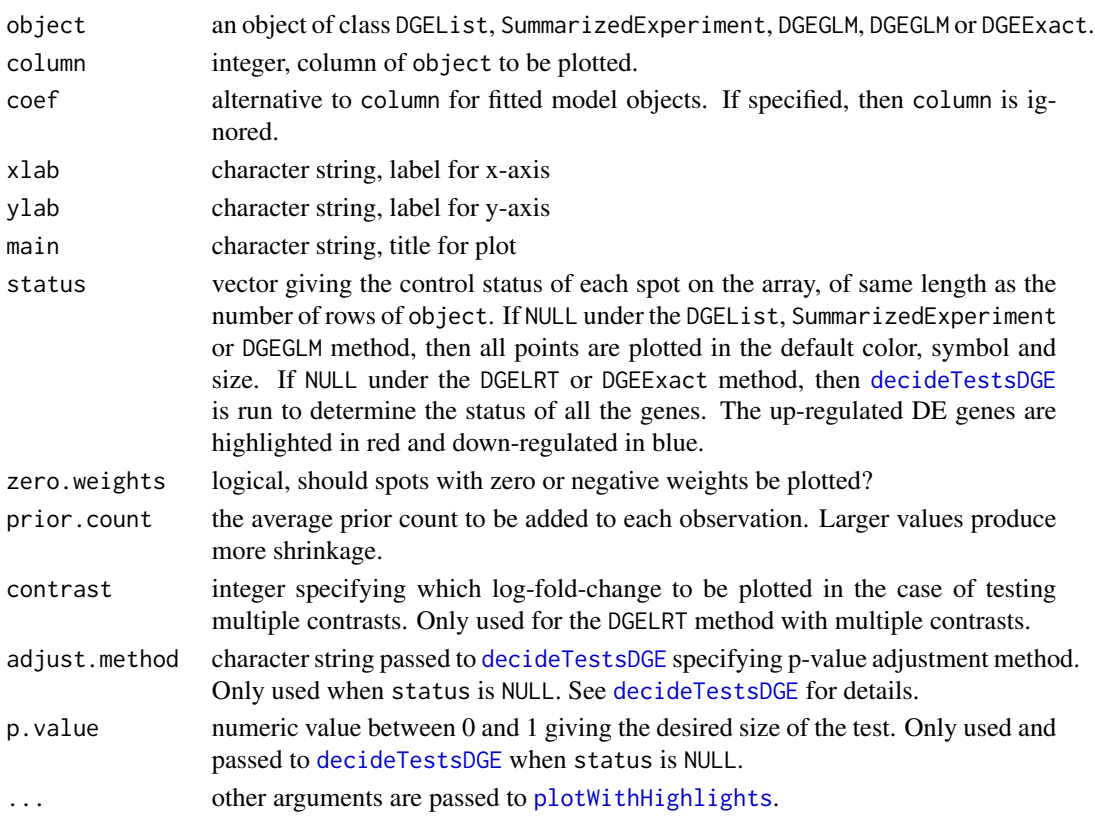

# Details

A mean-difference plot (MD-plot) is a plot of log fold changes (differences) versus average log values (means). The history of mean-difference plots and MA-plots is reviewed in Ritchie et al (2015).

For DGEList and SummarizedExperiment objects, a between-sample MD-plot is produced. Counts are first converted to log2-CPM values. An articifial array is produced by averaging all the samples other than the sample specified. A mean-difference plot is then producing from the specified sample and the artificial sample. This procedure reduces to an ordinary mean-difference plot when there are just two arrays total.

If object is an DGEGLM object, then the plot is an fitted model MD-plot in which the estimated coefficient is on the y-axis and the average logCPM value is on the x-axis. If object is an DGEExact or DGELRT object, then the MD-plot displays the logFC vs the logCPM values from the results table.

The status vector can correspond to any grouping of the probes that is of interest. If object is a fitted model object, then status vector is often used to indicate statistically significance, so that differentially expressed points are highlighted.

The status can be included as the component object\$genes\$Status instead of being passed as an argument to plotMD.

See [plotWithHighlights](#page-0-0) for how to set colors and graphics parameters for the highlighted and non-highlighted points.

A plot is created on the current graphics device.

# Author(s)

Gordon Smyth

# References

Ritchie, ME, Phipson, B, Wu, D, Hu, Y, Law, CW, Shi, W, and Smyth, GK (2015). limma powers differential expression analyses for RNA-sequencing and microarray studies. *Nucleic Acids Research* Volume 43, e47. [doi:10.1093/nar/gkv007](https://doi.org/10.1093/nar/gkv007)

# See Also

plotSmear

The driver function for plotMD is [plotWithHighlights](#page-0-0).

<span id="page-119-0"></span>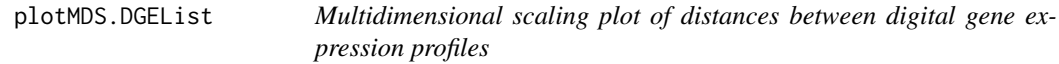

## Description

Plot samples on a two-dimensional scatterplot so that distances on the plot approximate the expression differences between the samples.

## Usage

```
## S3 method for class 'DGEList'
plotMDS(x, top = 500, labels = NULL, pch = NULL, cex = 1,dim.plot = c(1,2), gene.selection = "pairwise", xlab = NULL, ylab = NULL,
      method = "logFC", prior.count = 2, plot = TRUE, var.explained = TRUE, ...)
```
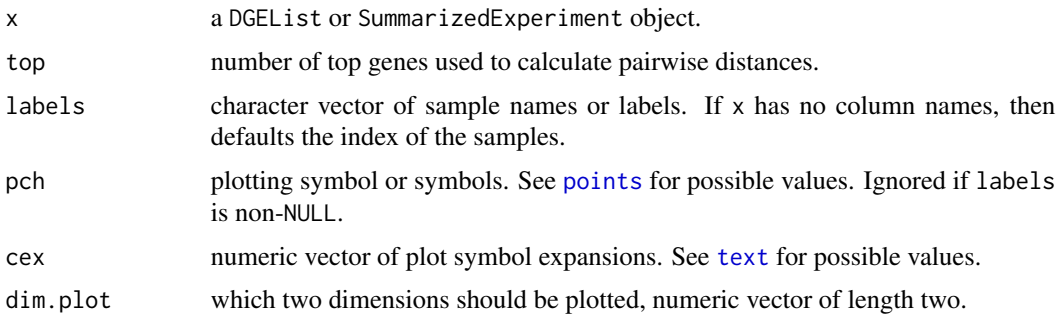

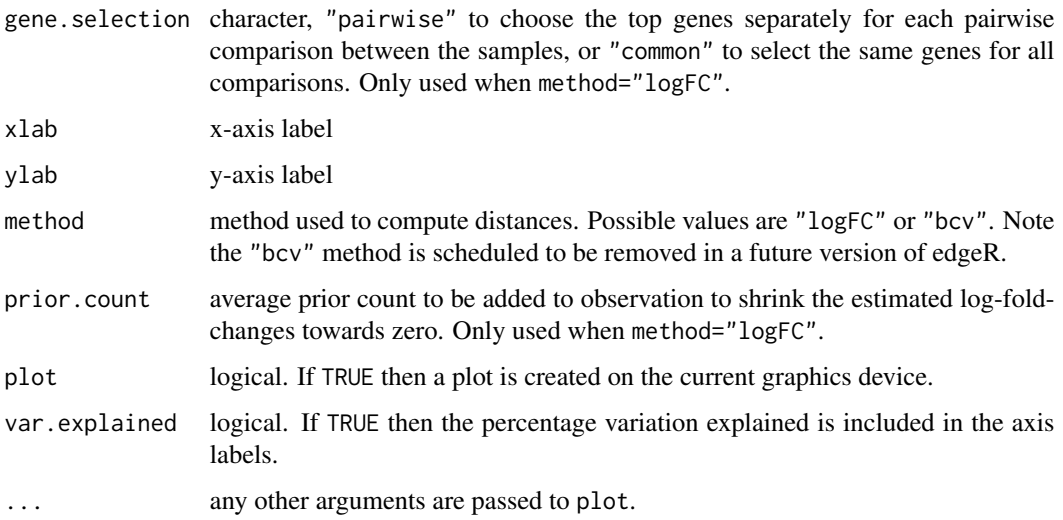

#### Details

The default method (method="logFC") is to convert the counts to log-counts-per-million using cpm and to pass these to the limma plotMDS function. This method calculates distances between samples based on log2 fold changes. See the [plotMDS help page](#page-0-0) for details.

The alternative method (method="bcv") calculates distances based on biological coefficient of variation. A set of top genes are chosen that have largest biological variation between the libraries (those with largest genewise dispersion treating all libraries as one group). Then the distance between each pair of libraries (columns) is the biological coefficient of variation (square root of the common dispersion) between those two libraries alone, using the top genes. Beware that the "bcv" method is slow when the number of samples is large. The "bcv" method is in general much less used than "logFC" and is scheduled to be removed in a future version of edgeR.

The number of genes (top) chosen for this exercise should roughly correspond to the number of differentially expressed genes with materially large fold-changes. The default setting of 500 genes is widely effective and suitable for routine use, but a smaller value might be chosen for when the samples are distinguished by a specific focused molecular pathway. Very large values (greater than 1000) are not usually so effective.

# Value

An object of class [MDS](#page-0-0) is invisibly returned and (if plot=TRUE) a plot is created on the current graphics device.

#### Author(s)

Yunshun Chen, Mark Robinson and Gordon Smyth

## See Also

[plotMDS](#page-0-0), [cmdscale](#page-0-0), [as.dist](#page-0-0)

# Examples

```
# Simulate DGE data for 1000 genes and 6 samples.
# Samples are in two groups
# First 200 genes are differentially expressed in second group
ngenes <- 1000
nlib < -6counts <- matrix(rnbinom(ngenes*nlib, size=1/10, mu=20),ngenes,nlib)
rownames(counts) <- paste("gene",1:ngenes, sep=".")
group <- gl(2,3,labels=c("Grp1","Grp2"))
counts[1:200,group=="Grp2"] <- counts[1:200,group=="Grp2"] + 10
y <- DGEList(counts,group=group)
y <- normLibSizes(y)
# without labels, indexes of samples are plotted.
col <- as.numeric(group)
mds <- plotMDS(y, top=200, col=col)
# or labels can be provided, here group indicators:
plotMDS(mds, col=col, labels=group)
```
plotMeanVar2 *Plot Mean-Variance Relationship in DGE Data Using Standardized Residuals*

# Description

Group observations by size of the fitted value and plot average squared residual vs average fitted value.

# Usage

```
plotMeanVar2(y, design = NULL, dispersion = 0, offset = 0, nbins = 100, make.plot = TRUE,
          xlab = "Mean", ylab = "Ave. binned standardized residual", ...)
```
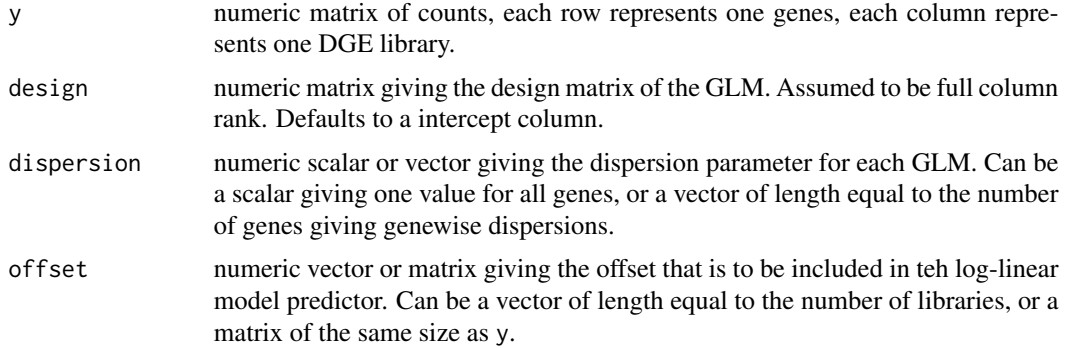

# plotMeanVar2 123

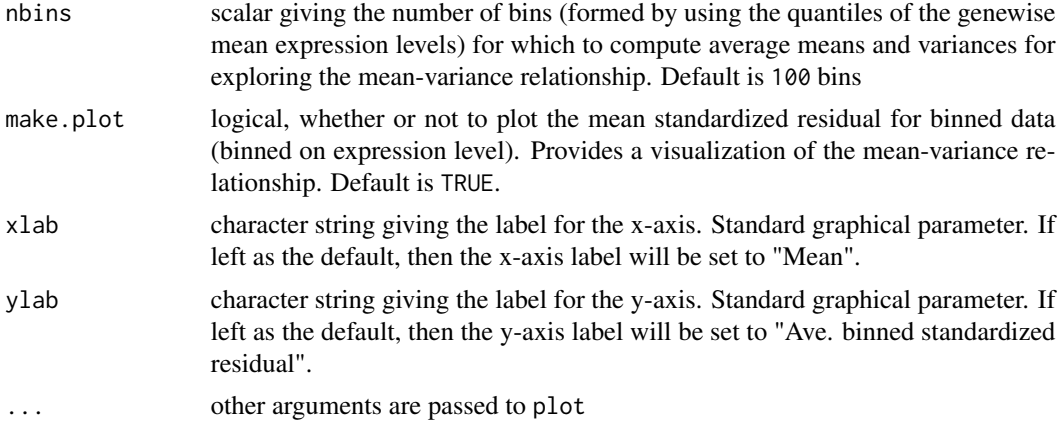

# Details

This function explores the mean-variance relationship in count data. The function fits a Poisson or NB GLM model to each gene using the appropriate design matrix and computes squared ordinary residuals. The residuals are standardized by the leverages but not by model variances. The fitted values are divided into nbins bins and the mean fitted value and mean squared residual is computed for each bin.

This function is similar in purpose to plotMeanVar but uses standardized residuals instead of pooled variances.

# Value

Produces a mean-variance plot and returns a list with the following component:

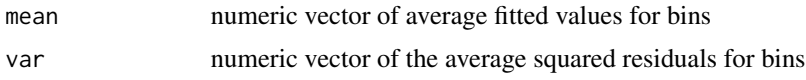

# Author(s)

Davis McCarthy and Gordon Smyth

# See Also

```
plotMeanVar.
```
[plotMDS.DGEList](#page-119-0), [plotSmear](#page-124-0), [plotMD.DGEList](#page-117-0) and [plotBCV](#page-115-0) provide other ways to visualize DGE data.

# Examples

```
# Example with Poisson data
log2mu <- seq(from=0,to=10,length=1000)
y <- matrix(rpois(4*1000,lambda=2^log2mu),1000,4)
binned <- plotMeanVar2(y)
abline(0,1)
```
## Description

Plot the genewise quasi-likelihood dispersion against the gene abundance (in log2 counts per million).

## Usage

```
plotQLDisp(glmfit, xlab="Average Log2 CPM", ylab="Quarter-Root Mean Deviance", pch=16,
       cex=0.2, col.shrunk="red", col.trend="blue", col.raw="black", ...)
```
## **Arguments**

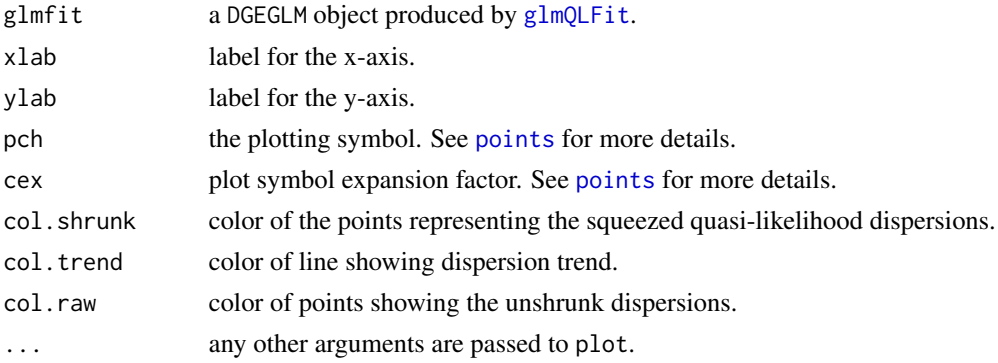

# Details

This function displays the quarter-root of the quasi-likelihood dispersions for all genes, before and after shrinkage towards a trend. If glmfit was constructed without an abundance trend, the function instead plots a horizontal line (of colour col.trend) at the common value towards which dispersions are shrunk. The quarter-root transformation is applied to improve visibility for dispersions around unity.

# Value

A plot is created on the current graphics device.

# Author(s)

Aaron Lun, Davis McCarthy, Gordon Smyth, Yunshun Chen.

# References

Chen Y, Lun ATL, and Smyth, GK (2016). From reads to genes to pathways: differential expression analysis of RNA-Seq experiments using Rsubread and the edgeR quasi-likelihood pipeline. *F1000Research* 5, 1438. <https://f1000research.com/articles/5-1438>

# plotSmear 125

# Examples

```
nbdisp <- 1/rchisq(1000, df=10)
y <- DGEList(matrix(rnbinom(6000, size = 1/nbdisp, mu = 10),1000,6))
design <- model.matrix(~factor(c(1,1,1,2,2,2)))
y <- estimateDisp(y, design)
fit <- glmQLFit(y, design)
plotQLDisp(fit)
fit <- glmQLFit(y, design, abundance.trend=FALSE)
plotQLDisp(fit)
```
<span id="page-124-0"></span>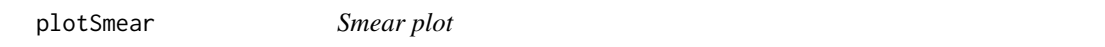

# Description

Make a mean-difference plot of two libraries of count data with smearing of points with very low counts, especially those that are zero for one of the columns.

# Usage

```
plotSmear(object, pair=NULL, de.tags=NULL, xlab="Average logCPM", ylab="logFC", pch=19,
   cex=0.2, smearWidth=0.5, panel.first=grid(), smooth.scatter=FALSE, lowess=FALSE, ...)
```
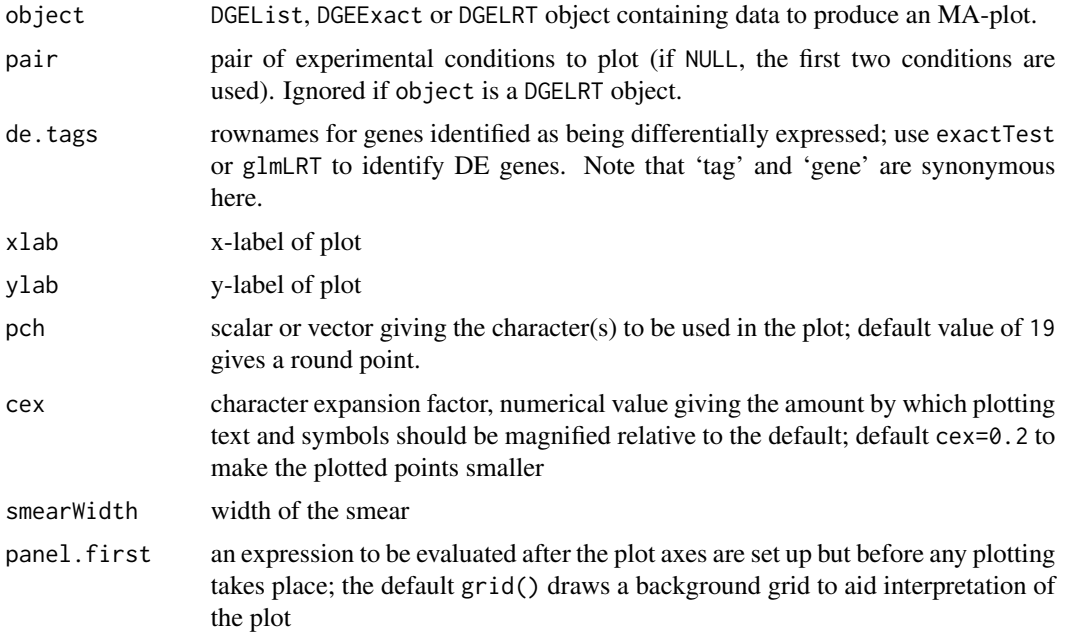

126 **plotSmear** points and points and points are proported by the plotSmear

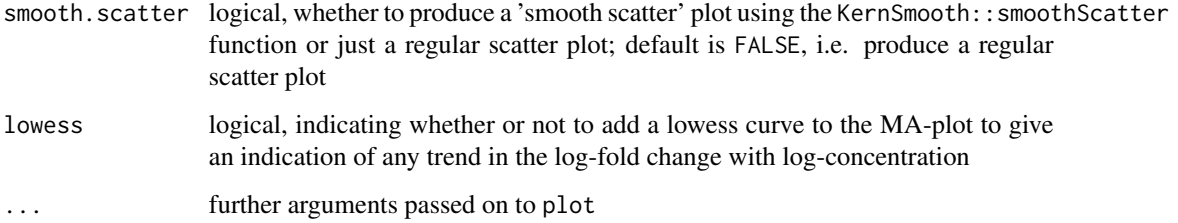

# Details

plotSmear produces a type of mean-difference plot (or MA plot) with a special representation (smearing) of log-ratios that are infinite. plotSmear resolves the problem of plotting genes that have a total count of zero for one of the groups by adding the 'smear' of points at low A value. The points to be smeared are identified as being equal to the minimum estimated concentration in one of the two groups. The smear is created by using random uniform numbers of width smearWidth to the left of the minimum A. plotSmear also allows easy highlighting of differentially expressed (DE) genes.

## Value

Invisibly returns the x and y coordinates of the plotted points, and a plot is created on the current device.

## Author(s)

Mark Robinson created the original concept of smearing the infinite log-fold-changes.

### See Also

[maPlot](#page-94-0), [plotMD.DGEList](#page-117-0)

## Examples

```
y <- matrix(rnbinom(10000,mu=5,size=2),ncol=4)
d <- DGEList(counts=y, group=rep(1:2,each=2), lib.size=colSums(y))
rownames(d$counts) <- paste("gene",1:nrow(d$counts),sep=".")
d <- estimateCommonDisp(d)
plotSmear(d)
# find differential expression
de <- exactTest(d)
```

```
# highlighting the top 500 most DE genes
de.genes <- rownames(topTags(de, n=500)$table)
plotSmear(d, de.tags=de.genes)
```
# Description

Plot relative log-fold changes by exons for the specified gene and highlight the significantly spliced exons.

## Usage

```
plotSpliceDGE(lrt, geneid=NULL, genecolname=NULL, rank=1L, FDR=0.05)
```
# Arguments

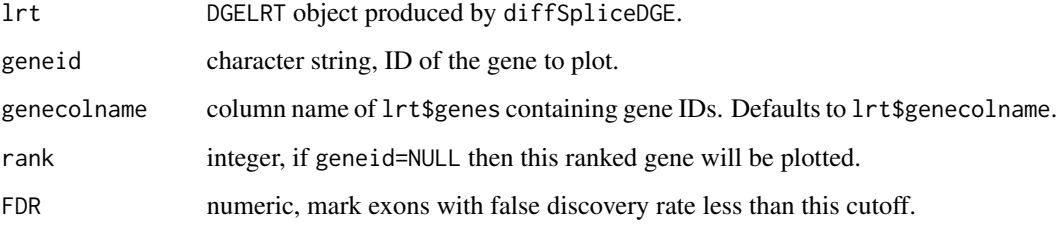

# Details

Plot relative log2-fold-changes by exon for the specified gene. The relative logFC is the difference between the exon's logFC and the overall logFC for the gene, as computed by diffSpliceDGE. The significantly spliced individual exons are highlighted as red dots. The size of the red dots are weighted by its significance.

# Value

A plot is created on the current graphics device.

# Author(s)

Yunshun Chen, Yifang Hu and Gordon Smyth

# See Also

[diffSpliceDGE](#page-31-0), [topSpliceDGE](#page-155-0).

## Description

Computes estimated coefficients for a NB glm in such a way that the log-fold-changes are shrunk towards zero.

#### Usage

```
## S3 method for class 'DGEList'
predFC(y, design, prior.count=0.125, offset=NULL, dispersion=NULL,
       weights=NULL, ...)
## S3 method for class 'SummarizedExperiment'
predFC(y, design, prior.count=0.125, offset=NULL, dispersion=NULL,
       weights=NULL, ...)
## Default S3 method:
predFC(y, design, prior.count=0.125, offset=NULL, dispersion=0,
       weights=NULL, ...)
```
## **Arguments**

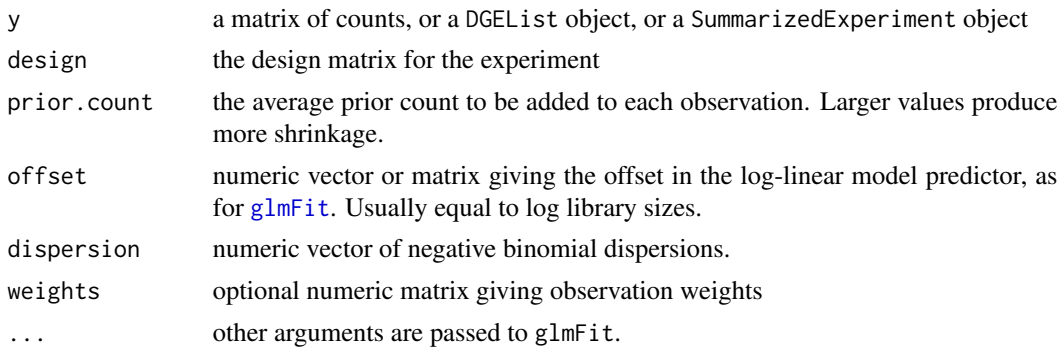

#### Details

This function computes predictive log-fold changes (pfc) for a NB GLM. The pfc are posterior Bayesian estimators of the true log-fold-changes. They are predictive of values that might be replicated in a future experiment.

Specifically, the function adds a small prior count to each observation before fitting the GLM (see [addPriorCount](#page-5-0) for details). The actual prior count that is added is proportion to the library size. This has the effect that any log-fold-change that was zero prior to augmentation remains zero and non-zero log-fold-changes are shrunk towards zero.

The prior counts can be viewed as equivalent to a prior belief that the log-fold changes are small, and the output can be viewed as posterior log-fold-changes from this Bayesian viewpoint. The output coefficients are called *predictive* log fold-changes because, depending on the prior, they may be a better prediction of the true log fold-changes than the raw estimates.

# processAmplicons 129

Log-fold changes for genes with low counts are shrunk more than those for genes with high counts. In particular, infinite log-fold-changes arising from zero counts are avoided. The exact degree to which this is done depends on the negative binomail dispersion.

#### Value

Numeric matrix of (shrunk) linear model coefficients on the log2 scale.

## Author(s)

Belinda Phipson and Gordon Smyth

# References

Phipson, B. (2013). *Empirical Bayes modelling of expression profiles and their associations*. PhD Thesis. University of Melbourne, Australia. <http://hdl.handle.net/11343/38162>

# See Also

[glmFit](#page-72-0), [exactTest](#page-61-0), [addPriorCount](#page-5-0)

## Examples

```
# generate counts for a two group experiment with n=2 in each group and 100 genes
disp \leq -0.1y <- matrix(rnbinom(400,size=1/disp,mu=4), nrow=100, ncol=4)
y <- DGEList(y, group=c(1,1,2,2))
design <- model.matrix(~group, data=y$samples)
#estimate the predictive log fold changes
predlfc <- predFC(y, design, dispersion=disp, prior.count=1)
logfc <- predFC(y,design,dispersion=disp, prior.count=0)
logfc.truncated <- pmax(pmin(logfc,100),-100)
#plot predFC's vs logFC's
plot(predlfc[,2], logfc.truncated[,2],
     xlab="Predictive log fold changes", ylab="Raw log fold changes")
abline(a=0,b=1)
```
processAmplicons *Process FASTQ files from pooled genetic sequencing screens*

#### Description

Given a list of sample-specific index (barcode) sequences and hairpin/sgRNA-specific sequences from an amplicon sequencing screen, generate a DGEList of counts from the raw FASTQ files containing the sequence reads. The position of the index sequences and hairpin/sgRNA sequences is considered variable, with the hairpin/sgRNA sequences assumed to be located after the index sequences in the read.

# Usage

```
processAmplicons(readfile, readfile2 = NULL, barcodefile, hairpinfile,
                 allowMismatch = FALSE, barcodeMismatchBase = 1,
                 hairpinMismatchBase = 2, dualIndexForwardRead = FALSE,
                 verbose = FALSE, barcodesInHeader = FALSE,
                 hairpinBeforeBarcode = FALSE, plotPositions = FALSE)
```
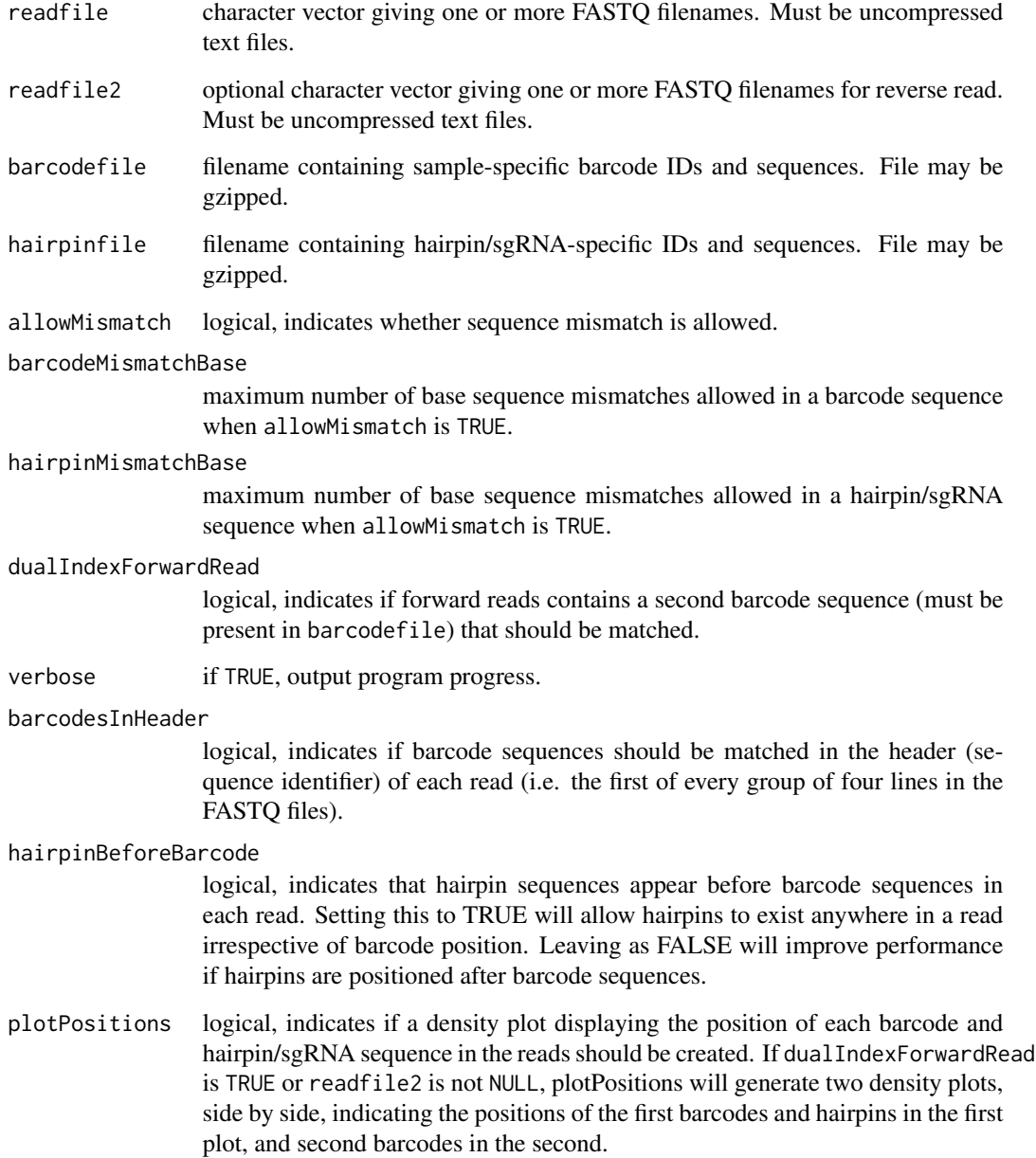

### processAmplicons 131

#### Details

The processAmplicons function allows for hairpins/sgRNAs/sample index sequences to be in variable positions within each read.

The input barcode file and hairpin/sgRNA files are tab-separated text files with at least two columns (named 'ID' and 'Sequences') containing the sample or hairpin/sgRNA IDs and a second column indicating the sample index or hairpin/sgRNA sequences to be matched. If dualIndexForwardRead is TRUE, a third column 'Sequences2' is expected in the barcode file. If readfile2 is specified, another column 'SequencesReverse' is expected in the barcode file. The barcode file may also contain a 'group' column that indicates which experimental group a sample belongs to. Additional columns in each file will be included in the respective \$samples or \$genes data.frames of the final [DGEList](#page-27-0) object. These files, along with the FASTQ files, are assumed to be in the current working directory.

To compute the count matrix, matching to the given barcodes and hairpins/sgRNAs is conducted in two rounds. The first round looks for an exact sequence match for the given barcode sequences and hairpin/sgRNA sequences through the entire read, returning the first match found. If a match isn't found, the program performs a second round of matching which allows for sequence mismatches if allowMismatch is set to TRUE. The maximum number of mismatch bases in barcode and hairpin/sgRNA are specified by the parameters barcodeMismatchBase and hairpinMismatchBase respectively.

The program outputs a [DGEList](#page-27-0) object, with a count matrix indicating the number of times each barcode and hairpin/sgRNA combination could be matched in reads from the input FASTQ files.

For further examples and data, refer to the case studies available from [https://bioinf.wehi.](https://bioinf.wehi.edu.au/shRNAseq/) [edu.au/shRNAseq/](https://bioinf.wehi.edu.au/shRNAseq/).

The argument hairpinBeforeBarcode was introduced in edgeR release version 3.38.2 and developmental version 3.39.3. Previously the function expected the sequences in the FASTQ files to have a fixed structure as per Figure 1A of Dai et al (2014). The revised function can process reads where the hairpins/sgRNAs/sample index sequences are in variable positions within each read. When plotPositions=TRUE a density plot of the match positions is created to allow the user to assess whether they occur in the expected positions.

#### Value

A [DGEList](#page-27-0) object with following components:

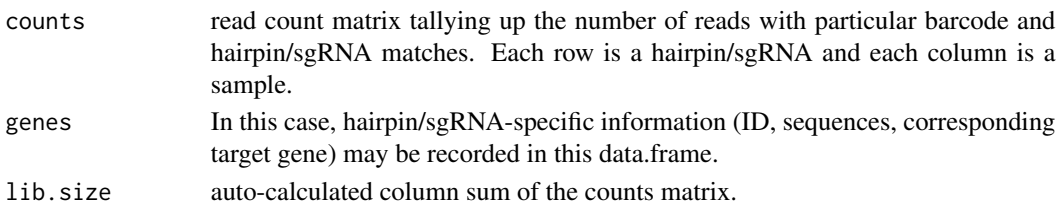

## Note

This function replaced the earlier function processHairpinReads in edgeR 3.7.17.

# Author(s)

Oliver Voogd, Zhiyin Dai, Shian Su and Matthew Ritchie

## References

Dai Z, Sheridan JM, Gearing, LJ, Moore, DL, Su, S, Wormald, S, Wilcox, S, O'Connor, L, Dickins, RA, Blewitt, ME, Ritchie, ME (2014). edgeR: a versatile tool for the analysis of shRNA-seq and CRISPR-Cas9 genetic screens. *F1000Research* 3, 95. [doi:10.12688/f1000research.3928.2](https://doi.org/10.12688/f1000research.3928.2)

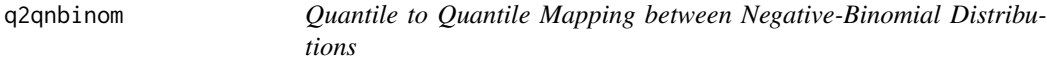

### Description

Interpolated quantile to quantile mapping between negative-binomial distributions with the same dispersion but different means. The Poisson distribution is a special case.

## Usage

q2qpois(x, input.mean, output.mean) q2qnbinom(x, input.mean, output.mean, dispersion=0)

# Arguments

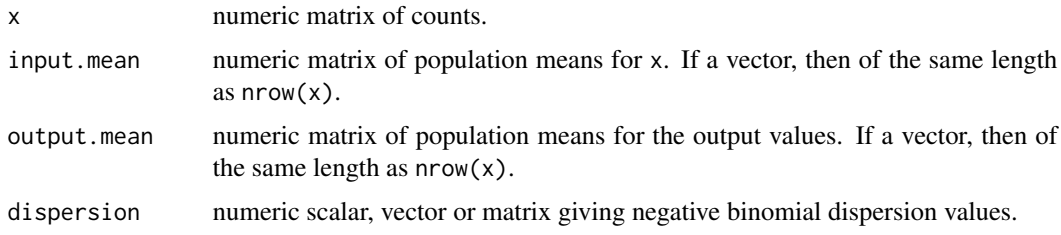

# Details

This function finds the quantile with the same left and right tail probabilities relative to the output mean as x has relative to the input mean. q2qpois is equivalent to q2qnbinom with dispersion=0.

In principle, q2qnbinom gives similar results to calling pnbinom followed by qnbinom as in the example below. However this function avoids infinite values arising from rounding errors and does appropriate interpolation to return continuous values.

q2qnbinom is called by [equalizeLibSizes](#page-44-0) to perform quantile-to-quantile normalization.

# Value

numeric matrix of same dimensions as x, with output.mean as the new nominal population mean.

# Author(s)

Gordon Smyth

#### read $10X$  133

# See Also

[equalizeLibSizes](#page-44-0)

## Examples

```
x < -15input.mean <- 10
output.mean <- 20
dispersion <- 0.1
q2qnbinom(x,input.mean,output.mean,dispersion)
```
# Similar in principle: qnbinom(pnbinom(x,mu=input.mean,size=1/dispersion),mu=output.mean,size=1/dispersion)

read10X *Read 10X Genomics Files*

# Description

Reads 10X Genomics files containing single-cell RNA-seq UMI counts in Matrix Market format.

## Usage

read10X(mtx = NULL, genes = NULL, barcodes = NULL, path = ".", DGEList = TRUE)

## **Arguments**

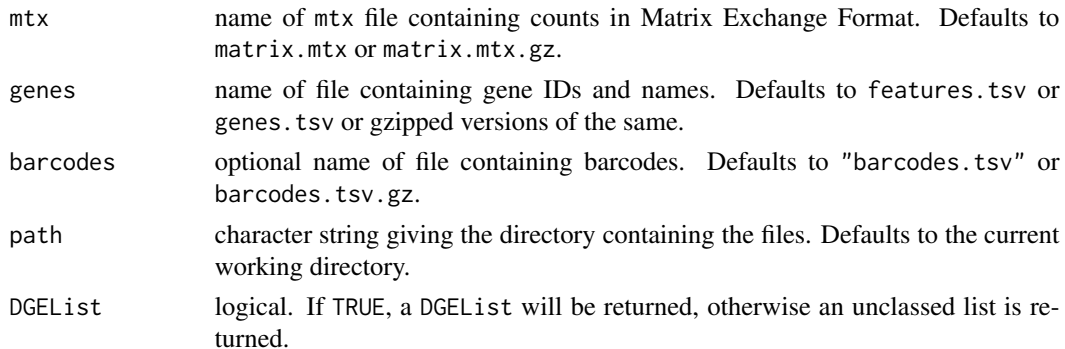

# Details

This function reads output files created by the 10X Genomics Cellranger pipeline, see [https://](https://support.10xgenomics.com/single-cell-gene-expression/software/pipelines/latest/output/matrices) [support.10xgenomics.com/single-cell-gene-expression/software/pipelines/latest/o](https://support.10xgenomics.com/single-cell-gene-expression/software/pipelines/latest/output/matrices)utput/ [matrices](https://support.10xgenomics.com/single-cell-gene-expression/software/pipelines/latest/output/matrices). The UMI counts are assembled into an integer matrix in R with accompanying gene IDs and gene symbols. The results are returned as either a DGEList or an ordinary list.

The files mtx, genes and barcodes can be provided in either gzipped or unzipped versions.

This function creates an ordinary matrix of counts. To read the counts instead into a sparse matrix format, the read10xResults function in the scater package is an alternative.

# Value

Either a [DGEList](#page-27-0) object (if DGEList=TRUE) or an ordinary list with the following components:

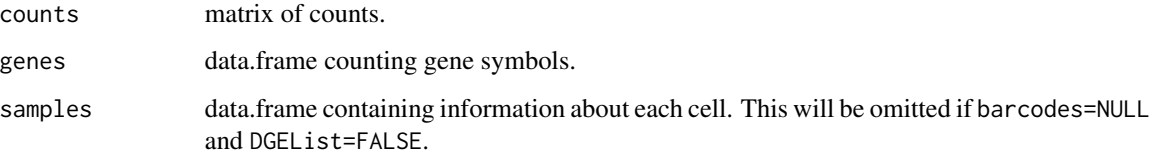

The only difference between the DGEList or list formats is that the DGEList adds some extra columns to the samples data.frame.

# Author(s)

Gordon Smyth

## See Also

read10xResults in the scater package.

# Examples

```
## Not run:
GEO <- "ftp://ftp.ncbi.nlm.nih.gov/geo/samples/GSM2510nnn/GSM2510617/suppl/"
GEOmtx <- paste0(GEO,"GSM2510617_P7-matrix.mtx.gz")
GEOgenes <- paste0(GEO,"GSM2510617_P7-genes.tsv.gz")
download.file(GEOmtx,"matrix.mtx.gz")
download.file(GEOgenes,"genes.tsv.gz")
y <- read10X("matrix.mtx.gz", "genes.tsv.gz")
```
## End(Not run)

readBismark2DGE *Read Bismark Coverage Files*

# Description

Read Bismark coverage files containing methylated and unmethylated read counts for CpG loci and create DGEList.

## Usage

```
readBismark2DGE(files, sample.names=NULL, readr=TRUE, verbose=TRUE)
```
#### readDGE 135

## **Arguments**

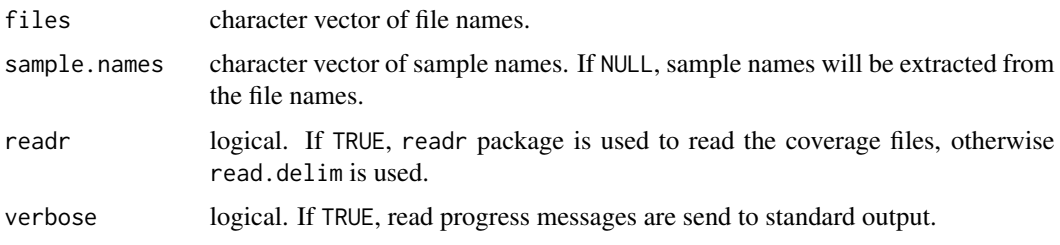

# Details

This function reads tab-delimited coverage files output by Bismark software. Counts from multiple files are collated into a [DGEList](#page-27-0) object.

# Value

A [DGEList](#page-27-0) object with a row for each unique genomic loci found in the files and two columns (containing methylated and unmethylated counts) for each sample.

# Note

This function represents genomic loci as integers, so the largest locus position must be less than the maximum integer in R (about 2e9). The number of chromosomes times the largest locus position must be less than 1e16.

# Author(s)

Gordon Smyth

# References

Chen, Y, Pal, B, Visvader, JE, Smyth, GK (2017). Differential methylation analysis of reduced representation bisulfite sequencing experiments using edgeR. *F1000Research* 6, 2055. [https://](https://f1000research.com/articles/6-2055) [f1000research.com/articles/6-2055](https://f1000research.com/articles/6-2055)

readDGE *Read and Merge a Set of Files Containing Count Data*

# **Description**

Reads and merges a set of text files containing gene expression counts.

# Usage

```
readDGE(files, path=NULL, columns=c(1,2), group=NULL, labels=NULL, ...)
```
## Arguments

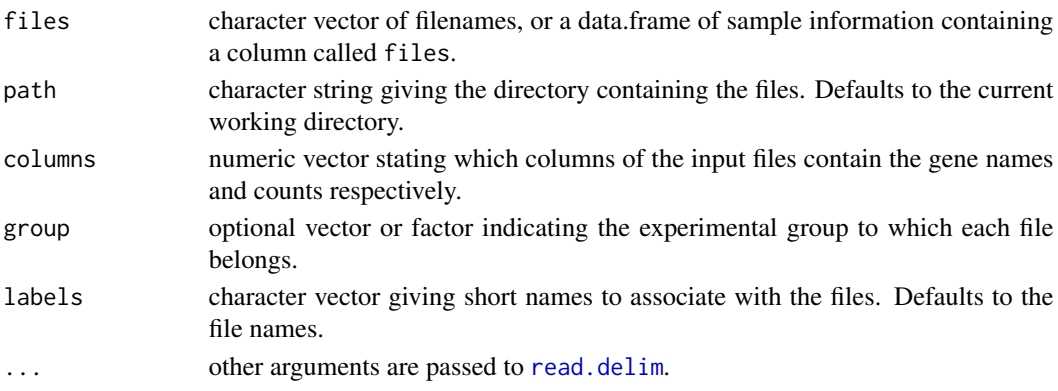

## Details

Each file is assumed to contain digital gene expression data for one genomic sample or count library, with gene identifiers in the first column and counts in the second column. Gene identifiers are assumed to be unique and not repeated in any one file. The function creates a combined table of counts with rows for genes and columns for samples. A count of zero will be entered for any gene that was not found in any particular sample.

By default, the files are assumed to be tab-delimited and to contain column headings. Other file formats can be handled by adding arguments to be passed to read.delim. For example, use header=FALSE if there are no column headings and use sep="," to read a comma-separated file.

Instead of being a vector, the argument files can be a data.frame containing all the necessary sample information. In that case, the filenames and group identifiers can be given as columns files and group respectively, and the labels can be given as the row.names of the data.frame.

#### Value

A [DGEList](#page-27-0) object containing a matrix of counts, with a row for each unique tag found in the input files and a column for each input file.

# Author(s)

Mark Robinson and Gordon Smyth

# See Also

See [read.delim](#page-0-0) for other possible arguments that can be accepted. [DGEList-class](#page-29-0), [DGEList](#page-27-0).

## Examples

# Read all .txt files from current working directory

```
## Not run: files <- dir(pattern="*\\.txt$")
RG <- readDGE(files)
## End(Not run)
```
# Description

Rotation gene set testing for Negative Binomial generalized linear models.

# Usage

```
## S3 method for class 'DGEGLM'
fry(y, index = NULL, design = NULL, contrast = ncol(design), geneid = NULL,
      sort = "directional", \ldots)
## S3 method for class 'DGEGLM'
roast(y, index = NULL, design = NULL, contrast = ncol(design), geneid = NULL,
      set.statistic = "mean", gene.weights = NULL, nrot = 1999, ...)
## S3 method for class 'DGEGLM'
mroast(y, index = NULL, design = NULL, contrast = ncol(design), geneid = NULL,
       set.statistic = "mean", gene.weights = NULL, nrot = 1999,
       adjust.method = "BH", midp = TRUE, sort = "directional", \ldots)
```
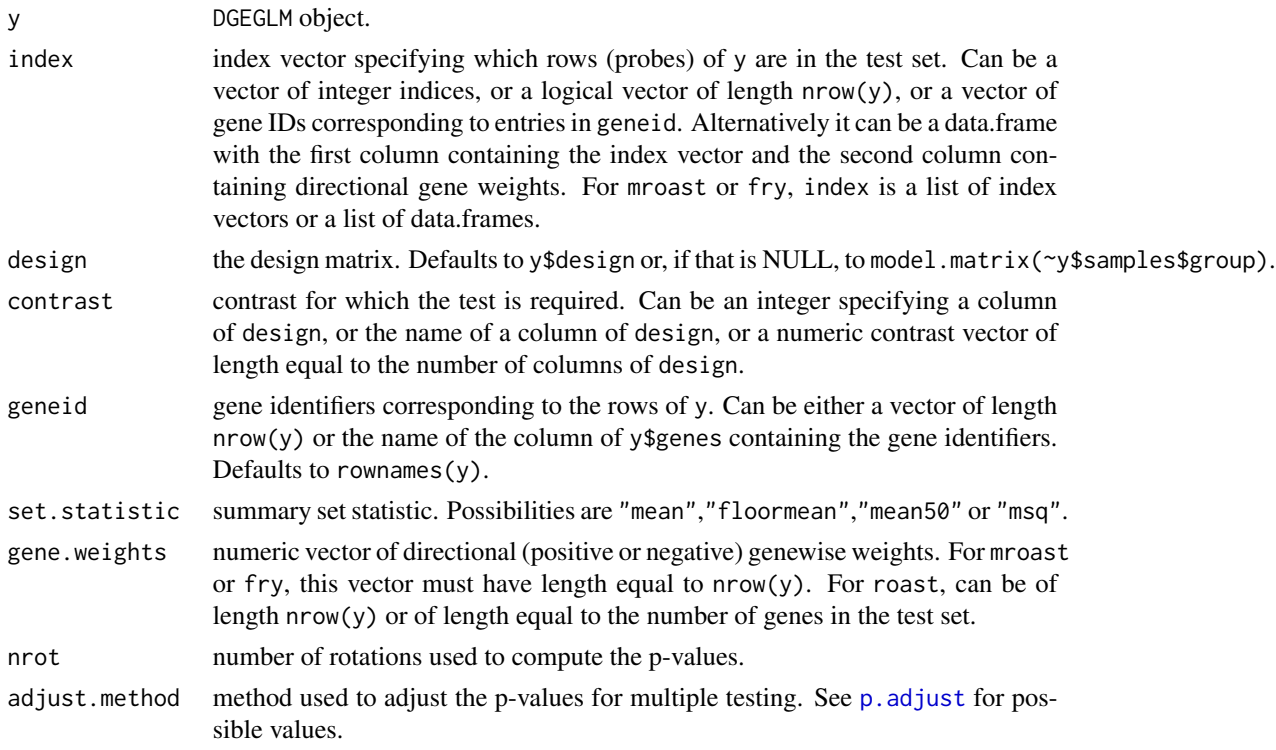

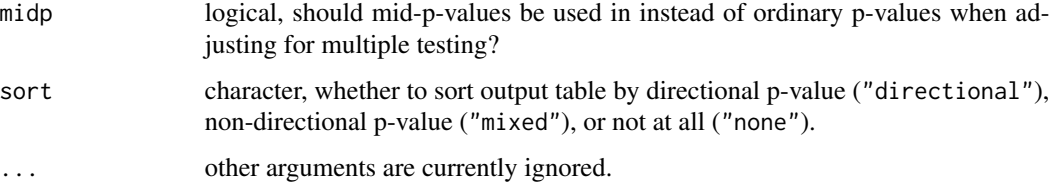

# Details

These functions perform self-contained gene set tests against the null hypothesis that none of the genes in the set are differentially expressed. fry is the recommended function in the edgeR context.

The roast gene set test was proposed by Wu et al (2010) for microarray data and the roast and mroast methods documented here extend the test to digital gene expression data. The roast method uses residual space rotations instead of permutations to obtain p-values, a technique that take advantage of the full generality of linear models. The negative binomial count data is converted to approximate normal deviates by computing mid-p quantile residuals (Dunn and Smyth, 1996; Routledge, 1994) under the null hypothesis that the contrast is zero, and the normal deviates are then passed to the limma [roast](#page-0-0) function. See [roast](#page-0-0) for more description of the test and for a complete list of possible arguments. mroast is similar but performs roast tests for multiple of gene sets instead of just one.

The fry method documented here similarly generalizes the fry gene set test for microarray data. fry is recommended over roast or mroast for count data because, in this context, it is equivalent to mroast but with an infinite number of rotations.

#### Value

roast produces an object of class [Roast](#page-0-0). See [roast](#page-0-0) for details.

[mroast](#page-0-0) and fry produce a data.frame. See mroast for details.

## Author(s)

Yunshun Chen and Gordon Smyth

## References

Dunn, PK, and Smyth, GK (1996). Randomized quantile residuals. *J. Comput. Graph. Statist.*, 5, 236-244. <https://gksmyth.github.io/pubs/residual.html>

Routledge, RD (1994). Practicing safe statistics with the mid-p. *Canadian Journal of Statistics* 22, 103-110.

Wu, D, Lim, E, Francois Vaillant, F, Asselin-Labat, M-L, Visvader, JE, and Smyth, GK (2010). ROAST: rotation gene set tests for complex microarray experiments. *Bioinformatics* 26, 2176- 2182. <http://bioinformatics.oxfordjournals.org/content/26/17/2176>

#### See Also

[roast](#page-0-0), [camera.DGEGLM](#page-13-0)

# roast.DGEList 139

# Examples

```
mu <- matrix(10, 100, 4)
group \leq factor(c(0, 0, 1, 1))
design <- model.matrix(~group)
# First set of 10 genes that are genuinely differentially expressed
iset1 < -1:10mu[iset1,3:4] <- mu[iset1,3:4]+10
# Second set of 10 genes are not DE
iset2 < -11:20# Generate counts and create a DGEList object
y <- matrix(rnbinom(100*4, mu=mu, size=10),100,4)
y <- DGEList(counts=y, group=group)
# Estimate dispersions
fit <- glmQLFit(y, design, legacy=FALSE)
roast(fit, iset1, design, contrast=2)
mroast(fit, iset1, design, contrast=2)
mroast(fit, list(set1=iset1, set2=iset2), design, contrast=2)
```
roast.DGEList *Self-contained Gene Set Tests for Digital Gene Expression Data*

# Description

Rotation gene set testing for Negative Binomial generalized linear models.

## Usage

```
## S3 method for class 'DGEList'
fry(y, index = NULL, design = NULL, contrast = ncol(design), geneid = NULL,
      sort = "directional", \ldots)
## S3 method for class 'DGEList'
roast(y, index = NULL, design = NULL, contrast = ncol(design), geneid = NULL,
      set.statistic = "mean", gene.weights = NULL, nrot = 1999, ...)
## S3 method for class 'DGEList'
mroast(y, index = NULL, design = NULL, contrast = ncol(design), geneid = NULL,
       set.statistic = "mean", gene.weights = NULL, nrot = 1999,
       adjust.method = "BH", midp = TRUE, sort = "directional", \dots)
```
## Arguments

y DGEList object.

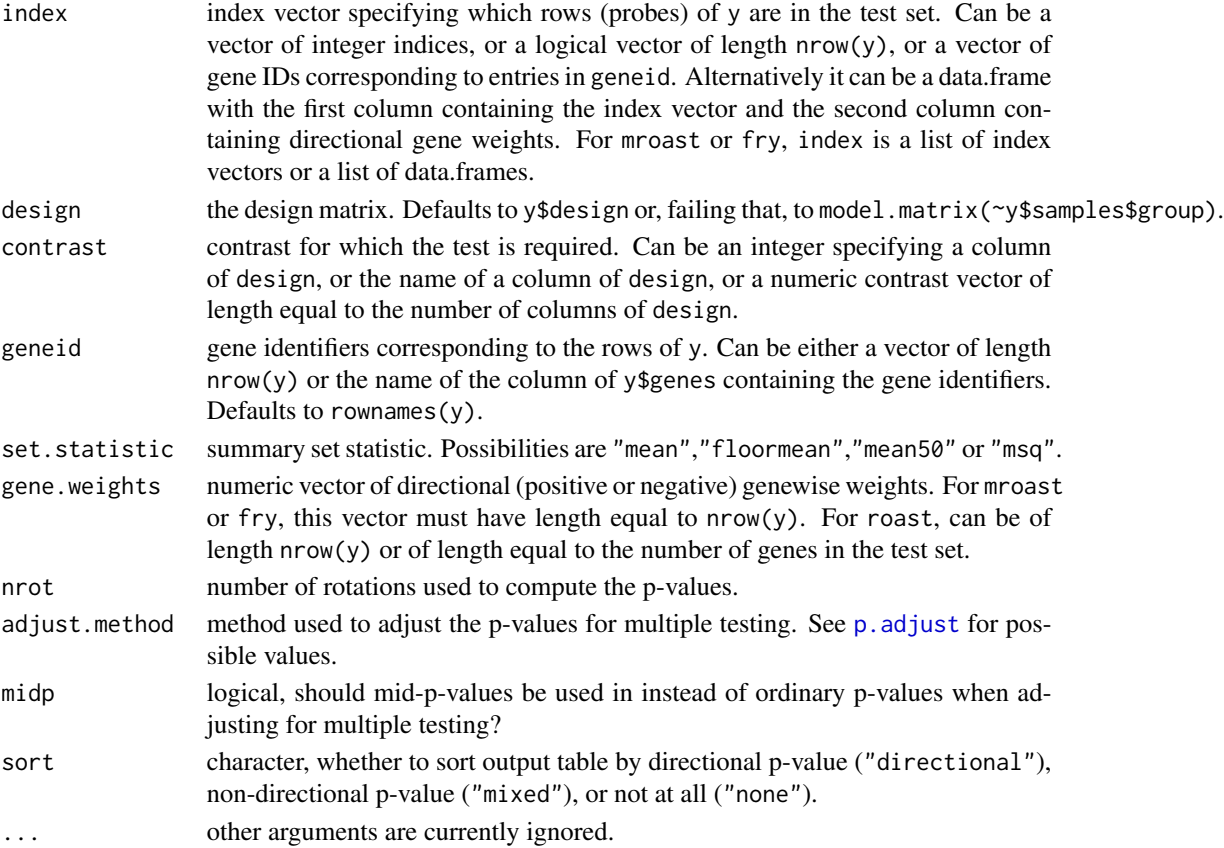

## Details

These functions perform self-contained gene set tests against the null hypothesis that none of the genes in the set are differentially expressed. fry is the recommended function in the edgeR context.

The roast gene set test was proposed by Wu et al (2010) for microarray data and the roast and mroast methods documented here extend the test to digital gene expression data. The roast method uses residual space rotations instead of permutations to obtain p-values, a technique that take advantage of the full generality of linear models. The negative binomial count data is converted to approximate normal deviates by computing mid-p quantile residuals (Dunn and Smyth, 1996; Routledge, 1994) under the null hypothesis that the contrast is zero, and the normal deviates are then passed to the limma [roast](#page-0-0) function. See [roast](#page-0-0) for more description of the test and for a complete list of possible arguments. mroast is similar but performs roast tests for multiple of gene sets instead of just one.

The fry method documented here similarly generalizes the fry gene set test for microarray data. fry is recommended over roast or mroast for count data because, in this context, it is equivalent to mroast but with an infinite number of rotations.

# Value

roast produces an object of class [Roast](#page-0-0). See [roast](#page-0-0) for details. [mroast](#page-0-0) and fry produce a data.frame. See mroast for details.

# Author(s)

Yunshun Chen and Gordon Smyth

## References

Dunn, PK, and Smyth, GK (1996). Randomized quantile residuals. *J. Comput. Graph. Statist.*, 5, 236-244. <https://gksmyth.github.io/pubs/residual.html>

Routledge, RD (1994). Practicing safe statistics with the mid-p. *Canadian Journal of Statistics* 22, 103-110.

Wu, D, Lim, E, Francois Vaillant, F, Asselin-Labat, M-L, Visvader, JE, and Smyth, GK (2010). ROAST: rotation gene set tests for complex microarray experiments. *Bioinformatics* 26, 2176- 2182. <http://bioinformatics.oxfordjournals.org/content/26/17/2176>

## See Also

[roast](#page-0-0), [camera.DGEList](#page-13-0)

#### Examples

```
mu <- matrix(10, 100, 4)
group \leq factor(c(0,0,1,1))
design <- model.matrix(~group)
# First set of 10 genes that are genuinely differentially expressed
iset1 < -1:10mu[iset1,3:4] <- mu[iset1,3:4]+10
# Second set of 10 genes are not DE
iset2 < -11:20# Generate counts and create a DGEList object
y <- matrix(rnbinom(100*4, mu=mu, size=10),100,4)
y <- DGEList(counts=y, group=group)
# Estimate dispersions
y <- estimateDisp(y, design)
roast(y, iset1, design, contrast=2)
mroast(y, iset1, design, contrast=2)
mroast(y, list(set1=iset1, set2=iset2), design, contrast=2)
```
romer.DGEGLM *Rotation Gene Set Enrichment for Digital Gene Expression Data*

#### Description

Romer gene set enrichment tests for Negative Binomial generalized linear models.

## Usage

```
## S3 method for class 'DGEGLM'
romer(y, index, design=NULL, contrast=ncol(design), ...)
```
# Arguments

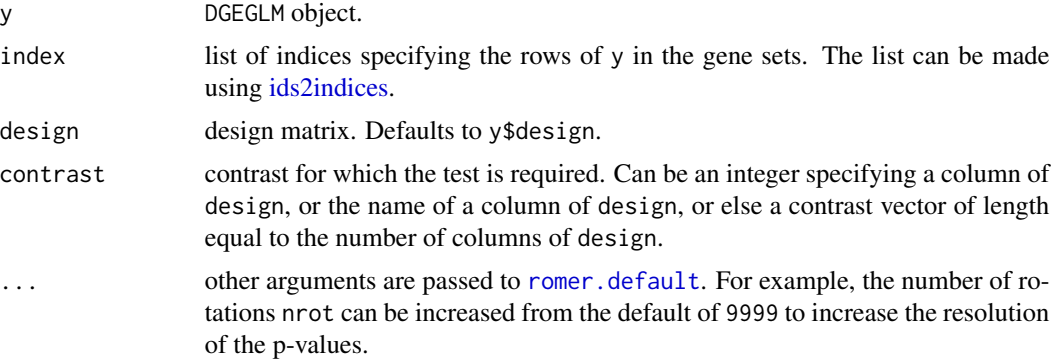

## Details

The ROMER procedure described by Majewski et al (2010) is implemented in romer in the limma package. This romer method for DGEGLM objects makes the romer procedure available for count data such as RNA-seq data. The negative binomial count data is converted to approximate normal deviates by computing mid-p quantile residuals (Dunn and Smyth, 1996; Routledge, 1994) under the null hypothesis that the contrast is zero. The normal deviates are then passed to the romer function in limma. See [romer](#page-0-0) for more description of the test and for a complete list of possible arguments.

# Value

Numeric matrix giving p-values and the number of matched genes in each gene set. Rows correspond to gene sets. There are four columns giving the number of genes in the set and p-values for the alternative hypotheses up, down or mixed. See [romer](#page-0-0) for details.

## Author(s)

Yunshun Chen and Gordon Smyth

# References

Majewski, IJ, Ritchie, ME, Phipson, B, Corbin, J, Pakusch, M, Ebert, A, Busslinger, M, Koseki, H, Hu, Y, Smyth, GK, Alexander, WS, Hilton, DJ, and Blewitt, ME (2010). Opposing roles of polycomb repressive complexes in hematopoietic stem and progenitor cells. *Blood*, 116, 731-719. [doi:10.1182/blood200912260760](https://doi.org/10.1182/blood-2009-12-260760)

Dunn, PK, and Smyth, GK (1996). Randomized quantile residuals. *J. Comput. Graph. Statist.*, 5, 236-244. <https://gksmyth.github.io/pubs/residual.html>

Routledge, RD (1994). Practicing safe statistics with the mid-p. *Canadian Journal of Statistics* 22, 103-110. [doi:10.2307/3315826](https://doi.org/10.2307/3315826)

# romer.DGEList 143

# See Also

[romer](#page-0-0)

## Examples

```
mu <- matrix(10, 100, 4)
group \leq factor(c(0, 0, 1, 1))
design <- model.matrix(~group)
# First set of 10 genes that are genuinely differentially expressed
iset1 <- 1:10
mu[iset1,3:4] <- mu[iset1,3:4]+20
# Second set of 10 genes are not DE
iset2 <- 11:20
# Generate counts and create a DGEList object
y <- matrix(rnbinom(100*4, mu=mu, size=10),100,4)
y <- DGEList(counts=y, group=group)
# Estimate dispersions
fit <- glmQLFit(y, design, legacy=FALSE)
romer(fit, iset1, design, contrast=2)
romer(fit, iset2, design, contrast=2)
romer(fit, list(set1=iset1, set2=iset2), design, contrast=2)
```
romer.DGEList *Rotation Gene Set Enrichment for Digital Gene Expression Data*

# Description

Romer gene set enrichment tests for Negative Binomial generalized linear models.

#### Usage

```
## S3 method for class 'DGEList'
romer(y, index, design=NULL, contrast=ncol(design), ...)
```
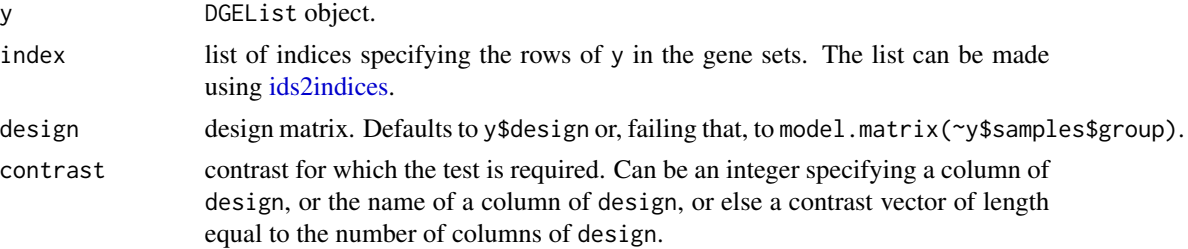

... other arguments are passed to [romer.default](#page-0-0). For example, the number of rotations nrot can be increased from the default of 9999 to increase the resolution of the p-values.

# Details

The ROMER procedure described by Majewski et al (2010) is implemented in romer in the limma package. This romer method for DGEList objects makes the romer procedure available for count data such as RNA-seq data. The negative binomial count data is converted to approximate normal deviates by computing mid-p quantile residuals (Dunn and Smyth, 1996; Routledge, 1994) under the null hypothesis that the contrast is zero. The normal deviates are then passed to the romer function in limma. See [romer](#page-0-0) for more description of the test and for a complete list of possible arguments.

## Value

Numeric matrix giving p-values and the number of matched genes in each gene set. Rows correspond to gene sets. There are four columns giving the number of genes in the set and p-values for the alternative hypotheses up, down or mixed. See [romer](#page-0-0) for details.

#### Author(s)

Yunshun Chen and Gordon Smyth

#### References

Majewski, IJ, Ritchie, ME, Phipson, B, Corbin, J, Pakusch, M, Ebert, A, Busslinger, M, Koseki, H, Hu, Y, Smyth, GK, Alexander, WS, Hilton, DJ, and Blewitt, ME (2010). Opposing roles of polycomb repressive complexes in hematopoietic stem and progenitor cells. *Blood*, 116, 731-719. [doi:10.1182/blood200912260760](https://doi.org/10.1182/blood-2009-12-260760)

Dunn, PK, and Smyth, GK (1996). Randomized quantile residuals. *J. Comput. Graph. Statist.*, 5, 236-244. <https://gksmyth.github.io/pubs/residual.html>

Routledge, RD (1994). Practicing safe statistics with the mid-p. *Canadian Journal of Statistics* 22, 103-110. [doi:10.2307/3315826](https://doi.org/10.2307/3315826)

#### See Also

[romer](#page-0-0)

#### Examples

```
mu <- matrix(10, 100, 4)
group \leftarrow factor(c(0, 0, 1, 1))design <- model.matrix(~group)
# First set of 10 genes that are genuinely differentially expressed
iset1 < -1:10mu[iset1,3:4] <- mu[iset1,3:4]+20
# Second set of 10 genes are not DE
```
#### <span id="page-144-1"></span>rowsum and the contract of the contract of the contract of the contract of the contract of the contract of the contract of the contract of the contract of the contract of the contract of the contract of the contract of the

```
iset2 <- 11:20
# Generate counts and create a DGEList object
y <- matrix(rnbinom(100*4, mu=mu, size=10),100,4)
y <- DGEList(counts=y, group=group)
# Estimate dispersions
y <- estimateDisp(y, design)
romer(y, iset1, design, contrast=2)
romer(y, iset2, design, contrast=2)
romer(y, list(set1=iset1, set2=iset2), design, contrast=2)
```
<span id="page-144-0"></span>

rowsum *Sum Over Groups of Genes*

#### Description

Condense the rows of a DGEList object so that counts are summed over specified groups of genes.

#### Usage

```
## S3 method for class 'DGEList'
rowsum(x, group, reorder=FALSE, na.rm=FALSE, ...)
## S3 method for class 'SummarizedExperiment'
rowsum(x, group, reorder=FALSE, na.rm=FALSE, ...)
```
# Arguments

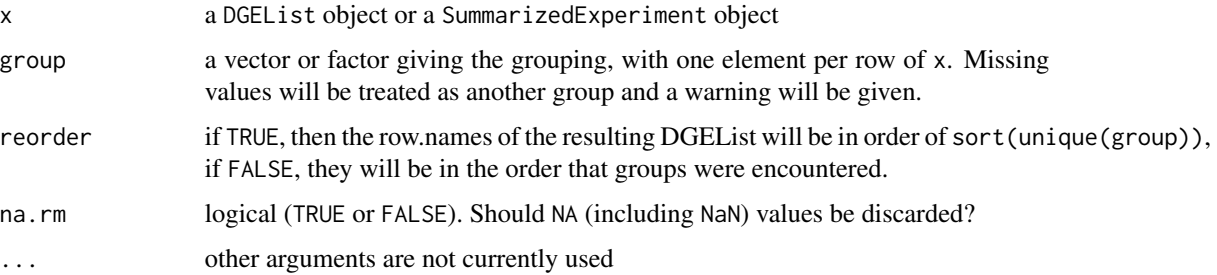

# Details

If x is a SummarizedExperiment object, it is first converted into a DGEList object.

A new DGEList object is computed, with the same columns as x, but for which the rows correspond to the unique values of group. The counts for rows with the same group value are summed.

Columns of x\$genes will be retained in the output if they contain group-level annotation. Columns that vary within groups will be dropped.

# Value

DGEList object with the same number of columns as x and rows corresponding to the unique values of group.

# Author(s)

Gordon Smyth

# See Also

[rowsum](#page-144-0) in the base package.

# Examples

```
x <- DGEList(counts=matrix(1:8,4,2))
rowsum(x, group=c("A","A","B","B"))
```
scaleOffset *Scale offsets*

#### Description

Ensures scale of offsets are consistent with library sizes.

# Usage

```
## S3 method for class 'DGEList'
scaleOffset(y, offset, ...)
## Default S3 method:
scaleOffset(y, offset, ...)
```
# Arguments

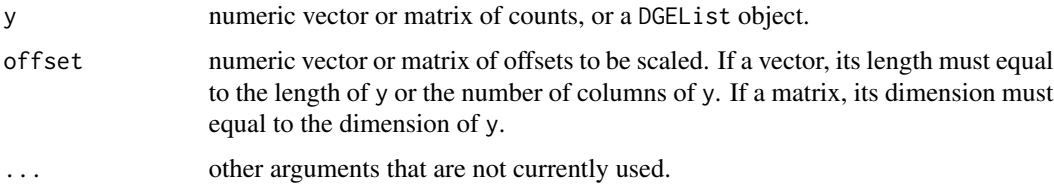

# Details

scaleOffset ensures that the scale of offsets are consistent with library sizes. This is done by ensuring that the mean offset for each gene is the same as the mean log-library size. The length or dimensions of offset should be consistent with the number of libraries in y.

<span id="page-145-0"></span>

#### <span id="page-146-0"></span>SE2DGEList 147

# Value

scaleOffset.default returns a numeric vector if offset is a vector, a matrix if offset is a matrix or a CompressedMatrix object if offset is a CompressedMatrix. scaleOffset.DGEList computes the scaled offests and store them in the offset component of the input DGEList object.

## Author(s)

Aaron Lun, Yunshun Chen

#### Examples

```
y <- matrix(rnbinom(40,size=1,mu=100),10,4)
offset <- rnorm(4)
scaleOffset(y, offset)
```
SE2DGEList *SummarizedExperiment to DGEList*

#### Description

Given any SummarizedExperiment data object, extract basic information needed and convert it into a DGEList object.

#### Usage

```
SE2DGEList(object)
```
# Arguments

object a SummarizedExperiment object. Must have counts in its assay component.

#### Details

This function takes a SummarizedExperiment data object as input. The counts of the assay component of the input SummarizedExperiment data object is extracted and used as the counts component of the output DGEList object. The rowRanges or rowData of the input is converted into a data.frame and used as genes in the output. The colData of the input is also converted into a data. frame and used as the sample information in the output.

# Value

A DGEList object.

# Author(s)

Yunshun Chen and Gordon Smyth

## Examples

```
## Not run:
library(SummarizedExperiment)
example(SummarizedExperiment)
y <- SE2DGEList(se)
```
## End(Not run)

Seurat2PB *Seurat or SeuratObject class object to pseudo-bulk DGEList*

# Description

Given a Seurat or SeuratObject data object, create pseudo-bulk samples using the sample and cluster information and return a DGEList object.

#### Usage

Seurat2PB(object, sample, cluster="seurat\_clusters")

# Arguments

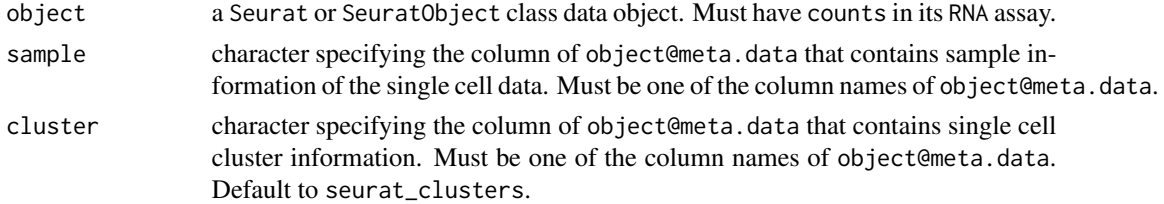

# Details

This function takes a Seurat or SeuratObject data object as input. It is assumed that the input data object contains raw RNA-seq read counts of multiple samples as well as cell clustering information (usually from a single cell integration analysis). The counts of the RNA assay of the input data object is first extracted. A pseudo-bulk count matrix is formed by aggregating the read counts of all the cells within the same cluster for each sample. The pseudo-bulk count matrix is then used as the counts component of the output DGEList object. The cluster and sample information of the pseudo-bulk counts is stored in the samples component. The row names of the input data object, together with other extra feature information (if any) found in the input, are stored in the genes component.

# Value

A DGEList object.

#### Author(s)

Yunshun Chen

<span id="page-147-0"></span>

# <span id="page-148-0"></span>splice Variants 149

#### Examples

```
## Not run:
ngenes <- 1e3
ncells <- 1e3
sp <- paste0("sample", sample(1:2, ncells, replace=TRUE))
clst <- sample(1:3, ncells, replace=TRUE)
counts <- matrix(rnbinom(ngenes*ncells, mu=10, size=2), ngenes, ncells)
colnames(counts) <- paste0("Cell",1:ncells)
rownames(counts) <- paste0("Gene",1:ngenes)
so <- CreateSeuratObject(counts = counts)
so@meta.data <- cbind(so@meta.data, sample=sp, cluster=clst)
y <- Seurat2PB(so, sample="sample", cluster="cluster")
## End(Not run)
```
spliceVariants *Identify Genes with Splice Variants*

# Description

Identify genes exhibiting evidence for splice variants (alternative exon usage/transcript isoforms) from exon-level count data using negative binomial generalized linear models.

#### Usage

```
spliceVariants(y, geneID, dispersion=NULL, group=NULL, estimate.genewise.disp=TRUE,
               trace=FALSE)
```
#### Arguments

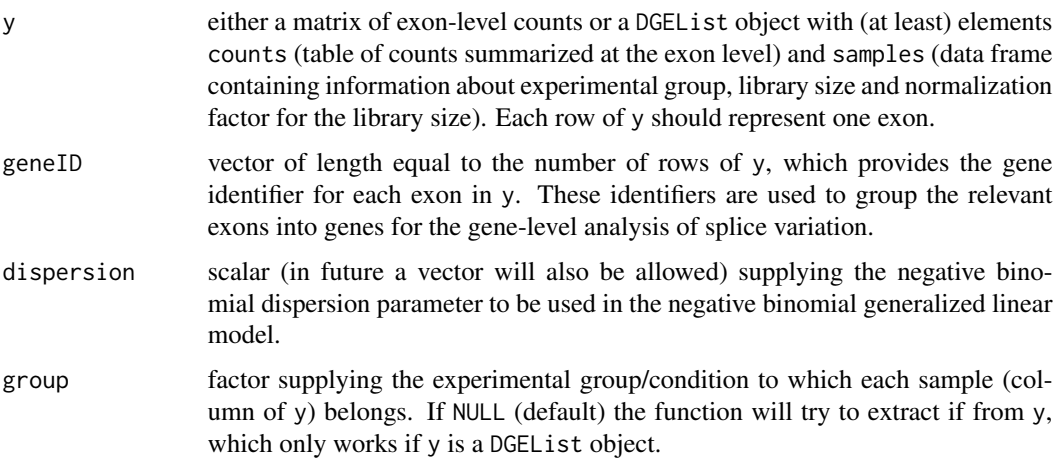

<span id="page-149-0"></span>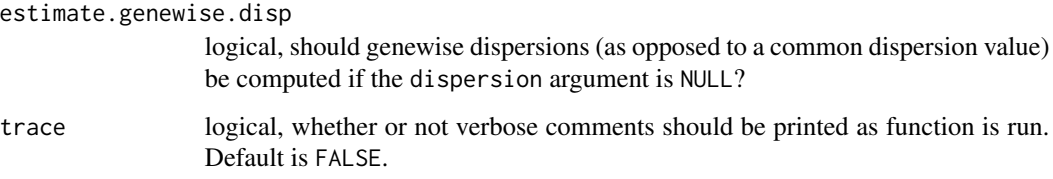

# Details

This function can be used to identify genes showing evidence of splice variation (i.e. alternative splicing, alternative exon usage, transcript isoforms). A negative binomial generalized linear model is used to assess evidence, for each gene, given the counts for the exons for each gene, by fitting a model with an interaction between exon and experimental group and comparing this model (using a likelihood ratio test) to a null model which does not contain the interaction. Genes that show significant evidence for an interaction between exon and experimental group by definition show evidence for splice variation, as this indicates that the observed differences between the exon counts between the different experimental groups cannot be explained by consistent differential expression of the gene across all exons. The function topTags can be used to display the results of spliceVariants with genes ranked by evidence for splice variation.

#### Value

spliceVariants returns a DGEExact object, which contains a table of results for the test of differential splicing between experimental groups (alternative exon usage), a data frame containing the gene identifiers for which results were obtained and the dispersion estimate(s) used in the statistical models and testing.

#### Author(s)

Davis McCarthy, Gordon Smyth

# See Also

[estimateExonGenewiseDisp](#page-50-0) for more information about estimating genewise dispersion values from exon-level counts. [DGEList](#page-27-0) for more information about the DGEList class. [topTags](#page-156-0) for more information on displaying ranked results from spliceVariants. [estimateCommonDisp](#page-46-0) and related functions for estimating the dispersion parameter for the negative binomial model.

```
# generate exon counts from NB, create list object
y<-matrix(rnbinom(40,size=1,mu=10),nrow=10)
d<-DGEList(counts=y,group=rep(1:2,each=2))
genes <- rep(c("gene.1","gene.2"), each=5)
disp \leq -0.2spliceVariants(d, genes, disp)
```
<span id="page-150-0"></span>splitIntoGroups *Split the Counts or Pseudocounts from a DGEList Object According To Group*

# Description

Split the counts from a DGEList object according to group, creating a list where each element consists of a numeric matrix of counts for a particular experimental group. Given a pair of groups, split pseudocounts for these groups, creating a list where each element is a matrix of pseudocounts for a particular gourp.

#### Usage

```
## S3 method for class 'DGEList'
splitIntoGroups(y, ...)
## Default S3 method:
splitIntoGroups(y, group=NULL, ...)
splitIntoGroupsPseudo(pseudo, group, pair)
```
# **Arguments**

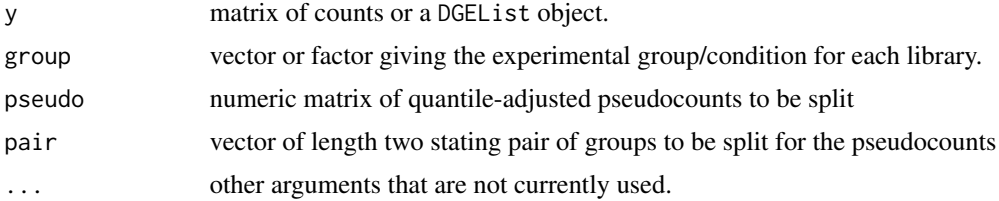

# Value

splitIntoGroups outputs a list in which each element is a matrix of count counts for an individual group. splitIntoGroupsPseudo outputs a list with two elements, in which each element is a numeric matrix of (pseudo-)count data for one of the groups specified.

#### Author(s)

Davis McCarthy

```
# generate raw counts from NB, create list object
y <- matrix(rnbinom(80, size=1, mu=10), nrow=20)
d <- DGEList(counts=y, group=rep(1:2, each=2), lib.size=rep(c(1000:1001), 2))
rownames(d$counts) <- paste("gene", 1:nrow(d$counts), sep=".")
z1 <- splitIntoGroups(d)
z2 <- splitIntoGroupsPseudo(d$counts, d$group, pair=c(1,2))
```
<span id="page-151-0"></span>

# Description

Extract a subset of a DGEList, DGEGLM, DGEExact or DGELRT object.

#### Usage

```
## S3 method for class 'DGEList'
object[i, j, keep.lib.sizes=TRUE]
## S3 method for class 'DGEGLM'
object[i, j]
## S3 method for class 'DGEExact'
object[i, j]
## S3 method for class 'DGELRT'
object[i, j]
## S3 method for class 'TopTags'
object[i, j]
```
# Arguments

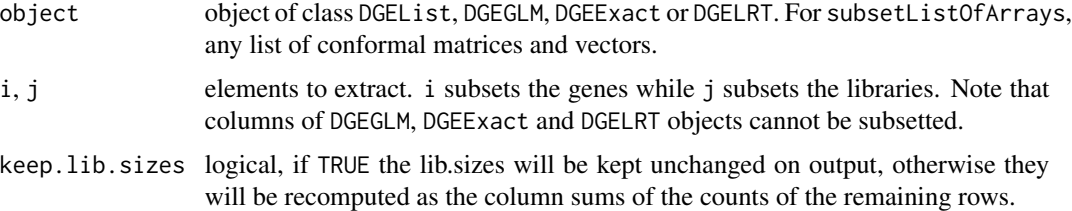

# Details

i,j may take any values acceptable for the matrix components of object of class DGEList. See the [Extract](#page-0-0) help entry for more details on subsetting matrices. For DGEGLM, DGEExact and DGELRT objects, only rows (i.e. i) may be subsetted.

#### Value

An object of the same class as object holding data from the specified subset of rows and columns.

# Author(s)

Davis McCarthy, Gordon Smyth

# See Also

[Extract](#page-0-0) in the base package.

# <span id="page-152-0"></span>sumTechReps 153

#### Examples

```
d <- matrix(rnbinom(16,size=1,mu=10),4,4)
rownames(d) <- c("a","b","c","d")
colnames(d) <- c("A1","A2","B1","B2")
d <- DGEList(counts=d,group=factor(c("A","A","B","B")))
d[1:2,]
d[1:2,2]
d[, 2]d <- estimateCommonDisp(d)
results <- exactTest(d)
results[1:2,]
# NB: cannot subset columns for DGEExact objects
```
sumTechReps *Sum Over Replicate Samples*

#### Description

Condense the columns of a matrix or DGEList object so that counts are summed over technical replicate samples.

#### Usage

```
## Default S3 method:
sumTechReps(x, ID=colnames(x), ...)
## S3 method for class 'DGEList'
sumTechReps(x, ID=colnames(x), ...)
## S3 method for class 'SummarizedExperiment'
sumTechReps(x, ID, ...)
```
# Arguments

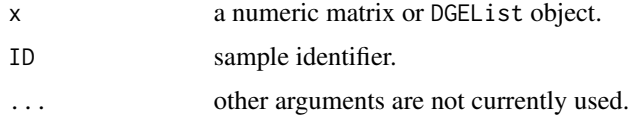

#### Details

A new matrix or DGEList object is computed in which the counts for technical replicate samples are replaced by their sums.

# Value

A data object of the same class as x with a column for each unique value of ID. For a SummarizedExperiment object, it is converted into a DGEList object. Columns are in the same order as the ID values first occur in the ID vector.

# Author(s)

Gordon Smyth and Yifang Hu

# See Also

[rowsum](#page-144-0).

# Examples

```
x <- matrix(rpois(8*3,lambda=5),8,3)
colnames(x) <- c("a","a","b")
sumTechReps(x)
```
systematicSubset *Take a systematic subset of indices.*

# Description

Take a systematic subset of indices stratified by a ranking variable.

# Usage

systematicSubset(n, order.by)

# Arguments

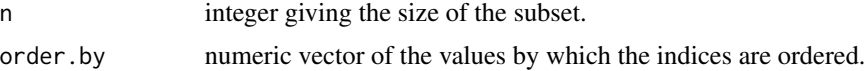

# Value

systematicSubset returns a vector of size n.

# Author(s)

Gordon Smyth

# See Also

[order](#page-0-0)

```
y <- rnorm(100, 1, 1)
systematicSubset(20, y)
```
<span id="page-153-0"></span>

<span id="page-154-0"></span>

# **Description**

Reduce the size of Poisson-like counts by binomial thinning.

#### Usage

thinCounts(x, prob=NULL, target.size=min(colSums(x)))

#### Arguments

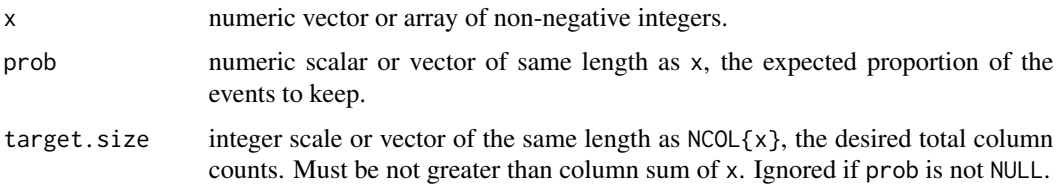

#### Details

If prob is not NULL, then this function calls rbinom with size=x and prob=prob to generate the new counts. This is classic binomial thinning. The new column sums are random, with expected values determined by prob.

If prob is NULL, then this function does multinomial thinning of the counts to achieve specified column totals. The default behavior is to thin the columns to have the same column sum, equal to the smallest column sum of x.

If the elements of x are Poisson, then binomial thinning produces new Poisson random variables with expected values reduced by factor prob. If the elements of each column of x are multinomial, then multinomial thinning produces a new multinomial observation with a reduced sum.

#### Value

A vector or array of the same dimensions as x, with thinned counts.

# Author(s)

Gordon Smyth

```
x \leftarrow \text{rpois}(10, \text{lambda=10})thinCounts(x,prob=0.5)
```
<span id="page-155-0"></span>

#### Description

Top table ranking the most differentially spliced genes or exons.

# Usage

topSpliceDGE(lrt, test="Simes", number=10, FDR=1)

#### Arguments

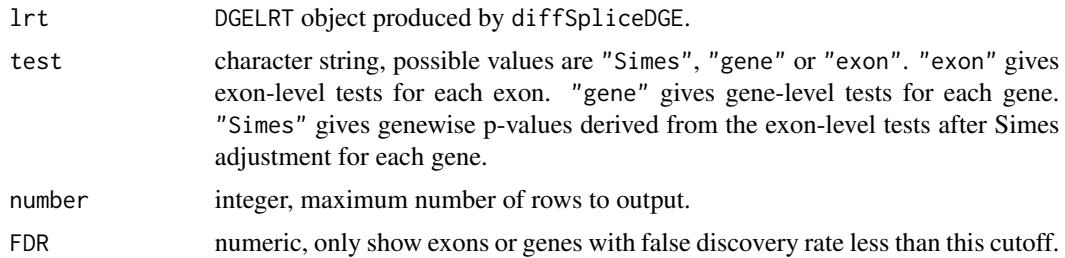

#### Details

Ranks genes or exons by evidence for differential splicing. The exon-level tests test for differences between each exon and all the exons for the same gene. The gene-level tests test for any differences in exon usage between experimental conditions.

The Simes method processes the exon-level p-values to give an overall call of differential splicing for each gene. It returns the minimum Simes-adjusted p-values for each gene.

The gene-level tests are likely to be powerful for genes in which several exons are differentially splices. The Simes p-values is likely to be more powerful when only a minority of the exons for a gene are differentially spliced. The exon-level tests are not recommended for formal error rate control.

#### Value

A data.frame with any annotation columns found in lrt plus the following columns

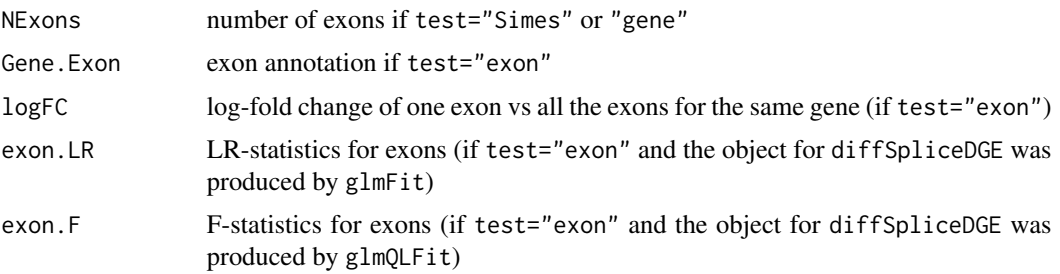

#### <span id="page-156-1"></span>topTags 157

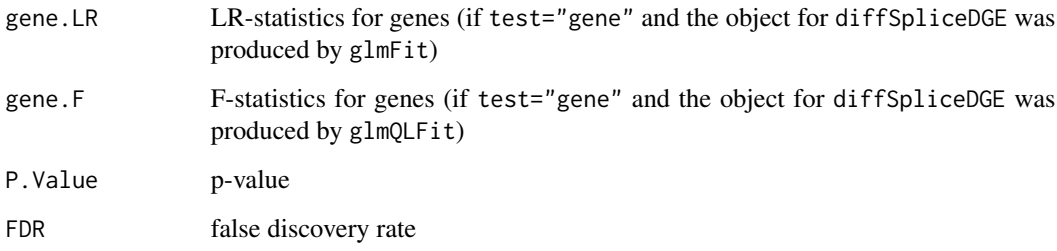

# Author(s)

Yunshun Chen and Gordon Smyth

# See Also

[diffSpliceDGE](#page-31-0).

<span id="page-156-0"></span>topTags *Table of the Top Differentially Expressed Genes/Tags*

# Description

Extracts the most differentially expressed genes (or sequence tags) from a test object, ranked either by p-value or by absolute log-fold-change.

# Usage

topTags(object,  $n = 10$ , adjust.method = "BH", sort.by = "PValue", p.value = 1)

# Arguments

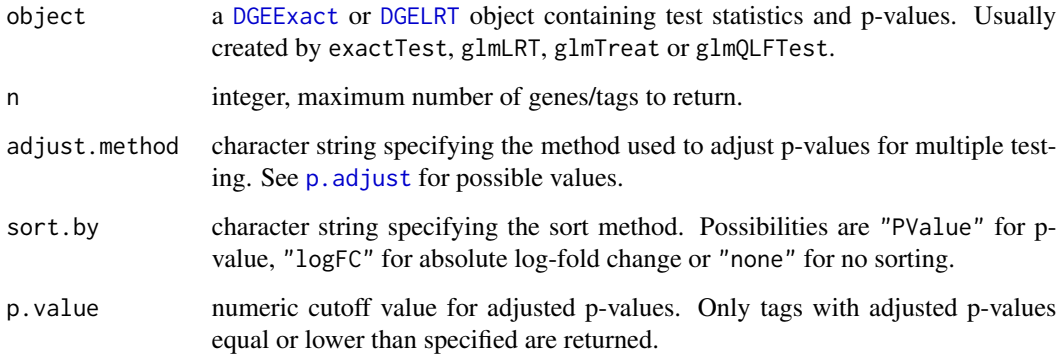

# <span id="page-157-0"></span>Details

This function is closely analogous to the [topTable](#page-0-0) function in the limma package. It accepts a test statistic object created by any of the edgeR functions exactTest, glmLRT, glmTreat or glmQLFTest and extracts a readable data.frame of the most differentially expressed genes. The data.frame collates the annotation and differential expression statistics for the top genes. The data.frame is wrapped in a TopTags output object that records the test statistic used and the multiple testing adjustment method.

TopTags objects will return dimensions and hence functions such as dim, nrow or ncol are defined on them. TopTags objects also have a show method so that printing produces a compact summary of their contents.

topTags permits ranking by fold-change but the authors do not recommend fold-change ranking or fold-change cutoffs for routine RNA-seq analysis. The p-value ranking is intended to more biologically meaningful, especially if the p-values were computed using glmTreat.

#### Value

An object of class TopTags, which is a list-based class with the following components:

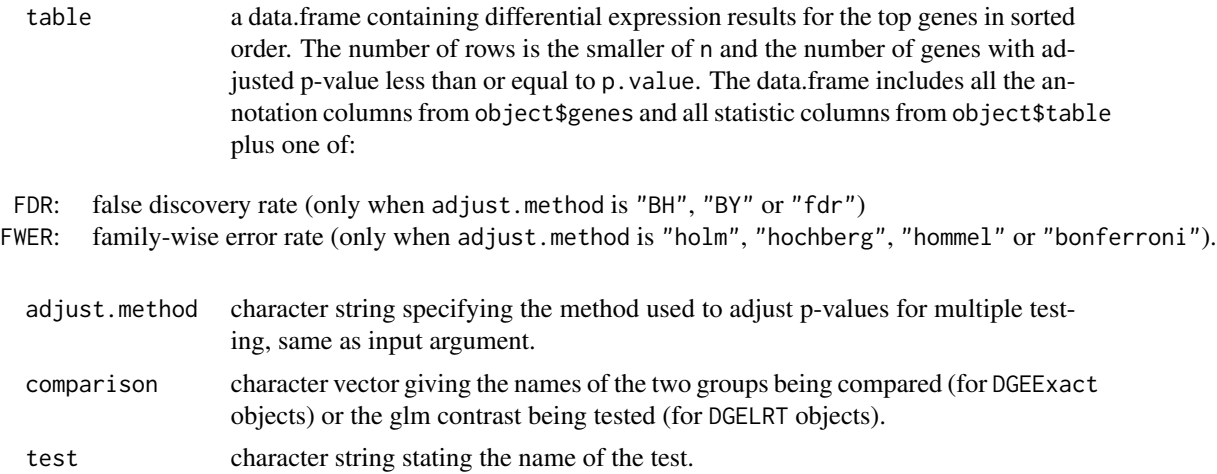

#### **Note**

The terms 'tag' and 'gene' are used synonymously on this page and refer to the rows of object. In general, the rows might be genes, sequence tags, transcripts, exons or whatever type of genomic feature is appropriate for the analysis at hand.

#### Author(s)

Mark Robinson, Davis McCarthy, Yunshun Chen, Gordon Smyth

# References

Chen Y, Lun ATL, and Smyth, GK (2016). From reads to genes to pathways: differential expression analysis of RNA-Seq experiments using Rsubread and the edgeR quasi-likelihood pipeline. *F1000Research* 5, 1438. <https://f1000research.com/articles/5-1438>

<span id="page-158-0"></span>McCarthy, DJ, Chen, Y, Smyth, GK (2012). Differential expression analysis of multifactor RNA-Seq experiments with respect to biological variation. *Nucleic Acids Research* 40, 4288-4297. [doi:10.1093/nar/gks042](https://doi.org/10.1093/nar/gks042)

Robinson MD, Smyth GK (2008). Small-sample estimation of negative binomial dispersion, with applications to SAGE data. *Biostatistics* 9, 321-332.

Robinson MD, Smyth GK (2007). Moderated statistical tests for assessing differences in tag abundance. *Bioinformatics* 23, 2881-2887.

#### See Also

[exactTest](#page-61-0), [glmLRT](#page-74-0), [glmTreat](#page-81-0), [glmQLFTest](#page-80-0), [dim.TopTags](#page-33-0), [p.adjust](#page-0-0).

#### Examples

```
# generate raw counts from NB, create list object
y <- matrix(rnbinom(80,size=1,mu=10),nrow=20)
d <- DGEList(counts=y,group=rep(1:2,each=2),lib.size=rep(c(1000:1001),2))
rownames(d$counts) <- paste("gene",1:nrow(d$counts),sep=".")
# estimate common dispersion and find differences in expression
# here we demonstrate the 'exact' methods, but the use of topTags is
# the same for a GLM analysis
d <- estimateCommonDisp(d)
de <- exactTest(d)
# look at top 10
topTags(de)
# Can specify how many genes to view
tp <- topTags(de, n=15)
# Here we view top 15
tp
# Or order by fold change instead
topTags(de,sort.by="logFC")
```
validDGEList *Check for Valid DGEList object*

# Description

Check for existence of standard components of DGEList object.

#### Usage

validDGEList(y)

#### Arguments

y DGEList object.

# Details

This function checks that the standard counts and samples components of a DGEList object are present.

# Value

DGEList with missing components added.

#### Author(s)

Gordon Smyth

#### See Also

[DGEList](#page-27-0)

# Examples

```
counts <- matrix(rpois(4*2,lambda=5),4,2)
dge <- new("DGEList", list(counts=counts))
validDGEList(dge)
```
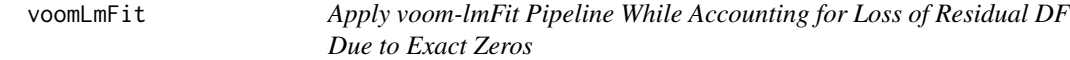

## Description

Transform count data to log2-counts per million (logCPM), estimate voom precision weights and fit limma linear models while allowing for loss of residual degrees of freedom due to exact zeros.

#### Usage

```
voomLmFit(counts, design = NULL, block = NULL, prior.weights = NULL,
     sample.weights = FALSE, var.design = NULL, var.group = NULL, prior.n = 10,
     lib.size = NULL, normalize.method = "none",
   span = 0.5, adaptive.span = FALSE, plot = FALSE, save.plot = FALSE, keep.EList = TRUE)
```
# Arguments

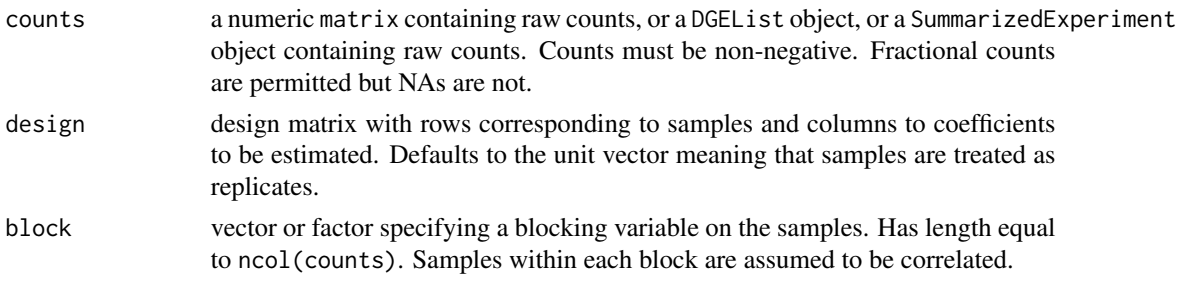

<span id="page-159-0"></span>

#### <span id="page-160-0"></span>voomLmFit 161

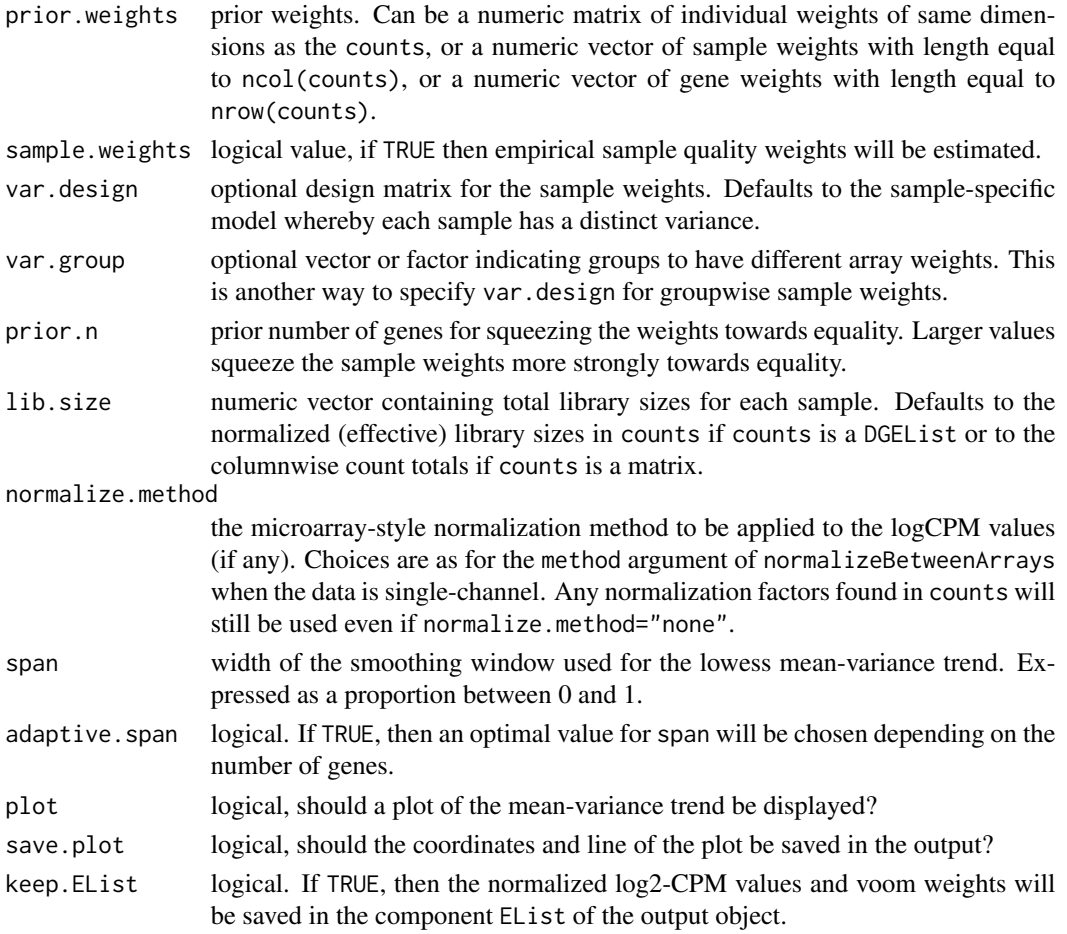

# Details

This function adapts the limma voom method (Law et al, 2014) to allow for loss of residual degrees of freedom due to exact zero counts (Lun and Smyth, 2017). The loss residual df occurs when all the counts in a group are zero or when there are blocking factors that can fit zero counts exactly. The function transforms the counts to the log2-CPM scale, computes voom precision weights and fits limma linear models. Residual df are computed similarly as far glmOLFit.

The function is analogous to calling voom followed by duplicateCorrelation and lmFit except for the modified residual df values and residual standard deviation sigma values. This function returns df.residual values that are less than or equal to those from lmFit and sigma values that are greater than or equal to those from lmFit. voomLmFit is more robust to zero counts than calling voom, duplicateCorrelation and lmFit separately and provides more rigorous error rate control.

If block is specified, then the intra-block correlation is estimated using duplicateCorrelation In that case, the voom weights and the intra-block correlation are each estimated twice to achieve effective convergence.

Empirical sample quality weights will be estimated if sample.weights=TRUE or if var.design or var.group are non-NULL (Liu et al 2015). In that case, voomLmFit is analogous to running voomWithQualityWeights followed by lmFit.

<span id="page-161-0"></span>voomLmFit is usually followed by running [eBayes](#page-0-0) on the fitted model object.

If adaptive.span=TRUE, then an optimal value for span is chosen by chooseLowessSpan with n=nrow(counts).

#### Value

An MArrayLM object containing linear model fits for each row of data. The object includes a targets data.frame component containing sample annotation. Columns of targets include lib.size and sample.weight (if sample.weights=TRUE).

If save.plot=TRUE then the output object will include components voom.xy and voom.line. voom.xy contains the x and y coordinates of the points in the voom mean-variance plot in the same format as produced by xy. coords and voom. line contains the estimated trend curve.

If keep.EList=TRUE then the output object includes component EList, which is an EList object in the same format as produced by voom containing the voom log2-CPM values and the voom weights.

#### Author(s)

Gordon Smyth

#### References

Law CW, Chen Y, Shi W, Smyth GK (2014). Voom: precision weights unlock linear model analysis tools for RNA-seq read counts. *Genome Biology* 15, R29. [doi:10.1186/gb2014152r29.](https://doi.org/10.1186/gb-2014-15-2-r29) See also the Preprint Version at <https://gksmyth.github.io/pubs/VoomPreprint.pdf> incorporating some notational corrections.

Lun ATL, Smyth GK (2017). No counts, no variance: allowing for loss of degrees of freedom when assessing biological variability from RNA-seq data. *Statistical Applications in Genetics and Molecular Biology* 16(2), 83-93. [doi:10.1515/sagmb20170010](https://doi.org/10.1515/sagmb-2017-0010)

Liu R, Holik AZ, Su S, Jansz N, Chen K, Leong HS, Blewitt ME, Asselin-Labat ML, Smyth GK, Ritchie ME (2015). Why weight? Modelling sample and observational level variability improves power in RNA-seq analyses. *Nucleic Acids Research* 43, e97. [doi:10.1093/nar/gkv412](https://doi.org/10.1093/nar/gkv412)

### See Also

[voom](#page-0-0), [lmFit](#page-0-0), [voomWithQualityWeights](#page-0-0), [duplicateCorrelation](#page-0-0), [arrayWeights](#page-0-0), [MArrayLM-class](#page-0-0).

weightedCondLogLikDerDelta

*Weighted Conditional Log-Likelihood in Terms of Delta*

#### **Description**

Weighted conditional log-likelihood parameterized in terms of delta (phi  $/$  (phi+1)) for a given gene, maximized to find the smoothed (moderated) estimate of the dispersion parameter

#### Usage

weightedCondLogLikDerDelta(y, delta, tag, prior.n=10, ntags=nrow(y[[1]]), der=0)

## Arguments

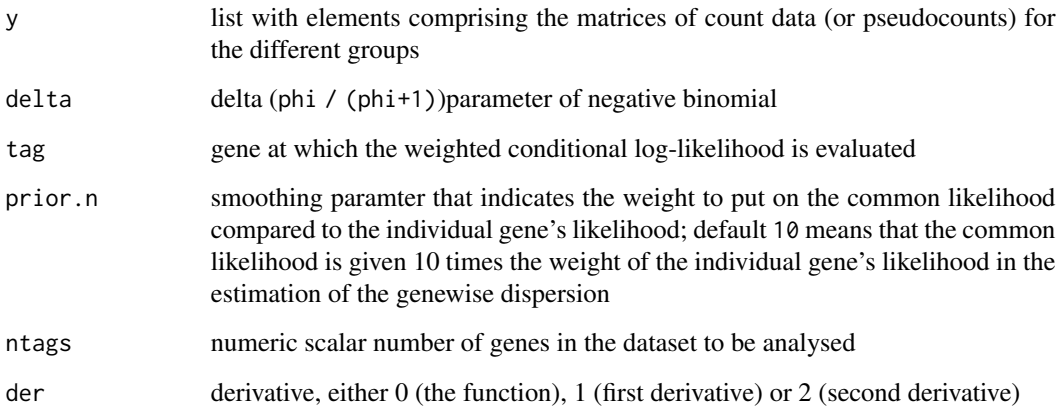

# Details

This function computes the weighted conditional log-likelihood for a given gene, parameterized in terms of delta. The value of delta that maximizes the weighted conditional log-likelihood is converted back to the phi scale, and this value is the estimate of the smoothed (moderated) dispersion parameter for that particular gene. The delta scale for convenience (delta is bounded between 0 and 1). Users should note that 'tag' and 'gene' are synonymous when interpreting the names of the arguments for this function.

#### Value

numeric scalar of function/derivative evaluated for the given gene and delta

#### Author(s)

Mark Robinson, Davis McCarthy

```
counts<-matrix(rnbinom(20,size=1,mu=10),nrow=5)
d<-DGEList(counts=counts,group=rep(1:2,each=2),lib.size=rep(c(1000:1001),2))
y<-splitIntoGroups(d)
ll1<-weightedCondLogLikDerDelta(y,delta=0.5,tag=1,prior.n=10,der=0)
ll2<-weightedCondLogLikDerDelta(y,delta=0.5,tag=1,prior.n=10,der=1)
```
# <span id="page-163-0"></span>Description

Compute empirical Bayes moderated parameter estimators using a weighted likelihood approach.

# Usage

```
WLEB(theta, loglik, prior.n = 5, covariate = NULL, trend.method = "locfit", span = NULL,
    overall = TRUE, trend = TRUE, individual = TRUE, m0 = NULL, m0.out = FALSE)
```
# Arguments

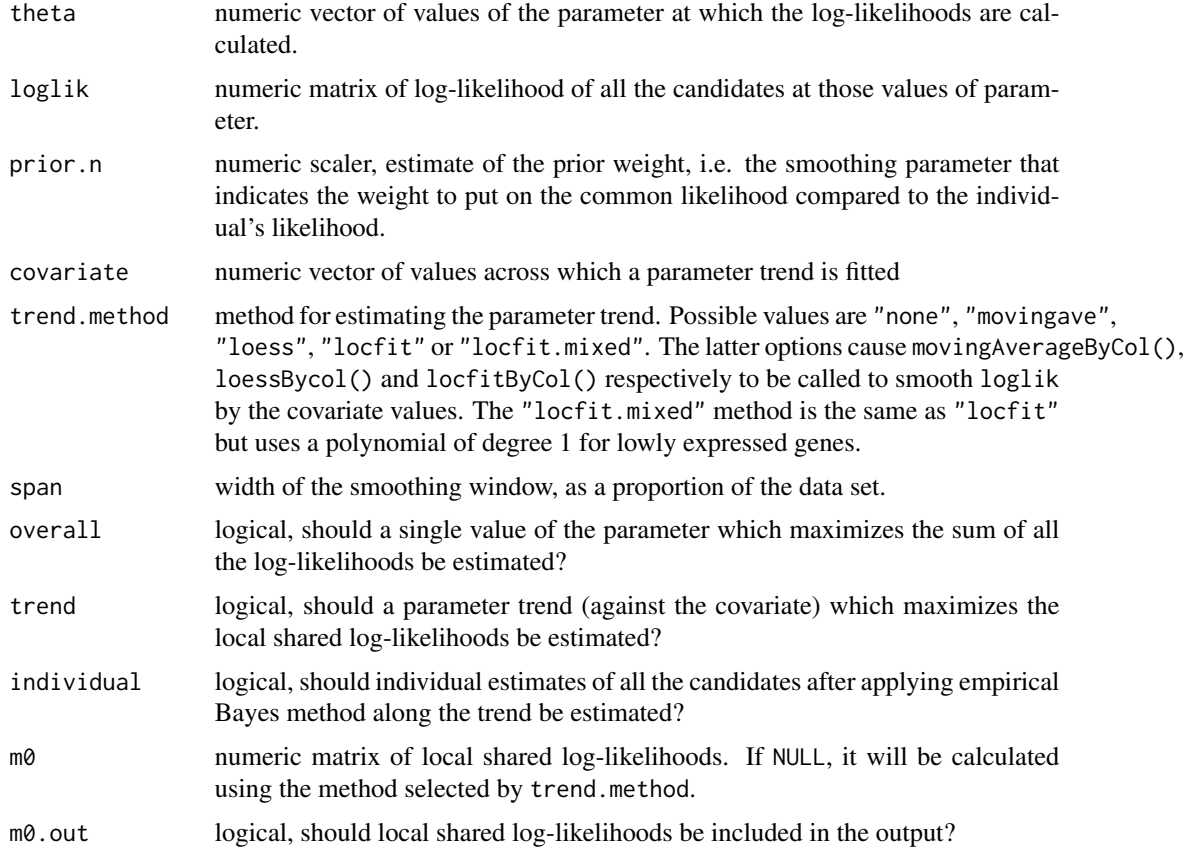

# Details

This function implements a very general empirical Bayes strategy outlined by McCarthy et al (2012). McCarthy et el used the method to estimate genewise negative binomial dispersion parameters, but here the method is generalized to apply to any parameter and any likelihood function.

### <span id="page-164-0"></span>WLEB 165

The method gives similar results to parametric empirical Bayes with a conjugate prior, when a conjugate prior exists, but does not require the prior distribution to be specified. The prior distribution is instead inferred from the pooled likelihood, i.e., from the likelihood that would be arise from pooling all the cases or from pooling all the cases with similar covariate values.

The function assumes a series of cases. Each case leads to data set from which a parameter (theta) is to be estimated. For each case, the log-likelihood function has been evaluated over a grid of possible values for theta. The function takes as input the matrix of log-likelihood values where the rows correspond to cases and the columns correspond to putative parameter values.

Each case is associated with a covariate value that might affect theta. The "overall" parameter estimate is the maximum likelihood estimator of theta that arises if the likelihood is averaged over cases and then maximized over theta. The "trend" parameter estimates are estimates for theta that arise if each column of loglik is replaced by a smooth trend with respect to the covariate. The "individual" parameter estimate for each case is a compromise between the maximum likelihood estimate for that case alone and a global parameter estimate computed from all the cases, the latter being either the overall estimate (if trend.method="none" or the trend estimate (otherwise).

# Value

A list with the following:

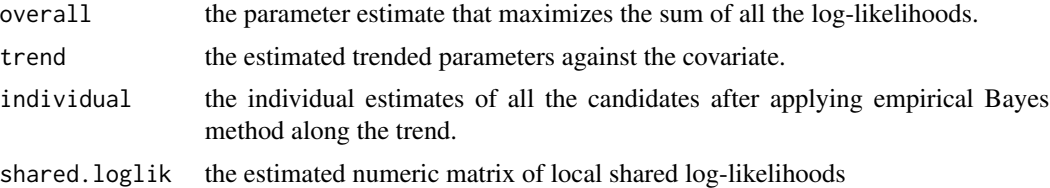

#### Author(s)

Yunshun Chen, Gordon Smyth

#### References

McCarthy, DJ, Chen, Y, Smyth, GK (2012). Differential expression analysis of multifactor RNA-Seq experiments with respect to biological variation. *Nucleic Acids Research* 40, 4288-4297. [doi:10.1093/nar/gks042](https://doi.org/10.1093/nar/gks042)

#### See Also

[locfitByCol](#page-90-0), [movingAverageByCol](#page-104-0) and [loessByCol](#page-90-1) implement the local fit, moving average or loess smoothers.

```
y <- matrix(rpois(100, lambda=10), ncol=4)
theta <-7:14loglik <- matrix(0,nrow=nrow(y),ncol=length(theta))
for(i in 1:nrow(y))
for(j in 1:length(theta))
loglik[i,j] <- sum(dpois(y[i,], theta[j] ,log=TRUE))
```

```
covariate <- log(rowSums(y))
out <- WLEB(theta, loglik, prior.n=3, covariate)
out
```
zscoreNBinom *Z-score Equivalents of Negative Binomial Deviate*

# Description

Compute z-score equivalents of negative binomial random deviates.

#### Usage

```
zscoreNBinom(q, size, mu, method = "midp")
```
#### Arguments

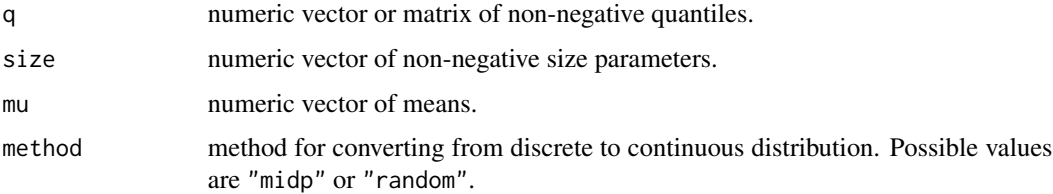

# Details

The mid-p method (method=="midp") applies a continuity correction by splitting the probability mass of each integer in two. It computes the mid-p tail probability of q, then converts to the standard normal deviate with the same cumulative probability distribution value. Care is taken to do the computations accurately in both tails of the distributions.

The randomized method (method=="random") computes randomized quantile residuals (Dunn and Smyth, 1996). In this method, the tail probabilities are randomized over the possible values covered by the discrete integer counts. If q follows a negative binomial distribution with the size and mean correctly specified, then the z-values generated by the randomized method are exactly standard normal.

Non-integer values of q are allowed. The mid-p method handles non-integer values by interpolation while the randomized method rounds q to integers.

#### Value

Numeric vector or matrix giving equivalent quantiles from the standard normal distribution.

# Author(s)

Gordon Smyth

<span id="page-165-0"></span>

# <span id="page-166-0"></span>zscoreNBinom 167

# References

Berry, G., & Armitage, P. (1995). Mid-P confidence intervals: a brief review. *The Statistician*, 417-423.

Dunn, K. P., and Smyth, G. K. (1996). Randomized quantile residuals. *Journal of Computational and Graphical Statistics* 5, 1-10. <https://gksmyth.github.io/pubs/residual.html>

#### See Also

[pnbinom](#page-0-0), [qnorm](#page-0-0) in the stats package.

# Examples

zscoreNBinom(c(0,10,100), mu=10, size=10)

# **Index**

∗ Data exploration cpm, [21](#page-20-0) gini, [72](#page-71-0) plotMDS.DGEList, [120](#page-119-0) plotSmear, [125](#page-124-0) thinCounts, [155](#page-154-0) ∗ Differential exon usage diffSpliceDGE, [32](#page-31-1) plotExonUsage, [117](#page-116-0) plotSpliceDGE, [127](#page-126-0) spliceVariants, [149](#page-148-0) ∗ Differential expression binomTest, [12](#page-11-0) decideTests, [24](#page-23-0) exactTest, [62](#page-61-1) glmFit, [73](#page-72-0) glmLRT, [75](#page-74-1) glmQLFit, [77](#page-76-1) glmQLFTest, [81](#page-80-1) ∗ Differential methylation modelMatrixMeth, [104](#page-103-0) readBismark2DGE, [134](#page-133-0) ∗ Dispersion estimation adjustedProfileLik, [7](#page-6-0) commonCondLogLikDerDelta, [19](#page-18-0) condLogLikDerSize, [20](#page-19-0) dispCoxReidInterpolateTagwise, [40](#page-39-0) dispCoxReidSplineTrend, [42](#page-41-0) estimateCommonDisp, [47](#page-46-1) estimateDisp, [48](#page-47-0) estimateExonGenewiseDisp, [51](#page-50-1) estimateGLMCommonDisp, [52](#page-51-0) estimateGLMRobustDisp, [54](#page-53-0) estimateGLMTagwiseDisp, [55](#page-54-0) estimateGLMTrendedDisp, [57](#page-56-0) estimateTagwiseDisp, [59](#page-58-0) estimateTrendedDisp, [61](#page-60-0) getPriorN, [70](#page-69-0) glmQLFit, [77](#page-76-1)

gof, [87](#page-86-0) meanvar, [99](#page-98-0) plotBCV, [116](#page-115-0) plotMeanVar2, [122](#page-121-0) plotQLDisp, [124](#page-123-0) weightedCondLogLikDerDelta, [162](#page-161-0) WLEB, [164](#page-163-0) ∗ Documentation edgeR-package, [4](#page-3-0) edgeRUsersGuide, [44](#page-43-0) ∗ Gene set testing goana.DGELRT, [85](#page-84-0) roast.DGEGLM, [137](#page-136-0) roast.DGEList, [139](#page-138-0) romer.DGEGLM, [141](#page-140-0) romer.DGEList, [143](#page-142-0) ∗ Model fit glmFit, [73](#page-72-0) glmLRT, [75](#page-74-1) glmQLFit, [77](#page-76-1) glmQLFTest, [81](#page-80-1) maPlot, [95](#page-94-0) mglm, [101](#page-100-0) nbinomDeviance, [106](#page-105-0) nbinomUnitDeviance, [108](#page-107-0) plotMD.DGEList, [118](#page-117-0) plotSmear, [125](#page-124-0) predFC, [128](#page-127-0) voomLmFit, [160](#page-159-0) ∗ Normalization equalizeLibSizes, [45](#page-44-0) getNormLibSizes, [69](#page-68-0) goodTuring, [89](#page-88-0) normalizeChIPtoInput, [111](#page-110-0) normLibSizes, [112](#page-111-0) q2qnbinom, [132](#page-131-0) scaleOffset, [146](#page-145-0) ∗ Reading data files read10X, [133](#page-132-0)

readBismark2DGE, [134](#page-133-0) readDGE, [135](#page-134-0) ∗ Transcript expression catchSalmon, [16](#page-15-0) ∗ edgeR classes as.data.frame, [9](#page-8-0) as.matrix, [10](#page-9-0) cbind, [17](#page-16-0) DGEExact-class, [26](#page-25-0) DGEGLM-class, [27](#page-26-0) DGEList, [28](#page-27-1) DGEList-class, [30](#page-29-0) DGELRT-class, [31](#page-30-0) dim, [34](#page-33-1) dimnames, [35](#page-34-0) featureCounts2DGEList, [66](#page-65-0) getCounts, [68](#page-67-0) head, [90](#page-89-0) makeCompressedMatrix, [92](#page-91-0) SE2DGEList, [147](#page-146-0) Seurat2PB, [148](#page-147-0) subsetting, [152](#page-151-0) validDGEList, [159](#page-158-0) [.CompressedMatrix *(*makeCompressedMatrix*)*, [92](#page-91-0) [.DGEExact *(*subsetting*)*, [152](#page-151-0) [.DGEGLM *(*subsetting*)*, [152](#page-151-0) [.DGELRT *(*subsetting*)*, [152](#page-151-0) [.DGEList *(*subsetting*)*, [152](#page-151-0) [.TopTags *(*subsetting*)*, [152](#page-151-0) [<-.CompressedMatrix *(*makeCompressedMatrix*)*, [92](#page-91-0) 02.Classes, *[35](#page-34-0)*

```
addPriorCount, 6, 11, 12, 128, 129
adjustedProfileLik, 7
arrayWeights, 162
as.data.frame, 9, 9
as.dist, 121
as.matrix, 10, 10, 94
as.matrix.CompressedMatrix
        (makeCompressedMatrix), 92
as.matrix.DGEList, 71
aveLogCPM, 6, 7, 11, 23
```
binMeanVar *(*meanvar*)*, [99](#page-98-0) binom.test, *[13](#page-12-0)* binomTest, [12,](#page-11-0) *[65](#page-64-0)*

calcNormFactors *(*normLibSizes*)*, [112](#page-111-0) calcNormOffsetsforChIP *(*normalizeChIPtoInput*)*, [111](#page-110-0) camera, [14,](#page-13-0) *[15](#page-14-0)* camera.DGEGLM, *[138](#page-137-0)* camera.DGEList, *[141](#page-140-0)* cameraPR.DGELRT *(*camera*)*, [14](#page-13-0) catchKallisto *(*catchSalmon*)*, [16](#page-15-0) catchSalmon, [16](#page-15-0) cbind, [17,](#page-16-0) *[18](#page-17-0)* cbind.CompressedMatrix *(*makeCompressedMatrix*)*, [92](#page-91-0) cmdscale, *[121](#page-120-0)* commonCondLogLikDerDelta, [19](#page-18-0) CompressedMatrix, *[65](#page-64-0)* CompressedMatrix *(*makeCompressedMatrix*)*, [92](#page-91-0) CompressedMatrix-class *(*makeCompressedMatrix*)*, [92](#page-91-0) condLogLikDerDelta *(*condLogLikDerSize*)*, [20](#page-19-0) condLogLikDerSize, [20](#page-19-0) cpm, *[6,](#page-5-0) [7](#page-6-0)*, *[12](#page-11-0)*, [21](#page-20-0) cpmByGroup *(*cpm*)*, [21](#page-20-0) cut, *[24](#page-23-0)* cutWithMinN, [23,](#page-22-0) *[42](#page-41-0)* decideTests, [24,](#page-23-0) *[26](#page-25-0)* decideTestsDGE, *[119](#page-118-0)* decideTestsDGE *(*decideTests*)*, [24](#page-23-0) designAsFactor *(*mglm*)*, [101](#page-100-0) DGEExact, *[157](#page-156-1)* DGEExact-class, [26](#page-25-0) DGEGLM-class, [27](#page-26-0) DGEList, *[18](#page-17-0)*, [28,](#page-27-1) *[29](#page-28-0)*, *[31](#page-30-0)*, *[63](#page-62-0)*, *[66](#page-65-0)*, *[71](#page-70-0)*, *[131](#page-130-0)*, *[134](#page-133-0)[–136](#page-135-0)*, *[150](#page-149-0)*, *[160](#page-159-0)* DGEList-class, [30](#page-29-0)

DGELRT, *[157](#page-156-1)* DGELRT-class, [31](#page-30-0) diffSpliceDGE, [32,](#page-31-1) *[127](#page-126-0)*, *[157](#page-156-1)* dim, [34,](#page-33-1) *[35](#page-34-0)* dim.CompressedMatrix *(*makeCompressedMatrix*)*, [92](#page-91-0) dim.DGEExact, *[27](#page-26-0)* dim.DGEGLM, *[28](#page-27-1)* dim.DGEList, *[31](#page-30-0)* dim.DGELRT, *[32](#page-31-1)*

dim.TopTags, *[159](#page-158-0)* dimnames, [35,](#page-34-0) *[36](#page-35-0)*

# 170 INDEX

dimnames.DGEExact, *[27](#page-26-0)* dimnames.DGEGLM, *[28](#page-27-1)* dimnames.DGEList, *[31](#page-30-0)* dimnames.DGELRT, *[32](#page-31-1)* dimnames<-.DGEExact *(*dimnames*)*, [35](#page-34-0) dimnames<-.DGEGLM *(*dimnames*)*, [35](#page-34-0) dimnames<-.DGEList *(*dimnames*)*, [35](#page-34-0) dimnames<-.DGELRT *(*dimnames*)*, [35](#page-34-0) dispBinTrend, [36,](#page-35-0) *[58](#page-57-0)* dispCoxReid, [38,](#page-37-0) *[52,](#page-51-0) [53](#page-52-0)* dispCoxReidInterpolateTagwise, [40,](#page-39-0) *[56](#page-55-0)* dispCoxReidPowerTrend, *[58](#page-57-0)* dispCoxReidPowerTrend *(*dispCoxReidSplineTrend*)*, [42](#page-41-0) dispCoxReidSplineTrend, [42,](#page-41-0) *[58](#page-57-0)* dispDeviance, *[52,](#page-51-0) [53](#page-52-0)* dispDeviance *(*dispCoxReid*)*, [38](#page-37-0) dispPearson, *[52,](#page-51-0) [53](#page-52-0)* dispPearson *(*dispCoxReid*)*, [38](#page-37-0) dropEmptyLevels, [43](#page-42-0) duplicateCorrelation, *[162](#page-161-0)* eBayes, *[162](#page-161-0)* edgeR *(*edgeR-package*)*, [4](#page-3-0) edgeR-package, [4](#page-3-0) edgeRUsersGuide, [44](#page-43-0) equalizeLibSizes, [45,](#page-44-0) *[48](#page-47-0)*, *[63–](#page-62-0)[65](#page-64-0)*, *[132,](#page-131-0) [133](#page-132-0)* estimateCommonDisp, *[19](#page-18-0)*, [47,](#page-46-1) *[50](#page-49-0)*, *[52,](#page-51-0) [53](#page-52-0)*, *[57](#page-56-0)*, *[61,](#page-60-0) [62](#page-61-1)*, *[150](#page-149-0)* estimateDisp, [48,](#page-47-0) *[88](#page-87-0)* estimateExonGenewiseDisp, [51,](#page-50-1) *[150](#page-149-0)*

estimateGLMCommonDisp, *[39](#page-38-0)*, *[50](#page-49-0)*, [52,](#page-51-0) *[57](#page-56-0)* estimateGLMRobustDisp, [54](#page-53-0) estimateGLMTagwiseDisp, *[41](#page-40-0)*, *[50](#page-49-0)*, *[53–](#page-52-0)[55](#page-54-0)*, [55,](#page-54-0) *[71](#page-70-0)*, *[88](#page-87-0)* estimateGLMTrendedDisp, *[38](#page-37-0)*, *[43](#page-42-0)*, *[50](#page-49-0)*, *[53–](#page-52-0)[55](#page-54-0)*, *[57](#page-56-0)*, [57](#page-56-0) estimateTagwiseDisp, *[48](#page-47-0)*, *[50](#page-49-0)*, *[53](#page-52-0)*, *[57](#page-56-0)*, [59,](#page-58-0) *[71](#page-70-0)* estimateTrendedDisp, *[48](#page-47-0)*, [61](#page-60-0) exactTest, [62,](#page-61-1) *[104](#page-103-0)*, *[129](#page-128-0)*, *[159](#page-158-0)* exactTestBetaApprox *(*exactTest*)*, [62](#page-61-1) exactTestByDeviance *(*exactTest*)*, [62](#page-61-1) exactTestBySmallP *(*exactTest*)*, [62](#page-61-1) exactTestDoubleTail *(*exactTest*)*, [62](#page-61-1) expandAsMatrix, [65,](#page-64-0) *[94](#page-93-0)* Extract, *[152](#page-151-0)*

factor, *[44](#page-43-0)* featureCounts2DGEList, [66](#page-65-0)

filterByExpr, [67](#page-66-0) findInterval, *[109](#page-108-0)* fry.DGEGLM *(*roast.DGEGLM*)*, [137](#page-136-0) fry.DGEList *(*roast.DGEList*)*, [139](#page-138-0) getCounts, [68](#page-67-0) getDispersion *(*getCounts*)*, [68](#page-67-0) getNormLibSizes, [69,](#page-68-0) *[115](#page-114-0)* getOffset *(*getCounts*)*, [68](#page-67-0) getPriorN, [70](#page-69-0) gini, [72](#page-71-0) glmFit, *[7,](#page-6-0) [8](#page-7-0)*, *[38](#page-37-0)*, *[49](#page-48-0)*, *[52](#page-51-0)*, *[54](#page-53-0)*, *[56](#page-55-0)[–58](#page-57-0)*, [73,](#page-72-0) *[76](#page-75-0)*, *[78,](#page-77-0) [79](#page-78-0)*, *[88](#page-87-0)*, *[104](#page-103-0)*, *[106,](#page-105-0) [107](#page-106-0)*, *[128,](#page-127-0) [129](#page-128-0)* glmLRT, [75,](#page-74-1) *[81](#page-80-1)*, *[159](#page-158-0)* glmQLFit, [77,](#page-76-1) *[81,](#page-80-1) [82](#page-81-1)*, *[124](#page-123-0)*, *[161](#page-160-0)* glmQLFTest, *[80](#page-79-0)*, [81,](#page-80-1) *[159](#page-158-0)* glmTreat, [82,](#page-81-1) *[159](#page-158-0)* goana, *[86](#page-85-0)* goana.default, *[85](#page-84-0)* goana.DGEExact *(*goana.DGELRT*)*, [85](#page-84-0) goana.DGELRT, [85](#page-84-0) gof, [87](#page-86-0) goodTuring, [89](#page-88-0) goodTuringPlot *(*goodTuring*)*, [89](#page-88-0) goodTuringProportions *(*goodTuring*)*, [89](#page-88-0)

head, [90,](#page-89-0) *[91](#page-90-2)* head.EList, *[91](#page-90-2)*

ids2indices, *[14](#page-13-0)*, *[142,](#page-141-0) [143](#page-142-0)*

kegga, *[86](#page-85-0)* kegga.default, *[85,](#page-84-0) [86](#page-85-0)* kegga.DGEExact *(*goana.DGELRT*)*, [85](#page-84-0) kegga.DGELRT *(*goana.DGELRT*)*, [85](#page-84-0)

length.CompressedMatrix *(*makeCompressedMatrix*)*, [92](#page-91-0) lmFit, *[162](#page-161-0)* locfitByCol, *[165](#page-164-0)* locfitByCol *(*loessByCol*)*, [91](#page-90-2) loess, *[92](#page-91-0)* loessByCol, *[60,](#page-59-0) [61](#page-60-0)*, [91,](#page-90-2) *[165](#page-164-0)*

makeCompressedMatrix, [92](#page-91-0) maPlot, [95,](#page-94-0) *[101](#page-100-0)*, *[126](#page-125-0)* maximizeInterpolant, *[41](#page-40-0)*, [97,](#page-96-0) *[98](#page-97-0)* maximizeQuadratic, [98](#page-97-0) MDS, *[121](#page-120-0)* meanvar, [99](#page-98-0)

#### INDEX 171

mglm, [101](#page-100-0) mglmLevenberg, *[74,](#page-73-0) [75](#page-74-1)* mglmLevenberg *(*mglm*)*, [101](#page-100-0) mglmOneGroup, *[12](#page-11-0)*, *[74,](#page-73-0) [75](#page-74-1)* mglmOneGroup *(*mglm*)*, [101](#page-100-0) mglmOneWay *(*mglm*)*, [101](#page-100-0) model.matrix, *[104,](#page-103-0) [105](#page-104-1)* modelMatrixMeth, [104](#page-103-0) movingAverageByCol, *[61](#page-60-0)*, [105,](#page-104-1) *[165](#page-164-0)* mroast, *[138](#page-137-0)*, *[140](#page-139-0)* mroast.DGEGLM *(*roast.DGEGLM*)*, [137](#page-136-0) mroast.DGEList *(*roast.DGEList*)*, [139](#page-138-0)

nbinomDeviance, [106](#page-105-0) nbinomUnitDeviance, *[107](#page-106-0)*, [108](#page-107-0) nearestReftoX, [109,](#page-108-0) *[111](#page-110-0)* nearestTSS, [110](#page-109-0) normalizeChIPtoInput, [111](#page-110-0) normLibSizes, *[70](#page-69-0)*, [112](#page-111-0)

Ops.CompressedMatrix *(*makeCompressedMatrix*)*, [92](#page-91-0) optim, *[42](#page-41-0)* optimize, *[39](#page-38-0)*, *[47](#page-46-1)*, *[49](#page-48-0)* order, *[154](#page-153-0)*

```
p.adjust, 25, 137, 140, 157, 159
plotBCV, 116, 123
plotExonUsage, 117
plotMD.DGEExact (plotMD.DGEList), 118
plotMD.DGEGLM (plotMD.DGEList), 118
plotMD.DGEList, 118, 123, 126
plotMD.DGELRT (plotMD.DGEList), 118
plotMD.SummarizedExperiment
        (plotMD.DGEList), 118
plotMDS, 121
plotMDS.DGEList, 101, 120, 123
plotMDS.SummarizedExperiment
        (plotMDS.DGEList), 120
plotMeanVar, 123
plotMeanVar (meanvar), 99
plotMeanVar2, 101, 122
plotQLDisp, 80, 82, 124
plotSmear, 96, 101, 123, 125
plotSpliceDGE, 127
plotWithHighlights, 119, 120
pnbinom, 167
points, 116, 120, 124
predFC, 6, 7, 128
```
processAmplicons, [129](#page-128-0) q2qnbinom, *[46](#page-45-0)*, [132](#page-131-0) q2qpois *(*q2qnbinom*)*, [132](#page-131-0) qnorm, *[167](#page-166-0)* qqnorm, *[88](#page-87-0)* quantile, *[24](#page-23-0)* rbind.CompressedMatrix *(*makeCompressedMatrix*)*, [92](#page-91-0) rbind.DGEList *(*cbind*)*, [17](#page-16-0) read.delim, *[136](#page-135-0)* read10X, [133](#page-132-0) readBismark2DGE, [134](#page-133-0) readDGE, [135](#page-134-0) Roast, *[138](#page-137-0)*, *[140](#page-139-0)* roast, *[138](#page-137-0)*, *[140,](#page-139-0) [141](#page-140-0)* roast.DGEGLM, [137](#page-136-0) roast.DGEList, [139](#page-138-0) romer, *[142](#page-141-0)[–144](#page-143-0)* romer.default, *[142](#page-141-0)*, *[144](#page-143-0)* romer.DGEGLM, [141](#page-140-0) romer.DGEList, [143](#page-142-0) rowsum, [145,](#page-144-1) *[146](#page-145-0)*, *[154](#page-153-0)* rpkm *(*cpm*)*, [21](#page-20-0) rpkmByGroup *(*cpm*)*, [21](#page-20-0) sage.test, *[13](#page-12-0)* scaleOffset, [146](#page-145-0) SE2DGEList, *[115](#page-114-0)*, [147](#page-146-0) Seurat2PB, [148](#page-147-0) show,DGEExact-method *(*DGEExact-class*)*, [26](#page-25-0) show,DGEGLM-method *(*DGEGLM-class*)*, [27](#page-26-0) show,DGELRT-method *(*DGELRT-class*)*, [31](#page-30-0) show,TopTags-method *(*topTags*)*, [157](#page-156-1) spliceVariants, *[118](#page-117-0)*, [149](#page-148-0) splitIntoGroups, [151](#page-150-0) splitIntoGroupsPseudo *(*splitIntoGroups*)*, [151](#page-150-0) squeezeVar, *[78](#page-77-0)* subsetting, *[27,](#page-26-0) [28](#page-27-1)*, *[31,](#page-30-0) [32](#page-31-1)*, [152](#page-151-0) sumTechReps, [153](#page-152-0) Sweave, *[44](#page-43-0)* system, *[45](#page-44-0)* systematicSubset, *[52](#page-51-0)*, [154](#page-153-0) tail.DGEExact *(*head*)*, [90](#page-89-0) tail.DGEGLM *(*head*)*, [90](#page-89-0)

172 INDEX

tail.DGEList *(*head *)* , [90](#page-89-0) tail.DGELRT *(*head *)* , [90](#page-89-0) tail.TopTags *(*head *)* , [90](#page-89-0) TestResults , *[25](#page-24-0) , [26](#page-25-0)* text , *[120](#page-119-0)* thinCounts , [155](#page-154-0) topGO , *[86](#page-85-0)* topKEGG , *[86](#page-85-0)* topSpliceDGE , *[127](#page-126-0)* , [156](#page-155-0) topTable , *[158](#page-157-0)* topTags , *[75](#page-74-1) , [76](#page-75-0)* , *[82](#page-81-1)* , *[84](#page-83-0)* , *[150](#page-149-0)* , [157](#page-156-1) TopTags-class *(*topTags *)* , [157](#page-156-1) treat , *[84](#page-83-0)*

uniroot , *[39](#page-38-0)*

validDGEList , [159](#page-158-0) voom , *[162](#page-161-0)* voomLmFit , [160](#page-159-0) voomWithQualityWeights , *[162](#page-161-0)*

weightedCondLogLikDerDelta , [162](#page-161-0) WLEB , [164](#page-163-0)

xy.coords , *[162](#page-161-0)*

zscoreNBinom , [166](#page-165-0)